การคัดเลือกสมการถดถอยเชิงเส้นที่ดีที่สุดภายใต้แลตทิซ

นางสาววลัยทิพย์ บุญญาติศัย

วิทยานิพนธ์นี้เป็นส่วนหนึ่งของการศึกษาตามหลักสูตรปริญญาสถิติศาสตรมหาบัณฑิต สาขาวิชาสถิติ ภาควิชาสถิติ คณะพาณิชยศาสตรและการบัญชี จุฬาลงกรณมหาวิทยาลัย ปการศึกษา 2549 ลิขสิทธ ของจุฬาลงกรณมหาวิทยาลัยิ์

# THE MODEL SELECTION UNDER LATTICE FOR THE BEST LINEAR REGRESSION EQUATION

Miss Walaithip Bunyatisai

A Thesis Submitted in Partial Fulfillment of the Requirements for the Degree of Master of Science in Statistics Department of Statistics Faculty of Commerce and Accountancy Chulalongkorn University Academic Year 2006

การคัดเลือกสมการถคถอยเชิงเส้นที่ดีที่สุดภายใต้แลตทิซ หัวข้อวิทยานิพนธ์ นางสาววลัยทิพย์ บุญญาติศัย โดย สาขาวิชา สถิติ อาจารย์ที่ปรึกษา รองศาสตราจารย์ คร. ธีระพร วีระถาวร

ึ คณะพาณิชยศาสตร์และการบัญชี จุฬาลงกรณ์มหาวิทยาลัย อนุมัติให้นับ วิทยานิพนธ์ฉบับนี้เป็นส่วนหนึ่งของการศึกษาตามหลักสูตรปริญญามหาบัณฑิต

> (รองศาสตราจารย์ คร. คนุชา คุณพนิชกิจ)

คณะกรรมการสอบวิทยานิพนธ์

Communister (รองศาสตรกจารย์ คร. สุพล ครงค์วัฒนา)

ชิ้น 26 การเข้าปรึกษา

(รองศาสตราจารย์ คร. ธีระพร วีระถาวร)

L'mos abstat

(รองศาสตราจารย์ ผกาวดี ศิริรังบี)

วลัยทิพย์ บุญญาดิศัย : การคัดเลือกสมการถคถอยเชิงเส้นที่ดีที่สุดภายใต้แลตทิซ (THE MODEL SELECTION UNDER LATTICE FOR THE BEST LINEAR REGRESSION EOUATION) อ.ที่ปรึกษา : รศ.ดร. ธีระพร วีระถาวร. 158 หน้า.

ี การวิจัยครั้งนี้มีวัตถุประสงค์เพื่อศึกษาเกณฑ์การคัดเลือกตัวแบบที่มีประสิทธิภาพและน่าเชื่อถือ ซึ่งควรนำไปสู่การ ใค้ตัวแบบที่ถูกต้องเหมาะสมที่สุคภายใต้ข้อมูลชุดเดียวกัน เกณฑ์ที่ใช้คือร้อยละของความผิดพลาดโดยเฉลี่ยของค่าพยากรณ์กับค่า สังเกต (MAPE) ซึ่งได้ศึกษาในกรณีที่จำนวนตัวแปรอิสระเท่ากับ 3 และ 4 การแจกแจงของความคลาดเคลื่อนที่ศึกษาคือการแจกแจง แบบปกติที่มีค่าเฉลี่ยเท่ากับ 0 ส่วนเบี่ยงเบนมาตรฐานเท่ากับ 1-2-3 และ 5 ตามลำคับ-ขนาคตัวอย่างเท่ากับ 20-35 และ 50 ตามลำคับ โดยกำหนคระคับความสัมพันธ์ของตัวแปรอิสระเป็น 3 ระดับคือ ระดับค่ำ (  $\rho$  = 0.05  $\rightarrow$  0.35) ระดับกลาง (  $\rho$  = 0.40  $\rightarrow$  0.65) และระดับสง (  $\rho$  = 0.70  $\rightarrow$  0.95) ในการวิจัยนี้ได้ทำการจำลองด้วยเทคนิคมอนติคาร์โลซึ่งกระทำซ้ำ 500 ครั้งในแต่ละสถานการณ์ ซึ่งผลของการวิจัยสามารถสรุปได้ดังนี้

กรณีที่ 1 จำนวนตัวแปรอิสระเท่ากับ 3

1. <u>เมื่อขนาดตัวอย่างเท่ากับ 20</u> ก) ส่วนเบี่ยงเบนมาตรฐานเท่ากับ 1, 2 และตัวแปรอิสระมีความสัมพันธ์ใน ระคับกลางตัวแบบที่ได้รับการคัดเลือกคือตัวแบบลดรูปที่มีการคัดตัวแปรออกหนึ่งตัว แต่ถ้าตัวแปรอิสระมีความสัมพันธ์ใน ระดับสูงค้วแบบที่ได้รับการคัดเลือกคือตัวแบบลครูปที่มีการตัดตัวแปรออกสองตัว ข) ส่วนเบี่ยงเบนมาตรฐานเท่ากับ 3, 5 และตัว แปรอิสระมีความสัมพันธ์ในระดับต่ำขึ้นไปด้วแบบที่ได้รับการกัดเลือกคือตัวแบบลดรูปที่มีการตัดตัวแปรออกหนึ่งตัว แต่ถ้าตัวแปร อิสระมีความสัมพันธ์ในระดับสูงตัวแบบที่ได้รับการกัดเลือกคือตัวแบบลดรูปที่มีการตัดตัวแปรออกสองตัว

2. เมือขนาดตัวอย่างเท่ากับ 35 ก) ส่วนเบี่ยงเบนมาตรฐานเท่ากับ 1, 2 และตัวแปรอิสระมีความสัมพันธ์ใน ีระดับกลางขึ้นไปตัวแบบที่ได้รับการคัดเลือกคือตัวแบบลดรูปที่มีการตัดตัวแปรออกหนึ่งตัว ข) ส่วนเบี่ยงเบนมาตรฐานเท่ากับ 3, 5 และตัวแปรอิสระมีความสัมพันธ์ในระดับกลางขึ้นไปตัวแบบที่ได้รับการคัดเลือกคือตัวแบบลดรูปที่มีการตัดตัวแปรออกหนึ่งตัว แต่ ถ้าตัวแปรอิสระมีความสัมพันธ์ในระดับสูงตัวแบบที่ได้รับการคัดเลือกคือตัวแบบลดรูปที่มีการตัดตัวแปรออกสองตัว

3. <u>เมื่อขนาดตัวอย่างเท่ากับ 50</u> ทุกค่าของส่วนเบี่ยงเบนมาตรฐาน และด้วแปรอิสระมีความสัมพันธ์ในระดับสูง ด้วแบบที่ได้รับการคัดเลือกคือตัวแบบลครูปที่มีการตัดตัวแปรออกหนึ่งตัว

กรณีอื่น ๆ ภายใต้ขอบเขตการวิจัยตัวแบบที่ได้รับการคัดเลือกคือตัวแบบเต็มรป

กรณีที่ 2 จำนวนตัวแปรอิสระเท่ากับ 4

1. เมื่อขนาดตัวอย่างเท่ากับ 20 ก) ส่วนเบี่ยงเบนมาตรฐานเท่ากับ 1, 2 ให้ผลลัพธ์เช่นเดียวกับกรณีที่ 1 ( $n$  = 20) ข) ส่วนเบี่ยงเบนมาตรฐานเท่ากับ 3, 5 และด้วแปรอิสระมีความสัมพันธ์ในระดับต่ำตัวแบบที่ได้รับการคัดเลือกคือตัวแบบลดรปที่มี การคัดตัวแปรออกหนึ่งตัว แต่ถ้าตัวแปรอิสระมีความสัมพันธ์ในระดับกลางตัวแบบที่ได้รับการคัดเลือกคือตัวแบบลดรูปที่มีการตัด ค้วแปรออกสองตัว และถ้าตัวแปรอิสระมีความสัมพันธ์ในระดับสูงตัวแบบที่ได้รับการคัดเลือกคือตัวแบบลดรปที่มีการตัดตัวแปร ออกสามคัว

2. <u>เมื่อขนาดตัวอย่างเท่ากับ 35</u> ให้ผลลัพธ์เช่นเคียวกับกรณีที่ 1 ( $n$  = 35)

3. เมื่อขนาคตัวอย่างเท่ากับ 50 ก) ส่วนเบี่ยงเบนมาตรฐานเท่ากับ 1, 2 และตัวแปรอิสระมีความสัมพันธ์ใน ระดับสูงตัวแบบที่ได้รับการคัดเลือกคือตัวแบบลดรูปที่มีการตัดตัวแปรออกหนึ่งตัว ข) ส่วนเบี่ยงเบนมาตรฐานเท่ากับ 3, 5 และตัว แปรอิสระมีความสัมพันธ์ในระคับกลางขึ้นไปตัวแบบที่ได้รับการคัดเลือกคือตัวแบบลครูปที่มีการตัดตัวแปรออกหนึ่งตัว

กรณีอื่น ๆ ภายใต้ขอบเขตการวิจัยตัวแบบที่ได้รับการคัดเลือกคือตัวแบบเต็มรูป

้ค่า MAPE แปรผันตามปัจจัยต่อไปนี้คือ ระดับความสัมพันธ์ ส่วนเบี่ยงเบนมาตรฐาน และจำนวนตัวแปรอิสระ แต่แปรผกผันกับขนาดตัวอย่าง

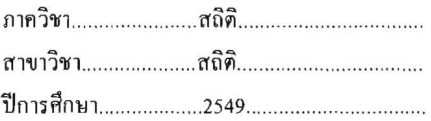

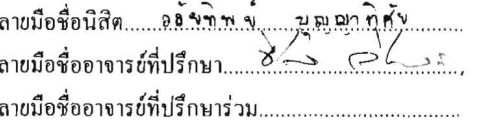

#### ##4682415026 : MAJOR STATISTICS

KEY WORD: Model Selection / Multicollinearity / Mean Absolute Percentage Error / Lattice

WALAITHIP BUNYATISAI : THE MODEL SELECTION UNDER LATTICE FOR THE BEST LINEAR REGRESSION EQUATION: ASSOC. PROF. THEERAPORN VERATHAWORN, Ph.D. 158 pp.

The objective of this research is to study efficiently criterion of model selection and reliability of search for the best suitably correctness of model within the same data. The Mean Absolute Percentage Error (MAPE), which the statistic tool used, act as the criteria in this research. This research used 3 and 4 independent variables. The distribution of error is normal distribution with mean equal to 0 and standard deviation equal to 1, 2, 3 and 5, respectively. The sample sizes are 20, 35 and 50, respectively. The levels of correlation among the independent variables could be classified into 3 levels for which low levels equal to 0.05 - 0.35, middle levels equal to 0.40 - 0.65 and high levels equal to 0.70 - 0.95. The study used the Monte Carlo Simulation method. The experiment was replicated 500 times under each situation. The analyzed results of the data were demonstrated as follow.

#### CASE 1 The number of independent variables is 3

1. a sample size = 20 a) standard deviation = 1, 2 and independent variables when they have correlation in middle levels of the selected model is reduced model which was subtracted one variable but if independent variables have correlation in high levels the selected model is reduced model that was subtracted two variables b) standard deviation =  $3.5$  and also independent variables when they have low levels of correlation and upper the selected model is reduced model that was subtracted one variable but if independent variables have correlation in high levels the selected model is reduced model that was subtracted two variables

2. a sample size =  $35$  a) standard deviation = 1, 2 and independent variables when they have correlation in middle levels and upper the selected model is reduced model which was subtracted one variable b) standard deviation =  $3,5$  and independent variables when they have correlation in middle levels and upper the selected model is reduced model which was subtracted one variable but if independent variables have correlation in high levels of the selected model is reduced model that was subtracted two variables

3. a sample size  $= 50$  independent variables have correlation in high levels of the selected model is reduced model that was subtracted one variable

In the other cases the selected model is a full model.

#### CASE 2 The number of independent variables is 4

1. a sample size = 20 a) standard deviation = 1, 2 the result is the same as case 1 ( $N = 20$ ) b) standard deviation = 3, 5 and independent variables when they have correlation in low levels of the selected model is reduced model that was subtracted one variable but if independent variables have correlation in middle levels of the selected model is reduced model that was subtracted two variables and if independent variables have correlation in high levels of the selected model is reduced model that was subtracted three variables

2. a sample size = 35 the result is the same as case 1 ( $N = 35$ )

3. a sample size  $= 50$  a) standard deviation  $= 1, 2$  and independent variables when they have correlation in high levels of the selected model is reduced model that was subtracted one variable b) standard deviation =  $3, 5$  and independent variables when they have correlation in middle levels and upper the selected model is reduced model that was subtracted one variable In the other cases the selected model is a full model.

The MAPE varies with level of correlations, standard deviation, number of independent variables but converses to sample sizes.

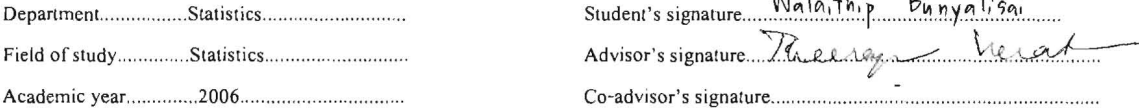

# กิตติกรรมประกาศ

ผู้วิจัยขอกราบขอบพระกุณรองศาสตราจารย์ คร. ธีระพร วีระถาวร อาจารย์ที่ปรึกษา วิทยานิพนธ์เป็นอย่างสูงที่กรุณาสละเวลาในการให้ความรู้ คำแนะนำและคำปรึกษา ตลอดจน แก้ไขข้อบกพร่องต่าง ๆ ด้วยความเมตตาและเอาใจใส่อย่างดียิ่งจนทำให้วิทยานิพนธ์ เรื่องการ ื่ คัดเลือกสมการถดถอยเชิงเส้นที่ดีที่สุดภายใต้แลตทิซฉบับนี้สำเร็จลุล่วงได้ด้วยดี

ผูวิจัยขอกราบขอบพระคุณรองศาสตราจารยดร.สุพล ดุรงควัฒนา ประธานกรรมการ สอบวิทยานิพนธ์ รองศาสตราจารย์ ผกาวดี ศิริรังสี กรรมการสอบวิทยานิพนธ์ ที่กรุณาให้ คำแนะนำ ตรวจสอบ และแก้ไขวิทยานิพนธ์ฉบับนี้ให้สมบูรณ์อิ่งขึ้น ตลอดจนอาจารย์ภาควิชา ิ่ ึ้ สถิติทุกท่านที่ได้ประสิทธิ์ประสาทวิชาความรู้ให้แก่ผู้วิจัย

สุดท้ายนี้ ผู้วิจัยขอกราบขอบพระคุณ คุณแม่ที่ช่วยส่งเสริม สนับสนุน และให้กำลังใจใน ี่ เรื่องการศึกษาเป็นอย่างดีเยี่ยม และขอขอบคุณเพื่อน ๆ พี่ ๆ และน้อง ๆ ทุกคนที่เป็นกำลังใจและ ื่ ี่ ื่ ให้ความช่วยเหลือทางด้านต่าง ๆ มาโดยตลอด คุณค่าและประโยชน์ของวิทยานิพนธ์ฉบับนี้ ขอ มอบเป็นเครื่องบูชาพระคุณบิดามารดา ครูอาจารย์ทุกท่านที่ได้อบรมสั่งสอนและสนับสนุน ั่ การศึกษาของผูวิจัยดวยความรักและความปรารถนาดี

# สารบัญ

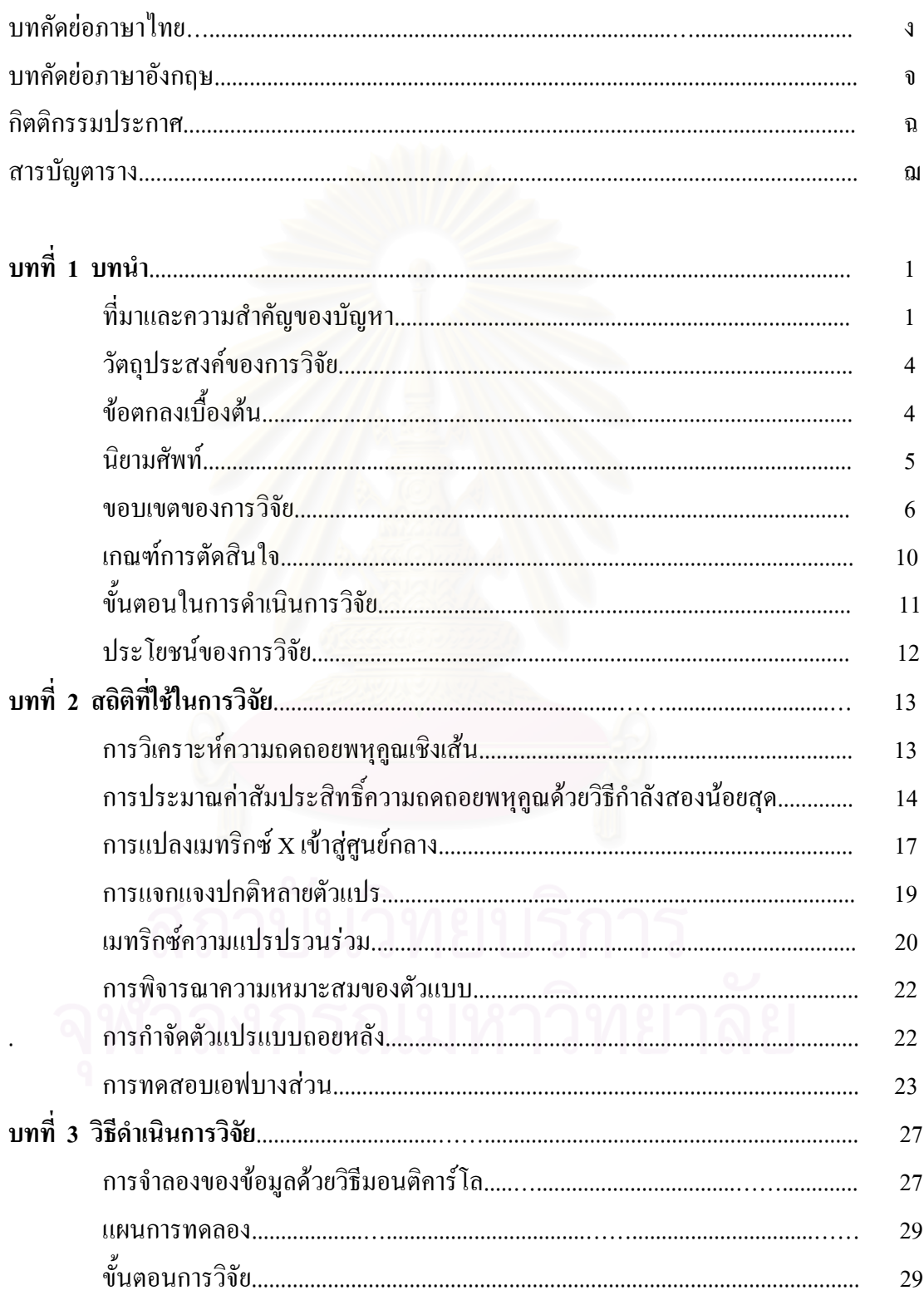

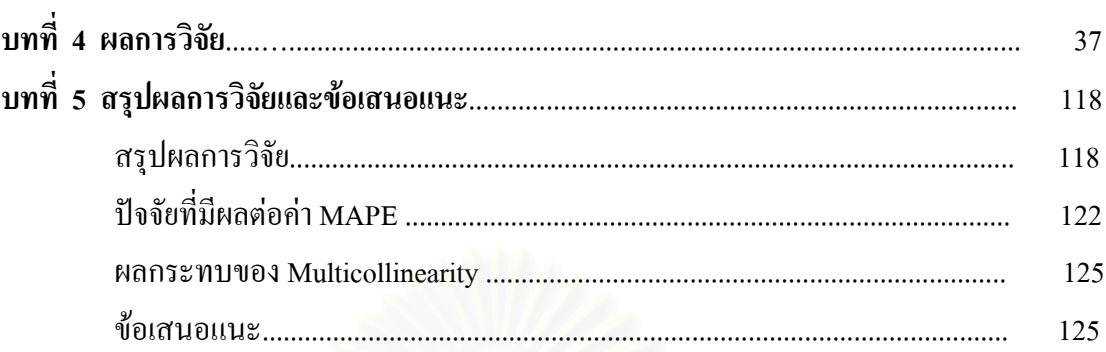

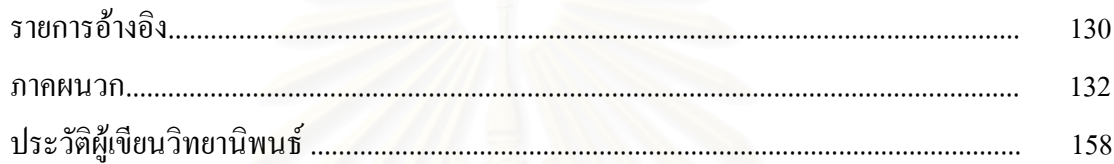

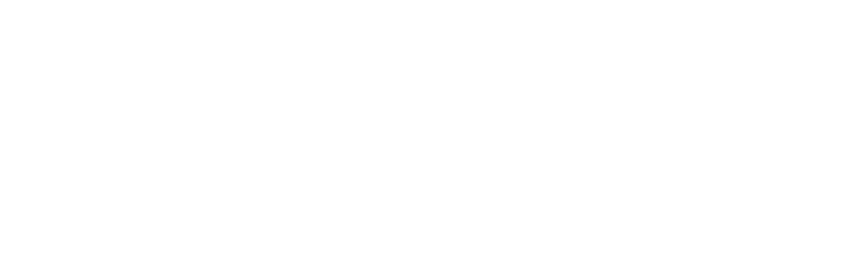

ๆั

หน้า

# **สารบัญตาราง**

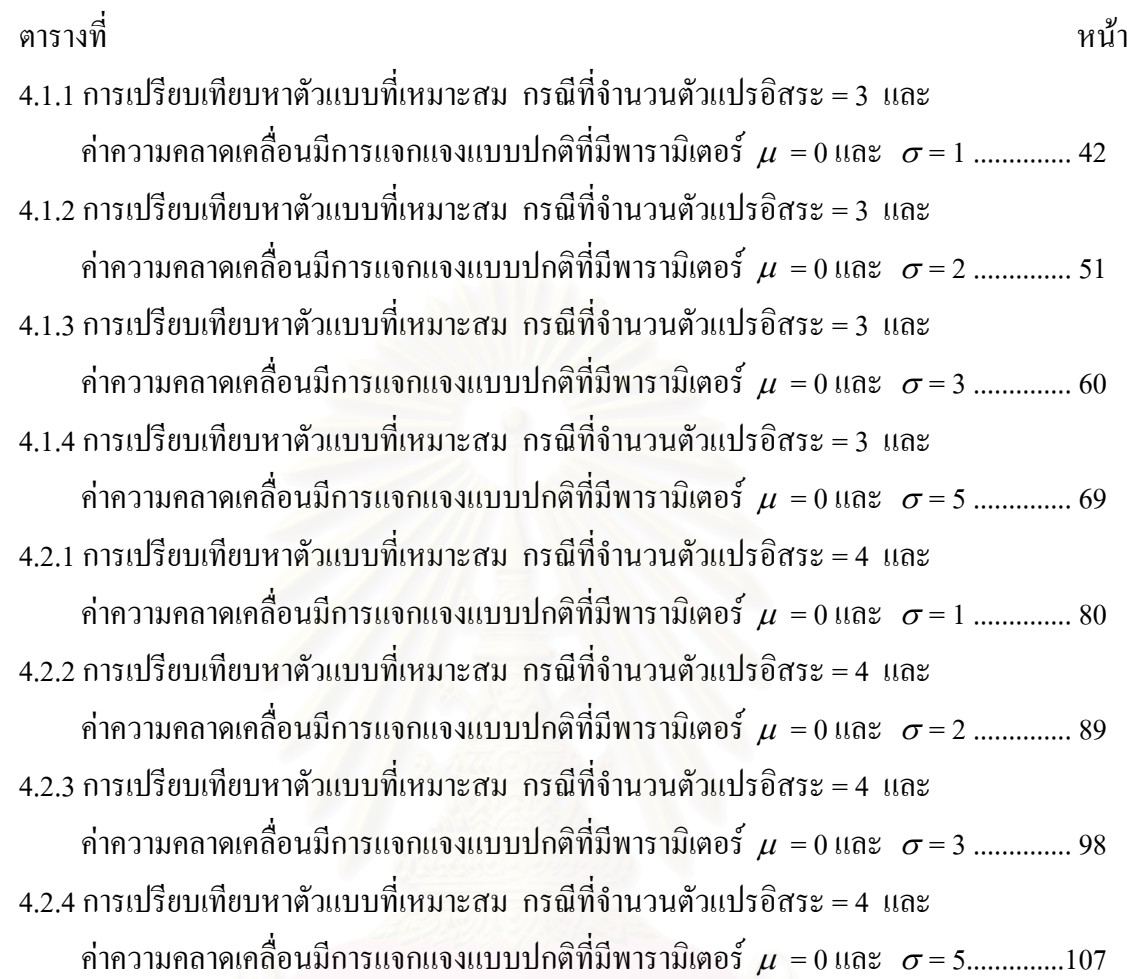

**บทท ี่ 1**

### **บทนํา**

#### **1.1 ท มาและความสําคัญของปญหา ี่**

ในปัจจุบันการวิจัยด้านต่าง ๆ เช่น ด้านวิทยาศาสตร์ สังคมศาสตร์ เศรษฐศาสตร์ และ ทางด้านธุรกิจ ฯลฯ จำเป็นต้องอาศัยระเบียบวิธีทางสถิติเข้ามาช่วยในการศึกษา ค้นคว้าวิจัย และ การคำเนินงานอย่างเป็นระบบ เพื่อให้งานวิจัยมีความถูกต้องและน่าเชื่อถือ โดยเฉพาะอย่างยิ่ง ื่ การค้นคว้าหาคำตอบ เพื่อคาดคะเนเหตุการณ์ที่จะเกิดขึ้นในอนาคต หรือที่เรียกว่า การพยากรณ์ ซึ่ง ื่ ี่ ี่ ึ่ วิธีที่ใช้ในการพยากรณ์นั้นผู้วิจัยส่วนใหญ่จะเลือกใช้การวิเคราะห์ความถดถอย (regression analysis) ั้ ซึ่งเป็นวิธีการทางสถิติที่เกี่ยวข้องกับการสร้างตัวแบบทางคณิตศาสตร์ เพื่อแสดงความสัมพันธ์ ื่ ระหว่างตัวแปร 2 กลุ่ม กลุ่มหนึ่งเรียกว่าตัวแปรตาม (dependent variable) ซึ่งเป็นตัวแปรที่สนใจ ึ่ และอีกกลุ่มเรียกว่าตัวแปรอิสระ (independent variables) ซึ่งเป็นตัวแปรที่มีผลกระทบต่อ ้ตัวแปรตามนั้น โดยรูปแบบความสัมพันธ์อาจมีได้ทั้งในรูปแบบที่เป็นเชิงเส้นและไม่เป็นเชิงเส้น

้วิธีการวิเคราะห์ความถดถอยที่นิยมใช้กับอย่างแพร่หลาย ก็คือ วิเคราะห์ความถดถอยเชิงเส้น (linear regression analysis) ซ งมีตัวแบบในรูปทั่วไปคือ ึ่

 $y_i = \beta_0 + \beta_1 x_{i1} + \beta_2 x_{i2} + \dots + \beta_n x_{in} + \varepsilon_i$  ;  $i = 1, 2, \dots, n$ 

ซึ่งเขียนในรูปเมทริกซ์ได้ดังนี้ ึ่ ี้

$$
y = X\beta + \varepsilon
$$

เมื่อ *y* เปนเวกเตอรของตัวแปรตามขนาด *n*×1 ~

- *X* เปนเมทริกซของตัวแปรอิสระขนาด *n*× ( *p* +1)
- $\beta$  เป็นเวกเตอร์ของสัมประสิทธิ์กวามถดถอยขนาด (  $p$  +1)  $\times1$ ิ์
- $\varepsilon$  เป็นเวกเตอร์ของความคลาดเคลื่อนสุ่มขนาด  $n\!\times\!1$ 
	- *n* เปนขนาดตัวอยาง

~

และ *p* เปนจํานวนตัวแปรอิสระในตัวแบบ

โดยที่  $\varepsilon \sim N_n (0, \sigma^2 I_n)$  $(0, \sigma^2 I_n)$ ,  $E(\varepsilon) = 0$ ,  $cov(\varepsilon) = \sigma^2 I_n$ 

ในตัวแบบถดถอยเชิงเสน (linear regression model) หากใชตัวแปรอิสระเพียงตัวเดียวใน การอธิบายตัวแปรตามจะเรียกวาการวิเคราะหความถดถอยเชิงเสนอยางงาย (simple linear regression analysis) ซึ่งอาจทำให้การพยากรณ์คลาดเคลื่อนจากความเป็นจริงหรืออาจจะเชื่อถือใด้ใม่มากนักใน ึ่ บางกรณี โดยสวนใหญแลวนักวิจัยจะใชตัวแปรอิสระหลายตัวในการวิเคราะหความถดถอยเชิงเสน หรือที่เรียกว่าการวิเคราะห์ความถดถอยพหุกูณเชิงเส้น (multiple linear regression analysis) ซึ่งจะ ี่ ึ่ ช่วยให้การพยากรณ์มีความแม่นยำและถูกต้องมากขึ้น แต่การใช้ตัวแปรอิสระมากเกินไปในตัวแบบ ึ้ ถดถอยอาจจะไม่ให้ผลดีเสมอไป เพราะในบางครั้งนอกจากจะไม่ช่วยลดความคลาดเคลื่อนใน การพยากรณ์แล้ว ยังอาจเป็นการเพิ่มความคลาดเคลื่อนในการพยากรณ์ก็เป็นได้ ดังนั้นการเพิ่มหรือ ั้ ลดความคลาดเคลื่อนในการพยากรณ์จึงขึ้นอยู่กับว่าตัวแปรอิสระที่เข้าไปอยู่ในตัวแบบถดถอยนั้นมี ั้ ความเหมาะสมเพียงใด

ในการวิเคราะห์<mark>ความถดถอยที่มีตัวแปรอิสระตั้งแต่ 2 ตัวขึ้น</mark>ไปนั้นมีข้อสมมติที่จำเป็น ั้ ข้อหนึ่งเกี่ยวกับความสัมพันธ์ระหว่างตัวแปรอิสระคือ ตัวแปรเหล่านี้จะต้องไม่มีความสัมพันธ์กัน ึ่ ี่ แต่ในทางปฏิบัติเป็น ไป ได้ยากมากเพราะตัวแปรอิสระต่าง ๆ ที่นำมาศึกษาส่วนใหญ่อาจมี ความสัมพันธ์กัน กล่าวคือ ตัวแปรอิสระบางตัวมีพหุสัมพันธ์กัน (multicollinearity) ทำให้ การประมาณค่าสัมประสิทธิ์ความถดถอยพหุคูณขาดประสิทธิภาพของการประมาณ และมีผลทำให้ ิ์ ความแปรปรวนของค่าประมาณสัมประสิทธิ์ความถดถอยพหุคูณมีค่ามากขึ้น นั่นคือ ค่าประมาณ ิ์ ึ้ ั่ สัมประสิทธิ์ความถดถอยพหุถูณที่ได้ขาดความเที่ยงตรง (precision) มีผลทำให้การประมาณค่าตัวแปร ิ์ ตามที่ได้ไม่เหมาะสม ดังนั้นในการกำหนดตัวแบบของความสัมพันธ์ว่าตัวแปรตามมีผลมาจาก ตัวแปรอิสระใดบ้างควรพิจารณาว่าตัวแปรอิสระมีพหสัมพันธ์กันหรือไม่ ถ้าตัวแปรอิสระมี ความสัมพันธ์กันสูงสามารถแก้ไขโดยการตัดตัวแปรอิสระบางตัวออกจากตัวแบบ แต่ในบางครั้ง การตัดตัวแปรอิสระตัวใดตัวหนึ่งออกจากตัวแบบเป็นใปได้ยาก เพราะความสัมพันธ์ระหว่างตัวแปร อิสระอาจไมชัดเจนพอและตัวแปรอิสระทุกตัวมีผลตอการเปลี่ยนแปลงของตัวแปรตามมาก พอสมควร<sup>เ</sup> ดังนั้นในการวิเคราะห์ความถดถอยที่มีตัวแปรอิสระหลายตัวสิ่งที่ต้องให้ความสนใจเป็น ี่ อย่างมากคือหลักเกณฑ์หรือวิธีการคัดเลือกตัวแบบที่เหมาะสมเพื่อให้ได้ตัวแบบถดถอยเชิงเส้นที่ดี  $\mathcal{L}^{\mathcal{L}}(\mathcal{L}^{\mathcal{L}})$  and  $\mathcal{L}^{\mathcal{L}}(\mathcal{L}^{\mathcal{L}})$  and  $\mathcal{L}^{\mathcal{L}}(\mathcal{L}^{\mathcal{L}})$ หรือเหมาะสมที่สุดเพื่อใช้ในการพยากรณ์ ซึ่งมีความจำเป็นอย่างมากสำหรับการวิจัย ึ่

 $^{\rm 1}$ ชันยากร ต้นชลขันช์. "การเปรียบเทียบการประมาณค่าสัมประสิทชิ์การถดถอยพหุโดยวิธีกำลังสองน้อย ิ์ สุด วิธีริดจ์ รีเกรสชัน และวิธีที่ใช้หลักการของริดจ์และสไตน์ ในกรณีที่เกิดพหุสัมพันธ์ระหว่างตัวแปรอิสระ." (วิทยานิพนธปริญญามหาบัณฑิตสาขาวิชาสถิติ บัณฑิตวิทยาลัย จุฬาลงกรณมหาวิทยาลัย, 2538), หนา 1 – 2.

วิธีที่ใช้ในการคัดเลือกตัวแบบถดถอยเชิงเส้นที่ดีที่สุดสามารถจำแนกได้ 2 แนวทาง คือ $^{\circ}$ 

1) ใช้ค่าสถิติในการพิจารณาความเหมาะสมของตัวแบบทกรปแบบที่เป็นไปได้ จะเรียกวิธีนี้ ี้ ว่า การพิจารณาสมการถดถอยที่เป็นไปได้ทั้งหมด (all possible regression) ค่าสถิติที่นิยมใช้ในวิธี ์<br>๎  $\mathcal{L}^{\mathcal{L}}(\mathcal{L}^{\mathcal{L}})$  and  $\mathcal{L}^{\mathcal{L}}(\mathcal{L}^{\mathcal{L}})$  and  $\mathcal{L}^{\mathcal{L}}(\mathcal{L}^{\mathcal{L}})$ นี้ ได้แก่ ค่าสัมประสิทธิ์การกำหนด ( $\text{R}^2$ ) ค่าสัมประสิทธิ์การกำหนดที่ปรับแล้ว ( $\textit{R}^{\text{2}}$ <sub>adj</sub> ) และค่าสถิติ ิ์ ิ์ ของมอลโลวส์ (Mallows  $C_p$ ) เป็นต้น

2) ใช้การคัดเลือกตัวแปรอิสระ (variable selection) โดยการเพิ่ม และ/หรือลดตัวแปรอิสระ จากตัวแบบการถดถอย ซึ่งวิธีที่นิยมใช้กันอย่างแพร่หลายใด้แก่ วิธีการคัดเลือกตัวแปรแบบไป ข้างหน้า (Forward Selection) วิธีการกำจัดตัวแปรแบบถอยหลัง (Backward Elimination) และวิธีการ ถดถอยแบบขั้นบันใด (Stepwise Regression) เป็นต้น ั้

ในที่นี้จะพิจารณาเซตของตัวแบบที่ใช้ประมาณข้อมูลของค่าสังเกต ทำให้เกิดแลตทิซ ี้ (lattice) หรือระแนงตัวแบบ เพื่อพิจารณาเปรียบเทียบตัวแบบที่เป็นไปใค้ทั้งหมดในแลตทิซทั้งที่อยู่ ั้ ในลูกโซ่เดียวกัน และระ<mark>หว่างลูกโซ่ เพื่อหาตัวแบบที่เหมาะสมที่สุ</mark>ดภายใต้ข้อมูลเดียวกัน เช่น เมื่อมี ื่  $\overline{a}$ ตัวแปรอิสระ 2 ตัวที่กาคว่าจะมีอิทธิพลต่อตัวแปรตาม (Y) จะเขียนแลตทิซหรือระแนงตัวแบบ ได้ ี่ ดังน

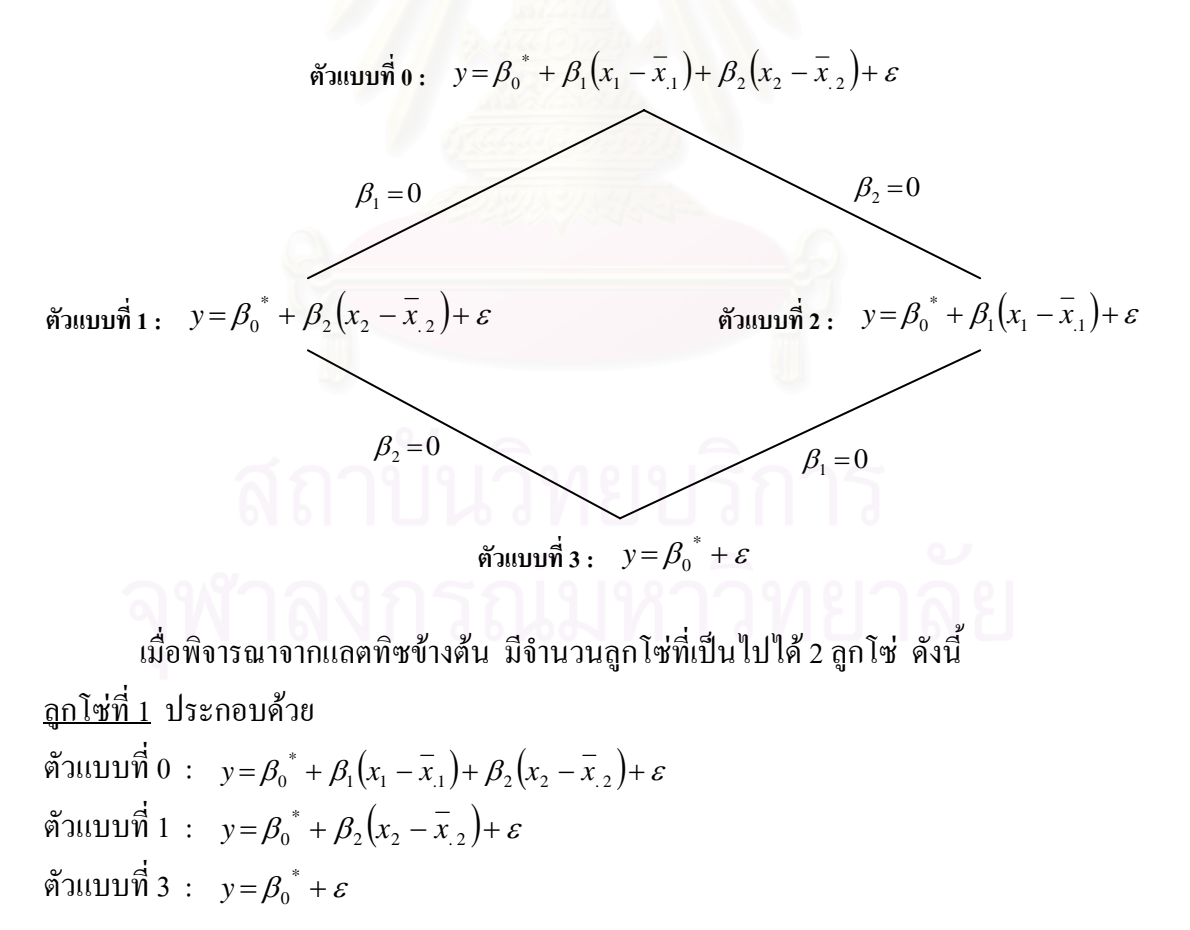

 $^{\text{2}}$ ทรงศิริ แต้สมบัติ. "การวิเคราะห์การถดถอย."(กรุงเทพมหานคร:มหาวิทยาลัยเกษตรศาสตร์,2541), หน้า

 $\ddot{\phantom{a}}$ 

<u>ลูกโซ่ที่ 2</u> ตัวแบบที่  $0$  :  $y = \beta_0^* + \beta_1(x_1 - \overline{x}_1) + \beta_2(x_2 - \overline{x}_2) + \varepsilon$ ตัวแบบที่ 2 :  $y = \beta_0^* + \beta_1(x_1 - \overline{x}_1) + \varepsilon$ ตัวแบบที่ 3 :  $y = \beta_0^* + \varepsilon$ 

ในการพิจารณาหาตัวแบบที่เหมาะสมภายใต้แลตทิซจะต้องทำการเปรียบเทียบทั้งตัวแบบ ั้ ถดถอยเชิงเส้นภายใต้เงื่อนไขของตัวแบบติดกลุ่ม (nested model) ซึ่งวิธีการคัดเลือกตัวแบบโดย ทั่วไปจะใช้การทดสอบเอฟบางส่วน (Partial F – test) หรือใช้ตัวสถิติ t ในการทดสอบสมมติฐานว่า สัมประสิทธิ์แต่ละตัวมีค่าเท่ากับ 0 (ทดสอบภายในลูกโซ่) แต่การพิจารณาและตัวแบบถดถอยเชิงเส้น ิ์ ภายใต้เงื่อนไขของตัวแบบไม่ติดกลุ่ม (non – nested) model) (จากแลตทิซกือตัวแบบที่ 1 และ 2) ไม่ สามารถใช้วิธีการคัดเลือกตัวแบบด้วยวิธีการดังกล่าวข้างต้นได้ ดังนั้นในการวิจัยครั้งนี้จึงสนใจศึกษา ั้ ี้ หลักเกณฑ์หรือวิธีการคัดเลือกหาตัวแบบที่มีประสิทธิภาพและน่าเชื่อถือเพื่อหาตัวแบบที่ถูกต้อง **:** เหมาะสมที่สุดภายใต้ข้อม<mark>ถเ</mark>ดียวกัน

ดังนั้น ในการวิจัยครั้งนี้จึงคำเนินการวิจัยเพื่อทำการคัดเลือกตัวแบบที่ดีที่สุดจากตัวแบบ ั้ ั้ ี้ ถดถอยเชิงเส้นที่เป็นไปได้ทั้งหมดภายใต้ระแนงตัวแบบหรือแลตทิชดังนี้ ี้

1. ใช้หลักการของการกำจัดตัวแปรแบบถอยหลัง (Backward Elimination) เพื่อหาตัวแบบที่ ยอมรับได้ในแต่ละลูกโซ่ โดยทำการเปรียบเทียบตัวแบบเชิงซ้อน (complicated model) กับตัวแบบ งายขึ้น (simpler model) ดวยการทดสอบเอฟบางสวน (Partial F – test)

2. ทำการเปรียบเทียบตัวแบบที่ได้ในแต่ละลูกโซ่ เพื่อหาตัวแบบที่เหมาะสมที่สุดสำหรับ ข้อมูลนั้น ๆ โดยพิจารณาจากเกณฑ์ร้อยละของความผิดพลาดโดยเฉลี่ยของค่าพยากรณ์กับค่าสังเกต ั้ (Mean Absolute Percentage Error (MAPE))

## **วัตถุประสงคของการว ิจัย**

1. เพื่อเปรียบเทียบหาตัวแบบที่เหมาะสมที่สุดจากตัวแบบที่เป็นไปได้ทั้งหมดในแลตทิซ หรือระแนงตัวแบบ (Lattice)

2. ศึกษาความเหมาะสมของเกณฑที่ใชในการเปรียบเทียบตัวแบบ

#### <u>ข้อตกลงเบื้องต้น</u> **ื้**

~

~

1. รูปแบบทั่วไปของตัวแบบการถดถอยเชิงเส้นที่สนใจศึกษา มีรูปแบบดังนี้ ี้  $\sim$   $\sim$   $\sim$   $\sim$  $y = X\beta + \varepsilon$ 

เมื่อ *y* เปนเวกเตอรของตัวแปรตามขนาด *n*×1

- *X* เปนเมทริกซของตัวแปรอิสระขนาด *n*× ( *p* +1)
- $\beta$  เป็นเวกเตอร์ของสัมประสิทธิ์ความถดถอยขนาด (  $p$  +1)  $\times1$ ิ์
- $rac{\mathcal{E}}{2}$  $\varepsilon$  เป็นเวกเตอร์ของความคลาดเคลื่อนสุ่มขนาด  $n\!\times\!1$ 
	- *n* เปนขนาดตัวอยาง

และ *p* เปนจํานวนตัวแปรอิสระในตัวแบบ โดยที่  $\mathcal{E} \sim N_n \left( \frac{0}{n} \sigma^2 I_n \right)$  $(0, \sigma^2 I_n)$ ,  $E(\varepsilon) = 0$ ,  $cov(\varepsilon) = \sigma^2 I_n$ 

2. ตัวแปรอิสระแต่ละตัวเป็นค่าคงที่

3. ความคลาดเคลื่อน ( $\varepsilon_{_{i}}$ ) เป็นตัวแปรสุ่มที่มีการแจกแจงแบบปกติ (N( $0,\sigma^{2}$ )) เหมือนกัน ื่ ี่ และเป็นอิสระซึ่งกันและกัน (i.i.d) ึ่

4. ตัวประมาณค่าของ<mark>พา</mark>รามิเตอร์สัมประสิทธิ์ความถดถอย  $\beta$  ของตัวแบบความถดถอยเชิง ์<br>.<br>. ~ เส้นข้างต้น คือ ตัวประมาณกำลังสองน้อยสุด (least squares estimator (L.S.E.))

> $\hat{\beta} = (X'X)^{-1}X'$  *y* ~ ~

#### **นิยามศัพท**

- 1. ตัวแปรตาม (dependent variable) หมายถึง ตัวแปรที่ไดรับผลกระทบจากตัวแปรอื่น ๆ
- 2. ตัวแปรอิสระ (independent variables) หมายถึง ตัวแปรที่มีผลกระทบตอตัวแปรตาม
- 3. ระแนงตัวแบบหรือแลตทิซ (lattice)<sup>3</sup> หมายถึง เซตที่เป็นคู่อันดับ ได้บางส่วน (partially ordered set) โดยที่ ทุกคูของสมาชิกจะมีสวนรวม (union) ซ งกรณีน ตัวแบบซับซอน (complicated model) ึ่ ี้ บรรจุตัวแบบทั้งสองตัวแบบ และทุกคู่ของสมาชิกจะมีส่วนร่วม (intersection) ซึ่งตัวแบบง่ายขึ้น ั้ ึ่ ึ้ (simpler model) จะบรรจุในตัวแบบท งสอง ั้

 $^3$  ธีระพร วีระถาวร. "ตัวแบบเชิงเส้น ทฤษฎีและการประยุกต์."(กรุงเทพมหานคร:บริษัท วิทยพัฒน์ จำกัด ,2541), หน้า49.

- 4. ตัวแบบติดกลุ่ม (nested model)<sup>4</sup> หมายถึง ตัวแบบ 2 ตัวแบบจะติดกัน ถ้าในแต่ละพจน์ของ ตัวแบบแรกเป็นส่วนหนึ่งของตัวแบบที่สอง ซึ่งตัวแบบที่สองจะมีพจน์มากกว่าตัวแบบแรกอย่าง ึ่ ี่ น้อย 1 เทอม ตัวแบบที่สองที่มีความซับซ้อนมากกว่าตัวแบบแรกจะเรียกว่าตัวแบบที่ซับซ้อน ี่ ี่  $\mathcal{L}^{\text{max}}_{\text{max}}$ (complicated model) และตัวแบบแรกที่เป็นตัวแบบอย่างง่ายของตัวแบบสองเรียกว่าตัวแบบ งายขึ้น (simpler model)
- 5. ตัวแบบไม่ติดกลุ่ม (non nested model) <sup>ร</sup> หมายถึง ตัวแบบ 2 ตัวแบบจะไม่ติดกลุ่มกัน ถ้าตัวแบบ หนึ่งไม่สามารถลดรูปได้เป็นตัวแบบหนึ่งได้ ด้วยการสมมติให้พารามิเตอร์บางตัวมีค่าเป็นศูนย์

#### **ขอบเขตของการวิจัย**

1. รูปแบบทั่วไปของตัวแบบการถดถอยเชิงเส้นที่สนใจศึกษาเป็นไปตามข้อตกลงเบื้องต้น ์<br>∫ ซึ่งรูปแบบการถดถอย นอกจากจะเป็นเชิงเส้นในพารามิเตอร์แล้ว ยังเป็นเชิงเส้นในตัวแปรอิสระด้วย ึ่

2. จำนวนตัวแปรอิสระที่ศึกษามี 2 ระดับ คือ 3 และ 4 ตัวแปร โดยที่ตัวแปรอิสระแต่ละตัว สร้างจากการแจกแจงปกติที่มีค่าเฉลี่ยเท่ากับ 0 และความแปรปรวนเท่ากับ 1

3. ขนาดตัวอย่าง (n) ที่ศึกษามี 3 ขนาด คือ 20 , 35 และ 50 ตามลำดับ

4. ในการวิจัยครั้งนี้ศึกษาเมื่อความคลาดเคลื่อนสุ่มมีการแจกแจงแบบปกติ (normal ั้  $\overline{a}$ distribution)

$$
f(\varepsilon) = \frac{1}{\sqrt{2\pi\sigma^2}} \exp\left\{\frac{-1}{2\sigma^2}(\varepsilon - \mu)^2\right\} \qquad ; \sigma^2 > 0
$$

เมื่อ  $\varepsilon$  แทน ความคลาดเคลื่อนสุ่ม

 $\mu$  แทน ค่าเฉลี่ยของความคลาดเคลื่อนสุ่ม ี่ ื่ และ $\, \sigma^2$ แทน ความแปรปรวนของความคลาดเคลื่อนสุ่ม

#### <sup>4</sup> พจนา แววสวัสด . "การเปรียบเทียบเกณฑการคัดเลือกตัวแบบความถดถอยพหุนามแบบติดกลุม." ิ์ (วิทยานิพนธ์ปริญญามหาบัณฑิตสาขาวิชาสถิติ บัณฑิตวิทยาลัย จุฬาลงกรณ์มหาวิทยาลัย, 2543), หน้า 26.

 $^{\circ}$ บุญจิรา มากอื่น. "การเปรียบเทียบเกณฑ์การคัดเลือกตัวแบบความถดถอยแบบไม่ติดกลุ่ม." (วิทยานิพนธ์ ปริญญามหาบัณฑิต สาขาวิชาสถิติ บัณฑิตวิทยาลัย จุฬาลงกรณมหาวิทยาลัย, 2545), หนา 5.

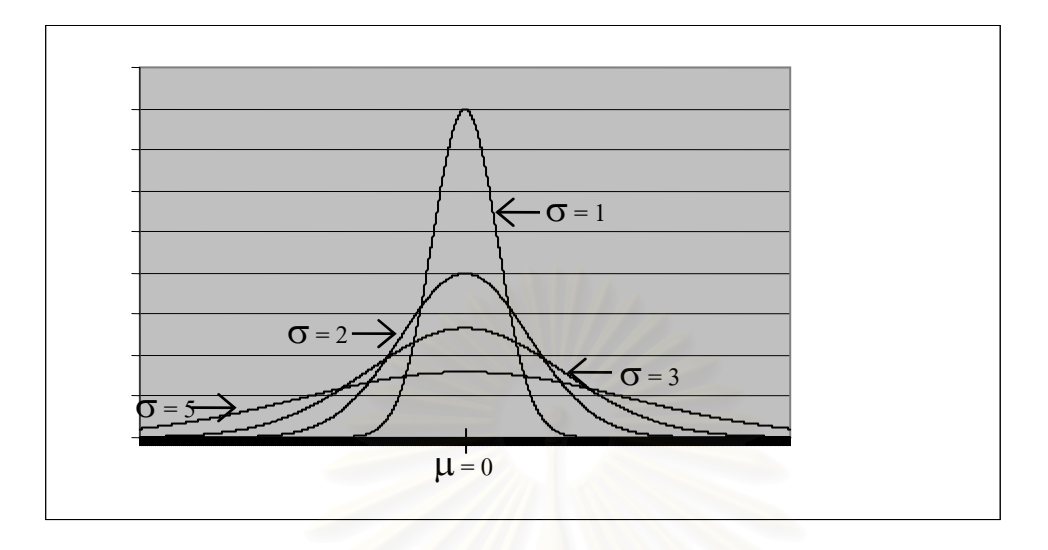

ในงานวิจัยครั้งนี้ จะศึกษาในกรณีที่  $\mu$  = 0 และ  $\sigma$  = 1, 2, 3 และ 5 ตามลำดับ ั้

เมื่อความแปรปรวนมีคามากขึ้น การกระจายจะมีคาสูงขึ้น แตจะมีความโดงนอยลง

5. ระดับความสัมพันธระหวางตัวแปรอิสระ

ผู้วิจัยใด้สร้างตัวแปรอิสระที่มีความสัมพันธ์กันทุกตัวแปรในระดับต่าง ๆ ที่เป็นไปได้ ทั้งหมด ตั้งแต่ 0.05  $\,$  ถึง 0.95  $\,$  ที่ทำให้  $\Sigma$  เป็นเมทริกซ์ความแปรปรวนร่วม (covariance  $\,$  matrix)  $\,$ ที่ ั้ ั้ ี่ แสดงความสัมพันธระหวางตัวแปรอิสระ และเปนเมทริกซบวกแนนอน (positive definite matrix)

6. การวิจัยครั้งนี้กำหนดให้  $\beta'$ =  $(1, 1, 1...1)_{_{1\times (p+1)}}$ ั้

- 7. กำหนดระดับนัยสำคัญในการทดสอบสมมติฐาน ( $\alpha$ ) คือ 0.05
- 8. ตัวแบบการถดถอยเชิงเส้นที่สนใจศึกษา

- กรณีที่มีตัวแปรอิสระเริ่มต้น 3 ตัว คือ  $X_1, X_2$ และ  $X_3$  มีตัวแบบที่เป็นไปได้ทั้งหมด ิ่ ั้

8 ตัวแบบคือ

ึ่

ตัวแบบที่ 0 : 
$$
y = \beta_0^* + \beta_1(x_1 - \bar{x}_1) + \beta_2(x_2 - \bar{x}_2) + \beta_3(x_3 - \bar{x}_3) + \varepsilon
$$
  
ตัวแบบที่ 1 :  $y = \beta_0^* + \beta_2(x_2 - \bar{x}_2) + \beta_3(x_3 - \bar{x}_3) + \varepsilon$   
ตัวแบบที่ 2 :  $y = \beta_0^* + \beta_1(x_1 - \bar{x}_1) + \beta_3(x_3 - \bar{x}_3) + \varepsilon$   
ตัวแบบที่ 3 :  $y = \beta_0^* + \beta_1(x_1 - \bar{x}_1) + \beta_2(x_2 - \bar{x}_2) + \varepsilon$   
ตัวแบบที่ 4 :  $y = \beta_0^* + \beta_3(x_3 - \bar{x}_3) + \varepsilon$   
ตัวแบบที่ 5 :  $y = \beta_0^* + \beta_2(x_2 - \bar{x}_2) + \varepsilon$   
ตัวแบบที่ 6 :  $y = \beta_0^* + \beta_1(x_1 - \bar{x}_1) + \varepsilon$   
ตัวแบบที่ 7 :  $y = \beta_0^* + \varepsilon$   
ซึ่งสามารถเขียนแลตทิซได้ตังนี้

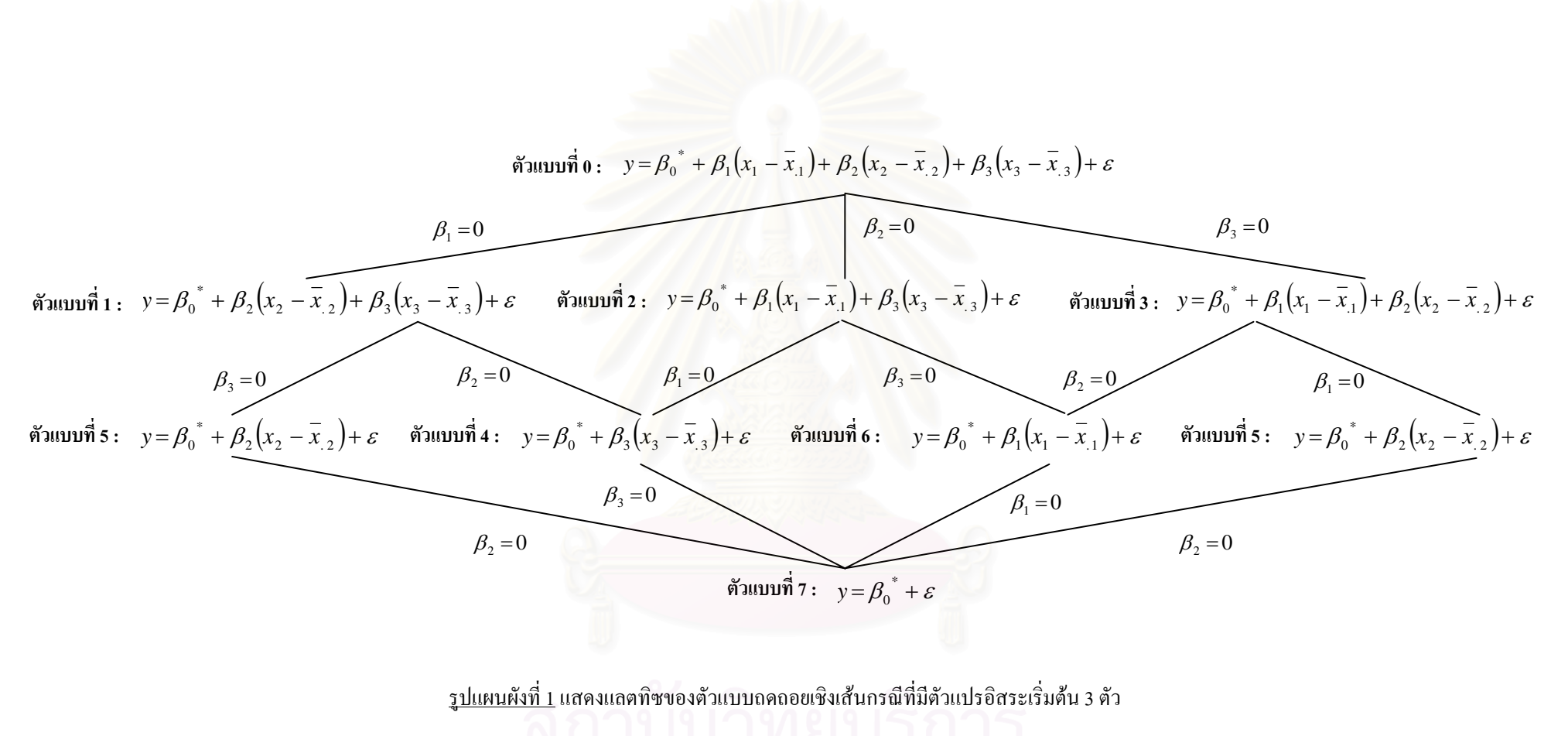

 $\infty$ 

- กรณีที่มีตัวแปรอิสระเริ่มต้น 4 ตัว คือ  $X_1, X_2, X_3$  และ  $X_4$  สามารถเขียน ี่ ิ่ แลตทิซไดดังน

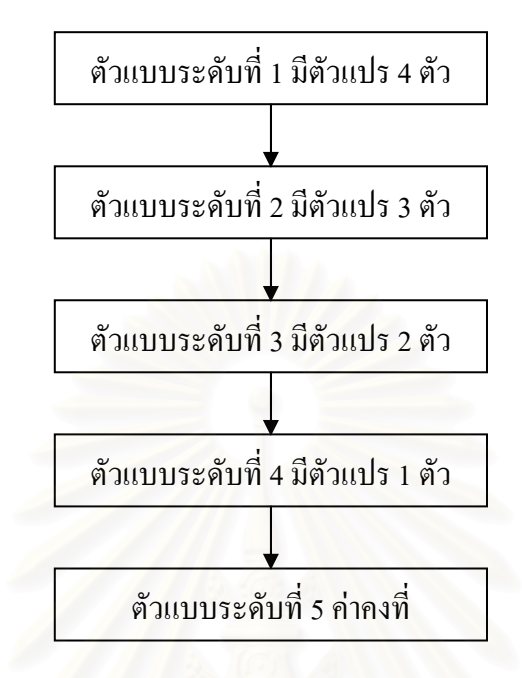

### **ตัวแบบระดับท ี่ 1**

ตัวแบบที่  $0 \;$ :  $y = \beta_0^* + \beta_1(x_1 - \overline{x}_{11}) + \beta_2(x_2 - \overline{x}_{12}) + \beta_3(x_3 - \overline{x}_{13}) + \beta_4(x_4 - \overline{x}_{14}) + \varepsilon_5$ 

### **ตัวแบบระดับท ี่ 2**

\n
$$
\begin{aligned}\n &\text{if } \|\vec{v}\| &= \beta_0^* + \beta_2 \left( x_2 - \bar{x}_2 \right) + \beta_3 \left( x_3 - \bar{x}_3 \right) + \beta_4 \left( x_4 - \bar{x}_4 \right) + \varepsilon & \text{if } \beta_1 = 0 \\
&\text{if } \|\vec{v}\| \leq 1; \quad y = \beta_0^* + \beta_1 \left( x_1 - \bar{x}_1 \right) + \beta_3 \left( x_3 - \bar{x}_3 \right) + \beta_4 \left( x_4 - \bar{x}_4 \right) + \varepsilon & \text{if } \beta_2 = 0 \\
&\text{if } \|\vec{v}\| \leq 1; \quad y = \beta_0^* + \beta_1 \left( x_1 - \bar{x}_1 \right) + \beta_2 \left( x_2 - \bar{x}_2 \right) + \beta_4 \left( x_4 - \bar{x}_4 \right) + \varepsilon & \text{if } \beta_3 = 0 \\
&\text{if } \|\vec{v}\| \leq 1; \quad y = \beta_0^* + \beta_1 \left( x_1 - \bar{x}_1 \right) + \beta_2 \left( x_2 - \bar{x}_2 \right) + \beta_3 \left( x_3 - \bar{x}_3 \right) + \varepsilon & \text{if } \beta_4 = 0\n \end{aligned}
$$
\n

**ตัวแบบระดับท ี่ 3** 

$$
\lim_{\alpha \to 0} \frac{1}{\beta} \int_{0}^{1} y f(x) \, dx = \int_{0}^{1} \frac{1}{\beta} \int_{0}^{1} (x_{3} - \overline{x}_{3}) + \beta_{4} (x_{4} - \overline{x}_{4}) + \varepsilon \qquad ; \ \beta_{1}, \beta_{2} = 0
$$

$$
\lim_{\alpha \to 0} \frac{1}{\alpha} \int_0^{\alpha} \frac{1}{\beta_0} \left( x - \frac{1}{x} \right) dx + \beta_2 (x_2 - \frac{1}{x}) + \beta_4 (x_4 - \frac{1}{x}) + \varepsilon \qquad ; \ \beta_1, \beta_3 = 0
$$

ตัวแบบที่ 7 : 
$$
y = \beta_0^* + \beta_2(x_2 - \overline{x}_{12}) + \beta_3(x_3 - \overline{x}_{13}) + \varepsilon
$$
 ;  $\beta_1, \beta_4 = 0$ 

$$
\tilde{\mathfrak{n}} \text{min} \tilde{\mathfrak{n}} \; 8 \; : \; y = \beta_0^* + \beta_1 \big( x_1 - \bar{x}_1 \big) + \beta_4 \big( x_4 - \bar{x}_4 \big) + \varepsilon \qquad ; \; \beta_2, \beta_3 = 0
$$

$$
\tilde{\mathbf{M}}\text{MLU}\,\tilde{\mathbf{M}}\,\mathbf{9}\,:\,y = \beta_0^* + \beta_1\big(x_1 - \bar{x}_{1}\big) + \beta_3\big(x_3 - \bar{x}_{13}\big) + \varepsilon\qquad;\qquad ;\,\beta_2,\beta_4 = 0
$$

ตัวแบบที่ 10 
$$
y = \beta_0^* + \beta_1(x_1 - \overline{x}_{1}) + \beta_2(x_2 - \overline{x}_{12}) + \varepsilon
$$
 ;  $\beta_3, \beta_4 = 0$ 

### **ตัวแบบระดับท ี่ 4**

ตัวแบบที่ 11 
$$
y = \beta_0^* + \beta_4(x_4 - \bar{x}_{.4}) + \varepsilon
$$
 ;  $\beta_1, \beta_2, \beta_3 = 0$ 

ตัวแบบที่ 12 
$$
y = \beta_0^* + \beta_3(x_3 - \bar{x}_3) + \varepsilon
$$
 ;  $\beta_1, \beta_2, \beta_4 = 0$ 

ตัวแบบที่ 13  $y = \beta_0^* + \beta_2(x_2 - \bar{x}_{12}) + \varepsilon$ ;

ตัวแบบที่ 14  $y = \beta_0^* + \beta_1(x_1 - \overline{x}_{11}) + \varepsilon$ ; ;  $\beta_2$ ,  $\beta_3$ ,  $\beta_4$  = 0

### **ตัวแบบระดับท 5**

ตัวแบบที่ 15  $y = \beta_0^* + \varepsilon$ ;  $\beta_1, \beta_2, \beta_3, \beta_4 = 0$ 

9. ข้อมูลที่ใช้ในการศึกษาวิจัยครั้งนี้ใช้โปรแกรมคอมพิวเตอร์จำลองด้วยเทคนิคมอนติ ั้ คารโลกระทําซ้ํา 500 รอบในแตละสถานการณ

## **เกณฑการตัดสินใจ**

เกณฑ์การตัดสินใจว่าตัวแบบใดมีความถูกต้องมากที่สุดจะพิจารณาจากเกณฑ์ร้อยละของ ความผิดพลาดโดยเฉลี่ยของค่าพยากรณ์กับค่าสังเกต (Mean Absolute Percentage Error (MAPE)) และใช้ค่าอัตราส่วนผลต่างของร้อยละของความผิดพลาดโดยเฉลี่ยของค่าพยากรณ์กับค่าสังเกต (Ratio of Different Average Mean Absolute Percentage Error (RDMAPE)) เพ ื่อประกอบการ เปรียบเทียบประสิทธิภาพของตัวแบบซ งมีสูตรดังน ี้

 $\beta_1$ ,  $\beta_3$ ,  $\beta_4$  = 0

$$
MAPE = \frac{1}{500} \sum_{j=1}^{500} \frac{1}{n} \sum_{i=1}^{n} \left| \frac{\hat{y}_i - y_i}{y_i} \right| \times 100
$$

$$
RDMAPE_{k} = \frac{(MAPE_{k} - MAPE_{min})}{MAPE_{min}} \times 100
$$

เมื่อ  $\mathcal{y}^{\phantom{\dagger}}_i$  แทนค่าสังเกตที่ i

 *<sup>i</sup> <sup>y</sup>* ∧ แทนคาพยากรณที่ i

*n* แทนขนาดตัวอยาง

- *MAPE* แทนร้อยละของความผิดพลาดโดยเฉลี่ยของค่าพยากรณ์กับค่าสังเกตจากการ ทําซ้ํา 500 รอบ
- $\mathit{MAPE}_k$  แทนร้อยละของความผิดพลาดโดยเฉลี่ยของค่าพยากรณ์กับค่าสังเกตของตัวแบบที่ k ที่สนใจเปรียบเทียบ

 $\mathit{MAPE}_{\rm min}$  แทนร้อยละของความผิดพลาดโดยเฉลี่ยของค่าพยากรณ์กับค่าสังเกตที่มีค่าต่ำที่สุด และ *RDMAPE <sub>k</sub> แทนค่าอัตราส่วนผลต่างของร้อยละของความผิดพลาดโดยเฉลี่ยของค่าพยากรณ์* กับค่าสังเกตของตัวแบบที่ k

จากเกณฑ์ที่ใช้พิจารณ<mark>า</mark>ข้างค้น ถ้าตัวแบบใดที่มีร้อยละของความผิดพลาดโดยเฉลี่ยของค่า พยากรณ์กับค่าสังเกต (*MAPE*) ต่ำสุดจะเป็นตัวแบบที่ดีที่สุด และค่าอัตราส่วนผลต่างของร้อยละ ่<br>่<br>ํ ี่ ของความผิดพลาดโดยเฉลี่ยของค่าพยากรณ์กับค่าสังเกต (*RDMAPE*) จะใช้วัดว่าตัวแบบที่ให้ร้อย ละของความผิดพลาดโดยเฉลี่ยของค่าพยากรณ์กับค่าสังเกตต่ำสุด (*MAPE*) จะดีกว่าตัวแบบอื่นกี่ ื่ เปอรเซ็นต

### **ข ั้นตอนในการดําเนินการวิจัย**

1. กำหนดลักษณะการแจกแจงของความคลาดเคลื่อน ขนาดตัวอย่าง และจำนวนตัวแปร ื่ อิสระตามที่กําหนดไวในขอบเขตการวิจัย

2. สร้างข้อมูลตัวแปรอิสระ ( X ) ให้มีระดับความสัมพันธ์ตามที่กำหนดไว้ในขอบเขต การวิจัย และสร้างข้อมูลของตัวแปรตาม (  $y$  ) จากรูปแบบความสัมพันธ์  $\qquad y = X\beta + \varepsilon$  โดย ~ กำหนดให้  $\beta' = (1, 1, 1...1)_{1 \times (p+1)}$ 

3. ประมาณค่าสัมประสิทธิ์ความถดถอยพหุคูณด้วยวิธีกำลังสองน้อยสุด ิ์

4. ทําการคัดเลือกตัวแบบโดยใชหลักการกําจัดตัวแปรแบบถอยหลัง (Backward Elimination) เพื่อหาตัวแบบที่ยอมรับได้ในแต่ละลูกโซ่ โดยทำการเปรียบเทียบตัวแบบเชิงซ้อน  $\mathcal{L}^{\mathcal{L}}(\mathcal{L}^{\mathcal{L}})$  and  $\mathcal{L}^{\mathcal{L}}(\mathcal{L}^{\mathcal{L}})$  and  $\mathcal{L}^{\mathcal{L}}(\mathcal{L}^{\mathcal{L}})$ 

(complicated model) กับตัวแบบง่ายขึ้น (simpler model) ด้วยการทดสอบเอฟบางส่วน (Partial F – ึ้ test)

5. คํานวณหารอยละของความผิดพลาดโดยเฉลี่ ยของคาพยากรณกับคาสังเกต (MAPE) จากการทำซ้ำจำนวน 500 รอบของตัวแบบที่ได้จากข้อ 4 เพื่อเปรียบเทียบหาตัวแบบที่เหมาะสม ้ํ ที่สุดภายใต้แลตทิซ พร้อมทั้งหาค่าอัตราส่วนผลต่างของร้อยละของความผิดพลาดโดยเฉลี่ยของค่า ั้ พยากรณ์กับค่าสังเกต (RDMAPE) เพื่อวัคว่าตัวแบบที่ให้ร้อยละของความผิดพลาดโดยเฉลี่ยของค่า พยากรณ์กับค่าสังเกต (MAPE) จะดีกว่าตัวแบบอื่นกี่เปอร์เซนต์

6. สรุปผลการวิจัยในแตละสถานการณ

## <u>ประโยชน์ที่คาดว่าจะได้รับ</u>

1. เป็นแนวทางในการคัดเลือกตัวแบบที่เหมาะสมเพื่อใช้ในการพยากรณ์สำหรับการ ี่ วิเคราะหความถดถอยพหุคูณ

2. เป็นแนวทางในการศึกษาวิธีการคัดเลือกตัวแบบการถดถอยที่ดีที่สุดวิธีอื่น ๆ สำหรับ ี่ ื่ การวิเคราะหความถดถอยเชิงเสนพหุคูณเชิงเสนตอไป

# **บทท ี่ 2**

## **แนวคิดและทฤษฎี**

ในการวิจัยครั้งนี้จะศึกษาการคัดเลือกตัวแบบในการวิเคราะห์การถดถอยของตัวแบบ ั้ ี้ ความถดถอยเชิงเส้นภายใต้แลตทิซ ซึ่งจะต้องพิจารณาตัวแบบติดกลุ่ม (nested model) และ ไม่ติด กลุ่ม (non – nested model) เพื่อเปรียบเทียบหาตัวแบบที่ดีที่สุด เพื่อให้ได้ค่าประมาณที่ถูกต้อง และ ี่ ี่ ี แม่นยำมากที่สุด ซึ่งมีแนวคิดและทฤษฎีดังนี้

**2.1 การวิเคราะหความถดถอยพหุคูณเชิงเสน (Multiple Linear Regression Analysis)1**

ตัวแบบที่ใช้สำหรับการวิจัยครั้งนี้เป็นตัวแบบถดถอยเชิงเส้น นั่นคือ เป็นเชิงเส้นใน ั้ ั่ พารามิเตอร์และในตัวแปรอิสระ ซึ่งมีรูปแบบทั่วไปดังนี้ ี้

$$
y_i = \beta_0 + \beta_1 x_{i1} + \beta_2 x_{i2} + \dots + \beta_p x_{ip} + \varepsilon_i \quad ; \quad i = 1, 2, \dots, n
$$

เมื่อ *p* เปนจํานวนตัวแปรอิสระ

ส่วนข้อตกลงเบื้องต้นของการวิเคราะห์ความถดถอยเชิงเส้นพหุคูณจะเป็นดังนี้ ื้ ี้

1.  $\epsilon_i$  มีการแจกแจงแบบปกติที่มีค่าเฉลี่ยเป็น 0 และมีค่าความแปรปรวนคงที่<sup>เ</sup> เท่ากับ  $\sigma^2$ ี่ คือ  $\varepsilon_{_i}$  จ.ม.อ. (i.i.d.)  $\;N$  (  $0,\sigma^2$  ) กล่าวคือ  $\varepsilon_{_i}$  และ  $\varepsilon_{_j}$  สำหรับ  $i\neq j$  มีการแจกแจงที่เหมือนกันและ  $\mathcal{L}^{\mathcal{L}}(\mathcal{L}^{\mathcal{L}})$  and  $\mathcal{L}^{\mathcal{L}}(\mathcal{L}^{\mathcal{L}})$  and  $\mathcal{L}^{\mathcal{L}}(\mathcal{L}^{\mathcal{L}})$ เป็นอิสระต่อกัน ซึ่งจะทำให้  ${\rm cov }( \boldsymbol{\varepsilon}_i{,} \boldsymbol{\varepsilon}_j )$  = 0 สำหรับ  $\; i \neq j$ 

2. เนื่องจากตัวแบบการถดถอยที่ใช้ในการพิจารณาเป็นตัวแบบเชิงเส้น และค่าความ คลาดเคลื่อนมีการแจกแจงแบบปกติ ดังนั้นในการประมาณค่าพารามิเตอร์ของสัมประสิทธิ์ความ ์<br>เ ถดถอยด้วยวิธีกำลังสองน้อยสุด (least square estimation) ซึ่งจะ ได้ว่า

~

ตัวประมาณกำลังสองน้อยสุด (Least Square Estimator :  $\overset{\wedge}{\beta}$  ) คือ

$$
\bigotimes_{\sim}^{\wedge} = (X'X)^{-1}X'y
$$

<sup>1</sup> นิทัศน สุขสุวรรณ. "การเปรียบเทียบวิธีการคัดเลือกสมการถดถอยที่ดีที่สุดภายใตแนวทางของเบสในการ วิเคราะห์ความถดถอยเชิงเส้นพหุคูณ" (วิทยานิพนธ์ปริญญามหาบัณฑิต ภาควิชาสถิติ บัณฑิตวิทยาลัย, 2545), หน้า 11. 2

 $\varepsilon_{_i}$  มีความแปรปรวนคงที่ (homoscedasticity) นั่นคือ  $\,E(\varepsilon_{_i})$ =  $\,\sigma^2$ ซึ่งหมายถึงความแปรปรวนไม่ ั่ ึ่ เปลี่ยนแปลงตลอดพิสัยของตัวแปรอิสระไมวาคาของตัวแปรอิสระจะมีคามากหรือนอยก็ตาม

้วิธีการประมาณค่าสัมประสิทธิ์นี้มีรากจานมาจากทฤษฎีการประมาณเชิงเส้น โดยมีหลักการ ในการประมาณค่าสัมประสิทธิ์ คือ ทำให้ผลรวมกำลังสองของความคลาดเคลื่อน (Sum Square of ื่ Error : SSE) มีค่าน้อยที่สุด ซึ่งแสดงรายละเอียดดังนี้ ึ่ ี้ <u>นิยามที่ 2.2.1</u><sup>3</sup> ี่

กำหนดให้  $y = X \beta + \varepsilon$  โดยที่  $\varepsilon \sim N_n(0, \sigma^2 I_n)$  จะได้ตัวประมาณกำลังสองน้อยสุด ของ  $\beta$  คืือ  $\,\hat\beta\,$  ที่จะทำให้ผลรวมกำลังสองของความคลาดเคลื่อนมีค่าน้อยที่สุด โดยที่ค่าประมาณ ~ ~ ี่ ของ  $\underset{\sim}{\cancel{2}}$  $\hat{\beta}$  คือ  $\hat{\beta} = (X X)^{-1} X'$   $\sum$ 1 ~  $\overset{\wedge}{\beta}$  =(*X* X) $^{-1}$  *X'*  $y$  และเมทริกซ์ความแปรปรวนร่วมของตัวประมาณ  $\acute{\beta}$  $\hat{\beta}$  คือ cov $(\hat{\beta}) =$  $\sigma^2 (XX)^{-1}$ 

ดังนั้นจากนิยามและจากตัวแบบทั่วไปจะได้ผลรวมกำลังสองของความคลาดเคลื่อนอยู่ใน ั้ ื่ รูปแบบดังน ี้

$$
SS(\beta) = \varepsilon' \varepsilon = (y - X\beta)'(y - X\beta)
$$
  
=  $y' y - \beta' X y - y' X \beta + \beta' X X \beta$   
(2.2.1) =  $y' y - 2 \beta' X y + \beta' X X \beta$ 

เนื่องจากวิธีกำลังสองน้อยสุคมีหลักการที่ทำให้ผลรวมความคลาดเคลื่อนกำลังสองมีค่าต่  $\overline{a}$ ี่<br>ที่สุด ดังนั้นเราจะได้ค่าประมาณสัมประสิทธิ์ความถดถอยพหุคูณจากการหาอนุพันธ์อันดับที่ 1 ของ<br>ค่ีสุด ดังนั้นเราจะได้ค่าประมาณสัมประสิทธิ์ความถดถอยพหุคูณจากการหาอนุพันธ์อันดับที่ 1 ของ ี่ ิ์ สมการที่ (2.2.1) เทียบกับ  $\beta$  แล้วให้เท่ากับศูนย์ ซึ่งผลดังกล่าวอยู่ในรูปแบบดังนี้ ึ่ ี้

$$
\frac{\partial}{\partial \beta} SS(\beta) = -2X' y - 2XX \hat{\beta} = 0
$$
\n
$$
\frac{\partial}{\partial \beta} S(\beta) = -2X' y - 2XX \hat{\beta} = 0
$$
\n
$$
XX \hat{\beta} = X' y
$$

~

ซึ่งเราเรียกสมการคังกล่าวว่า สมการปกติ (normal) equation) และจะได้ตัวประมาณสัมประสิทธิ์ ึ่ ์<br>เ ความถดถอยพหุคูณในรูปของ

 $(2.2.2)$   $\bigcap$   $\bigcap$  $\hat{\beta} = (X'X)^{-1}(X'y)$ 

<sup>&</sup>lt;sup>3</sup>นุชรินทร์ ทิพยวรรณากร. "การเปรียบเทียบค่าพยากรณ์ที่ได้จากตัวแบบที่คัดเลือกตัวแปรด้วยวีธีเบส์เซียน วิธีกำจัดตัวแปรแบบถอยหลัง และวิธีการถดถอยแบบขั้นบันใด ในการวิเคราะห์ความถดถอยพหุนามแบบลำดับ ั้ ขั้น" (วิทยานิพนธปริญญามหาบัณฑิต ภาควิชาสถิติ บัณฑิตวิทยาลัย, 2540), หนา 22.

ตัวประมาณในสมการที่ (2.2.2) มีคุณสมบัติเป็นตัวประมาณที่ไม่เอนเอียงของ  $\beta$  กล่าวคือ

$$
E(\hat{\beta}) = E[(XX)^{-1}X'y]
$$
  
= 
$$
E[(XX)^{-1}X'(X \beta + \varepsilon)]
$$
  
= 
$$
E[(XX)^{-1}XX(\beta) + (XX)^{-1}X' \varepsilon]
$$
  
= 
$$
E[\beta] + (XX)^{-1}X'E(\varepsilon)
$$
  
= 
$$
\beta
$$

เราควรสังเกตว่าการหาตัวประมาณของตัวประมาณ  $\beta$  โดยวิธีกำลังสองน้อยสุดนี้เราไม่ ~ จำเป็นต้องทราบลักษณะการแจกแจงความน่าจะเป็นของความคลาดเคลื่อน  $\varepsilon$  นอกจากนั้นตัว ั้ ประมาณ  $\hat{\beta}$  ยังเป็นตัวประมาณค้วยภาวะน่าจะเป็นสูงสุด (Maximum Likelihood Estimator) ของ $\,\beta\,$ ~ ~ ด้วย รวมทั้งเป็นตัวประมาณที่ไม่เอนเอียงเชิงเส้นที่ดีที่สุด (Best Linear Unbiased Estimator (BLUE)) ี่ ี่ คงเส้นคงวา (consistant) และพอเพียง (sufficient) ค้วย <sup>4</sup> แต่ในการประมาณค่า $\beta$  ค้วยวิธีกำลังสอง ~ น้อยสุคมีข้อสมมติฐานที่สำคัญข้อหนึ่งคือตัวแปรอิสระแต่ละตัวต้องไม่มีความสัมพันธ์กับตัวแปร อิสระตัวอื่นซึ่งในทางปฏิบัติจะเกิดขึ้นใด้น้อยมาก เนื่องจากตัวแปรบางตัวที่นำมาศึกษาอาจเป็น ื่ ฟังก์ชันของตัวแปรอิสระตัวอื่น หรือที่เรียกว่า ตัวแปรอิสระมีพหุสัมพันธ์ (multicollinearity) เมื่อตัว ี่ ื่ แปรอิสระมีพหุสัมพันธ์กันสูงจะทำให้เมทริกซ์ $\,XX$  เกิดเงื่อนไขที่ไม่ดี (ill – condition) อาจมีผลทำ ให้การประมาณ  $\beta$  ค้วยวิธีกำลังสองน้อยสุดไม่ได้ค่าเฉลี่ยความคลาดเคลื่อนกำลังสองต่ำสุด เราจึง<br>- $\overline{a}$ ควรตรวจสอบประสิทธิภาพของตัวประมาณที่ไดโดยเราพิจารณาประสิทธิภาพของตัวประมาณที่ได โดยเราพิจารณาประสิทธิภาพของตัวประมาณค่า $\beta$  สองส่วน กล่าวคือ เมทริกซ์ความแปรปรวนร่วม ~ ของตัวประมาณ  $\acute{\mu}$  $\hat{\beta}$  และค่าเฉลี่ยของกำลังสองระยะทางจาก $\acute{\beta}$ ี่  $\hat{\beta}$  ใปยัง $\,\beta\,$  ซึ่งเราสามารถเขียนเมทริกซ์ ความแปรปรวนร่วมของ $\hat{\beta}$  ในรูปฟังก์ชันของ $\mathit{XX}\;$  และ $\,\sigma^2\,$ ดังต่อไปนี้ ~

(2.2.3) ~ )ˆ cov(β = <sup>2</sup> <sup>1</sup> ( ) <sup>−</sup> <sup>σ</sup> *X* ′*X* ให *<sup>L</sup>*<sup>1</sup> คือระยะทางจาก <sup>~</sup> ˆ <sup>β</sup> ไปยัง ~ <sup>β</sup> ดังนั้น

(2.2.4) 
$$
L_1^2 = (\hat{\beta} - \beta)'(\hat{\beta} - \beta)
$$

~

<sup>4</sup> ประชุม สุวัตถี. "การวิเคราะหการถดถอย."(กรุงเทพมหานคร:สถาบันบัณฑิตพัฒนบริหารศาสตร,2539), หนา 36.

และเราจะใด้ค่าเฉลี่ยของกำลังสองระยะทางจาก $\hat{\rho}$  ไปยัง $\rho$  ในรูปของ

~

~

(2.2.5) 
$$
E(L_1^2) = \sigma^2 \operatorname{trace}(XX)^{-1}
$$

$$
E(L_1^2) = E[(\hat{\beta} - \beta)'(\hat{\beta} - \beta)]
$$

$$
= E[\hat{\beta}'\hat{\beta}] - \beta'\beta
$$

$$
(2.2.6) \qquad E[\hat{\beta}'\hat{\beta}] = \beta'\hat{\beta} + \sigma^2 \operatorname{trace}(XX)^{-1}
$$

เมื่อ  $\varepsilon$  มีการแจกแจงแบบปกติจะได้ว่า

$$
(2.2.7) \quad Var(L_1^2) = 2\sigma^4 \text{ trace}(XX)^{-2}
$$
\n
$$
\text{var}(\text{L}_1^2) = 2\sigma^4 \text{ trace}(XX)^{-2}
$$
\n
$$
\text{var}(\text{L}_1^2) = 2\sigma^4 \text{ trace}(XX)^{-2}
$$

~ ต่างก็เป็นฟังก์ชันของเมทริกซ์ *X'*X ดังนั้นเพื่อความสะดวกในการทำความเข้าใจเราจึงแปลง ั้ เมทริกซ์ *XY* ให้อยู่ในรูปของค่าเฉพาะ (eigenvalue) ของเมทริกซ์ *XY* โดยใช้ทฤษฎีที่สำคัญข้อ หนึ่งคือ ถ้า  $\lambda_i$ เป็นค่าเฉพาะของเมทริกซ์  $XX$  โดยใช้ทฤษฎีที่สำคัญข้อหนึ่งคือ ถ้า  $\lambda_i$ เป็นค่าเฉพาะ ึ่ ึ่ ของเมทริกซ์  $XX$  แล้ว  $\sum_{i=1}^k$ *i i* 1  $\lambda_i^+ = \text{trace }(X X)$  ; i = 1, 2,..., k เมื่อ p เป็นจำนวนตัวแปรอิสระ

กําหนดใหคาเฉพาะของเมทริกซ *X* ′*X* มีคาเปน

$$
(\lambda_{\max} = \lambda_1) \ge \lambda_2 \ge \dots \ge (\lambda_k = \lambda_{\min}); \lambda_1, \lambda_2, \dots, \lambda_k > 0
$$

จากสมการที่ (2.2.5) เราสามารถเขียนค่าเฉลี่ยกำลังสองของระยะทางจาก  $\hat{\beta}$  "ไปยัง  $\beta$  ใน ~ ~ รูปฟงกชันของคาเฉพาะไดดังน ี้

(2.2.8) 
$$
E(L_1^2) = \sigma^2 \sum_{i=1}^k (\frac{1}{\lambda_i})
$$

และจากสมการที่ (2.2.7) เราสามารถเขียนค่าความแปรปรวนกำลังสองของระยะทางจาก  $\acute{\mathcal{L}}$  $\hat{\beta}$ ใปยัง  $\beta$  ในรูปฟังก์ชันของค่าเฉพาะได้ดังนี้ ี้

(2.2.9) 
$$
Var(L_1^{2}) = 2\sigma^{4} \sum_{i=1}^{k} \left(\frac{1}{\lambda_i}\right)^{2}
$$

 ในกรณีท ตัวแปรอิสระมีสภาพไมเหมาะสม กลาวคือเกิดความสัมพันธระหวางตัวแปรอิสระ ี่ ในอัตราที่สูงจะทำให้  $|XX|$  มีค่าเล็กลงเข้าใกล้ศูนย์ เนื่องจาก  $|XX|$  มีค่าเท่ากับผลคูณของค่า เฉพาะของเมทริกซ์  $\boldsymbol{X}'\boldsymbol{X}$  จึงส่งผลให้ค่าเฉพาะบางค่าต่ำมาก ดังนั้นจากสมการที่ (2.2.8) และ (2.2.9) ่ง เพื่อน เพื่อน เพื่อน เพื่อน เพื่อน เพื่อน เพื่อน เพื่อน เพื่อน เพื่อน เพื่อน เพื่อน เพื่อน เพื่อน เพื่อน เพ<br>เพื่อน เพื่อน เพื่อน เพื่อน เพื่อน เพื่อน เพื่อน เพื่อน เพื่อน เพื่อน เพื่อน เพื่อน เพื่อน เพื่อน เพื่อน เพื่อ ั้ เราจะเห็นได้ว่า  $E({L_{\!1}}^2)$  และ  $Var({L_{\!1}}^2)$ จึงมีค่าสูงขึ้นตามไปด้วย นอกจากนี้การเกิดความสัมพันธ์ ระหวางตัวแปรอิสระสงผลใหความแปรปรวนของคาประมาณสัมประสิทธ ความถดถอยมีคามากและ ์<br>เ เกิดความสัมพันธ์กันสงระหว่างสัมประสิทธิ์ความถดถอยที่ใช้ประมาณค่า

<u>การแก้ไขปัญหาตัวแปรอิสระมีพหุสัมพันธ์กัน</u><sup>ร</sup>

1. "ไม่ต้องแก้ไขอะ"ไรทั้งสิ้น ทั้งนี้อาจเป็นเพราะพหุสัมพันธ์ที่เกิดขั้นนั้น"ไม่สูงนัก หรือผู้ ิ้ ั้  $\mathcal{L}^{\mathcal{L}}(\mathcal{L}^{\mathcal{L}})$  and  $\mathcal{L}^{\mathcal{L}}(\mathcal{L}^{\mathcal{L}})$  and  $\mathcal{L}^{\mathcal{L}}(\mathcal{L}^{\mathcal{L}})$ ั้ วิเคราะห์อาจสนใจเพียงเพื่อให้ได้สมการถดถอยสำหรับการประมาณค่าหรือพยากรณ์ โดยคำนึงถึง เพียงว่าค่า *R* 2 มีค่าสูงพอที่จะนำไปใช้ประมาณได้ ี่

2. สามารถแก้ไขด้วยการเก็บข้อมูลเพิ่มขึ้น (ถ้าเป็นไปได้) โดยพยายามหาข้อมูลตัวแปร ิ่ อิสระใหม่ที่ไม่สัมพันธ์กับตัวแปรอิสระตัวอื่น ๆ หรือถ้าเป็นไปไม่ได้ในกรณีดังกล่าวอาจหาข้อมูล ื่ โดยเพิ่มขนาดตัวอย่างก็ได้ ทั้งนี้จะช่วยให้ค่าความแปรปรวนของค่าประมาณของสัมประสิทธิ์ความ ์<br>๎ ี<br>เ ถดถอยมีคาลดลง

- 3. การแปลงข้อมูลตัวแปรอิสระที่สงสัยว่าจะก่อปัญหาพหุสัมพันธ์กับตัวแปรอิสระอื่น ๆ ี่
- 4. ตัดตัวแปรอิสระที่กอใหเกิดปญหาออก
- 5. แกไขดวยวิธีการหาองคประกอบหลัก (Principal Components)

6. แกไขดวยการประมาณและวิเคราะหดวยวิธีการวิเคราะหความถดถอยแบบริดจ (Ridge Regression Analysis)

# **2.3 การแปลงเมทริกซ X เขาสูศูนยกลาง<sup>6</sup>**

การแปลงเมทริกซ์เข้าสู่ศูนย์กลาง เป็นวิธีการหนึ่งในการแก้ไขปัญหาการเกิดความสัมพันธ์ ร่วมเชิงพหุของตัวแปรอิสระ ซึ่งเป็นวิธีที่ใช้เมทริกซ์สหสัมสัมพันธ์มาแทนที่เมทริกซ์*XY* โดย พิจารณาจากการกำหนดให้ข้อมูลมีรูปแบบดังตารางนั่นคือ ั่

<sup>5</sup>สุพล ดุรงควัฒนา. "การวิเคราะหความถดถอย."(กรุงเทพมหานคร:ภาควิชาสถิติ คณะพาณิชยศาสตรและ

การบัญชี จุฬาลงกรณ์มหาวิทยาลัย), หน้า 213.<br>"พจนา แววสวัสดิ์. "การเปรียบเทียบเกณฑ์การคัดเลือกตัวแบบความถดถอยพหุนามแบบติดกลุ่ม" (วิทยานิพนธปริญญามหาบัณฑิต ภาควิชาสถิติ บัณฑิตวิทยาลัย, 2543), หนา 16.

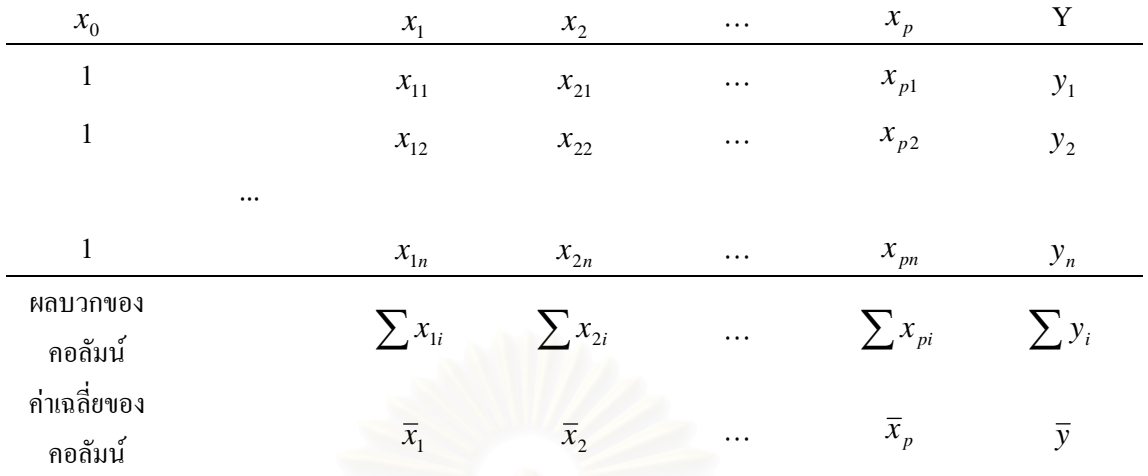

ิจากตัวแบบ

$$
y = \beta_0 + \beta_1 x_1 + \beta_2 x_2 + ... + \beta_p x_p + \varepsilon
$$

ี<br>สามารถเขียนในรูปแบบ<mark>ของ</mark>

$$
y = \{\beta_0 + \beta_1 \overline{x}_1 + \beta_2 \overline{x}_2 + \dots + \beta_p \overline{x}_p\} + \beta_1 (x_1 - \overline{x}_1) + \beta_2 (x_2 - \overline{x}_2) + \dots + \beta_p (x_p - \overline{x}_p) + \varepsilon
$$

เมื่อ  $\bar{y}$ ,  $\bar{x}_{1}$ ,  $\bar{x}_{2}$ ,...,  $\bar{x}_{p}$ เป็นค่าจำนวนจริงที่ใค้มาจากข้อมูล และถ้าเราแทน  $\beta_0^* = {\beta_0 + \beta_1 \bar{x}_1 + \beta_2 \bar{x}_2 + ... + \beta_p \bar{x}_p}$  จะได้ว่า

$$
y = \beta_0^* + \beta_1(x_1 - \overline{x}_1) + \beta_2(x_2 - \overline{x}_2) + \dots + \beta_p(x_p - \overline{x}_p) + \varepsilon
$$

ซึ่ง $\beta_0^*$ สามารถประมาณได้จาก  $\hat{\beta}_0^* = \frac{1}{n} \sum_{i=1}^n y_i = \overline{y}^7$ 

<sup>ี</sup> รีระพร วีระถาวร. "ตัวแบบเชิงเส้น ทฤษฎีและการประยุกต์."(กรุงเทพมหานคร:บริษัทวิทยพัฒน์ จำกัด ,2541), หน้า 197 - 198.

#### **2.4 การแจกแจงปกติหลายตัวแปร<sup>8</sup>**

ตัวแปรอิสระ  $X = \begin{bmatrix} 1 & X_1^{**} \end{bmatrix} \vec{v} \vec{h} X_1^{**} = (x_1^*, x_2^*,..., x_n^*)$ ~ \*  $, ~ - 2$ \*  $\left( \begin{array}{cccc} x^* & x^* & \dots & x^* \\ x^* & x^* & \dots & x^n \end{array} \right)$  ซึ่ง  $x^*_{i(1 \times p)}$ ,  $i = 1, 2, ..., n$  เป็น ึ่ ข้อมูลชุดที่ *i* ที่มีตัวแปรอิสระ *p* ตัว ซึ่งเราสามารถสร้างข้อมูลในแต่ละชุด *p* ตัวให้มีการแจกแจงปกติ ึ่ หลายตัวแปร (multivariate normal distribution) ที่มีค่าพารามิเตอร์  $\mu$  =  $\,0$  และ  $\Sigma$  เป็นเมทริกซ์  $\mathcal{L}^{\mathcal{L}}(\mathcal{L}^{\mathcal{L}})$  and  $\mathcal{L}^{\mathcal{L}}(\mathcal{L}^{\mathcal{L}})$  and  $\mathcal{L}^{\mathcal{L}}(\mathcal{L}^{\mathcal{L}})$ ความแปรปรวนรวม (covariance matrix) ขนาด*p x p*และเปนเมทริกซบวกแนนอน (positive definite matrix) ที่แสดงความสัมพันธ์ระหว่างตัวแปรอิสระได้เป็น *x*\*~ *N<sub>p</sub>*(μ,Σ<sub>p×p</sub>) ถ้า  $X^*$ นีฟังก์ชัน ี่ ความหนาแนนรวม

$$
f(x_{i}^{*}) = \frac{1}{(2\pi)^{n/2} |\Sigma|^{1/2}} \exp\left[-\frac{1}{2} (x_{i}^{*} - \mu)^{'} \Sigma^{-1} (x_{i}^{*} - \mu)\right], i = 1, 2, ..., n
$$
  
ซึ่ง  $x_{i}^{*} = (X_{i1}, X_{i2}, ..., X_{ip})^{'}, \mu$  เป็นเวกเตอร์ของคำถลี่ย $\mu = (\mu_{1}, \mu_{2}, ..., \mu_{p})^{'}$ โดยที่  $\mu_{i} = E(X_{i}), i = 1, 2, ..., n$  และสามารถเขียนเมทริกซ์ความแปรประม'ล็ก็อย

$$
\Sigma = E[(x_i^{\prime} - \mu)(x_i^{\prime} - \mu)'] = \begin{bmatrix} \sigma_{11} & \sigma_{12} & \dots & \sigma_{1p} \\ \sigma_{21} & \sigma_{22} & \dots & \sigma_{2p} \\ \vdots & \vdots & \vdots & \vdots \\ \sigma_{p1} & \sigma_{p2} & \dots & \sigma_{pp} \end{bmatrix}
$$

โดยที่  $\sigma_{ij} = \text{cov}(x_i, x_j) = \sigma_{ji} = \text{cov}(x_j, x_i)$  สำหรับ  $i \neq j$  และ  $\sigma_{ii} = \text{Var}(x_i)$ ,  $i = 1, 2, ..., p, j = 1, 2, ..., p$ 

 $^{\rm 8}$ มานพ วราภักดิ์. "การจำลองเบื้องต้น."(กรุงเทพมหานคร:ศูนย์ผลิตตำราเรียน สถาบันเทคโนโลยีพระจอม ิ์ เกลาพระนครเหนือ,2541), หนา 191 – 196.

เนื่องจาก  $\Sigma$  เป็นเมทริกซ์บวกแน่นอน ดังนั้นเขียน  $\Sigma$  ได้เป็น ื่ ั้

$$
\Sigma = C'C
$$

โดยที่  $\emph{C}$  เป็นเมทริกซ์สามเหลี่ยมล่าง (lower triangular matrix) กล่าวคือ

$$
C = \begin{bmatrix} c_{11} & 0 & 0 & \dots & 0 \\ c_{21} & c_{22} & 0 & \dots & 0 \\ c_{31} & c_{32} & c_{32} & \dots & 0 \\ \dots & \vdots & \vdots & \ddots & \vdots \\ c_{p1} & c_{p2} & c_{p3} & \dots & c_{pp} \end{bmatrix}
$$

ฉะนั้น ถ้า  $z$  =  $(Z_1, Z_2, ..., Z_p)^\prime$  โดยที่  $Z_1, Z_2, ..., Z_p$ เป็นอิสระซึ่งกันและกัน และต่างมีการแจกแจง  $N(0,1)$  จะเขียน  $\displaystyle\int\limits_{0}^{\infty}\,$ ได้เป็น

$$
x = C z + \mu
$$

ซึ่งได้ *x* มีการแจกแจงปกต<mark>ิหลายตัวแปร และ</mark>

$$
E(x) = \mu
$$
  
cov(x) = cov(C z + \mu) = E[C z z' C'] = C IC' =  $\sum$ 

### **2.5 เมทริกซความแปรปรวนรวม<sup>9</sup>**

<u>นิยามที่ 2.5.1</u> ี่ ถ้า $_{\sim(\rho\times1)}^{}$ เป็นเวกเตอร์สุ่ม ดังนั้น เมทริกซ์ความแปรปรวนร่วมของ $_{\sim(\rho\times1)}^{}$  คือ  $cov(x)$  $\sum_{i=1}^{n} f(x_i - E(x_i))(x - E(x_i))$   $\sum_{i=1}^{n} f(x_i - E(x_i))(x - E(x_i))$   $\sum_{i=1}^{n} f(x_i - E(x_i))$ 

#### <u>นิยามที่ 2.5.2</u> ี่

เราเรียกเมทริกซ์สมมาตร  $A_{(p\times p)}$ ว่า ไม่เป็นลบแน่นอน (non – negative definite or positive  $\sigma$ semi – definite) ถ้า  $\alpha' A \alpha \geq 0$ ,  $\forall \alpha \in \mathbb{R}^p$  และ เรียกว่า เป็นบวกแน่นอน (positive semi – definite) ถ้า  $\alpha' A \alpha > 0$ ,  $\forall \alpha \neq 0$ 

 $^{\rm 9}$ ธีระพร วีระถาวร. "ตัวแบบเชิงเส้น ทฤษฎีและการประยุกต์."(กรุงเทพมหานคร:บริษัทวิทยพัฒน์ จำกัด ,2541), หนา 123 – 127.

#### <u>บทตั้งที่ 2.5.1</u> ั้ ี่

เมทริกซ์  $\Sigma_{\scriptscriptstyle{(p \times p)}}$  เป็นเมทริกซ์ความแปรปรวนร่วมก็ต่อเมื่อมันไม่เป็นลบแน่นอน  $\overline{a}$ การพิสูจน์ " $\Rightarrow$ " สมมติวา Σ เปนเมทริกซความแปรปรวนรวม กล่าวคือ  $\Sigma = \operatorname{cov}(x)$  เมื่อ  $E(x) = \mu$ ~ ~ ~ ดังนั้น  $Var(\alpha' | x) = \alpha' x \alpha \geq 0, \ \forall \alpha$  $\therefore$   $\Sigma$  ไม่เป็นลบแน่นอน  $" \leftarrow "$ สมมติว่า  $\Sigma$  ไม่เป็นลบแน่นอน ซึ่งมีค่าลำคับชั้น = r ( ≤ p) ึ่ เราสามารถจัด  $\Sigma$  ให้อยู่ในรูปของ  $\Sigma$  =  $C^\prime C$  เมื่อ  $C_{\scriptscriptstyle{(pxr)}}$  มีค่าลำดับชั้น = r ให้  $z_{\rm (r x1)}$  เป็นเวกเตอร์สุ่มที่เป็นอิสระซึ่งกันและกันโดยมีค่าเฉลี่ย=0 และ  ${\rm cov}(z)$  =  $I_r$ ึ่ จัด  $x = C z$  ดังนั้น  $E(x) = 0$  $\max_{z} \text{cov}(x) = \text{cov}(C_z)$  $= E[C z z' C']$  $= CI<sub>r</sub>C'$  $=\sum$  and  $\sum$  is the set of  $\sum$ 

หมายเหตุ

ถ้า A เป็นเมทริกซ์บวกแน่นอน จะได้ว่า A เป็นเมทริกซ์ไม่เป็นลบแน่นอน และเงื่อนไขที่ เพียงพอและจำเป็นสำหรับ A = ( $a_{ij}$ )<sub>pxp</sub> จะเป็นบวกแน่นอน คือ

$$
a_{11} > 0
$$
,  $\begin{vmatrix} a_{11} & a_{12} \\ a_{21} & a_{22} \end{vmatrix} > 0$ , ...,  $\text{max } |A| > 0$ 

( n leading principal minors เปนบวก)

#### **2.6 การพิจารณาความเหมาะสมของตัวแบบ**

ค่าสถิติที่ใช้วัดว่าตัวแบบใดจะมีความถูกต้องและเหมาะสมที่สุดสำหรับการพยากรณ์จะ พิจารณาจากค่าร้อยละของความผิดพลาดโดยเฉลี่ยของค่าพยากรณ์กับค่าสังเกต (Mean Absolute Percentage Error) ซ งมีรูปแบบดังน ึ่ ี้

$$
MAPE = \frac{1}{500} \sum_{j=1}^{500} \frac{1}{n} \sum_{i=1}^{n} \left| \frac{\hat{y}_i - y_i}{y_i} \right| \times 100
$$

เมื่อ  $\mathcal{y}^{\phantom{\dagger}}_i$  แทนค่าสังเกตที่ i

- $\mathbf{\hat{y}}_i$  แทนค่าพยากรณ์ที่ i
- n แทบขบาดตัวอย่าง

และ *MAPE* แทนร้อยละของความผิดพลาดโดยเฉลี่ยของค่าพยากรณ์กับค่าสังเกตจากการทำซ้ำ ้ํ 500 รอบ

ค่าร้อยละของความผิดพลาดโดยเฉลี่ยของค่าพยากรณ์กับค่าสังเกตจะมีค่ามากกว่าหรือเท่ากับ ศูนยเสมอ ถาคาสังเกต ( *<sup>i</sup> y* ) และคาพยากรณ ( *<sup>i</sup> y*ˆ ) มีคาเดียวกันหรือไมตางกันเลย คา MAPE จะเปน ศูนย์ ซึ่งถือได้ว่าตัวแบบถด<mark>ถอยที่ได้นั้นมีอำนาจการพยากรณ์สูงสุ</mark>ด และอำนาจการพยากรณ์ของตัว ึ่ ั้ แบบถดถอยจะลดลงไปเรื่อย ๆ ถ้าค่าของ MAPE เพิ่มขึ้นเรื่อย ๆ ดังนั้นในการเปรียบเทียบตัวแบบ ิ่ ถดถอยนั้น จะถือว่าตัวแบบใดที่มีค่าร้อยละของความผิดพลาดโดยเฉลี่ยของค่าพยากรณ์กับค่าสังเกต ั้ ต าสุดจะเปนตัวแบบที่เหมาะสมที่สุด ่ํ

## **2.7 การกําจัดตัวแปรแบบถอยหลัง 10**

วิธีการนี้เริ่มต้นด้วยสมการถดถอยด้วยตัวแบบเต็มรูป (full model) คือ ประกอบด้วยตัวแปร ֺ<u>֚</u> ิ่ อิสระทุกตัวที่ใช้พิจารณาแล้วจะคัดเลือกตัวแปรอิสระออกจากสมการครั้งละ 1 ตัวแปร โดยเลือกตัว ์<br>๎ แปรที่มีความสัมพันธ์กับ y น้อยที่สุด (เมื่อตัวแปรอื่น ๆ คงที่) และค่าสัมประสิทธิ์ความถดถอยของ ์<br>.<br>. ตัวแปรนั้นไม่มีนัยสำคัญ จากนั้นคำนวณหาสมการถดถอยสำหรับตัวแปรอิสระที่เหลือ และคัดตัว ั้ ี่ แปรอิสระที่มีนัยสำคัญน้อยที่สุดออก จนกระทั่งไม่มีตัวแปรอิสระใคถูกคัดออกแล้วตัวแปรอิสระที่ ี่ ี่ เหลืออยู่จะอยู่ในสมการถดถอยทุกตัว ซึ่งเป็นอันสิ้นสุดของวิธีการนี้ สามารถแสดงขั้นตอนได้ดังนี้ ิ้ ี้

 $^{\rm 10}$  จะเด็จ สวรรค์ตรานนท์. "การเปรียบเทียบวิธีที่ใช้สำหรับการเลือกสมการถดถอยที่ดีที่สุด." (วิทยานิพนธ์ ี่ ปริญญามหาบัณฑิต ภาควิชาสถิติ บัณฑิตวิทยาลัย จุฬาลงกรณ์มหาวิทยาลัย, 2530), หน้า 21 – 26.

2.7.1 สร้างสมการถคถอยเต็มรูปที่รวมเอาตัวแปรอิสระที่ควรพิจารณาทั้งหมด สมมติว่ามี *p ตั*ว ี่ ั้ ีสมการจะเป็นดังนี้

$$
\hat{y} = \hat{\beta}_0 + \hat{\beta}_1 X_1 + \hat{\beta}_2 X_2 + ... + \hat{\beta}_p X_p
$$
 ;  $p = \hat{\mathfrak{d}} \mathfrak{u} \mathfrak{u}$ 

2.7.2 คํานวณหาคาเอฟบางสวน (Partial F) ของตัวแปรอิสระทุกตัว เสมือนวาตัวแปรอิสระน น ั้ เขาสูสมการเปนตัวสุดทาย

2.7.3 ในจำนวนเอฟบางส่วนนี้เลือกค่าเอฟบางส่วนที่น้อยที่สุด สมมติได้ $F^-_j$  แล้วนำเอาค่า  $\overline{F}^-_j$ ี้ ี่ ไปเปรียบเทียบกับ *F*<sup>α</sup> (1,*n*<sup>−</sup> *<sup>p</sup>*−1) ที่กําหนดจากตาราง ถาพบวา

ก)  $\overline{F}_j < |F_{\alpha(1,n-p-1)}|$ ให้กำจัดตัวแปรอิสระ  $\overline{X}_j$  ออกจากสมการถดถอย และตั้งสมการ ั้ ใหม่โดยไม่รวม $\,X_{\,j}\,$ ในสมการ จากนั้นกลับไปทำในขั้นตอนที่ 2.7.2 ั้

ข)  $F_j > F_{\alpha(1,n-p-1)}$  จะหยุดกระบวนการคัดเลือกตัวแปรอิสระ และได้สมการถดถอยที่ เหมาะสม

## **2.8 การทดสอบเอฟบางสวน (Partial F – test )11**

การทดสอบเอฟบางส่วนเป็นการทดสอบที่ใช้ตรวจสอบนัยสำคัญของ $\, \boldsymbol{\beta}_j \,$  เพื่อตัดสินใจว่าตัว ื่ แปรอิสระใดควรอยู่ในสมการหรือตัวแปรอิสระใดควรตัดออกจากสมการ โดยที่ $\bm{\beta}_i$  จะปรากฏอยู่ ณ ตำแหน่งใดในแบบจำลองก็ได้ แต่ในทางปฏิบัติจะทำโดยถือว่าตัวแปรอิสระนั้นเข้าสู่สมการเป็นตัว ั้ สุดทาย

 <sup>11</sup> นพมาศ อัครจันทโชติ. "การเปรียบเทียบวิธีท ี่ใชในการสรางตัวแบบในการวิเคราะหความถดถอยพหุ นามกรณีท ี่ ตัวแปรอิสระ." (วิทยานิพนธ์ปริญญามหาบัณฑิต ภาควิชาสถิติ บัณฑิตวิทยาลัย จุฬาลงกรณ์ มหาวิทยาลัย, 2539), หนา 15 – 18.

 $\iint_{\mathcal{M}} y = \beta_0^* + \beta_1 X_1 + \beta_2 X_2 + ... + \beta_q X_q + \xi$  $y = \beta_0^* + \beta_1 X_1 + \beta_2 X_2 + ... + \beta_q X_q + \varepsilon$  (1)

จากสมการ (1) เราสามารถหาค่าตัวประมาณ  $\hat{\beta}=(\hat{\beta}_{1},\hat{\beta}_{1},\hat{\beta}_{2},...,\hat{\beta}_{q})'$  โดยวิธีกำลังสอง น้อยที่สุด และค่าผลบวกกำลังสองที่เกี่ยวข้องได้ดังนี้ ี่ ี่

n)  $\hat{\beta} = (\frac{1}{2} X X)^{-1} \frac{1}{2} X'$ 1  $\hat{\beta}^{-} =$  $({}_1X X)^{-1}$  $_1X'$   $y^{-}$ เมื่อ  $_1X$  กือ เมตริกซ์ขนาด  $\,n\!\times\!(q+1)$  ซึ่งรวมเทอมของก่ากงที่ ึ่ **1**)  $SSR_1 = \hat{\beta'}_1 X'$   $\sum_{n=1}^{\infty}$  $\hat{\beta}'$ <sub>1</sub>X'y ค) = ′ − <sup>~</sup> <sup>~</sup> <sup>1</sup> *SSE <sup>y</sup> <sup>y</sup>* <sup>~</sup> <sup>1</sup> 1 ~  $\hat{\beta'}_1 X' y$  $\text{max} \ \ MSE_{1} = \sigma_{1}^{2} = \frac{1}{n - (q + 1)} \left( \frac{1}{\sigma_{1}} \right)$  $\frac{\partial}{\partial x}$   $\frac{\partial}{\partial y}$  1  $\frac{\partial}{\partial z}$  $y' y - \hat{\beta}'_1 X' y$ เมื่อ  $\,q\,$  = จำนวนพารามิเตอร์สัมประสิทธิ์ความถดถอยของสมการ 1 ิ์  $1 \hat{\beta}^\prime$  = สัมประสิทธิ์ความถคถอยของสมการ 1 ิ์  $\mathit{SSR}_1$  = ผลรวมกำลังสองของรีเกรสชัน (Sum Squares of Regression) ของสมการ 1

 ${\it MSE}_1$ = ค่าเฉลี่ยของความคลาดเคลื่อนกำลังสอง (Mean Squares Error) ของสมการ 1 ี่ ื่

$$
\mathbb{I}_{M}^{\mathcal{Y}} \ y = \beta_{0}^{\ *} + \beta_{1} X_{1} + \beta_{2} X_{2} + \dots + \beta_{q} X_{q} + \beta_{q+1} X_{q+1} + \dots + \beta_{p} X_{p} + \varepsilon_{q} \tag{2}
$$

เปนสมการแสดงความสัมพันธของ *y* กับ *X* โดยที่ *p* > *q*

~

จากสมการ (2) สามารถหาค่าตัวประมาณ  $\hat{\beta}=(\hat{\beta}_1,\hat{\beta}_2,...,\hat{\beta}_q,\hat{\beta}_{q+1},...,\hat{\beta}_{p})'$  โดยวิธีกำลังสองน้อย ที่สุด และค่าผลบวกกำลังสองที่เกี่ยวข้องได้ดังนี้ ี่ ี่ ี้

- n)  $\hat{\beta}' = (\frac{1}{2}XX)^{-1} \frac{1}{2}X'$ 1  $\hat{\beta}' = (\frac{1}{2}X'X)^{-1}X'Y$  $2 -$ เมื่อ $_{\textstyle{2}}$  $X$  กือ เมทริกซ์ขนาด  $\,n\hspace{-0.04cm}\times\hspace{-0.04cm}(p\hspace{-0.04cm}+\hspace{-0.04cm}1)$ ซึ่งรวมเทอมของค่าคงที่ ึ่
- **1)**  $SSR_2 = \frac{\hat{\beta}'}{2} X' y$  $2 -$ ค) = ′ − <sup>~</sup> <sup>~</sup> <sup>2</sup> *SSE <sup>y</sup> <sup>y</sup>* <sup>~</sup> <sup>2</sup> 2 ~  $\hat{\beta'}_2 X' y$  $\text{max} \quad MSE_2 = \hat{\sigma}_2^2 = \frac{1}{n - (p + 1)}$  $\begin{array}{cccc} y & y & p & 2 \end{array}$   $\begin{array}{cccc} x & z \\ z & z \end{array}$  $y' y - \hat{\beta'}_2 X' y$

จากผลลัพธขางตนจะพบวา Extra Sum Squares of Regression คือ ESSR

$$
\hat{\mathfrak{MB}} \qquad \qquad ESSR = SSR_2 - SSR_1 = \frac{\hat{\beta}'}{2} X' y - \frac{\hat{\beta}'}{2} X' y
$$

ซึ่ง Extra Sum Squares นี้ เป็นค่าผลรวมกำลังสองของตัวแปรอิสระ  $\overline{X}_{q+1}, \overline{X}_{q+2},..., \overline{X}_{p}$ ที่เพิ่มขึ้น<br>จากสมการที่ (1) ึ่ ี่ ึ้ ี่ (1)

จาก Distribution of Quadratic Form เราสามารถพิสูจนไดวา

$$
*\frac{ESSR}{\sigma^2} \sim \chi^2_{(p-q)}
$$
!lâs  $\frac{SSE_2}{\sigma^2} \sim \chi^2_{(n-(p+1))}$   
ดังนั้น ค่าทคสอบเอฟบางส่วน  $=\frac{ESSR/(p-q)\sigma^2}{SSE_2/(n-p-1)\sigma^2}$ 
$$
=\frac{ESSR/(p-q)}{\hat{\sigma}_2^2}
$$

จะมีการแจกแจงแบบเอฟ ณ ระดับข นความเสรี ( *p* − *k*,*n* − *p* −1) และจะปฏิเสธ ั้ สมมติฐาน

$$
H_0: \beta_{q+1} = \beta_{q+2} = ... = \beta_p = 0
$$
  
\n
$$
H_1: \beta_j
$$
 <sup>1</sup>ไม่เท่ากับ 0 ทั้งหมด ;  $j = q+1, q+2,..., p$   
\nณ ระดับนัยสำคัญ Ω เมื่อค่าทดสอบเอฟบางส่วนมากกว่า  $F_\alpha(p-q, n-p-1)$ 

จากความรู้ในเรื่องการทดสอบเอฟบางส่วนนี้ เราสามารถนำมาประยุกต์ใช้กับวิธีการหา ี้ สมการการถดถอยที่ดีที่สุดใด้ เช่น วิธีการถดถอยขั้นบันใด วิธีกำจัดตัวแปรแบบถอยหลัง เป็นต้น ี่ ั้ โดยการนำไปใช้ทำได้ดังนี้ ี้

จากสมการ  $y = \beta_0 + \beta_1 X_1 + \beta_2 X_2 + ... + \beta_p X_p + \varepsilon$  เราจะหาค่าความคลาดเคลื่อน กำลังสองเฉลี่ยของตัวแบบ (Mean Squares Error (MSE)) และผลบวกกำลังสองของความถดถอย ี่ (Sum Squares of Regression) ของเฉพาะ <sup>β</sup> *<sup>j</sup>*ไดดังน ֖֪֪֪ׅ֦֪֖֪֪ׅ֪֪ׅ֪֪֪֪֪֪֪֪֪֪ׅ֚֬֝֟֟֡֬֟֟֟֟֡֬֟֟֟֟֟֟֟֟֡֡֬֟֡֟֟֟֡֬֟֡֟֬֟֩֞֟֓֞֞֟֓֞֟֡֟֬֞֟֓֞֞֟֞֟֓֞֬֞֓֞֞֞֞֟֝֬֝֞֝֟֝֬֝֞֝֝֝֝֝֝֝֝֝

 $SS(\beta_j|\beta_1, \beta_2, ..., \beta_{j-1}, \beta_{j+1}, ..., \beta_p) = SS(\beta_1, \beta_2, ..., \beta_p) - SS(\beta_1, \beta_2, ..., \beta_{j-1}, \beta_{j+1}, ..., \beta_p)$ เมื่อ  $SS(\beta_j \big| \beta_1, \beta_2, ..., \beta_{j-1}, \beta_{j+1}, ..., \beta_p$ ) คือ ผลรวมกำลังสองของ  $X_j$  เมื่อ  $X$ ' s อื่น ๆ เข้าสู่ ื่ แบบจำลองแล้ว

ดังนั้น คาสถิติเอฟบางสวน คือ

 $\overline{a}$ 

$$
F_c = \frac{SS(\beta_j | \beta_1, \beta_2, ..., \beta_{j-1}, \beta_{j+1}, ..., \beta_p)}{\hat{\sigma}^2}
$$
  
= 
$$
\frac{SS(\beta_1, \beta_2, ..., \beta_p) - SS(\beta_1, \beta_2, ..., \beta_{j-1}, \beta_{j+1}, ..., \beta_p)}{\hat{\sigma}^2}
$$

โดยจะปฏิเสธ  $H_0$ : $\beta_j = 0$  ณ ระดับนัยสำคัญ  $\alpha$  เมื่อ  $F_c > F_\alpha(1, n - p - 1)$ 

 <sup>\*</sup> ดูการพิสูจนในหนังสือ Theory and Application of the Linear Model Chapter 4 Distribution of Quadratic Form, P. 124 – 141 ของ Franklin A. Graybill

การทดสอบเอฟบางส่วน ใช้สำหรับตรวจสอบนัยสำคัญของ $\, \boldsymbol{\beta}_j \,$  เพื่อตัดสินใจว่าตัวแปรอิสระ ใดควรคงไว้ ตัวแปรอิสระใดควรตัดทิ้งจากสมการถดถอยโดยที่  $\overline{\beta}_j$  ปรากฏอยู่ ณ ตำแหน่งในสมการ ถดถอยก็ไดแตในทางปฏิบัติจะตองยึดหลักเกณฑของ Extra Sum Square ไวเปนแนวทางเสมอ กล่าวคือ จะต้องคำนวณหาค่า  $SS(\beta_1, \beta_2, ..., \beta_{j-1}, \beta_{j+1}, ..., \beta_p)$  ได้เฉพาะเมื่อจัดให้ $X_j$ เข้าสู่สมการ เป็นตัวสุดท้าย นั่นคือ  $SS(\pmb{\beta}_j \big| \pmb{\beta}_1, \pmb{\beta}_2, ..., \pmb{\beta}_{j-1}, \pmb{\beta}_{j+1}, ..., \pmb{\beta}_p)$  คำนวณหาได้จากผลต่างระหว่างผลรวม ั่ กําลังสองของความถดถอย

จากสมการ

ี่

$$
y = \beta_0 + \beta_1 X_1 + \beta_2 X_2 + \dots + \beta_{j-1} X_{j-1} + \beta_{j+1} X_{j+1} + \dots + \beta_p X_p + \varepsilon
$$

และ

 $y = \beta_0 + \beta_1 X_1 + \beta_2 X_2 + ... + \beta_{j-1} X_{j-1} + \beta_{j+1} X_{j+1} + ... + \beta_p X_p + \beta_j X_j + \varepsilon_j$ จากที่กล่าวมาแล้วข้างต้น สามารถสรุปใด้ดังนี้ ี้

Partial 
$$
F = \frac{S_1 - S_2}{\left(\frac{y'}{z} - S_1\right)/(n - p - 1)}
$$

เมื่อ  $S_1 = \hat{\beta} X' y$ ของสมการถดถอยที่รวม  $X_j$ อยู่ด้วย

 $S_{\scriptscriptstyle 2}$  =  $\hat{\ \beta} X'$  y ของสมการถดถอยที่ไม่รวม  $X_{\scriptscriptstyle j}$ อยู่ด้วย

*n* = ขนาดตัวอยาง

*p* = จํานวนตัวแปรอิสระ

# **บทท ี่ 3**

## **วิธีดําเนินการวิจัย**

ข้อมูลที่ใช้ในการวิจัยครั้งนี้ได้มาจากการจำลอง (simulation) ด้วยเทคนิคการจำลอง ั้ มอนติการ์โล (Monte Carlo simulation technique) ซึ่งเป็นเทคนิคอย่างหนึ่งที่ใช้แก้ปัญหาในการ ึ่ คํานวณทางคณิตศาสตร โดยหลักการของเทคนิค การจําลองมอนติคารโลนั้นจะใชเลขสุม (random number) มาช่วยในการหาคำตอบของปัญหาที่ต้องการศึกษา และใช้โปรแกรม delphi 7 ในการประมวลผลและวิเคราะห์ข้อมูล ซึ่งขั้นตอนของเทคนิคการจำลองมอนติคาร์โล แผนการ ั้ ทดลอง และข นตอนของการดําเนินการวิจัยมีรายละเอียดดังตอไปนี้ ั้

## **3.1 การจําลองขอมูลดวยวิธีมอนติคารโล<sup>1</sup>**

วิธีมอนติการ์โลเป็นเทคนิคในการจำลองแบบทางคณิตศาสตร์ที่นิยมใช้กันอย่าง แพร่หลาย โดยมีการจำลองตัวเลขส่ม (random number) มาช่วยในการหาคำตอบของปัญหาที่ ด้องการศึกษาซึ่งยังไม่แน่ใจผลลัพธ์ที่เกิดขึ้น ซึ่งการวิจัยครั้งนี้จะใช้เทคนิคมอนติคาร์โลในการ ั้ สร้างข้อมูลที่มีลักษณะการแจกแจงตามที่ต้องการศึกษา โดยขั้นตอนที่สำคัญของการจำลอง  $\mathcal{L}^{\mathcal{L}}$ ข้อมูลค้วยวิธีมอนติคาร์โลมี 3 ขั้นตอนดังนี้ ั้

<u>ขั้นตอนที่ 1</u> การสร้างตัวเลขสุ่ม (generate random number) ั้ ี่

การใช้ตัวเลขสุ่มเป็นสิ่งสำคัญมากในวิธีมอนติคาร์โล ทั้งนี้ก็เพราะว่าหลักการของวิธี ั้ ี้ มอนติการ์โลนั้นจะใช้ตัวเลขสุ่มมาช่วยในการหาคำตอบของปัญหา ซึ่งลักษณะของตัวเลขสุ่มที่ดี ึ่ จะมีการแจกแจงแบบสม่ำเสมอ (Uniform distribution) ในช่วง (0,1) และเป็นอิสระซึ่งกันและ ึ่ กัน จากนั้นนำเลขสุ่มที่ได้ไปสร้างตัวแปรสุ่มตามลักษณะการแจกแจงที่ต้องการศึกษา เพื่อเป็น ขอมูลสําหรับปญหานั้น ๆ

<u>ขั้นตอนที่ 2</u> การประยุกต์ปัญหาที่ต้องการศึกษาโดยใช้ตัวเลขสุ่ม ั้ ี่

ขั้นตอนนี้ขึ้นอยู่กับลักษณะของปัญหาที่ต้องการศึกษา ซึ่งเป็นขั้นตอนที่ใช้เลขสุ่มในการ ์<br>๎ ั้ หาคําตอบตามสูตรหรือการคํานวณในปญหาที่ศึกษา บางปญหาอาจใชตัวเลขสุมโดยตรง แตบาง ปญหาอาจใชตัวเลขสุมเพียงบางขั้นตอนของปญหาเทานั้น

 $^{\rm I}$  นิทัศน์ สุขสุวรรณ, "การเปรียบเทียบวิธีการคัดเลือกสมการถดถอยที่ดีที่สุดภายใต้แนวทางของเบส์ ี่ ในการวิเคราะหการถดถอยเชิงเสนพหุคูณ",(วิทยานิพนธปริญญามหาบัณฑิตภาควิชาสถิติ บัณฑิตวิทยาลัย จุฬาลงกรณมหาวิทยาลัย, 2545), หนา 44 – 46.
<u>ขั้นตอนที่ 3</u> การทดลองกระทำ ั้ ี่

เมื่อประยุกต์ปัญหาที่ต้องการศึกษาโดยใช้ตัวเลขสุ่มแล้ว ขั้นตอนต่อใปก็คือ การทดลอง ั้ โดยใช้กระบวนการสุ่ม (random process) มาทดลองกระทำในลักษณะที่ซ้ำ ๆ กัน (replication) ֺ֪֪֪ׅ֪֪֦֖֪֪֦֖֪֦֖֪֪֪ׅ֖֪֪ׅ֪֪ׅ֪֖֪ׅ֖֪֪ׅ֝֟֟֟֟֟֟֟֟֟֟֟֟֟֟֟֟֟֟֟֟֟֟֡֬֟֓֟֓֟֓֟֡֟֓֞֟֓֞֟֝֟֞֟֞֟֓֞֬֓֞֬֝֬֝֞֝֓֞֝ จำนวนหลายครั้งเพื่อหาคำตอบของปัญหาที่ต้องการศึกษา ซึ่งการทดลองกระทำซ้ำ ๆ กันนั้นจะ ั้ ื่ ี่ ้ํ ั้ เปนการชวยลดความไมแนนอนของคําตอบได

จากหลักการของวิธีมอนติคารโลจะเห็นวา การใชเลขสุมเพ ื่อเปนพ ื้นฐานในการหา คำตอบของปัญหา เป็นวิธีการที่จะนำไปสู่แนวคิดทางทฤษฎีที่เกี่ยวข้องกับการคำนวณ โดยเฉพาะทฤษฎีความน่าจะเป็นที่จะนำไปสู่การอ้างอิงผลสรุปในสถานการณ์ของข้อมูลจริง เพราะไม่มีผลกระทบจากปัจจัยอื่น ๆ เข้ามาเกี่ยวข้อง ในการทดลองเมื่อกระทำซ้ำ ๆ กันนั้นเป็น ้<br>เ ี่ ้ํ จำนวนมากแล้ว ความคลาดเคลื่อนอย่างสุ่มที่เกิดขึ้นในการวิเคราะห์หาค่าต่าง ๆ ในแต่ละครั้งจะ **่** ี่ ั้ ี้

หมดไป (counter balance) จากขั้นตอนของวิธีมอนติการ์โล สามารถเขียนผังงานได้ดังนี้ ั้

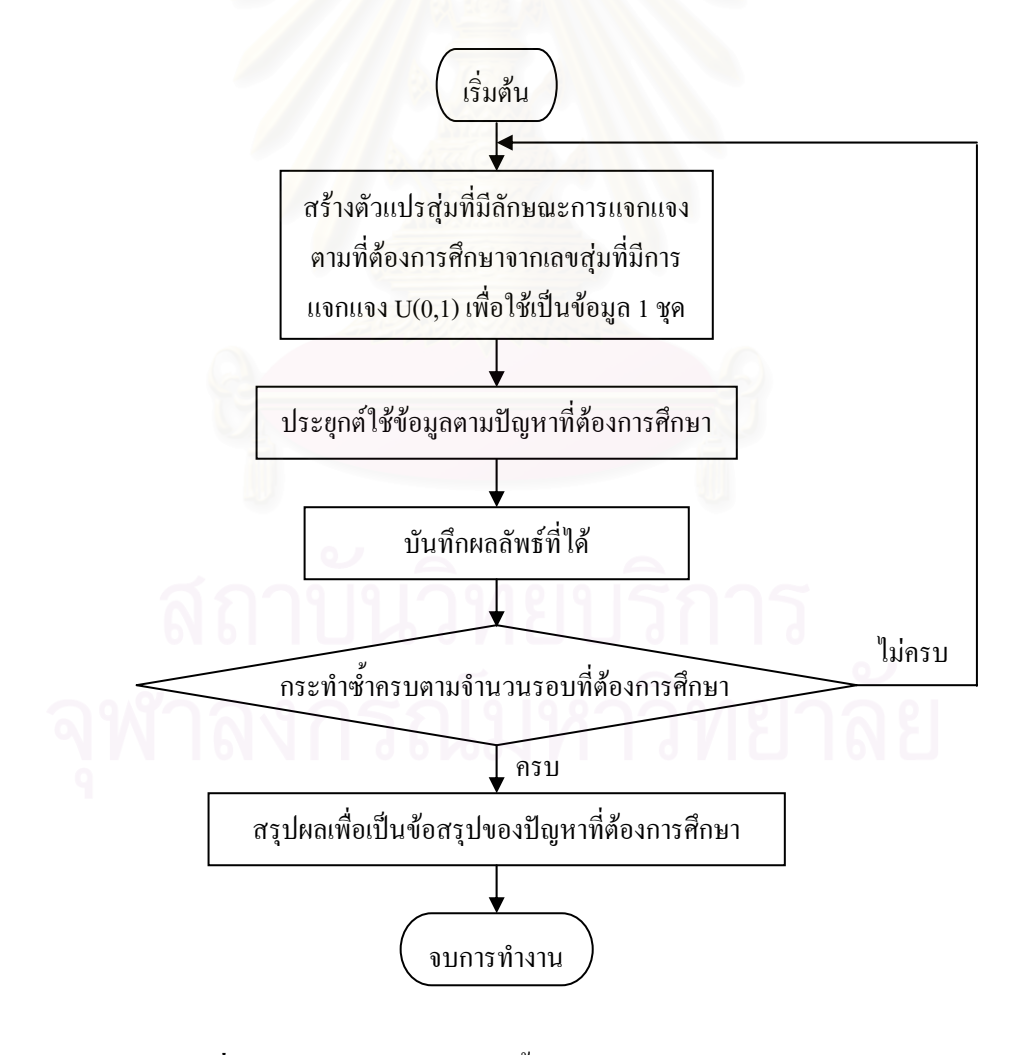

 **รูปที่ 3.1** แสดงผังงานสําหรับข นตอนของวิธีมอนติคารโล ั้

### **3.2 แผนการทดลอง**

ในการวิจัยครั้งนี้กำหนดสถานการณ์ต่าง ๆ ที่ต้องการศึกษาดังนี้ ี้

3.2.1 จำนวนตัวแปรอิสระที่ใช้ในการวิจัยมี 2 ระดับคือ 3 และ 4

3.2.2 ขนาดตัวอย่างที่ใช้ในการวิจัยมี 3 ขนาดคือ 20, 35 และ 50 ตามลำดับ

3.2.3 ความคลาดเคลื่อนเป็นกลุ่มตัวอย่างที่สุ่มจากประชากรที่มีการแจกแจงแบบปกติ ซึ่งมี  $\mathcal{L}^{\mathcal{L}}(\mathcal{L}^{\mathcal{L}})$  and  $\mathcal{L}^{\mathcal{L}}(\mathcal{L}^{\mathcal{L}})$  and  $\mathcal{L}^{\mathcal{L}}(\mathcal{L}^{\mathcal{L}})$ พารามิเตอร์  $\mu = 0$  และ  $\sigma = 1, 2, 3$  และ 5 ตามลำดับ

3.2.4 สร้างตัวแปรอิสระที่มีความสัมพันธ์กันทุกตัวแปรในระดับต่าง ๆ ที่เป็นไปได้ทั้งหมด ี่ ั้ ตั้งแต่ 0.05 ถึง 0.95 ที่ทำให้  $\Sigma$  เป็นเมทริกซ์ความแปรปรวนร่วม (covariance matrix) ที่แสดง ั้ ี่ ความสัมพันธระหวางตัวแปรอิสระเปนเมทริกซบวกแนนอน (positive definite matrix)

3.2.5 สรางขอมูลของตัวแปรตาม *y* จากตัวแปรอิสระตามความสัมพันธตาง ๆ ตามขอ 3.2.4

3.2.6 ทำการคัดเลือกตัวแบบจากวิธีการและเกณฑ์การคัดเลือกตัวแบบที่กำหนดใว้ใน ขอบเขตของการวิจัยในบทที่ 1

3.2.7 กําหนดการประมวลผลในแตละสถานการณเทากับ 500 รอบ

~

## **3.3 ขั้นตอนการวิจัย**

### <u>ขั้นตอนในการวิจัยมีดังนี้</u> ี้

1. สร้างข้อมูลของความคลาดเคลื่อนที่มีการแจกแจงแบบปกติ โดยมีพารามิเตอร์ตามที่ กําหนด

2. สร้างข้อมูลของตัวแปรอิสระ  $(X)$  ให้มีระดับความสัมพันธ์กันในระดับต่าง ๆ ตามที่ กำหนดและสร้างข้อมูลของตัวแปรตาม ( $y$ ) จากรูปแบบความสัมพันธ์  $y = X\beta + \varepsilon$  โดย กำหนดให้ $\beta$  เป็นก่ากงที่ใด ๆ กือ  $\beta'$  =  $(1,\,1,\,1...1)_{_{1\times(p+1)}}$ 

3. ประมาณค่าสัมประสิทธิ์ความถดถอยพหุคูณด้วยวิธีกำลังสองน้อยสุด (least square ิ์ estimation) คือ ภรณมหาวทยาลย

$$
\hat{\hat{\beta}} = (X X)^{-1} X' y
$$

4. ทําการคัดเลือกตัวแบบท ยอมรับไดภายในลูกโซเดียวกันโดยใชหลักการของวิธีกําจัดตัว แปรแบบถอยหลัง โดยการเปรียบเทียบตัวแบบเชิงซ้อน (complicated model) กับตัวแบบง่ายขึ้น ึ้ (simpler model) ดวยการทดสอบเอฟบางสวน (Partial F – test)

5. คำนวณหาร้อยละของความผิดพลาดโดยเฉลี่ยของค่าพยากรณ์กับค่าสังเกต (MAPE) จาก การทำซ้ำจำนวน 500 รอบของตัวแบบที่ได้จากข้อ 4 เพื่อเปรียบเทียบหาตัวแบบที่เหมาะสมที่สุด ้ํ ี่ ภายใต้แลตทิซ พร้อมทั้งหาค่าอัตราส่วนผลต่างของร้อยละของความผิดพลาดโดยเฉลี่ยของค่า ์<br>๎ พยากรณ์กับค่าสังเกต (RDMAPE) เพื่อวัคว่าตัวแบบที่ให้ร้อยละของความผิดพลาดโดยเฉลี่ยของ ค่าพยากรณ์กับค่าสังเกต (MAPE) จะดีกว่าตัวแบบอื่นกี่เปอร์เซนต์

6. สรุปผลการวิจัยในแตละสถานการณ

#### <u>สำหรับรายละเอียดของแต่ละขั้นตอนมีดังนี้</u> ั้ ี้

### **1. การสรางการแจกแจงของคาความคลาดเคล อนตามที่ตองการศึกษา<sup>2</sup> ื่**

การสร้างค่าความคลาดเคลื่อนให้มีลักษณะการแจกแจงตามที่ต้องการศึกษานั้นใช้ โปรแกรม delphi 7 โดยการสร้างลักษณะการแจกแจงแบบปกติจะใช้เลขส่ม ( random number ) ซึ่งมีการแจกแจงแบบสม่ำเสมอ ( uniform distribution ) ในช่วง (0,1) เป็นพื้นฐาน ึ่ ่ํ ื้

การผลิตเลขสุมที่มีการแจกแจงแบบปกติ

การผลิตเลขสุมท มีการแจกแจงแบบปกติใชวิธีของบอกซ (Box) และมุลเลอร (Muller) ี่ ซึ่งผลิตเลขสุ่มที่มีการแจกแจงแบบปกติมาตรฐานที่มีค่าเฉลี่ยเท่ากับ 0 และความแปรปรวน  $\mathcal{L}^{\mathcal{L}}$ เท่ากับ 1 พร้อมกัน 2 ค่าโดยใช้ตัวผลิต (generator) Z, และ Z, ดังรูปต่อไปนี้

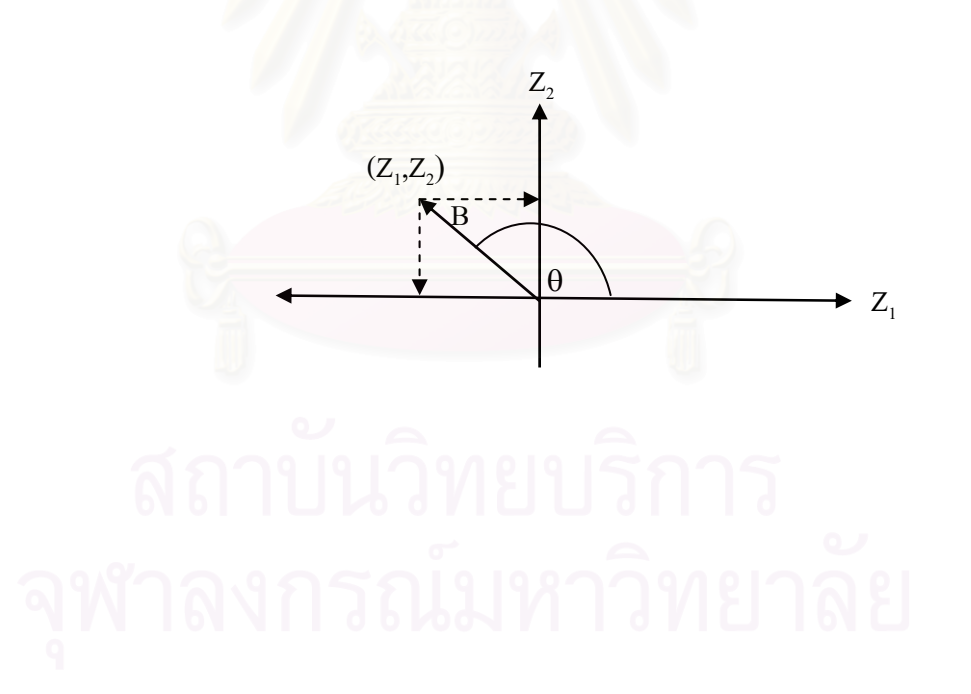

 $^{\text{2}}$ สมพล จารุธนศักดิ์กูร, "การเปรียบเทียบวิธีประมาณค่าพารามิเตอร์ในการวิเคราะห์ความถดถอย ิ์ พหุดูณค้วยวิธีกำลังสองน้อยสุด วิธีริคจ์รีเกรสชันที่ใช้ข้อสนเทศโดยหลักเกณฑ์และวิธีลิว คีเจียนทั่วไป เมื่ **ו**<br>י อเกิดพหุสัมพันธระหวางตัวแปรอิสระ",(วิทยานิพนธปริญญามหาบัณฑิตภาควิชาสถิติ บัณฑิตวิทยาลัย จุฬาลงกรณ์มหาวิทยาลัย, 2539), หน้า 22 – 23.

จากรูปจะไดวา

(1)  $Z_1 = B \cos(\theta)$ 

(2)  $Z_2 = B \sin(\theta)$ 

โดยที่  $B^2 = \, Z_1^{\,2} + Z_2^{\,2}$  มีการแจกแจงแบบไคกำลังสอง (chi – square  $\,$  distribution) ด้วยระดับ ความเสรีเท่ากับ 2 ซึ่งเทียบเท่ากับการแจกแจงชี้กำลัง (exponential distribution) ที่มีค่าเฉลี่ ึ่ ความเสรีเท่ากับ 2 ซึ่งเทียบเท่ากับการแจกแจงชี้กำลัง (exponential distribution) ที่มีค่าเฉลี่ย<br>เท่ากับ 2 เมื่อใช้วิธีการแปลงผกผัน (inverse transformation) สร้างเลขสุ่มที่มีการแจกแจง ดังตอไปนี้

(3) 
$$
B = (-2 \ln(R))^{1/2}
$$

โดยที่ R เป็นเลขสุ่มที่มีการแจกแจงแบบสม่ำเสมอ

จากการสมมาตรของการแจกแจงปกติ เราจะได้ว่า  $\theta$  มีการแจกแจงสม่ำเสมอระหว่าง  ${\mathfrak o}$ ถึง 2 $\pi$  เรเดียน และรัศมี B กับ  $\theta$  เป็นอิสระกัน จากสมการที่ (1), (2) และ (3) เราสามารถสร้าง เลขสุ่มที่มีการแจกแจงแบบปกติมาตรฐานจากเลขสุ่ม 2 ชุด คือ R<sub>1</sub> และ R<sub>2</sub> กล่าวคือ

$$
Z_1 = (-2 \ln (R_1))^{1/2} \cos(2\pi R_2)
$$
  

$$
Z_2 = (-2 \ln (R_2))^{1/2} \sin(2\pi R_2)
$$

ซึ่ง $\, {\bf R}_{_1} \,$  และ  $\, {\bf R}_{_2} \,$  เป็นเลขสุ่ม เมื่อเราได้เลขสุ่มที่มีการแจกแจงแบบปกติมาตรฐานแล้ว เราจะทำ ึ่ ี่ การแปลงคาเลขสุมดังกลาวโดยอาศัยสมการ

$$
NORMAL_1 = \mu + \sigma Z_1
$$

$$
NORMAL_2 = \mu + \sigma Z_2
$$

ซึ่งเราจะได้ว่า NORMAL, และ NORMAL, มีการแจกแจงแบบปกติด้วยค่าเฉลี่ยเท่ากับ  $\mu$  และค่า ความแปรปรวนเท่ากับ  $\sigma^2$  (NORMAL<sub>i</sub> ~ N( $\mu, \sigma^2$ ); i = 1,2)

## **2. การสรางขอมลให ู มีความสัมพันธเชิงเสน<sup>3</sup>**

ในการวิจัยครั้งนี้สร้างข้อมูลของตัวแปรอิสระ $X = \begin{bmatrix} 1 & X_1^{**} \end{bmatrix}$ ั้ ี้  $\begin{bmatrix} 1 & X_1^{\ast\ast} \end{bmatrix}$  โดยที่  $X_1^{**} = (x_1^*, x_2^*,..., x^*)'$ ~ \*  $, ~ ~ ~ ~$  2 \*  $\left(x_{i}^{*},x_{j}^{*},...,x_{i}^{*}\right)'$ ซึ่ง  $x_{i\text{(1\times}p)}^{**},~i=1,2,...,$  n เป็นข้อมูลชุดที่  $i$  ที่มีตัวแปรอิสระ p ตัว ซึ่ง ึ่ ี่ ึ่ เราสามารถสรางขอมูลในแตละชุด *p* ตัวใหมีการแจกแจงปกติหลายตัวแปร (multivariate normal distribution) ที่มีค่าพารามิเตอร์ $\mu$  = 0 และ $\, \Sigma \,$ เป็นเมทริกซ์ความแปรปรวนร่วม ~ (covariance matrix) ขนาด  $p \times p$  และเป็นเมทริกซ์บวกแน่นอน (positive definite matrix) ที่ แสดงความสัมพันธ์ระหว่างตัวแปรอิสระใด้เป็น  $x^*_i \sim N_{_P}(\mu, \Sigma_{_{P^{\times}P}})$ 

ในปี ค.ศ. 1972 บารร์ (Barr) และเชิลสาค (Slesak) เสนอวิธีการสร้างข้อมูลที่มีการแจก แจงปกติของหลายตัวแปรดังน

กำหนดให้  $x^{*'}_{z_{i}^{i}} = \left(X_{i1,}X_{i2},...,X_{ip}\; \right)'$  เป็นเวกเตอร์ของตัวแปรที่มีการแจกแจงแบบปกติ ที่มีความสัมพันธ์กันโดยมีเวกเตอร์ค่าเฉลี่ย  $\mu=\left(\mu_{\text{\tiny 1}},\mu_{\text{\tiny 2}},\!...\!,\mu_{\text{\tiny p}}\right)'$  เราสามารถเขียนเมทริกซ์ความ แปรปรวนรวมไดโดย

$$
\Sigma = E[(x_i^* - \mu)(x_i^* - \mu)'] = \begin{bmatrix} \sigma_{11} & \sigma_{12} & \dots & \sigma_{1p} \\ \sigma_{21} & \sigma_{22} & \dots & \sigma_{2p} \\ \vdots & \vdots & \vdots & \vdots \\ \sigma_{p1} & \sigma_{p2} & \dots & \sigma_{pp} \end{bmatrix}
$$

โดยที่  $\sigma_{ij} = \text{cov}(x_i, x_j) = \sigma_{ji} = \text{cov}(x_j, x_i)$  สำหรับ  $i \neq j$  และ  $\sigma_{ii} = \text{Var}(x_i)$ ,  $i = 1, 2, ..., p, j = 1, 2, ..., p$ 

 $^3$ อังคณา ฮึกหาญศัตร, "การเปรียบเทียบวิธีประมาณค่าพารามิเตอร์ในการวิเคราะห์การถดถอยพหคณ เม อเกิดพหุสัมพันธระหวางตัวแปรอิสระ",(วิทยานิพนธปริญญามหาบัณฑิตภาควิชาสถิติ บัณฑิตวิทยาลัย จฬาลงกรณ์มหาวิทยาลัย, 2546), หน้า 41 – 42.

เนื่องจาก  $\Sigma$  เป็นเมทริกซ์บวกแน่นอน ดังนั้นเขียน  $\Sigma$  ได้เป็น ื่ ั้

$$
\Sigma = C'C
$$

โดยที่  $\emph{C}$  เป็นเมทริกซ์สามเหลี่ยมล่าง (lower triangular matrix) กล่าวคือ

$$
C = \begin{bmatrix} c_{11} & 0 & 0 & \dots & 0 \\ c_{21} & c_{22} & 0 & \dots & 0 \\ c_{31} & c_{32} & c_{32} & \dots & 0 \\ \dots & \dots & \dots & \dots & \dots \\ c_{p1} & c_{p2} & c_{p3} & \dots & c_{pp} \end{bmatrix}
$$

ดังนั้นในขั้นเริ่มต้นเราจะคำนวณหาเมทริกซ์แบบสามเหลี่ยมล่าง (lower triangular ิ่ matrix)  $\,c\,$ ที่ทำให้  $\Sigma$  =  $\,c'\,c\,$  หลังจากนั้นทำตามขั้นตอนเพื่อสร้างข้อมูลที่มีการแจกแจงปกติของ ั้ ์<br>๎ หลายตัวแปรดังน ี้

1. สร้างเวกเตอร์ <sub>z</sub>ี่ ที่ประกอบด้วยตัวแปรที่มีการแจกแจงแบบปกติมาตรฐานที่เป็น อิสระซ งกันและกัน *p* ตัว

2. คำนวณ  $x^{*'} = \mu + C z$  เนื่องจาก  $\Sigma$  เป็นเมทริกซ์สมมาตร เราจึงใช้ Cholesky Factorization ในการคํานวณหาเมทริกซ*C* ไดดังน ี้

$$
{c_{\mathit{ij}}} = \overbrace{\left( {{\sigma _{\mathit{ij}}}} - \sum\limits_{k = 1}^{j - 1} {{c_{\mathit{ik}}}{c_{\mathit{jk}}}} \right)^{l/2}}^{{C_{\mathit{ij}}}} + \overbrace{\left( {{\sigma _{\mathit{jj}}}} - \sum\limits_{k = 1}^{j - 1} {{c_{\mathit{jk}}^2}} } \right)^{l/2}}
$$

เมื่อ  $\sum\limits_{k}^{0}c_{_{ik}}c_{_{jk}}=0$  $\sum_{k=1}^{8} c_{ik} c_{jk} = 0$ ,  $1 \le j \le i \le k$ น นคือ ั่ 11  $\frac{1}{\sqrt{1-\frac{1}{\sigma_1}}} = \frac{1}{\sqrt{1-\frac{1}{\sigma_1}}}$  $c_{ii} = \frac{\sigma_{ii}}{\sqrt{n}}$  ,  $1 \le i \le k$ , 1  $\frac{1}{2}$ 1  $\frac{2}{ik}$ ⎠  $\left(\sigma_{ii} - \sum_{l}^{i-1} c_{ik}^2\right)$  $=\left(\sigma_{ii} - \sum_{k=1}^{i-1} \right)$ = *i k*  $c_{ii} = \left(\sigma_{ii} - \sum_{i}^2 c_{ik}^2\right)^2$ , 1  $\leq$  i  $\leq$  k, *jj j k*  $ij = \sum c_{ik} c_{jk}$  $i$ *j*  $-c$  $c_{ik}c$ *c*  $\overline{\phantom{a}}$ ⎠ ⎞  $\overline{\phantom{a}}$ ⎝  $\int \sigma_{\scriptscriptstyle{ii}}$  – =  $\sum^{j-1}$ = 1 1 σ ,  $1 < j < i \leq k$ และ  $c_{ij} = 0$  ,  $1 \le i \le j \le k$ 

### เราสามารถแสดงการคํานวณไดวา

$$
\Sigma = E[(C z)(C z)']
$$
  
= 
$$
E[C z z' C']
$$
  
= 
$$
CE[z z] C'
$$
  
= 
$$
CC'
$$

เมื่อการแจกแจงขอ<mark>ง</mark>ค่าความคลาดเคลื่อนมีการแจกแจงแบบปกติ ผู้วิจัยใด้ทำการสร้าง ื่ ื่ ข้อมูลของตัวแปรอิสระ $\,X$  โดยให้มีความสัมพันธ์ตามที่กำหนดดังที่เคยกล่าวมาแล้วหลัง  $\mathcal{L}^{\mathcal{L}}$ จากน นจึงสรางตัวแปรตาม *y* ใหมีความสัมพันธเชิงเสนกับตัวแปรอิสระ *X* ใหมีการแจกแจง ั้ ~ ความคลาดเคลื่อนที่กำหนดตามรูปแบบของความสัมพันธ์ดังนี้คือ  $y = X \beta + \varepsilon$  เมื่อ  $\varepsilon$  เป็น ี่ ี้ ความคลาดเคลื่อนที่มีรูปแบบการแจกแจงดังที่ได้กล่าวมาแล้วในตอนต้น สำหรับการสร้าง *y* ื่ ี่ ~ นั้นจะเริ่มจากการกำหนดขนาดตัวอย่าง และจำนวนตัวแปรอิสระที่ต้องการศึกษา เมื่อกำหนด ั้ ิ่ ี่ พารามิเตอร์ $\boldsymbol{\beta} =$ (1, 1, 1...1)<sub>1×(p+1)</sub> ค่าเฉลี่ย ค่าความแปรปรวน และลักษณะการแจกแจงของ ความคลาดเคลื่อน รวมทั้งค่าคงที่ของตัวแปรอิสระ $\,X$  แล้วจึงสร้างตัวแปรตาม  $y$  ตามรูปแบบ ื่ ั้ ี่ ~ ดังกลาว

### **3. การประมาณคาสัมประสิทธ ความถดถอยพหุคูณดวยวิธีกําลังสองนอยสุด ิ์**

ตัวประมาณค่าของพารามิเตอร์สัมประสิทธิ์ความถดถอย $\,\beta\,$  ของตัวแบบความถดถอยเชิง ิ์ ~ เส้นในการวิจัยครั้งนี้ คือ ตัวประมาณกำลังสองน้อยสุด (least square estimator (L.S.E)) ั้

$$
\hat{\beta} = (X'X)^{-1}X'y
$$

### **4. ทําการคัดเลือกตัวแบบท ยอมรับไดภายในลูกโซ ี่**

ทําการคัดเลือกตัวแบบที่ยอมรับไดภายในลูกโซเดียวกันดวยหลักการของวิธีกําจัดตัวแปร แบบถอยหลัง โดยการเปรียบเทียบตัวแบบเชิงซ้อน (complicated model) กับตัวแบบง่ายขึ้น ึ้ (simpler model) ดวยการทดสอบเอฟบางสวน (Partial F – test)

$$
F_c = \frac{SS(\beta_j | \beta_1, \beta_2, ..., \beta_{j-1}, \beta_{j+1}, ..., \beta_p)}{\hat{\sigma}^2}
$$
  
= 
$$
\frac{SS(\beta_1, \beta_2, ..., \beta_p) - SS(\beta_1, \beta_2, ..., \beta_{j-1}, \beta_{j+1}, ..., \beta_p)}{\hat{\sigma}^2}
$$
  
Îดยจะปฏิเสร  $H_0: \beta_j = 0$ ณ ระดับนัยสำกัญ  $\alpha$  เมื่อ  $F_c > F_a(1, n-p-1)$ 

5. คำนวณหาค่ำความคลาดเคลื่อนกำลังสองเฉลี่ยของตัวแบบทั้งหมดเมื่อพิจารณาตาม **ื่ ี่ ั้ ื่ แลตทิซ**

5.1 คำนวณหาร้อยละของความผิดพลาดโดยเฉลี่ยของค่าพยากรณ์กับค่าสังเกต (Mean Absolute Percentage Error (MAPE)) เมื่อกระทำซ้ำ 500 รอบ ื่

$$
MAPE = \frac{1}{500} \sum_{j=1}^{500} \frac{1}{n} \sum_{i=1}^{n} \left| \frac{\hat{y}_i - y_i}{y_i} \right| \times 100
$$

เมื่อ  $\mathcal{y}_i$  แทนค่าสังเกตที่ $\,$ i

- ี แทนค่าพยากรณ์ที่ i
- *n* แทนขนาดตัวอยาง
- *MAPE* แทนร้อย<mark>ล</mark>ะของความผิดพลาดโดยเฉลี่ยของค่าพยากรณ์กับค่าสังเกตจากการ ทําซ้ํา 500 รอบ

5.2 คำนวณค่าอัตราส่วนผลต่างของร้อยละของความผิดพลาดโดยเฉลี่ยของค่าพยากรณ์ กับค่าสังเกต (*RDMAPE*) เพื่อใช้วัคว่าตัวแบบที่ให้ร้อยละของความผิดพลาดโดยเฉลี่ยของค่า พยากรณ์กับค่าสังเกตต่ำสุด (*MAPE*) จะดีกว่าตัวแบบอื่นกี่เปอร์เซ็นต์ ่ํ ื่

$$
RDMAPE_{k} = \frac{(MAPE_{k} - MAPE_{min})}{MAPE_{min}} \times 100
$$

- เมื่อ *MAPE,* แทนร้อยละของความผิดพลาดโดยเฉลี่ยของค่าพยากรณ์กับค่าสังเกตของตัว แบบท k ท ี่สนใจเปรียบเทียบ
- *MAPE* <sub>min</sub> แทนร้อยละของความผิดพลาดโดยเฉลี่ยของค่าพยากรณ์กับค่าสังเกตที่มีค่าต่ำ<br>ที่สุด
- และ *RDMAPE <sub>k</sub> แทนค่าอัตราส่วนผลต่างของร้อยละของความผิดพลาดโดยเฉลี่ยของค่าพยากรณ์* กับค่าสังเกตของตัวแบบที่ k

$$
\hat{\mathbf{y}}_i
$$

### **3.4 แผนผังแสดงข นตอนการดาเนํ ินการวิจัย ั้**

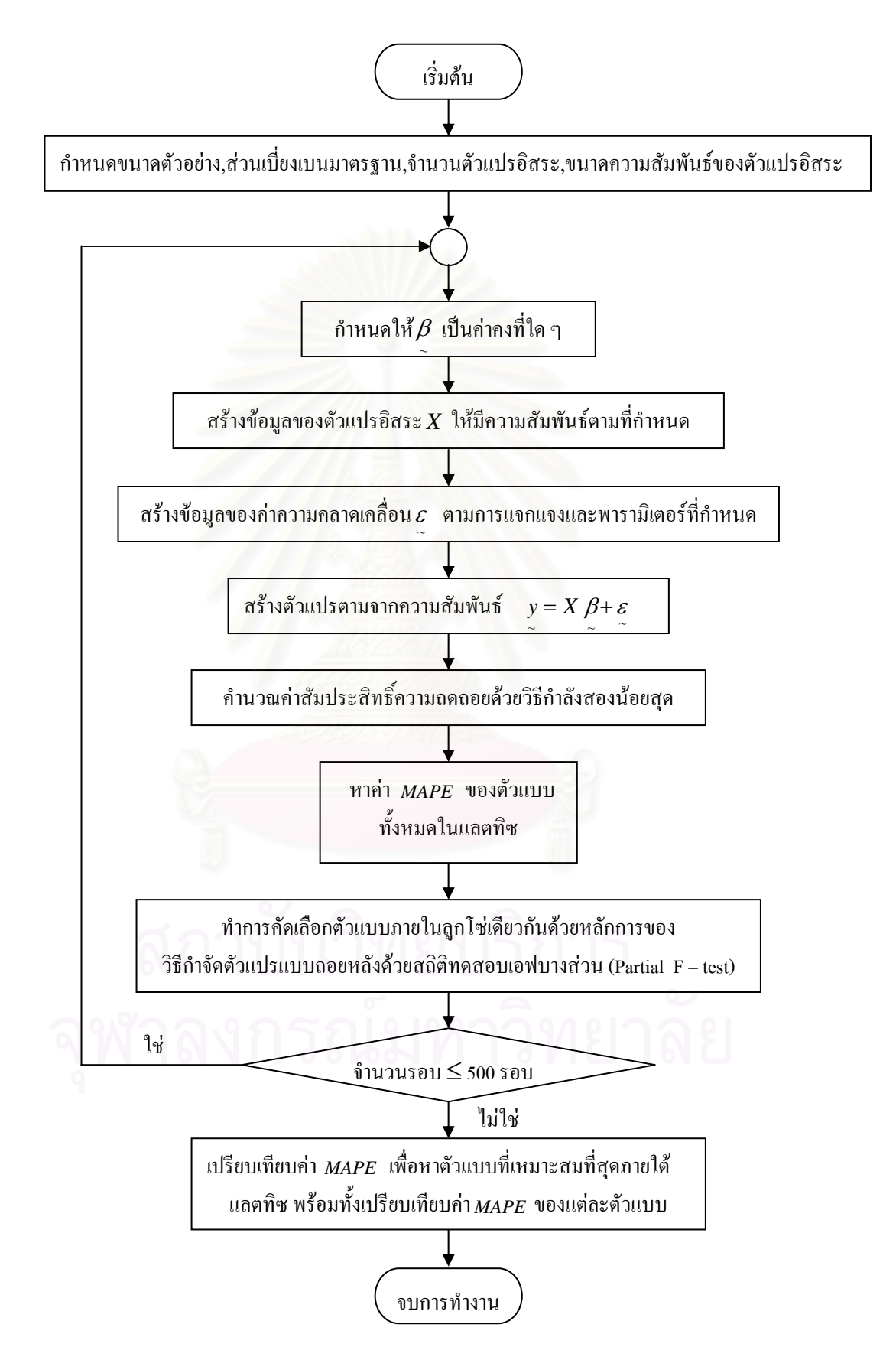

# **บทท ี่ 4**

## **ผลการวิจัย**

การวิจัยครั้งนี้มีวัตถุประสงค์เพื่อเปรียบเทียบหาตัวแบบที่เหมาะสมที่สุดจากตัวแบบที่ ั้ ี้ เป็นไปได้ทั้งหมดในแลตทิซ และศึกษาความเหมาะสมของเกณฑ์การคัดเลือกตัวแบบโดยทำการ คัดเลือกตัวแบบการถดถอยเชิงเส้นภายใต้แลตทิซ ซึ่งใช้หลักการของการกำจัดตัวแปรแบบถอยหลัง (Backward Elimination) เพื่อหาตัวแบบที่ยอมรับใด้ในแต่ละลูกโซ่ โดยทำการเปรียบเทียบตัวแบบ ื่ เชิงซ้อน (complicated) model) กับตัวแบบง่ายขึ้น (simpler) model) ด้วยการทดสอบเอฟบางส่วน ึ้ (Partial F–test) แล้วทำการเปรียบเทียบตัวแบบที่ได้ในแต่ละลูกโซ่เพื่อหาตัวแบบที่เหมาะสมที่สุด  $\overline{a}$ สำหรับข้อมูลนั้น ๆ โดยพิจารณาจากเกณฑ์ร้อยละของความผิดพลาดโดยเฉลี่ยของค่าพยากรณ์กับ ั้ คาสังเกต (Mean Absolute Percentage Error (MAPE))

## **ผูวิจัยเสนอผลการวิจัยโดยแบงเปน 2 สวนคือ**

**ส่วนที่ 1 ผลการเปรียบเทียบหาตัวแบบที่เหมาะสมที่สุดเมื่อจำนวนตัวแปรอิสระเท่ากับ 3 ส่วนที่ 2** ผลการเปรียบเทียบหาตัวแบบที่เหมาะสมที่สุดเมื่อจำนวนตัวแปรอิสระเท่ากับ 4

## **การนําเสนอผลการวิจัยจะนําเสนอในรูปตาราง โดยใชสัญลักษณแทนความหมายตาง ๆ**

**ดังน**

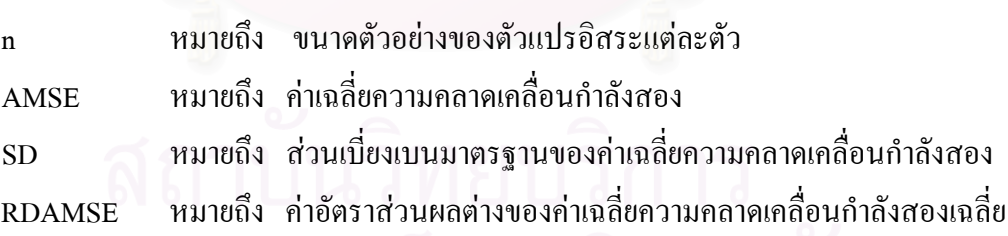

ระดับความสัมพันธ

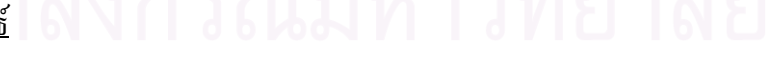

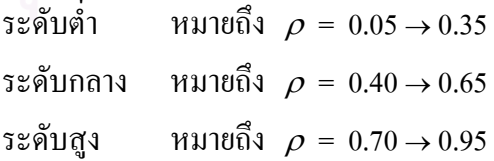

กรณีที่จํานวนตัวแปรอิสระเทากับ 3\*

มีตัวแบบที่เป็นไปได้ทั้งหมด 8 ตัวแบบ ดังนี้

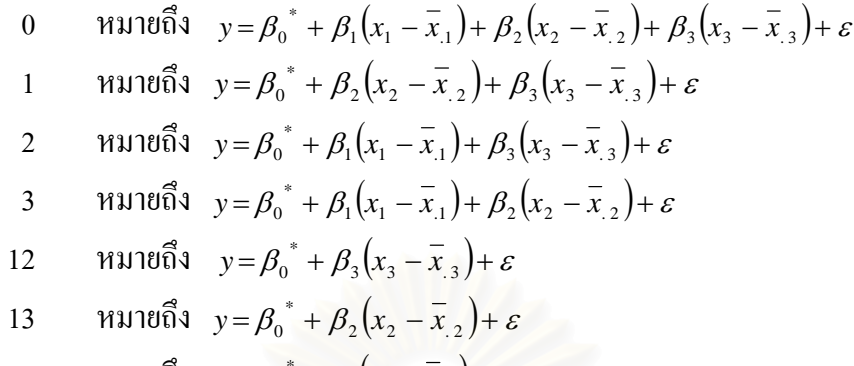

- 23 หมายถึง  $y = \beta_0^* + \beta_1 (x_1 \overline{x}_{1.}) + \varepsilon$
- 123 หมายถึง  $y = \beta_0^* + \varepsilon$

และมีจํานวนลูกโซที่เปนไปไดทั้งหมด 6 ลูกโซ ดังน ี้

> ลูกโซ่ที่ 1 ประกอบด้วย ตัวแบบ 0 → 1 → 12 → 123 ตามลำดับ ลูกโซ่ที่ 2 ประกอบด้วย ตัวแบบ 0 → 1 → 13 → 123 ตามลำดับ ลูกโซ่ที่ 3 ประกอบด้วย ตัวแบบ 0  $\rightarrow$  2  $\rightarrow$  12  $\rightarrow$  123 ตามลำดับ ลูกโซ่ที่ 4 ประกอบด้วย ตัวแบบ  $0 \to 2 \to 23 \to 123$  ตามลำดับ ลูกโซ่ที่ 5 ประกอบด้วย ตัวแบบ  $0 \to 3 \to 13 \to 123$  ตามลำดับ ลูกโซ่ที่ 6 ประกอบด้วย ตัวแบบ  $0 \to$  3  $\to$  23  $\to$  123 ตามลำดับ

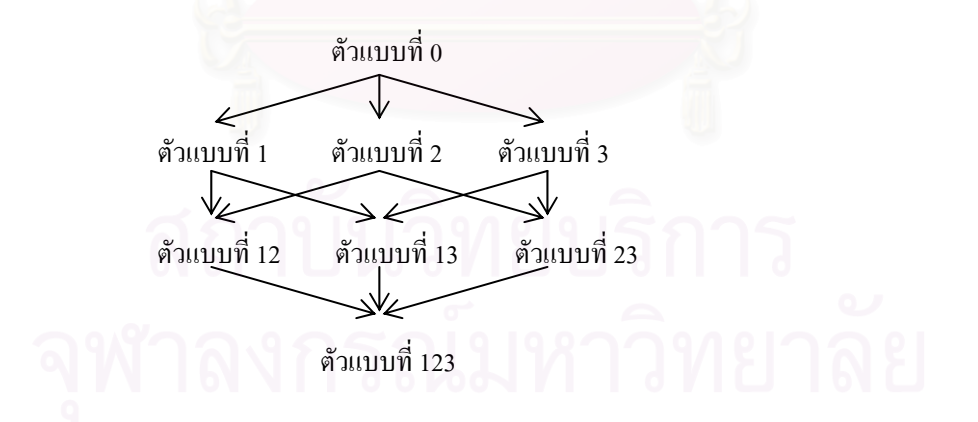

รู<u>ปที่ 4.1</u> ลักษณะลูกโซ่ เมื่อตัวแปรเริ่มต้น เท่ากับ 3 ตัวแปร ื่

<sup>\*</sup> 0 หมายถึง ไมมีการตัดตัวแปรใดออกเลย

<sup>1,2</sup> และ 3 หมายถึง มีการตัดตัวแปรออกหนึ่งตัว กล่าวคือ ตัวแปร  $\boldsymbol{\mathrm{X}}_{_{1}},\boldsymbol{\mathrm{X}}_{_{2}}$ และ  $\boldsymbol{\mathrm{X}}_{_{3}}$  ตามลำดับ

<sup>12, 13</sup> และ 23 หมายถึง มีการตัดตัวแปรออกจากตัวแบบ 2 ตัว กล่าวคือ  $\bold {X_1}$  กับ  $\bold {X_2},\bold {X_1}$  กับ  $\bold {X_3}$  และ  $\bold {X_2}$  กับ  $\bold {X_3}$ ตามลําดับ

<sup>123</sup> หมายถึง มีการตัดตัวแปรออก 3 ตัว กล่าวคือ ตัวแปร  $\mathrm{X_1}, \mathrm{X_2}$ และ  $\mathrm{X_3}$ 

กรณีที่จํานวนตัวแปรอิสระเทากับ 4\*

มีตัวแบบที่เป็นไปได้ทั้งหมด 16 ตัวแบบ ดังนี้

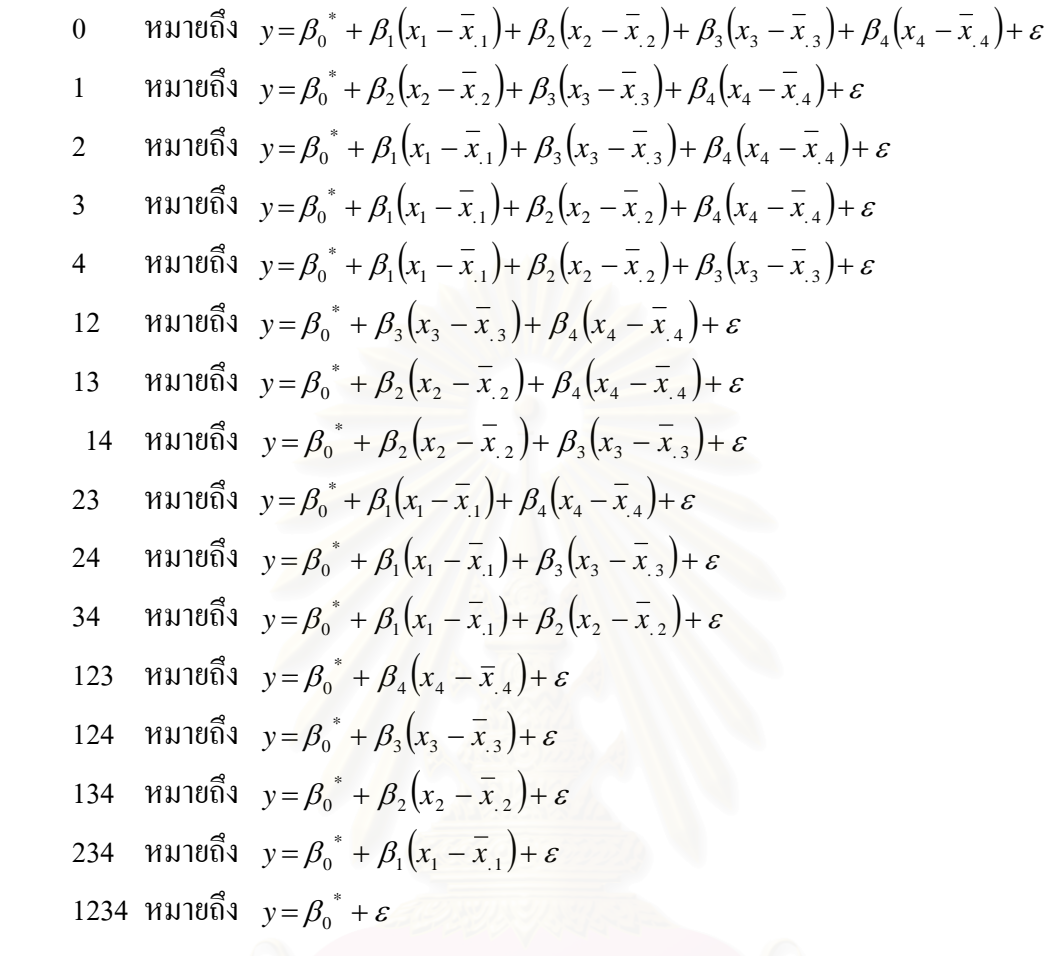

และมีจํานวนลูกโซที่เปนไปไดทั้งหมด 24 ลูกโซ ดังน ี้

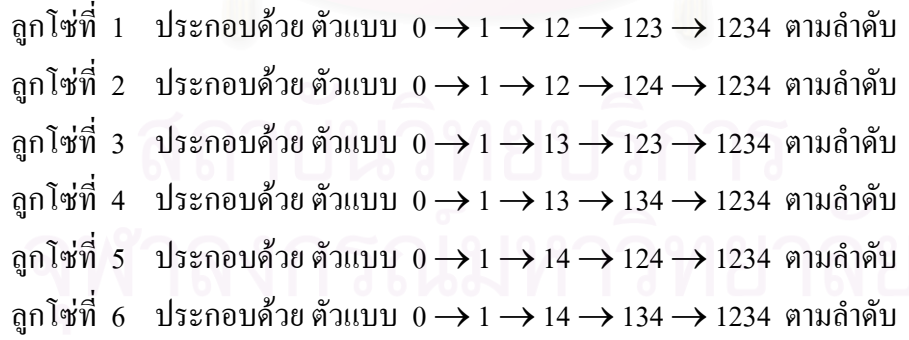

 $^*$ 14, 24 และ 34 หมายถึง มีการตัดตัวแปรออกจากตัวแบบ 2 ตัว กล่าวกือ  $\boldsymbol{\mathrm{X}}_{_{1}}$  กับ  $\boldsymbol{\mathrm{X}}_{_{4}}$ พร $_{_{4}}$  และ  $\boldsymbol{\mathrm{X}}_{_{3}}$  กับ  $X_4$  ตามลำดับ

<sup>124, 134, 234</sup> หมายถึง มีการตัดตัวแปรออก 3 ตัว กล่าวคือ ตัวแปร  $X_1, X_2$ และ  $X_4, X_1, X_3$ และ  $X_4$  และ  $X_2, X_3$ และ  $X_4$  ตามลำดับ

<sup>1234</sup> หมายถึง มีการตัดตัวแปรออก 4 ตัว กล่าวคือ ตัวแปร  $\mathrm{X_1}, \mathrm{X_2}, \mathrm{X_3}$ และ  $\mathrm{X_4}$ 

ลูกโซ่ที่ 7 ประกอบด้วย ตัวแบบ 0 → 2 → 12 → 123 → 1234 ตามลำดับ ลูกโซที่ ประกอบด้วย ตัวแบบ 0 → 2 → 12 → 124 → 1234 ตามลำดับ ลูกโซ่ที่ 9 ประกอบด้วย ตัวแบบ 0 → 2 → 23 → 234 → 1234 ตามลำดับ ลูกโซ่ที่ 10 ประกอบด้วย ตัวแบบ 0 → 2 → 23 → 123 → 1234 ตามลำดับ ลูกโซ่ที่ 11 ประกอบด้วย ตัวแบบ 0 → 2 → 24 → 124 → 1234 ตามลำดับ ลูกโซ่ที่ 12 ประกอบด้วย ตัวแบบ 0 → 2 → 24 → 234 → 1234 ตามลำดับ ลูกโซ่ที่ 13 ประกอบด้วย ตัวแบบ 0 → 3 → 13 → 123 → 1234 ตามลำดับ ลูกโซ่ที่ 14 ประกอบด้วย ตัวแบบ 0 → 3 → 13 → 134 → 1234 ตามลำดับ ลูกโซที่ 15 ประกอบดวย ตัวแบบ 0 → 3 → 23 → 123 → 1234 ตามลําดับ ลูกโซ่ที่ 16 ประกอบด้วย ตัวแบบ 0 → 3 → 23 → 234 → 1234 ตามลำดับ ลูกโซ่ที่ 17 ประกอบด้วย ตัวแบบ 0  $\rightarrow$  3  $\rightarrow$  34  $\rightarrow$  134  $\rightarrow$  1234 ตามลำดับ ลูกโซที่ 18 ประกอบดวย ตัวแบบ 0 → 3 → 34 → 234 → 1234 ตามลําดับ ลูกโซที่ 19 ประกอบดวย ตัวแบบ 0 → 4 → 14 → 124 → 1234 ตามลําดับ ลูกโซที่ 20 ประกอบดวย ตัวแบบ 0 → 4 → 14 → 134 → 1234 ตามลําดับ ลูกโซที่ 21 ประกอบดวย ตัวแบบ 0 → 4 → 24 → 123 → 1234 ตามลําดับ ลูกโซที่ 22 ประกอบดวย ตัวแบบ 0 → 4 → 24 → 234 → 1234 ตามลําดับ ลูกโซที่ 23 ประกอบดวย ตัวแบบ 0 → 4 → 34 → 134 → 1234 ตามลําดับ ลูกโซ่ที่ 24 ประกอบด้วย ตัวแบบ 0  $\rightarrow$  4  $\rightarrow$  34  $\rightarrow$  234  $\rightarrow$  1234 ตามลำดับ

#### **4.1 การเปรียบเทียบหาตัวแบบท เหมาะสมที่สุดเม อจํานวนตัวแปรอิสระเทากับ 3 ี่ ื่**

การวิจัยครั้งนี้ผู้วิจัยศึกษากรณีความคลาดเคลื่อนมีการแจกแจงแบบปกติที่มีพารามิเตอร์ ั้ ี้  $\mu$  = 0 และ  $\sigma$  = 1, 2, 3 และ 5 ตามลำดับ ขนาดตัวอย่างที่ใช้เท่ากับ 20, 35 และ 50 โดยศึกษาที่ ระดับความสัมพันธ์ของตัวแปรอิสระ ณ ระดับต่าง ๆ ที่เป็นไปได้ทั้งหมด ตั้งแต่ 0.05 ถึง 0.95 ซึ่ ั้ ั้ ึ่ ระดับความสัมพันธ์ของตัวแปรอิสระ ณ ระดับต่าง ๆ ที่เป็นไปได้ทั้งหมด ตั้งแต่ 0.05 ถึง 0.95 ซึ่ง<br>ทำให้ Σ เป็นเมทริกซ์ความแปรปรวนร่วม (covariance matrix) ที่แสดงความสัมพันธ์ระหว่างตัวแปร ี่ อิสระเป็นเมทริกซ์บวกแน่นอน (positive definite matrix) ผลการวิจัยส่วนนี้จะนำเสนอในตารางที่ ี้ 4.1.1 – 4.1.4 โดยมีรายละเอียดของตารางท 4.1.1 – 4.1.4 ดังน

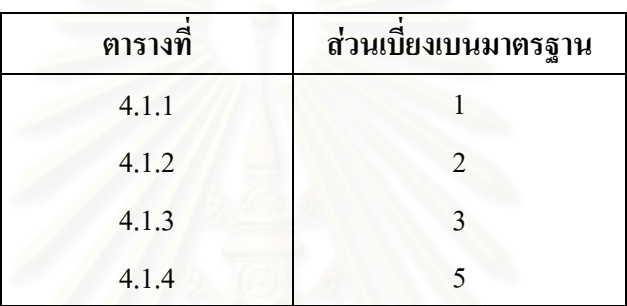

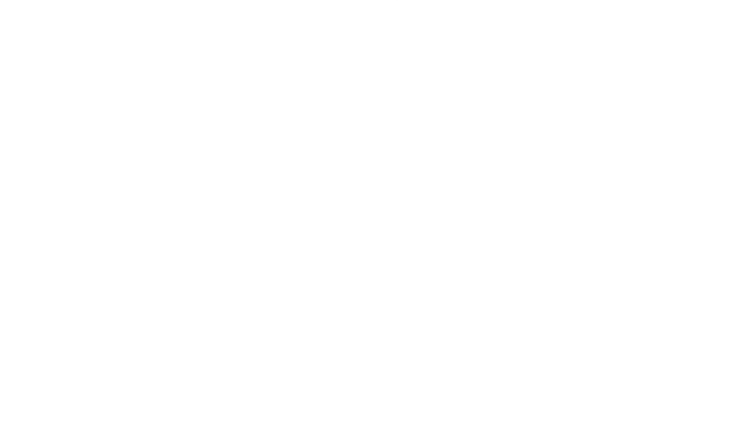

| ระดับความสัมพันธ์          | ขนาด            |                  |                  |                  |                  | ลูกโซ่           |                  |                  |
|----------------------------|-----------------|------------------|------------------|------------------|------------------|------------------|------------------|------------------|
| $(X_1X_2, X_1X_3, X_2X_3)$ | ตัวอย่าง        |                  | $\#1$            | $\#2$            | $\#3$            | #4               | $\#5$            | $\#6$            |
| (0.35, 0.05, 0.25)         | $\mathtt{n}=20$ | ตัวแบบที่        | $\boldsymbol{0}$ | $\boldsymbol{0}$ | $\boldsymbol{0}$ | $\boldsymbol{0}$ | $\boldsymbol{0}$ | $\boldsymbol{0}$ |
| (ต่ำ,ต่ำ,ต่ำ)              |                 | <b>MAPE</b>      | 0.0825           | 0.0825           | 0.0825           | 0.0825           | 0.0825           | 0.0825           |
|                            |                 | (SD)             | (0.0128)         | (0.0128)         | (0.0128)         | (0.0128)         | (0.0128)         | (0.0128)         |
|                            |                 | <b>RDMAPE</b>    | 0.0000           | 0.0000           | 0.0000           | 0.0000           | 0.0000           | 0.0000           |
|                            | $n = 35$        | ตัวแบบที่        | $\boldsymbol{0}$ | $\boldsymbol{0}$ | $\boldsymbol{0}$ | $\boldsymbol{0}$ | $\theta$         | $\boldsymbol{0}$ |
|                            |                 | <b>MAPE</b>      | 0.0551           | 0.0551           | 0.0551           | 0.0551           | 0.0551           | 0.0551           |
|                            |                 | (SD)             | (0.0082)         | (0.0082)         | (0.0082)         | (0.0082)         | (0.0082)         | (0.0082)         |
|                            |                 | <b>RDMAPE</b>    | 0.0000           | 0.0000           | 0.0000           | 0.0000           | 0.0000           | 0.0000           |
|                            | $n = 50$        | <u>ตัวแบบที่</u> | $\theta$         | $\theta$         | $\boldsymbol{0}$ | $\boldsymbol{0}$ | $\theta$         | $\boldsymbol{0}$ |
|                            |                 | <b>MAPE</b>      | 0.0419           | 0.0419           | 0.0419           | 0.0419           | 0.0419           | 0.0419           |
|                            |                 | (SD)             | (0.0058)         | (0.0058)         | (0.0058)         | (0.0058)         | (0.0058)         | (0.0058)         |
|                            |                 | <b>RDMAPE</b>    | 0.0000           | 0.0000           | 0.0000           | 0.0000           | 0.0000           | 0.0000           |
| (0.15, 0.50, 0.60)         | $n = 20$        | ด้วแบบที่        | $\boldsymbol{0}$ | $\boldsymbol{0}$ | $\boldsymbol{0}$ | $\boldsymbol{0}$ | $\boldsymbol{0}$ | $\boldsymbol{0}$ |
| (ตำ,กลาง,กลาง)             |                 | <b>MAPE</b>      | 0.0950           | 0.0950           | 0.0950           | 0.0950           | 0.0950           | 0.0950           |
|                            |                 | (SD)             | (0.0162)         | (0.0162)         | (0.0162)         | (0.0162)         | (0.0162)         | (0.0162)         |
|                            |                 | <b>RDMAPE</b>    | 0.0000           | 0.0000           | 0.0000           | 0.0000           | 0.0000           | 0.0000           |
|                            | $n = 35$        | ตัวแบบที         | $\overline{0}$   | $\boldsymbol{0}$ | $\overline{0}$   | $\boldsymbol{0}$ | $\boldsymbol{0}$ | $\boldsymbol{0}$ |
|                            |                 | <b>MAPE</b>      | 0.0642           | 0.0642           | 0.0642           | 0.0642           | 0.0642           | 0.0642           |
|                            |                 | (SD)             | (0.0104)         | (0.0104)         | (0.0104)         | (0.0104)         | (0.0104)         | (0.0104)         |
|                            |                 | <b>RDMAPE</b>    | 0.0000           | 0.0000           | 0.0000           | 0.0000           | 0.0000           | 0.0000           |
|                            | $n = 50$        | ตัวแบบที         | $\boldsymbol{0}$ | $\boldsymbol{0}$ | $\boldsymbol{0}$ | $\boldsymbol{0}$ | $\boldsymbol{0}$ | $\boldsymbol{0}$ |
|                            |                 | <b>MAPE</b>      | 0.0465           | 0.0465           | 0.0465           | 0.0465           | 0.0465           | 0.0465           |
|                            |                 | (SD)             | (0.0069)         | (0.0069)         | (0.0069)         | (0.0069)         | (0.0069)         | (0.0069)         |
|                            |                 | <b>RDMAPE</b>    | 0.0000           | 0.0000           | 0.0000           | 0.0000           | 0.0000           | 0.0000           |

<u>ตารางที่ 4.1.1</u> การเปรียบเทียบหาตัวแบบที่เหมาะสม กรณีที่จำนวนตัวแปรอิสระ = 3 และค่าความคลาดเคลื่อนมี ี่ ี่ การแจกแจงแบบปกติที่มีพารามิเตอร์  $\mu$  = 0 และ  $\sigma$  = 1

| ระดับความสัมพันธ์          | ขนาด     |               |                  |                  |                  | ลูกโซ่           |                  |                  |
|----------------------------|----------|---------------|------------------|------------------|------------------|------------------|------------------|------------------|
| $(X_1X_2, X_1X_3, X_2X_3)$ | ตัวอย่าง |               | $\#1$            | $\#2$            | $\#3$            | $\#4$            | $\#5$            | $\#6$            |
| (0.55, 0.65, 0.45)         | $n = 20$ | ตัวแบบที่     | $\mathbf{1}$     | 1                | $\boldsymbol{0}$ | $\boldsymbol{0}$ | $\boldsymbol{0}$ | $\boldsymbol{0}$ |
| (nan, nan, nan)            |          | <b>MAPE</b>   | 0.1004           | 0.1004           | 0.1026           | 0.1026           | 0.1026           | 0.1026           |
|                            |          | (SD)          | (0.0184)         | (0.0184)         | (0.0192)         | (0.0192)         | (0.0192)         | (0.0192)         |
|                            |          | <b>RDMAPE</b> | 0.0000           | 0.0000           | 2.1578           | 2.1578           | 2.1578           | 2.1578           |
|                            | $n = 35$ | ตัวแบบที      | $\boldsymbol{0}$ | $\boldsymbol{0}$ | $\boldsymbol{0}$ | $\boldsymbol{0}$ | $\boldsymbol{0}$ | $\boldsymbol{0}$ |
|                            |          | <b>MAPE</b>   | 0.0715           | 0.0715           | 0.0715           | 0.0715           | 0.0715           | 0.0715           |
|                            |          | (SD)          | (0.0124)         | (0.0124)         | (0.0124)         | (0.0124)         | (0.0124)         | (0.0124)         |
|                            |          | <b>RDMAPE</b> | 0.0000           | 0.0000           | 0.0000           | 0.0000           | 0.0000           | 0.0000           |
|                            | $n = 50$ | ตัวแบบที      | $\boldsymbol{0}$ | $\boldsymbol{0}$ | $\boldsymbol{0}$ | $\boldsymbol{0}$ | $\boldsymbol{0}$ | $\boldsymbol{0}$ |
|                            |          | <b>MAPE</b>   | 0.0529           | 0.0529           | 0.0529           | 0.0529           | 0.0529           | 0.0529           |
|                            |          | (SD)          | (0.0087)         | (0.0087)         | (0.0087)         | (0.0087)         | (0.0087)         | (0.0087)         |
|                            |          | <b>RDMAPE</b> | 0.0000           | 0.0000           | 0.0000           | 0.0000           | 0.0000           | 0.0000           |
| (0.20, 0.10, 0.75)         | $n=20$   | ตัวแบบที่     | $\boldsymbol{0}$ | $\boldsymbol{0}$ | $\sqrt{2}$       | $\sqrt{2}$       | $\mathfrak{Z}$   | $\mathfrak{Z}$   |
| (ต่ำ,ต่ำ,สูง)              |          | <b>MAPE</b>   | 0.0893           | 0.0893           | 0.0879           | 0.0879           | 0.0889           | 0.0889           |
|                            |          | (SD)          | (0.0149)         | (0.0149)         | (0.0143)         | (0.0143)         | (0.0149)         | (0.0149)         |
|                            |          | <b>RDMAPE</b> | 1.5916           | 1.5916           | 0.0000           | 0.0000           | 1.1676           | 1.1676           |
|                            | $n = 35$ | ตัวแบบที่     | $\theta$         | $\boldsymbol{0}$ | $\overline{2}$   | $\sqrt{2}$       | $\boldsymbol{0}$ | $\boldsymbol{0}$ |
|                            |          | <b>MAPE</b>   | 0.0618           | 0.0618           | 0.0613           | 0.0613           | 0.0618           | 0.0618           |
|                            |          | (SD)          | (0.0099)         | (0.0099)         | (0.0097)         | (0.0097)         | (0.0099)         | (0.0099)         |
|                            |          | <b>RDMAPE</b> | 0.7403           | 0.7403           | 0.0000           | 0.0000           | 0.7403           | 0.7403           |
|                            | $n = 50$ | ตัวแบบที      | $\overline{0}$   | $\overline{0}$   | $\overline{0}$   | $\overline{0}$   | $\overline{0}$   | $\boldsymbol{0}$ |
|                            |          | <b>MAPE</b>   | 0.0444           | 0.0444           | 0.0444           | 0.0444           | 0.0444           | 0.0444           |
|                            |          | (SD)          | (0.0065)         | (0.0065)         | (0.0065)         | (0.0065)         | (0.0065)         | (0.0065)         |
|                            |          | <b>RDMAPE</b> | 0.0000           | 0.0000           | 0.0000           | 0.0000           | 0.0000           | 0.0000           |

<u>ตารางที่ 4.1.1</u> (ต่อ) การเปรียบเทียบหาตัวแบบที่เหมาะสม กรณีที่จำนวนตัวแปรอิสระ = 3 และ ี่ ี่ ค่าความคลาดเคลื่อนมีการแจกแจงแบบปกติที่มีพารามิเตอร์  $\mu$  =0 และ  $\,\sigma$ =1 ื่

| ระดับความสัมพันธ์          | ขนาค     |               | ลูกโซ่           |                  |                  |                  |                  |                  |  |  |
|----------------------------|----------|---------------|------------------|------------------|------------------|------------------|------------------|------------------|--|--|
| $(X_1X_2, X_1X_3, X_2X_3)$ | ตัวอย่าง |               | $\#1$            | #2               | $\#3$            | #4               | $\#5$            | #6               |  |  |
| (0.85, 0.25, 0.20)         | $n = 20$ | ตัวแบบที      | 1                | 1                | $\sqrt{2}$       | $\overline{2}$   | $\boldsymbol{0}$ | $\boldsymbol{0}$ |  |  |
| (สูง,ต่ำ,ต่ำ)              |          | <b>MAPE</b>   | 0.0974           | 0.0974           | 0.0988           | 0.0988           | 0.0992           | 0.0992           |  |  |
|                            |          | (SD)          | (0.0170)         | (0.0170)         | (0.0176)         | (0.0176)         | (0.0176)         | (0.0176)         |  |  |
|                            |          | <b>RDMAPE</b> | 0.0000           | 0.0000           | 1.4271           | 1.4271           | 1.7967           | 1.7967           |  |  |
|                            | $n = 35$ | ตัวแบบที่     | 1                | 1                | $\theta$         | $\boldsymbol{0}$ | $\theta$         | $\boldsymbol{0}$ |  |  |
|                            |          | <b>MAPE</b>   | 0.0657           | 0.0657           | 0.0663           | 0.0663           | 0.0663           | 0.0663           |  |  |
|                            |          | (SD)          | (0.0108)         | (0.0108)         | (0.0111)         | (0.0111)         | (0.0111)         | (0.0111)         |  |  |
|                            |          | <b>RDMAPE</b> | 0.0000           | 0.0000           | 0.9079           | 0.9079           | 0.9079           | 0.9079           |  |  |
|                            | $n = 50$ | ตัวแบบที      | $\boldsymbol{0}$ | $\boldsymbol{0}$ | $\boldsymbol{0}$ | $\boldsymbol{0}$ | $\boldsymbol{0}$ | $\boldsymbol{0}$ |  |  |
|                            |          | <b>MAPE</b>   | 0.0476           | 0.0476           | 0.0476           | 0.0476           | 0.0476           | 0.0476           |  |  |
|                            |          | (SD)          | (0.0071)         | (0.0071)         | (0.0071)         | (0.0071)         | (0.0071)         | (0.0071)         |  |  |
|                            |          | <b>RDMAPE</b> | 0.0000           | 0.0000           | 0.0000           | 0.0000           | 0.0000           | 0.0000           |  |  |
| (0.05, 0.30, 0.95)         | $n=20$   | ตัวแบบที      | $\boldsymbol{0}$ | $\mathbf{0}$     | $\sqrt{2}$       | $\sqrt{2}$       | $\mathfrak{Z}$   | $\mathfrak{Z}$   |  |  |
| (ต่ำ,สูง,ต่ำ)              |          | <b>MAPE</b>   | 0.1005           | 0.1005           | 0.0999           | 0.0999           | 0.0983           | 0.0983           |  |  |
|                            |          | (SD)          | (0.0180)         | (0.0180)         | (0.0179)         | (0.0179)         | (0.0172)         | (0.0172)         |  |  |
|                            |          | <b>RDMAPE</b> | 2.2379           | 2.2379           | 1.6063           | 1.6063           | 0.0000           | 0.0000           |  |  |
|                            | $n = 35$ | ตัวแบบที      | $\theta$         | $\boldsymbol{0}$ | $\mathbf{0}$     | $\boldsymbol{0}$ | $\mathfrak{Z}$   | $\mathfrak{Z}$   |  |  |
|                            |          | <b>MAPE</b>   | 0.0691           | 0.0691           | 0.0691           | 0.0691           | 0.0682           | 0.0682           |  |  |
|                            |          | (SD)          | (0.0118)         | (0.0118)         | (0.0118)         | (0.0118)         | (0.0115)         | (0.0115)         |  |  |
|                            | $\cup$ 1 | <b>RDMAPE</b> | 1.2971           | 1.2971           | 1.2971           | 1.2971           | 0.0000           | 0.0000           |  |  |
|                            | $n = 50$ | ตัวแบบที      | $\overline{0}$   | $\boldsymbol{0}$ | $\mathbf{0}$     | $\boldsymbol{0}$ | $\boldsymbol{0}$ | $\boldsymbol{0}$ |  |  |
|                            |          | <b>MAPE</b>   | 0.0504           | 0.0504           | 0.0504           | 0.0504           | 0.0504           | 0.0504           |  |  |
|                            |          | (SD)          | (0.0078)         | (0.0078)         | (0.0078)         | (0.0078)         | (0.0078)         | (0.0078)         |  |  |
|                            |          | <b>RDMAPE</b> | 0.0000           | 0.0000           | 0.0000           | 0.0000           | 0.0000           | 0.0000           |  |  |

<u>ตารางที่ 4.1.1</u> (ต่อ) การเปรียบเทียบหาตัวแบบที่เหมาะสม กรณีที่จำนวนตัวแปรอิสระ = 3 และ ี่ ี่ ค่าความคลาดเคลื่อนมีการแจกแจงแบบปกติที่มีพารามิเตอร์  $\mu$  =0 และ  $\,\sigma$ =1 ื่

| ระดับความสัมพันธ์          | ขนาค     |               |                  |                  |                  | ลูกโซ่           |                  |                  |
|----------------------------|----------|---------------|------------------|------------------|------------------|------------------|------------------|------------------|
| $(X_1X_2, X_1X_3, X_2X_3)$ | ตัวอย่าง |               | $\#1$            | #2               | $\#3$            | #4               | $\#5$            | $\#6$            |
| (0.70, 0.15, 0.40)         | $n = 20$ | ด้วแบบที่     | $\mathbf{1}$     | 1                | $\sqrt{2}$       | $\sqrt{2}$       | $\boldsymbol{0}$ | $\boldsymbol{0}$ |
| (สูง,ต่ำ,กลาง)             |          | <b>MAPE</b>   | 0.0993           | 0.0993           | 0.0978           | 0.0978           | 0.1001           | 0.1001           |
|                            |          | (SD)          | (0.0179)         | (0.0179)         | (0.0172)         | (0.0172)         | (0.0182)         | (0.0182)         |
|                            |          | <b>RDMAPE</b> | 1.5583           | 1.5583           | 0.0000           | 0.0000           | 2.3313           | 2.3313           |
|                            | $n = 35$ | ตัวแบบที      | $\boldsymbol{0}$ | $\boldsymbol{0}$ | $\overline{2}$   | $\sqrt{2}$       | $\mathbf{0}$     | $\boldsymbol{0}$ |
|                            |          | <b>MAPE</b>   | 0.0675           | 0.0675           | 0.0668           | 0.0668           | 0.0675           | 0.0675           |
|                            |          | (SD)          | (0.0114)         | (0.0114)         | (0.0111)         | (0.0111)         | (0.0114)         | (0.0114)         |
|                            |          | <b>RDMAPE</b> | 1.1589           | 1.1589           | 0.0000           | 0.0000           | 1.1589           | 1.1589           |
|                            | $n = 50$ | ตัวแบบที      | $\boldsymbol{0}$ | $\boldsymbol{0}$ | $\boldsymbol{0}$ | $\boldsymbol{0}$ | $\boldsymbol{0}$ | $\boldsymbol{0}$ |
|                            |          | <b>MAPE</b>   | 0.0493           | 0.0493           | 0.0493           | 0.0493           | 0.0493           | 0.0493           |
|                            |          | (SD)          | (0.0076)         | (0.0076)         | (0.0076)         | (0.0076)         | (0.0076)         | (0.0076)         |
|                            |          | <b>RDMAPE</b> | 0.0000           | 0.0000           | 0.0000           | 0.0000           | 0.0000           | 0.0000           |
| (0.10, 0.50, 0.80)         | $n=20$   | ตัวแบบที      | $\boldsymbol{0}$ | $\mathbf{0}$     | $\sqrt{2}$       | $\sqrt{2}$       | $\mathfrak{Z}$   | $\mathfrak{Z}$   |
| (ต่ำ,กลาง,สูง)             |          | <b>MAPE</b>   | 0.1029           | 0.1029           | 0.1016           | 0.1016           | 0.0994           | 0.0994           |
|                            |          | (SD)          | (0.0190)         | (0.0190)         | (0.0185)         | (0.0185)         | (0.0178)         | (0.0178)         |
|                            |          | <b>RDMAPE</b> | 3.4604           | 3.4604           | 2.2352           | 2.2352           | 0.0000           | 0.0000           |
|                            | $n = 35$ | ตัวแบบที      | $\mathbf{0}$     | $\boldsymbol{0}$ | $\mathbf{0}$     | $\boldsymbol{0}$ | $\mathfrak{Z}$   | $\mathfrak{Z}$   |
|                            |          | <b>MAPE</b>   | 0.0714           | 0.0714           | 0.0714           | 0.0714           | 0.0702           | 0.0702           |
|                            |          | (SD)          | (0.0125)         | (0.0125)         | (0.0125)         | (0.0125)         | (0.0121)         | (0.0121)         |
|                            | $\cup$   | <b>RDMAPE</b> | 1.7585           | 1.7585           | 1.7585           | 1.7585           | 0.0000           | 0.0000           |
|                            | $n = 50$ | ตัวแบบที      | $\overline{0}$   | $\mathbf{0}$     | $\mathbf{0}$     | $\boldsymbol{0}$ | $\boldsymbol{0}$ | $\boldsymbol{0}$ |
|                            |          | <b>MAPE</b>   | 0.0516           | 0.0516           | 0.0516           | 0.0516           | 0.0516           | 0.0516           |
|                            |          | (SD)          | (0.0082)         | (0.0082)         | (0.0082)         | (0.0082)         | (0.0082)         | (0.0082)         |
|                            |          | <b>RDMAPE</b> | 0.0000           | 0.0000           | 0.0000           | 0.0000           | 0.0000           | 0.0000           |

<u>ตารางที่ 4.1.1</u> (ต่อ) การเปรียบเทียบหาตัวแบบที่เหมาะสม กรณีที่จำนวนตัวแปรอิสระ = 3 และ ี่ ี่ ค่าความคลาดเคลื่อนมีการแจกแจงแบบปกติที่มีพารามิเตอร์  $\mu$  =0 และ  $\,\sigma$ =1 ื่

| ระดับความสัมพันธ์          | ขนาค            |               |                  |                  |                  | ลูกโซ่           |                  |                  |
|----------------------------|-----------------|---------------|------------------|------------------|------------------|------------------|------------------|------------------|
| $(X_1X_2, X_1X_3, X_2X_3)$ | ตัวอย่าง        |               | #1               | $\#2$            | $\#3$            | #4               | $\#5$            | #6               |
| (0.55, 0.90, 0.20)         | $n = 20$        | ตัวแบบที่     | 1                | 1                | $\boldsymbol{0}$ | $\boldsymbol{0}$ | $\overline{3}$   | $\mathfrak{Z}$   |
| (ต่ำ,สูง,กลาง)             |                 | <b>MAPE</b>   | 0.1032           | 0.1032           | 0.1073           | 0.1073           | 0.1061           | 0.1061           |
|                            |                 | (SD)          | (0.0187)         | (0.0187)         | (0.0203)         | (0.0203)         | (0.0195)         | (0.0195)         |
|                            |                 | <b>RDMAPE</b> | 0.0000           | 0.0000           | 3.9723           | 3.9723           | 2.7945           | 2.7945           |
|                            | $n = 35$        | ตัวแบบที      | 1                | $\mathbf{1}$     | $\boldsymbol{0}$ | $\boldsymbol{0}$ | $\boldsymbol{0}$ | $\boldsymbol{0}$ |
|                            |                 | <b>MAPE</b>   | 0.0720           | 0.0720           | 0.0736           | 0.0736           | 0.0736           | 0.0736           |
|                            |                 | (SD)          | (0.0125)         | (0.0125)         | (0.0130)         | (0.0130)         | (0.0130)         | (0.0130)         |
|                            |                 | <b>RDMAPE</b> | 0.0000           | 0.0000           | 2.2570           | 2.2570           | 2.2570           | 2.2570           |
|                            | $n = 50$        | ตัวแบบที      | $\boldsymbol{0}$ | $\boldsymbol{0}$ | $\boldsymbol{0}$ | $\boldsymbol{0}$ | $\boldsymbol{0}$ | $\boldsymbol{0}$ |
|                            |                 | <b>MAPE</b>   | 0.0539           | 0.0539           | 0.0539           | 0.0539           | 0.0539           | 0.0539           |
|                            |                 | (SD)          | (0.0087)         | (0.0087)         | (0.0087)         | (0.0087)         | (0.0087)         | (0.0087)         |
|                            |                 | <b>RDMAPE</b> | 0.0000           | 0.0000           | 0.0000           | 0.0000           | 0.0000           | 0.0000           |
| (0.45, 0.65, 0.80)         | $\mathtt{n}=20$ | ตัวแบบที      | $\boldsymbol{0}$ | $\mathbf{0}$     | $\overline{2}$   | $\sqrt{2}$       | $\mathfrak{Z}$   | $\mathfrak{Z}$   |
| (กลาง,กลาง,สูง)            |                 | <b>MAPE</b>   | 0.1203           | 0.1203           | 0.1192           | 0.1192           | 0.1156           | 0.1156           |
|                            |                 | (SD)          | (0.0227)         | (0.0227)         | (0.0222)         | (0.0222)         | (0.0210)         | (0.0210)         |
|                            |                 | <b>RDMAPE</b> | 4.0890           | 4.0890           | 3.1280           | 3.1280           | 0.0000           | 0.0000           |
|                            | $n = 35$        | ตัวแบบที      | $\theta$         | $\boldsymbol{0}$ | $\overline{2}$   | $\overline{2}$   | $\mathfrak{Z}$   | $\mathfrak{Z}$   |
|                            |                 | <b>MAPE</b>   | 0.0792           | 0.0792           | 0.0787           | 0.0787           | 0.0769           | 0.0769           |
|                            |                 | (SD)          | (0.0145)         | (0.0145)         | (0.0141)         | (0.0141)         | (0.0140)         | (0.0140)         |
|                            | $\circ$ 1       | <b>RDMAPE</b> | 3.0029           | 3.0029           | 2.3296           | 2.3296           | 0.0000           | 0.0000           |
|                            | $n = 50$        | ตัวแบบที      | $\overline{0}$   | $\overline{0}$   | $\mathbf{0}$     | $\mathbf{0}$     | $\boldsymbol{0}$ | $\boldsymbol{0}$ |
|                            |                 | <b>MAPE</b>   | 0.0576           | 0.0576           | 0.0576           | 0.0576           | 0.0576           | 0.0576           |
|                            |                 | (SD)          | (0.0096)         | (0.0096)         | (0.0096)         | (0.0096)         | (0.0096)         | (0.0096)         |
|                            |                 | <b>RDMAPE</b> | 0.0000           | 0.0000           | 0.0000           | 0.0000           | 0.0000           | 0.0000           |

<u>ตารางที่ 4.1.1</u> (ต่อ) การเปรียบเทียบหาตัวแบบที่เหมาะสม กรณีที่จำนวนตัวแปรอิสระ = 3 และ ี่ ี่ ค่าความคลาดเคลื่อนมีการแจกแจงแบบปกติที่มีพารามิเตอร์  $\mu$  =0 และ  $\,\sigma$ =1 ื่

| ระดับความสัมพันธ์          | ขนาค            |               |                  |                  |                  | ลูกโซ่           |                  |                  |
|----------------------------|-----------------|---------------|------------------|------------------|------------------|------------------|------------------|------------------|
| $(X_1X_2, X_1X_3, X_2X_3)$ | ตัวอย่าง        |               | #1               | #2               | $\#3$            | #4               | $\#5$            | $\#6$            |
| (0.70, 0.95, 0.45)         | $n = 20$        | ตัวแบบที่     | $\mathbf{1}$     | 1                | $\sqrt{2}$       | $\sqrt{2}$       | 3                | $\mathfrak{Z}$   |
| (สูง,สูง,กลาง)             |                 | <b>MAPE</b>   | 0.1205           | 0.1205           | 0.1268           | 0.1268           | 0.1254           | 0.1254           |
|                            |                 | (SD)          | (0.0223)         | (0.0223)         | (0.0245)         | (0.0245)         | (0.0237)         | (0.0237)         |
|                            |                 | <b>RDMAPE</b> | 0.0000           | 0.0000           | 5.2023           | 5.2023           | 4.0465           | 4.0465           |
|                            | $n = 35$        | ตัวแบบที      | 1                | $\mathbf{1}$     | $\boldsymbol{0}$ | $\boldsymbol{0}$ | 3                | 3                |
|                            |                 | <b>MAPE</b>   | 0.0802           | 0.0802           | 0.0833           | 0.0833           | 0.0825           | 0.0825           |
|                            |                 | (SD)          | (0.0143)         | (0.0143)         | (0.0153)         | (0.0153)         | (0.0149)         | (0.0149)         |
|                            |                 | <b>RDMAPE</b> | 0.0000           | 0.0000           | 3.9086           | 3.9086           | 2.9582           | 2.9582           |
|                            | $n = 50$        | ตัวแบบที      | $\boldsymbol{0}$ | $\boldsymbol{0}$ | $\boldsymbol{0}$ | $\boldsymbol{0}$ | $\boldsymbol{0}$ | $\boldsymbol{0}$ |
|                            |                 | <b>MAPE</b>   | 0.0599           | 0.0599           | 0.0599           | 0.0599           | 0.0599           | 0.0599           |
|                            |                 | (SD)          | (0.0101)         | (0.0101)         | (0.0101)         | (0.0101)         | (0.0101)         | (0.0101)         |
|                            |                 | <b>RDMAPE</b> | 0.0000           | 0.0000           | 0.0000           | 0.0000           | 0.0000           | 0.0000           |
| (0.75, 0.50, 0.90)         | $\mathtt{n}=20$ | ตัวแบบที      | $\blacksquare$   | 1                | $\sqrt{2}$       | $\sqrt{2}$       | $\mathfrak{Z}$   | $\mathfrak{Z}$   |
| (สูง,กลาง,สูง)             |                 | <b>MAPE</b>   | 0.1282           | 0.1282           | 0.1211           | 0.1211           | 0.1270           | 0.1270           |
|                            |                 | (SD)          | (0.0254)         | (0.0254)         | (0.0227)         | (0.0227)         | (0.0245)         | (0.0245)         |
|                            |                 | <b>RDMAPE</b> | 5.9007           | 5.9007           | 0.0000           | 0.0000           | 4.9425           | 4.9425           |
|                            | $n = 35$        | ตัวแบบที      | $\boldsymbol{0}$ | $\boldsymbol{0}$ | $\overline{2}$   | $\sqrt{2}$       | $\mathfrak{Z}$   | $\mathfrak{Z}$   |
|                            |                 | <b>MAPE</b>   | 0.0869           | 0.0869           | 0.0832           | 0.0832           | 0.0863           | 0.0863           |
|                            |                 | (SD)          | (0.0162)         | (0.0162)         | (0.0150)         | (0.0150)         | (0.0158)         | (0.0158)         |
|                            | $\cup$          | <b>RDMAPE</b> | 4.4531           | 4.4531           | 0.0000           | 0.0000           | 3.7076           | 3.7076           |
|                            | $n = 50$        | ตัวแบบที      | $\overline{0}$   | $\mathbf{0}$     | $\mathbf{0}$     | $\boldsymbol{0}$ | $\boldsymbol{0}$ | $\boldsymbol{0}$ |
|                            |                 | <b>MAPE</b>   | 0.0616           | 0.0616           | 0.0616           | 0.0616           | 0.0616           | 0.0616           |
|                            |                 | (SD)          | (0.0105)         | (0.0105)         | (0.0105)         | (0.0105)         | (0.0105)         | (0.0105)         |
|                            |                 | <b>RDMAPE</b> | 0.0000           | 0.0000           | 0.0000           | 0.0000           | 0.0000           | 0.0000           |

<u>ตารางที่ 4.1.1</u> (ต่อ) การเปรียบเทียบหาตัวแบบที่เหมาะสม กรณีที่จำนวนตัวแปรอิสระ = 3 และ ี่ ี่ ค่าความคลาดเคลื่อนมีการแจกแจงแบบปกติที่มีพารามิเตอร์  $\mu$  =0 และ  $\,\sigma$ =1 ื่

| ระดับความสัมพันธ์          | ขนาค             |               |                      |                  |                  | ลูกโซ่           |                  |                  |
|----------------------------|------------------|---------------|----------------------|------------------|------------------|------------------|------------------|------------------|
| $(X_1X_2, X_1X_3, X_2X_3)$ | ตัวอย่าง         |               | #1                   | #2               | $\#3$            | #4               | $\#5$            | $\#6$            |
| (0.55, 0.80, 0.85)         | $n = 20$         | ตัวแบบที่     | $\mathbf{1}$         | 1                | $\sqrt{2}$       | $\sqrt{2}$       | 3                | $\mathfrak{Z}$   |
| (กลาง,สูง,สูง)             |                  | <b>MAPE</b>   | 0.1397               | 0.1397           | 0.1386           | 0.1386           | 0.1305           | 0.1305           |
|                            |                  | (SD)          | (0.0278)             | (0.0278)         | (0.0272)         | (0.0272)         | (0.0250)         | (0.0250)         |
|                            |                  | <b>RDMAPE</b> | 7.0918               | 7.0918           | 6.2584           | 6.2584           | 0.0000           | 0.0000           |
|                            | $n = 35$         | ตัวแบบที      | $\overline{0}$       | $\boldsymbol{0}$ | $\overline{2}$   | $\overline{2}$   | 3                | $\mathfrak{Z}$   |
|                            |                  | <b>MAPE</b>   | 0.0981               | 0.0981           | 0.0975           | 0.0975           | 0.0932           | 0.0932           |
|                            |                  | (SD)          | (0.0186)             | (0.0186)         | (0.0182)         | (0.0182)         | (0.0171)         | (0.0171)         |
|                            |                  | <b>RDMAPE</b> | 5.2363               | 5.2363           | 4.6351           | 4.6351           | 0.0000           | 0.0000           |
|                            | $n = 50$         | ตัวแบบที      | $\boldsymbol{0}$     | $\boldsymbol{0}$ | $\boldsymbol{0}$ | $\boldsymbol{0}$ | $\mathbf{0}$     | $\boldsymbol{0}$ |
|                            |                  | <b>MAPE</b>   | 0.0672               | 0.0672           | 0.0672           | 0.0672           | 0.0672           | 0.0672           |
|                            |                  | (SD)          | (0.0116)             | (0.0116)         | (0.0116)         | (0.0116)         | (0.0116)         | (0.0116)         |
|                            |                  | <b>RDMAPE</b> | 0.0000               | 0.0000           | 0.0000           | 0.0000           | 0.0000           | 0.0000           |
| (0.90, 0.95, 0.75)         | $\mathtt{n}=20$  | ตัวแบบที      | 12                   | 13               | 12               | 23               | 13               | 23               |
| $($ ถูง,สูง,สูง)           |                  | <b>MAPE</b>   | 0.1769               | 0.1645           | 0.1769           | 0.1780           | 0.1645           | 0.1780           |
|                            |                  | (SD)          | (0.0360)             | (0.0339)         | (0.0360)         | (0.0347)         | (0.0343)         | (0.0347)         |
|                            |                  | <b>RDMAPE</b> | 7.5078               | 0.0000           | 7.5078           | 8.1852           | 0.0000           | 8.1852           |
|                            | $n = 35$         | ตัวแบบที      | $\mathbf{1}$         | $\mathbf{1}$     | $\overline{2}$   | $\sqrt{2}$       | $\mathfrak{Z}$   | $\mathfrak{Z}$   |
|                            |                  | <b>MAPE</b>   | 0.1088               | 0.1088           | 0.1154           | 0.1154           | 0.1149           | 0.1149           |
|                            |                  | (SD)          | (0.0203)             | (0.0203)         | (0.0220)         | (0.0220)         | (0.0216)         | (0.0216)         |
|                            | $\overline{O}$ . | <b>RDMAPE</b> | 0.0000               | 0.0000           | 6.1015           | 6.1015           | 5.6246           | 5.6246           |
|                            | $n = 50$         | ตัวแบบที      | $\mathbf{1}^{\circ}$ | $1 -$            | $\mathbf{0}$     | $\boldsymbol{0}$ | $\boldsymbol{0}$ | $\boldsymbol{0}$ |
|                            |                  | <b>MAPE</b>   | 0.0767               | 0.0767           | 0.0798           | 0.0798           | 0.0798           | 0.0798           |
|                            |                  | (SD)          | (0.0135)             | (0.0135)         | (0.0143)         | (0.0143)         | (0.0143)         | (0.0143)         |
|                            |                  | <b>RDMAPE</b> | 0.0000               | 0.0000           | 3.9834           | 3.9834           | 3.9834           | 3.9834           |

<u>ตารางที่ 4.1.1</u> (ต่อ) การเปรียบเทียบหาตัวแบบที่เหมาะสม กรณีที่จำนวนตัวแปรอิสระ = 3 และ ี่ ี่ ค่าความคลาดเคลื่อนมีการแจกแจงแบบปกติที่มีพารามิเตอร์  $\mu$  =0 และ  $\,\sigma$ =1 ื่

| ระดับความสัมพันธ์          | ขนาค            |               |                  |                  |                | ลูกโซ่         |                |                  |
|----------------------------|-----------------|---------------|------------------|------------------|----------------|----------------|----------------|------------------|
| $(X_1X_2, X_1X_3, X_2X_3)$ | ตัวอย่าง        |               | #1               | $\#2$            | $\#3$          | #4             | $\#5$          | $\#6$            |
| (0.95, 0.80, 0.90)         | $n = 20$        | ตัวแบบที่     | 12               | 13               | 12             | 23             | 13             | 23               |
| $($ ถูง,สูง,สูง)           |                 | <b>MAPE</b>   | 0.1918           | 0.2078           | 0.1918         | 0.2067         | 0.2078         | 0.2067           |
|                            |                 | (SD)          | (0.0397)         | (0.0414)         | (0.0392)       | (0.0418)       | (0.0414)       | (0.0418)         |
|                            |                 | <b>RDMAPE</b> | 0.0000           | 8.3869           | 0.0000         | 7.8034         | 8.3869         | 7.8034           |
|                            | $n = 35$        | ตัวแบบที      | 1                | $\mathbf{1}$     | $\overline{2}$ | $\overline{2}$ | 3              | $\mathfrak{Z}$   |
|                            |                 | <b>MAPE</b>   | 0.1291           | 0.1291           | 0.1219         | 0.1219         | 0.1296         | 0.1296           |
|                            |                 | (SD)          | (0.0246)         | (0.0246)         | (0.0231)       | (0.0231)       | (0.0250)       | (0.0250)         |
|                            |                 | <b>RDMAPE</b> | 5.8978           | 5.8978           | 0.0000         | 0.0000         | 6.3458         | 6.3458           |
|                            | $n = 50$        | ตัวแบบที      | $\boldsymbol{0}$ | $\boldsymbol{0}$ | $\overline{c}$ | $\overline{2}$ | $\mathbf{0}$   | $\boldsymbol{0}$ |
|                            |                 | <b>MAPE</b>   | 0.0920           | 0.0920           | 0.0884         | 0.0884         | 0.0920         | 0.0920           |
|                            |                 | (SD)          | (0.0164)         | (0.0164)         | (0.0158)       | (0.0158)       | (0.0164)       | (0.0164)         |
|                            |                 | <b>RDMAPE</b> | 4.0203           | 4.0203           | 0.0000         | 0.0000         | 4.0203         | 4.0203           |
| (0.85, 0.95, 0.95)         | $\mathtt{n}=20$ | ตัวแบบที      | 12               | 13               | 12             | 23             | 13             | 23               |
| $($ ถูง,สูง,สูง)           |                 | <b>MAPE</b>   | 0.2703           | 0.2691           | 0.2703         | 0.2479         | 0.2691         | 0.2479           |
|                            |                 | (SD)          | (0.0549)         | (0.0564)         | (0.0549)       | (0.0512)       | (0.0562)       | (0.0512)         |
|                            |                 | <b>RDMAPE</b> | 9.0548           | 8.5687           | 9.0548         | 0.0000         | 8.5687         | 0.0000           |
|                            | $n = 35$        | ตัวแบบที      | $\mathbf{1}$     | $\mathbf{1}$     | $\overline{2}$ | $\sqrt{2}$     | $\mathfrak{Z}$ | $\mathfrak{Z}$   |
|                            |                 | <b>MAPE</b>   | 0.1514           | 0.1514           | 0.1508         | 0.1508         | 0.1419         | 0.1419           |
|                            |                 | (SD)          | (0.0298)         | (0.0298)         | (0.0294)       | (0.0294)       | (0.0272)       | (0.0272)         |
|                            | $\cup$          | <b>RDMAPE</b> | 6.7378           | 6.7378           | 6.3219         | 6.3219         | 0.0000         | 0.0000           |
|                            | $n = 50$        | ตัวแบบที      | $\overline{0}$   | $\overline{0}$   | $\mathbf{0}$   | $\mathbf{0}$   | $\mathfrak{Z}$ | $\mathfrak{Z}$   |
|                            |                 | MAPE          | 0.1123           | 0.1123           | 0.1123         | 0.1123         | 0.1077         | 0.1077           |
|                            |                 | (SD)          | (0.0207)         | (0.0207)         | (0.0207)       | (0.0207)       | (0.0195)       | (0.0195)         |
|                            |                 | <b>RDMAPE</b> | 4.2840           | 4.2840           | 4.2840         | 4.2840         | 0.0000         | 0.0000           |

<u>ตารางที่ 4.1.1</u> (ต่อ) การเปรียบเทียบหาตัวแบบที่เหมาะสม กรณีที่จำนวนตัวแปรอิสระ = 3 และ ี่ ี่ ค่าความคลาดเคลื่อนมีการแจกแจงแบบปกติที่มีพารามิเตอร์  $\mu$  =0 และ  $\,\sigma$ =1 ื่

จากตารางท 4.1.1 เราสามารถสรุปผลกรณีท จํานวนตัวแปรอิสระ = 3 และคาความ คลาดเคลื่อนมีการแจกแจงแบบปกติที่มีพารามิเตอร์ค่าเฉลี่ยเท่ากับ 0 และส่วนเบี่ยงเบนมาตรฐาน ื่ ี่  $\mathcal{L}^{\mathcal{L}}$ เท่ากับ 1 ได้ดังนี้ ี้

ผู้วิจัยพบว่า ค่า MAPE มีแนวโน้มลดลงเมื่อขนาดตัวอย่างเพิ่มขึ้น เพราะเมื่อขนาดตัวอย่าง ิ่ ึ้ เพิ่มขึ้นทำให้ค่าประมาณมีค่าใกล้เคียงค่าจริงมากยิ่งขึ้น (ตามกฎของเลขจำนวนมาก (Law of Large ิ่ ึ้ ึ้ Number : L.L.N.)) ซึ่งจะช่วยให้ความแปรปรวนลดลงใด้จึงส่งผลทำให้ค่า MAPE ลดลง แต่มี แนวโน้มเพิ่มขึ้นเมื่อระดับความสัมพันธ์เพิ่มขึ้น เพราะเมื่อระดับความสัมพันธ์เพิ่มขึ้นทำให้ค่า ิ่ ึ้ ึ้ ลักษณะเฉพาะของเมทริกซ์  $\,X X \,$ มีค่าลดลงจึงส่งผลทำให้ค่า MAPE มีแนวโน้มเพิ่มขึ้น

ตัวแบบลครูปที่ได้รับก<mark>ารเลือกจะดีกว่าตัวแบบอื่นอย่</mark>างมากที่สุด 9.05 %กรณีที่ระดับ ื่ ความสัมพันธ์มีค่าสูง โดยที่ค่า RDMAPE มีแนวโน้มเพิ่มขึ้นเมื่อระดับความสัมพันธ์เพิ่มขึ้นเพราะ ิ่ ึ้ ิ่ ึ้ เมื่อระดับความสัมพันธ์เพิ่มขึ้นทำให้อัตราการเพิ่มขึ้นของค่า MAPE เพิ่มมากขึ้น และค่า RDMAPE ื่ ิ่ ึ้ ิ่ ึ้ มีแนวโน้มลดลงเมื่อขนาดตัวอย่างเพิ่มขึ้น เพราะเมื่อขนาดตัวอย่างเพิ่มขึ้นทำให้อัตราการลดลงของ ื่ ื่ ิ่ ึ้ ค่า MAPE เพิ่มมากขึ้น จึงส่งผลทำให้ค่า RDMAPE มีแนวโน้มลดลง ิ่

นอกจากนี้ จะพ<mark>บว่าเมื่อความสัมพันธ์อยู่ในระดับ</mark>ต่ำหรือกลางจะไม่มีการเลือกตัวแบบลด ื่ รูป เพราะเมื่อระดับความสัมพันธ์ของตัวแปรมีค่าไม่มากนักจะทำให้การเลือกใช้ตัวแบบเต็มรูปนั้น<br>ให้ค่าประมาณที่ดีกว่าการใช้ตัวแบบลดรูป แต่ ก)เมื่อขนาดตัวอย่างน้อยและระดับความสัมพันธ์ ื่ ดีกว่าการใช้ตัวแบบลครูป แต่ ก)เมื่อขนาดตัวอย่างน้อยและระดับความสัมพันธ์ ระหว่างตัวแปรอิสระเพียงตัวใดตัวหนึ่งมีก่ามาก จะมีการเลื<mark>่อ</mark>กตัดตัวแปรที่มีกวามสัมพันธ์สูงที่สุด ึ่ กับตัวแปรอื่นออกเพียงตัวเดียว และเมื่อระดับความสัมพันธ์มีก่าสูงทั้งหมดจะตัดตัวเเปรออก 2 ตัว ซึ่งจะ ื่ ั้ ึ่ เหลือตัวแปรอิสระที่มีความสัมพันธ์น้อยที่สุดกับตัวแปรอิสระอื่น ๆ ไว้เพียงตัวแปรเดียว โดยที่ไม่ ี่ ื่ มีการเลือกตัวแบบที่มีค่าคงที่เพียงอย่างเดียวในตัวแบบเลยไม่ว่าความสัมพันธ์ของตัวแปรอิสระจะ ี่ อยู่ในระดับสูงทั้งหมด และ ข) เมื่อขนาดตัวอย่างเพิ่มขึ้นจะมีการเลือกตัวแบบลดรูปน้อยลง เพราะ ึ้ เมื่อขนาดตัวอย่างเพิ่มขึ้นทำให้ค่า MAPE ลดลง ซึ่งทำให้เมื่อทำการทดสอบเอฟบางส่วนมีโอกาส ิ่ ึ้ ึ่ ในการเลือกตัดตัวแปรใดตัวแปรหนึ่ งออกยากขึ้น

| ระดับความสัมพันธ์          | ขนาค            |               |                  |                  |                  | ลูกโซ่           |                  |                  |
|----------------------------|-----------------|---------------|------------------|------------------|------------------|------------------|------------------|------------------|
| $(X_1X_2, X_1X_3, X_2X_3)$ | ตัวอย่าง        |               | $\#1$            | $#2$             | $\#3$            | #4               | $\#5$            | $\#6$            |
| (0.35, 0.05, 0.25)         | $\mathtt{n}=20$ | ตัวแบบที่     | $\boldsymbol{0}$ | $\boldsymbol{0}$ | $\boldsymbol{0}$ | $\boldsymbol{0}$ | $\boldsymbol{0}$ | $\boldsymbol{0}$ |
| (ต่ำ,ต่ำ,ต่ำ)              |                 | <b>MAPE</b>   | 0.1775           | 0.1775           | 0.1775           | 0.1775           | 0.1775           | 0.1775           |
|                            |                 | (SD)          | (0.0289)         | (0.0289)         | (0.0289)         | (0.0289)         | (0.0289)         | (0.0289)         |
|                            |                 | <b>RDMAPE</b> | 0.0000           | 0.0000           | 0.0000           | 0.0000           | 0.0000           | 0.0000           |
|                            | $n = 35$        | ตัวแบบที      | $\boldsymbol{0}$ | $\boldsymbol{0}$ | $\boldsymbol{0}$ | $\boldsymbol{0}$ | $\boldsymbol{0}$ | $\boldsymbol{0}$ |
|                            |                 | <b>MAPE</b>   | 0.1194           | 0.1194           | 0.1194           | 0.1194           | 0.1194           | 0.1194           |
|                            |                 | (SD)          | (0.0182)         | (0.0182)         | (0.0182)         | (0.0182)         | (0.0182)         | (0.0182)         |
|                            |                 | <b>RDMAPE</b> | 0.0000           | 0.0000           | 0.0000           | 0.0000           | 0.0000           | 0.0000           |
|                            | $n = 50$        | ตัวแบบที่     | $\boldsymbol{0}$ | $\mathbf{0}$     | $\boldsymbol{0}$ | $\boldsymbol{0}$ | $\mathbf{0}$     | $\boldsymbol{0}$ |
|                            |                 | <b>MAPE</b>   | 0.0943           | 0.0943           | 0.0943           | 0.0943           | 0.0943           | 0.0943           |
|                            |                 | (SD)          | (0.0133)         | (0.0133)         | (0.0133)         | (0.0133)         | (0.0133)         | (0.0133)         |
|                            |                 | <b>RDMAPE</b> | 0.0000           | 0.0000           | 0.0000           | 0.0000           | 0.0000           | 0.0000           |
| (0.15, 0.50, 0.60)         | $\mathtt{n}=20$ | ตัวแบบที      | $\boldsymbol{0}$ | $\mathbf{0}$     | $\boldsymbol{0}$ | $\boldsymbol{0}$ | $\boldsymbol{0}$ | $\boldsymbol{0}$ |
| (ตำ,กลาง,กลาง)             |                 | <b>MAPE</b>   | 0.2136           | 0.2136           | 0.2136           | 0.2136           | 0.2136           | 0.2136           |
|                            |                 | (SD)          | (0.0363)         | (0.0363)         | (0.0363)         | (0.0363)         | (0.0356)         | (0.0356)         |
|                            |                 | <b>RDMAPE</b> | 0.0000           | 0.0000           | 0.0000           | 0.0000           | 0.0000           | 0.0000           |
|                            | $n = 35$        | ตัวแบบที      | $\boldsymbol{0}$ | $\boldsymbol{0}$ | $\boldsymbol{0}$ | $\boldsymbol{0}$ | $\boldsymbol{0}$ | $\boldsymbol{0}$ |
|                            |                 | <b>MAPE</b>   | 0.1409           | 0.1409           | 0.1409           | 0.1409           | 0.1409           | 0.1409           |
|                            |                 | (SD)          | (0.0227)         | (0.0227)         | (0.0227)         | (0.0227)         | (0.0220)         | (0.0220)         |
|                            |                 | <b>RDMAPE</b> | 0.0000           | 0.0000           | 0.0000           | 0.0000           | 0.0000           | 0.0000           |
|                            | $n = 50$        | ตัวแบบที      | $\boldsymbol{0}$ | $\boldsymbol{0}$ | $\boldsymbol{0}$ | $\boldsymbol{0}$ | $\boldsymbol{0}$ | $\boldsymbol{0}$ |
|                            |                 | <b>MAPE</b>   | 0.1214           | 0.1214           | 0.1214           | 0.1214           | 0.1214           | 0.1214           |
|                            |                 | (SD)          | (0.0179)         | (0.0179)         | (0.0179)         | (0.0179)         | (0.0179)         | (0.0179)         |
|                            |                 | <b>RDMAPE</b> | 0.0000           | 0.0000           | 0.0000           | 0.0000           | 0.0000           | 0.0000           |

<u>ตารางที่ 4.1.2</u> การเปรียบเทียบหาตัวแบบที่เหมาะสม กรณีที่จำนวนตัวแปรอิสระ = 3 และค่าความคลาดเคลื่อนมี ี่ ี่ การแจกแจงแบบปกติที่มีพารามิเตอร์  $\mu$  = 0 และ  $\sigma$  = 2

ระดับความสัมพันธ ขนาด ลูกโซ  $(X_1X_2, X_1X_3, X_2X_3)$ ) | ตัวอย่าง | #1 | #2 | #3 | #4 | #5 | #6  $(0.55, 0.65, 0.45)$  n = 20 ตัวแบบที่  $1 \quad 1 \quad 0 \quad 0 \quad 0 \quad 0$ (กลาง,กลาง,กลาง) MAPE 0.2831 0.2831 0.2924 0.2924 0.2924 0.2924 (SD)  $(0.0508) (0.0508) (0.0508) (0.0532) (0.0532) (0.0532) (0.0532)$ RDMAPE 0.0000 0.0000 3.2849 3.2849 3.2849 3.2849 n = 35 ตัวแบบท 1 1 0 0 0 0 0 MAPE 0.1902 0.1902 0.1949 0.1949 0.1949 0.1949 (SD)  $(0.0320) (0.0320) (0.0335) (0.0335) (0.0335) (0.0335)$ RDMAPE 0.0000 0.0000 2.4783 2.4783 2.4783 2.4783 n = 50 ตัวแบบท 0 0 0 0 0 0 MAPE 0.1591 0.1591 0.1591 0.1591 0.1591 0.1591 (SD)  $(0.0255) (0.0255) (0.0255) (0.0255) (0.0255) (0.0255) (0.0255)$ RDMAPE 0.0000 0.0000 0.0000 0.0000 0.0000 0.0000  $(0.20, 0.10, 0.75)$  n = 20 ตัวแบบที่ 0 0 2 2 3 3 (ต่ำ,ต่ำ,สูง) | MAPE 0.2046 0.2046 0.1997 0.1997 0.2035 0.2035 (SD)  $(0.0344) (0.0344) (0.0344) (0.0330) (0.0330) (0.0342) (0.0342)$ RDMAPE 2.4724 2.4724 0.0000 0.0000 1.8848 1.8848  $n = 35$  ตัวแบบที 0 0 2 2 0 0  $MAPE$  0.1306 0.1306 0.1288 0.1288 0.1306 0.1306 (SD)  $(0.0205) (0.0205) (0.0198) (0.0198) (0.0205) (0.0205)$ RDMAPE 1.4244 1.4244 0.0000 0.0000 1.4244 1.4244 n = 50 ตัวแบบท 0 0 0 0 0 0 0 0 0 0 MAPE 0.1075 0.1075 0.1075 0.1075 0.1075 0.1075 (SD)  $|(0.0155) | (0.0155) | (0.0155) | (0.0155) | (0.0155) | (0.0155) | (0.0155)$ RDMAPE 0.0000 0.0000 0.0000 0.0000 0.0000 0.0000

<u>ตารางที่ 4.1.2</u> (ต่อ) การเปรียบเทียบหาตัวแบบที่เหมาะสม กรณีที่จำนวนตัวแปรอิสระ = 3 และ ี่ ี่ ค่าความคลาดเคลื่อนมีการแจกแจงแบบปกติที่มีพารามิเตอร์  $\mu$  = 0 และ  $\,\sigma$  = 2 ื่

| ระดับความสัมพันธ์          | ขนาด      |               |                  |                  |                  | ลูกโซ่           |                  |                  |
|----------------------------|-----------|---------------|------------------|------------------|------------------|------------------|------------------|------------------|
| $(X_1X_2, X_1X_3, X_2X_3)$ | ตัวอย่าง  |               | $\#1$            | $\#2$            | $\#3$            | #4               | $\#5$            | $\#6$            |
| (0.85, 0.25, 0.20)         | $n = 20$  | ตัวแบบที่     | 1                | 1                | $\sqrt{2}$       | $\sqrt{2}$       | $\boldsymbol{0}$ | $\boldsymbol{0}$ |
| (สูง,ต่ำ,ต่ำ)              |           | <b>MAPE</b>   | 0.2249           | 0.2249           | 0.2298           | 0.2298           | 0.2310           | 0.2310           |
|                            |           | (SD)          | (0.0378)         | (0.0378)         | (0.0394)         | (0.0394)         | (0.0396)         | (0.0396)         |
|                            |           | <b>RDMAPE</b> | 0.0000           | 0.0000           | 2.2058           | 2.2058           | 2.7351           | 2.7351           |
|                            | $n = 35$  | ตัวแบบที      | 1                | 1                | $\boldsymbol{0}$ | $\boldsymbol{0}$ | $\boldsymbol{0}$ | $\boldsymbol{0}$ |
|                            |           | <b>MAPE</b>   | 0.1518           | 0.1518           | 0.1543           | 0.1543           | 0.1543           | 0.1543           |
|                            |           | (SD)          | (0.0240)         | (0.0240)         | (0.0250)         | (0.0250)         | (0.0250)         | (0.0250)         |
|                            |           | <b>RDMAPE</b> | 0.0000           | 0.0000           | 1.6561           | 1.6561           | 1.6561           | 1.6561           |
|                            | $n = 50$  | ตัวแบบที      | $\boldsymbol{0}$ | $\boldsymbol{0}$ | $\boldsymbol{0}$ | $\boldsymbol{0}$ | $\boldsymbol{0}$ | $\boldsymbol{0}$ |
|                            |           | <b>MAPE</b>   | 0.1273           | 0.1273           | 0.1273           | 0.1273           | 0.1273           | 0.1273           |
|                            |           | (SD)          | (0.0189)         | (0.0189)         | (0.0189)         | (0.0189)         | (0.0189)         | (0.0189)         |
|                            |           | <b>RDMAPE</b> | 0.0000           | 0.0000           | 0.0000           | 0.0000           | 0.0000           | 0.0000           |
| (0.05, 0.30, 0.95)         | $n = 20$  | ตัวแบบที      | $\boldsymbol{0}$ | $\mathbf{0}$     | $\sqrt{2}$       | $\sqrt{2}$       | $\mathfrak{Z}$   | $\mathfrak{Z}$   |
| (ต่ำ,สูง,ต่ำ)              |           | <b>MAPE</b>   | 0.2609           | 0.2609           | 0.2586           | 0.2586           | 0.2523           | 0.2523           |
|                            |           | (SD)          | (0.0459)         | (0.0459)         | (0.0455)         | (0.0455)         | (0.0437)         | (0.0437)         |
|                            |           | <b>RDMAPE</b> | 3.3916           | 3.3916           | 2.4963           | 2.4963           | 0.0000           | 0.0000           |
|                            | $n = 35$  | ตัวแบบที      | $\boldsymbol{0}$ | $\boldsymbol{0}$ | $\overline{0}$   | $\boldsymbol{0}$ | $\mathfrak{Z}$   | $\mathfrak{Z}$   |
|                            |           | <b>MAPE</b>   | 0.1768           | 0.1768           | 0.1768           | 0.1768           | 0.1734           | 0.1734           |
|                            |           | (SD)          | (0.0291)         | (0.0291)         | (0.0291)         | (0.0291)         | (0.0281)         | (0.0281)         |
|                            | $\circ$ 1 | <b>RDMAPE</b> | 1.9629           | 1.9629           | 1.9629           | 1.9629           | 0.0000           | 0.0000           |
|                            | $n = 50$  | ตัวแบบที      | $\overline{0}$   | $\mathbf{0}$     | $\mathbf{0}$     | $\boldsymbol{0}$ | $\mathbf{0}$     | $\boldsymbol{0}$ |
|                            |           | <b>MAPE</b>   | 0.1446           | 0.1446           | 0.1446           | 0.1446           | 0.1446           | 0.1446           |
|                            |           | (SD)          | (0.0223)         | (0.0223)         | (0.0223)         | (0.0223)         | (0.0223)         | (0.0223)         |
|                            |           | <b>RDMAPE</b> | 0.0000           | 0.0000           | 0.0000           | 0.0000           | 0.0000           | 0.0000           |

<u>ตารางที่ 4.1.2</u> (ต่อ) การเปรียบเทียบหาตัวแบบที่เหมาะสม กรณีที่จำนวนตัวแปรอิสระ = 3 และ ี่ ี่ ค่าความคลาดเคลื่อนมีการแจกแจงแบบปกติที่มีพารามิเตอร์  $\mu$  = 0 และ  $\,\sigma$  = 2 ื่

ระดับความสัมพันธ ขนาด ลูกโซ  $(X_1X_2, X_1X_3, X_2X_3)$ ) ตัวอย่าง | #1 | #2 | #3 | #4 | #5 | #6  $(0.70, 0.15, 0.40)$  n = 20 ตัวแบบที่  $1 \quad 1 \quad 2 \quad 2 \quad 0 \quad 0$ (สูง,ต่ํา,กลาง) MAPE 0.2437 0.2437 0.2382 0.2382 0.2468 0.2468 (SD)  $(0.0421) (0.0421) (0.0405) (0.0405) (0.0432) (0.0432)$ RDMAPE 2.3258 0.0000 0.0000 3.5974 3.5974 n = 35 ตัวแบบท 0 0 2 2 0 0 MAPE 0.1642 0.1642 0.1610 0.1610 0.1642 0.1642 (SD)  $(0.0269) (0.0269) (0.0258) (0.0258) (0.0258) (0.0269)$ RDMAPE 2.0030 2.0030 0.0000 0.0000 2.0030 2.0030 n = 50 ตัวแบบท 0 0 0 0 0 0 MAPE 0.1325 0.1325 0.1325 0.1325 0.1325 0.1325 (SD)  $(0.0200) (0.0200) (0.0200) (0.0200) (0.0200) (0.0200) (0.0200)$ RDMAPE 0.0000 0.0000 0.0000 0.0000 0.0000 0.0000  $(0.10, 0.50, 0.80)$  n = 20 ตัวแบบที่ 0 0 2 2 3 3  $(\dot{\mathfrak{g}}_{1,0}^{*} \mathfrak{g}_{1,0}^{*})$  MAPE 0.2831 0.2831 0.2792 0.2792 0.2694 0.2694 (SD)  $|(0.0508) | (0.0508) | (0.0495) | (0.0495) | (0.0471) | (0.0471)$ RDMAPE 5.0943 5.0943 3.6377 3.6377 0.0000 0.0000 n = 35 ตัวแบบท 0 0 2 2 3 3  $\begin{array}{|c|c|c|c|c|c|c|c|c|c|c|} \hline \text{MAPE} & 0.1919 & 0.1919 & 0.1897 & 0.1897 & 0.1848 & 0.1848 \hline \end{array}$ (SD)  $(0.0329) (0.0329) (0.0318) (0.0318) (0.0303) (0.0303)$ RDMAPE 3.8694 3.8694 2.7002 2.7002 0.0000 0.0000 n = 50 ตัวแบบท 0 0 0 0 0 0 0 0 MAPE 0.1518 0.1518 0.1518 0.1518 0.1518 0.1518 (SD)  $|(0.0237)| (0.0237)| (0.0237)| (0.0237)| (0.0237)| (0.0237)| (0.0237)$ RDMAPE 0.0000 0.0000 0.0000 0.0000 0.0000 0.0000

<u>ตารางที่ 4.1.2</u> (ต่อ) การเปรียบเทียบหาตัวแบบที่เหมาะสม กรณีที่จำนวนตัวแปรอิสระ = 3 และ ี่ ี่ ค่าความคลาดเคลื่อนมีการแจกแจงแบบปกติที่มีพารามิเตอร์  $\mu$  = 0 และ  $\,\sigma$  = 2 ื่

| ระดับความสัมพันธ์          | ขนาค            |               |                  |                  |                  | ลูกโซ่           |                  |                  |
|----------------------------|-----------------|---------------|------------------|------------------|------------------|------------------|------------------|------------------|
| $(X_1X_2, X_1X_3, X_2X_3)$ | ตัวอย่าง        |               | $\#1$            | $\#2$            | $\#3$            | #4               | $\#5$            | $\#6$            |
| (0.55, 0.90, 0.20)         | $\mathtt{n}=20$ | ตัวแบบที่     | $\mathbf{1}$     | 1                | $\boldsymbol{0}$ | $\boldsymbol{0}$ | $\mathfrak{Z}$   | 3                |
| (ต่ำ,สูง,กลาง)             |                 | <b>MAPE</b>   | 0.2905           | 0.2905           | 0.3079           | 0.3079           | 0.3028           | 0.3028           |
|                            |                 | (SD)          | (0.0517)         | (0.0517)         | (0.0561)         | (0.0561)         | (0.0545)         | (0.0545)         |
|                            |                 | <b>RDMAPE</b> | 0.0000           | 0.0000           | 6.0043           | 6.0043           | 4.2317           | 4.2317           |
|                            | $n = 35$        | ตัวแบบที      | 1                | 1                | $\boldsymbol{0}$ | $\boldsymbol{0}$ | 3                | 3                |
|                            |                 | <b>MAPE</b>   | 0.2017           | 0.2017           | 0.2107           | 0.2107           | 0.2081           | 0.2081           |
|                            |                 | (SD)          | (0.0339)         | (0.0339)         | (0.0365)         | (0.0365)         | (0.0354)         | (0.0354)         |
|                            |                 | <b>RDMAPE</b> | 0.0000           | 0.0000           | 4.5057           | 4.5057           | 3.1736           | 3.1736           |
|                            | $n = 50$        | ตัวแบบที      | $\boldsymbol{0}$ | $\boldsymbol{0}$ | $\boldsymbol{0}$ | $\boldsymbol{0}$ | $\boldsymbol{0}$ | $\boldsymbol{0}$ |
|                            |                 | <b>MAPE</b>   | 0.1636           | 0.1636           | 0.1636           | 0.1636           | 0.1636           | 0.1636           |
|                            |                 | (SD)          | (0.0259)         | (0.0259)         | (0.0259)         | (0.0259)         | (0.0259)         | (0.0259)         |
|                            |                 | <b>RDMAPE</b> | 0.0000           | 0.0000           | 0.0000           | 0.0000           | 0.0000           | 0.0000           |
| (0.45, 0.65, 0.80)         | $n = 20$        | ตัวแบบที      | $\overline{1}$   | 1                | $\sqrt{2}$       | $\sqrt{2}$       | $\mathfrak{Z}$   | $\mathfrak{Z}$   |
| (กลาง,กลาง,สูง)            |                 | <b>MAPE</b>   | 0.3743           | 0.3743           | 0.3694           | 0.3694           | 0.3525           | 0.3525           |
|                            |                 | (SD)          | (0.0692)         | (0.0692)         | (0.0675)         | (0.0675)         | (0.0639)         | (0.0639)         |
|                            |                 | <b>RDMAPE</b> | 6.1770           | 6.1770           | 4.7856           | 4.7856           | 0.0000           | 0.0000           |
|                            | $n = 35$        | ตัวแบบที      | $\boldsymbol{0}$ | $\boldsymbol{0}$ | $\overline{2}$   | $\mathbf{2}$     | $\mathfrak{Z}$   | $\mathfrak{Z}$   |
|                            |                 | <b>MAPE</b>   | 0.2427           | 0.2427           | 0.2402           | 0.2402           | 0.2318           | 0.2318           |
|                            |                 | (SD)          | (0.0428)         | (0.0428)         | (0.0416)         | (0.0416)         | (0.0397)         | (0.0397)         |
|                            | <b>IOI</b>      | <b>RDMAPE</b> | 4.6960           | 4.6960           | 3.6171           | 3.6171           | 0.0000           | 0.0000           |
|                            | $n = 50$        | ตัวแบบที      | $\boldsymbol{0}$ | $\mathbf{0}$     | $\overline{0}$   | $\boldsymbol{0}$ | $\boldsymbol{0}$ | $\boldsymbol{0}$ |
|                            |                 | <b>MAPE</b>   | 0.1735           | 0.1735           | 0.1735           | 0.1735           | 0.1735           | 0.1735           |
|                            |                 | (SD)          | (0.0281)         | (0.0281)         | (0.0281)         | (0.0281)         | (0.0281)         | (0.0281)         |
|                            |                 | <b>RDMAPE</b> | 0.0000           | 0.0000           | 0.0000           | 0.0000           | 0.0000           | 0.0000           |

<u>ตารางที่ 4.1.2</u> (ต่อ) การเปรียบเทียบหาตัวแบบที่เหมาะสม กรณีที่จำนวนตัวแปรอิสระ = 3 และ ี่ ี่ ค่าความคลาดเคลื่อนมีการแจกแจงแบบปกติ ที่มีพารามิเตอร์  $\mu$  = 0 และ  $\,\sigma$  = 2 ื่

| ระดับความสัมพันธ์          | ขนาค     |               |                  |                  |                  | ลูกโซ่           |                  |                  |
|----------------------------|----------|---------------|------------------|------------------|------------------|------------------|------------------|------------------|
| $(X_1X_2, X_1X_3, X_2X_3)$ | ตัวอย่าง |               | $\#1$            | $\#2$            | $\#3$            | $\#4$            | $\#5$            | #6               |
| (0.70, 0.95, 0.45)         | $n = 20$ | ตัวแบบที่     | $\mathbf{1}$     | $\mathbf{1}$     | $\sqrt{2}$       | $\mathbf{2}$     | $\mathfrak{Z}$   | $\mathfrak{Z}$   |
| (สูง,สูง,กลาง)             |          | <b>MAPE</b>   | 0.3791           | 0.3791           | 0.4083           | 0.4083           | 0.4017           | 0.4017           |
|                            |          | (SD)          | (0.0692)         | (0.0692)         | (0.0761)         | (0.0761)         | (0.0740)         | (0.0740)         |
|                            |          | <b>RDMAPE</b> | 0.0000           | 0.0000           | 7.6948           | 7.6948           | 5.9639           | 5.9639           |
|                            | $n = 35$ | ตัวแบบที      | $1 -$            | $\mathbf{1}$     | $\boldsymbol{0}$ | $\boldsymbol{0}$ | $\mathfrak{Z}$   | 3                |
|                            |          | <b>MAPE</b>   | 0.2513           | 0.2513           | 0.2658           | 0.2658           | 0.2626           | 0.2626           |
|                            |          | (SD)          | (0.0432)         | (0.0432)         | (0.0474)         | (0.0474)         | (0.0460)         | (0.0460)         |
|                            |          | <b>RDMAPE</b> | 0.0000           | 0.0000           | 5.7536           | 5.7536           | 4.4614           | 4.4614           |
|                            | $n = 50$ | ตัวแบบที      | $\boldsymbol{0}$ | $\boldsymbol{0}$ | $\boldsymbol{0}$ | $\boldsymbol{0}$ | $\boldsymbol{0}$ | $\boldsymbol{0}$ |
|                            |          | <b>MAPE</b>   | 0.1849           | 0.1849           | 0.1849           | 0.1849           | 0.1849           | 0.1849           |
|                            |          | (SD)          | (0.0302)         | (0.0302)         | (0.0302)         | (0.0302)         | (0.0302)         | (0.0302)         |
|                            |          | <b>RDMAPE</b> | 0.0000           | 0.0000           | 0.0000           | 0.0000           | 0.0000           | 0.0000           |
| (0.75, 0.50, 0.90)         | $n = 20$ | ตัวแบบที      | $\lceil$         | 1                | $\overline{2}$   | $\mathbf{2}$     | $\mathfrak{Z}$   | $\mathfrak{Z}$   |
| (สูง,กลาง,สูง)             |          | <b>MAPE</b>   | 0.4427           | 0.4427           | 0.4065           | 0.4065           | 0.4369           | 0.4369           |
|                            |          | (SD)          | (0.0830)         | (0.0830)         | (0.0745)         | (0.0745)         | (0.0809)         | (0.0809)         |
|                            |          | <b>RDMAPE</b> | 8.8957           | 8.8957           | 0.0000           | 0.0000           | 7.4812           | 7.4812           |
|                            | $n = 35$ | ตัวแบบที      | $\boldsymbol{0}$ | $\boldsymbol{0}$ | $\overline{2}$   | $\mathbf{2}$     | 3                | 3                |
|                            |          | <b>MAPE</b>   | 0.2903           | 0.2903           | 0.2731           | 0.2731           | 0.2874           | 0.2874           |
|                            |          | (SD)          | (0.0520)         | (0.0520)         | (0.0476)         | (0.0476)         | (0.0508)         | (0.0508)         |
|                            | $\circ$  | <b>RDMAPE</b> | 6.2991           | 6.2991           | 0.0000           | 0.0000           | 5.2390           | 5.2390           |
|                            | $n = 50$ | ตัวแบบที      | $\overline{0}$   | $\overline{0}$   | $\overline{0}$   | $\boldsymbol{0}$ | $\mathbf{0}$     | $\boldsymbol{0}$ |
|                            |          | <b>MAPE</b>   | 0.1976           | 0.1976           | 0.1976           | 0.1976           | 0.1976           | 0.1976           |
|                            |          | (SD)          | (0.0326)         | (0.0326)         | (0.0326)         | (0.0326)         | (0.0326)         | (0.0326)         |
|                            |          | <b>RDMAPE</b> | 0.0000           | 0.0000           | 0.0000           | 0.0000           | 0.0000           | 0.0000           |

<u>ตารางที่ 4.1.2</u> (ต่อ) การเปรียบเทียบหาตัวแบบที่เหมาะสม กรณีที่จำนวนตัวแปรอิสระ = 3 และ ี่ ี่ ค่าความคลาดเคลื่อนมีการแจกแจงแบบปกติที่มีพารามิเตอร์  $\mu$  = 0 และ  $\,\sigma$  = 2 ื่

| ระดับความสัมพันธ์          | ขนาค       |               | ลูกโซ่           |                  |                  |                  |                  |                  |
|----------------------------|------------|---------------|------------------|------------------|------------------|------------------|------------------|------------------|
| $(X_1X_2, X_1X_3, X_2X_3)$ | ตัวอย่าง   |               | $\#1$            | $\#2$            | $\#3$            | #4               | $\#5$            | $\#6$            |
| (0.55, 0.80, 0.85)         | $n = 20$   | ตัวแบบที่     | 1                | 1                | $\overline{2}$   | $\overline{c}$   | 3                | $\mathfrak{Z}$   |
| (กลาง,สูง,สูง)             |            | <b>MAPE</b>   | 0.4997           | 0.4997           | 0.4938           | 0.4938           | 0.4517           | 0.4517           |
|                            |            | (SD)          | (0.0949)         | (0.0949)         | (0.0926)         | (0.0926)         | (0.0839)         | (0.0839)         |
|                            |            | <b>RDMAPE</b> | 10.6081          | 10.6081          | 9.3071           | 9.3071           | 0.0000           | 0.0000           |
|                            | $n = 35$   | ตัวแบบที      | $\overline{0}$   | $\boldsymbol{0}$ | $\overline{2}$   | $\overline{2}$   | 3                | 3                |
|                            |            | <b>MAPE</b>   | 0.3385           | 0.3385           | 0.3357           | 0.3357           | 0.3148           | 0.3148           |
|                            |            | (SD)          | (0.0616)         | (0.0616)         | (0.0599)         | (0.0599)         | (0.0555)         | (0.0555)         |
|                            |            | <b>RDMAPE</b> | 7.5437           | 7.5437           | 6.6504           | 6.6504           | 0.0000           | 0.0000           |
|                            | $n = 50$   | ตัวแบบที      | $\boldsymbol{0}$ | $\boldsymbol{0}$ | $\boldsymbol{0}$ | $\boldsymbol{0}$ | $\boldsymbol{0}$ | $\boldsymbol{0}$ |
|                            |            | <b>MAPE</b>   | 0.2293           | 0.2293           | 0.2293           | 0.2293           | 0.2293           | 0.2293           |
|                            |            | (SD)          | (0.0385)         | (0.0385)         | (0.0385)         | (0.0385)         | (0.0385)         | (0.0385)         |
|                            |            | <b>RDMAPE</b> | 0.0000           | 0.0000           | 0.0000           | 0.0000           | 0.0000           | 0.0000           |
| (0.90, 0.95, 0.75)         | $n = 20$   | ตัวแบบที      | 12               | 13               | 12               | 23               | 13               | 23               |
| (สูง,สูง,สูง)              |            | <b>MAPE</b>   | 0.6255           | 0.5617           | 0.6255           | 0.6305           | 0.5617           | 0.6305           |
|                            |            | (SD)          | (0.1186)         | (0.1053)         | (0.1186)         | (0.1213)         | (0.1053)         | (0.1204)         |
|                            |            | <b>RDMAPE</b> | 11.3516          | 0.0000           | 11.3516          | 12.2382          | 0.0000           | 12.2382          |
|                            | $n = 35$   | ตัวแบบที      | 1                | $\mathbf{1}$     | $\overline{2}$   | $\overline{2}$   | $\mathfrak{Z}$   | $\mathfrak{Z}$   |
|                            |            | <b>MAPE</b>   | 0.4033           | 0.4033           | 0.4379           | 0.4379           | 0.4354           | 0.4354           |
|                            |            | (SD)          | (0.0735)         | (0.0719)         | (0.0815)         | (0.0815)         | (0.0776)         | (0.0794)         |
|                            | <b>IDI</b> | <b>RDMAPE</b> | 0.0000           | 0.0000           | 8.5934           | 8.5934           | 7.9703           | 7.9703           |
|                            | $n = 50$   | ตัวแบบที      | $\mathbf{1}$     | $-1$             | $\overline{0}$   | $\overline{0}$   | $\mathbf{0}$     | $\boldsymbol{0}$ |
|                            |            | <b>MAPE</b>   | 0.2767           | 0.2767           | 0.2920           | 0.2920           | 0.2920           | 0.2920           |
|                            |            | (SD)          | (0.0464)         | (0.0464)         | (0.0496)         | (0.0496)         | (0.0496)         | (0.0496)         |
|                            |            | <b>RDMAPE</b> | 0.0000           | 0.0000           | 5.5157           | 5.5157           | 5.5157           | 5.5157           |

<u>ตารางที่ 4.1.2</u> (ต่อ) การเปรียบเทียบหาตัวแบบที่เหมาะสม กรณีที่จำนวนตัวแปรอิสระ = 3 และ ี่ ี่ ค่าความคลาดเคลื่อนมีการแจกแจงแบบปกติที่มีพารามิเตอร์  $\mu$  = 0 และ  $\,\sigma$  = 2 ื่

| ระดับความสัมพันธ์          | ขนาค       |               | ลูกโซ่           |                  |                |                |                  |                  |
|----------------------------|------------|---------------|------------------|------------------|----------------|----------------|------------------|------------------|
| $(X_1X_2, X_1X_3, X_2X_3)$ | ตัวอย่าง   |               | $\#1$            | $\#2$            | $\#3$          | #4             | $\#5$            | $\#6$            |
| (0.95, 0.80, 0.90)         | $n = 20$   | ตัวแบบที      | 12               | 13               | 12             | 23             | 13               | 23               |
| (สูง,สูง,สูง)              |            | <b>MAPE</b>   | 0.6825           | 0.7680           | 0.6825         | 0.7623         | 0.7680           | 0.7623           |
|                            |            | (SD)          | (0.1294)         | (0.1496)         | (0.1294)       | (0.1458)       | (0.1484)         | (0.1458)         |
|                            |            | <b>RDMAPE</b> | 0.0000           | 12.5275          | 0.0000         | 11.6923        | 12.5275          | 11.6923          |
|                            | $n = 35$   | ตัวแบบที      | 1                | $\mathbf{1}$     | $\overline{2}$ | $\overline{2}$ | 3                | 3                |
|                            |            | <b>MAPE</b>   | 0.5371           | 0.5371           | 0.4970         | 0.4970         | 0.5412           | 0.5412           |
|                            |            | (SD)          | (0.0896)         | (0.0975)         | (0.0896)       | (0.0906)       | (0.0997)         | (0.0997)         |
|                            |            | <b>RDMAPE</b> | 8.0584           | 8.0584           | 0.0000         | 0.0000         | 8.8833           | 8.8833           |
|                            | $n = 50$   | ตัวแบบที      | $\boldsymbol{0}$ | $\boldsymbol{0}$ | $\mathbf{2}$   | $\overline{2}$ | $\boldsymbol{0}$ | $\boldsymbol{0}$ |
|                            |            | <b>MAPE</b>   | 0.3436           | 0.3436           | 0.3249         | 0.3249         | 0.3436           | 0.3436           |
|                            |            | (SD)          | (0.0594)         | (0.0594)         | (0.0555)       | (0.0555)       | (0.0594)         | (0.0594)         |
|                            |            | <b>RDMAPE</b> | 5.7631           | 5.7631           | 0.0000         | 0.0000         | 5.7631           | 5.7631           |
| (0.85, 0.95, 0.95)         | $n = 20$   | ตัวแบบที      | 12               | 13               | 12             | 23             | 13               | 23               |
| (สูง,สูง,สูง)              |            | <b>MAPE</b>   | 0.9245           | 0.9149           | 0.9245         | 0.8102         | 0.9149           | 0.8102           |
|                            |            | (SD)          | (0.1806)         | (0.1771)         | (0.1800)       | (0.1774)       | (0.1771)         | (0.1774)         |
|                            |            | <b>RDMAPE</b> | 14.1046          | 12.9173          | 14.1046        | 0.0000         | 12.9173          | 0.0000           |
|                            | $n = 35$   | ตัวแบบที      | $\mathbf{1}$     | $\mathbf{1}$     | $\overline{2}$ | $\sqrt{2}$     | $\mathfrak{Z}$   | $\mathfrak{Z}$   |
|                            |            | <b>MAPE</b>   | 0.6637           | 0.6637           | 0.6591         | 0.6591         | 0.6045           | 0.6045           |
|                            |            | (SD)          | (0.1254)         | (0.1254)         | (0.1214)       | (0.1202)       | (0.1114)         | (0.1202)         |
|                            | <b>IOI</b> | <b>RDMAPE</b> | 9.8030           | 9.8030           | 9.0454         | 9.0454         | 0.0000           | 0.0000           |
|                            | $n = 50$   | ตัวแบบที      | $\mathbf{0}$     | $\mathbf{0}$     | $\overline{0}$ | $\overline{0}$ | $\mathbf{3}$     | 3                |
|                            |            | <b>MAPE</b>   | 0.4273           | 0.4273           | 0.4273         | 0.4273         | 0.4021           | 0.4021           |
|                            |            | (SD)          | (0.0749)         | (0.0749)         | (0.0749)       | (0.0749)       | (0.0692)         | (0.0692)         |
|                            |            | <b>RDMAPE</b> | 6.2768           | 6.2768           | 6.2768         | 6.2768         | 0.0000           | 0.0000           |

<u>ตารางที่ 4.1.2</u> (ต่อ) การเปรียบเทียบหาตัวแบบที่เหมาะสม กรณีที่จำนวนตัวแปรอิสระ = 3 และ ี่ ี่ ค่าความคลาดเคลื่อนมีการแจกแจงแบบปกติที่มีพารามิเตอร์  $\mu$  = 0 และ  $\,\sigma$  = 2 ื่

จากตารางท 4.1.2 เราสามารถสรุปผลกรณีท จํานวนตัวแปรอิสระ = 3 และคาความ คลาดเคลื่อนมีการแจกแจงแบบปกติ ที่มีพารามิเตอร์ค่าเฉลี่ยเท่ากับ 0 และส่วนเบี่ยงเบนมาตรฐาน  $\mathcal{L}^{\mathcal{L}}(\mathcal{L}^{\mathcal{L}})$  and  $\mathcal{L}^{\mathcal{L}}(\mathcal{L}^{\mathcal{L}})$  and  $\mathcal{L}^{\mathcal{L}}(\mathcal{L}^{\mathcal{L}})$ เทากับ 2 ไดดังน

ผู้วิจัยพบว่า ค่า MAPE มีแนวโน้มลดลงเมื่อขนาดตัวอย่างเพิ่มขึ้น เพราะเมื่อขนาดตัวอย่าง ิ่ ึ้ ื่ เพิ่มขึ้นทำให้ค่าประมาณมีค่าใกล้เคียงค่าจริงมากยิ่งขึ้น (ตามกฎของเลขจำนวนมาก (Law of Large ิ่ ึ้ ึ้ Number : L.L.N.)) ซึ่งจะช่วยให้ความแปรปรวนลดลงใด้จึงส่งผลทำให้ค่า MAPE ลดลง แต่มี แนวโน้มเพิ่มขึ้นเมื่อระดับความสัมพันธ์เพิ่มขึ้น เพราะเมื่อระดับความสัมพันธ์เพิ่มขึ้นทำให้ค่า ิ่ ึ้ ิ่ ึ้ ิ่ ึ้ ลักษณะเฉพาะของเมทริกซ์ *X'*X มีค่าลดลง จึงส่งผลทำให้ค่า MAPE มีแนวโน้มเพิ่มขึ้น ิ่

ตัวแบบลดรูปที่ได้รับก<mark>ารเลือกจะดีกว่าตัวแบบอื่นอย่างมากที่สุด 14.10 % กรณีที่ระดับ</mark> ื่ ความสัมพันธ์มีค่าสูง โดยที่ค่า RDMAPE มีแนวโน้มเพิ่มขึ้นเมื่อระดับความสัมพันธ์เพิ่มขึ้น เพราะ ิ่ ึ้ ื่ ึ้ เมื่อระดับความสัมพันธ์เพิ่มขึ้นทำให้อัตราการเพิ่มขึ้นของค่า MAPE เพิ่มมากขึ้น และค่า RDMAPE ื่ ิ่ ึ้ ึ้ ิ่ ึ้ มีแนวโน้มลดลงเมื่อขนาดตัวอย่างเพิ่มขึ้น เพราะเมื่อขนาดตัวอย่างเพิ่มขึ้นทำให้อัตราการลดลงของ ื่ ื่ ิ่ ึ้ ค่า MAPE เพิ่มมากขึ้น จึงส่งผลทำให้ค่า RDMAPE มีแนวโน้มลดลง ิ่

นอกจากนี้ จะพบว่า ก) เมื่อความสัมพันธ์อยู่ในระดับต่ำหรือกลางจะไม่มีการเลือกตัวแบบ ื่ ่ํ ลครูป เพราะเมื่อระดับความสัมพันธ์ของตัวแปร จะทำให้การเลือกใช้ตัวแบบเต็มรูปนั้นให้ คาประมาณที่ ดีกวาการใชตัวแบบลดรูป และมีการเลือกตัวแบบลดรูปทุกลูกโซ เม อความสัมพันธ ระหว่างตัวแปรอิสระอยู่ในระ<mark>ดับสูง 2</mark> ้นไป เพราะเมื่อขนาดตัวอย่างน้อยและที่ระดับ **่** ความสัมพันธ์ของตัวแปรกับส่วนเบี่ยงเบนมาตรฐานมีค่าเพิ่มมากขึ้น ทำให้ความแปรปรวนในการ ิ่ ประมาณมีมากขึ้น ซึ่งส่งผลให้การเลือกตัวแบบลครูปมีมากขึ้น ข) เมื่อขนาดตัวอย่างน้อยและ ื่ ระดับความสัมพันธ์ระหว่างตัวแปรอิสระเพียงตัวใดตัวหนึ่งมีค่ามาก จะมีการเลือกตัดตัวแปรที่มี ึ่ ความสัมพันธ์สูงที่สุดกับตัวแปรอื่นออกเพียงตัวเดียว และเมื่อระดับความสัมพันธ์อยู่ในระดับสูง ทั้งหมดจะตัดตัวแปรออก 2 ตัว ซึ่งจะเหลือตัวแปรอิสระที่มีความสัมพันธ์น้อยที่สุดกับตัวแปร ั้ ึ่ อิสระอื่น ๆ ไว้เพียงตัวแปรเดียว โดยที่ ไม่มีการเลือกตัวแบบที่มีก่ากงที่เพียงอย่างเดียวในตัวแบบเลย ไม่ว่า ื่ ี่ ความสัมพันธ์ของตัวแปรอิสระจะอยู่ในระดับสูงทั้งหมด และ ค) เมื่อขนาดตัวอย่างเพิ่มขึ้นจะมีการ ึ้ เลือกตัวแบบลครูปน้อยลง เพราะเมื่อขนาดตัวอย่างเพิ่มขึ้นทำให้ค่า MAPE ลดลง ซึ่ ึ้ ึงทำให้เมื่อทำการ ทดสอบเอฟบางสวนมีโอกาสในการเลือกตัดตัวแปรใดตัวแปรหนึ่ งออกยากขึ้น

จากตารางที่ 4.1.1 – 4.1.2 เมื่อส่วนเบี่ยงเบนมาตรฐานมีค่ามากขึ้นทำให้ค่า MAPE มี ื่ ี่ ึ้ แนวโน้มเพิ่มขึ้น เนื่องจากเมื่อส่วนเบี่ยงเบนมาตรฐานเพิ่มมากขึ้น ทำให้เกิดความคลาดเคลื่อนมาก ิ่ ื่ ี่ ิ่ ึ้ ื่ ขึ้นจึงส่งผลทำให้ค่า MAPE มีแนวโน้มเพิ่มขึ้น และเมื่อส่วนเบี่ยงเบนมาตรฐานมีค่ามากขึ้นทำให้ ึ้ ิ่ ึ้  $\overline{a}$  $\mathcal{L}^{\mathcal{L}}$ อัตราการเพิ่มขึ้นของค่า MAPE เพิ่มมากขึ้น ค่า RDMAPE จึงมีแนวโน้มเพิ่มขึ้น นอกจากนี้ยังช่วย ิ่ ึ้ ิ่ ึ้ ิ่ ึ้ ี้ ให้มีการเลือกตัวแบบลดรูปมากขึ้นเมื่อเทียบกับขนาดตัวอย่างที่เท่ากัน ื่ ี่

| ระดับความสัมพันธ์          | ขนาค     |               | ถูกโซ่           |                  |                  |                  |                  |                  |
|----------------------------|----------|---------------|------------------|------------------|------------------|------------------|------------------|------------------|
| $(X_1X_2, X_1X_3, X_2X_3)$ | ตัวอย่าง |               | $\#1$            | $\#2$            | $\#3$            | $\#4$            | $\#5$            | $\#6$            |
| (0.35, 0.05, 0.25)         | $n = 20$ | ตัวแบบที่     | $\boldsymbol{0}$ | $\boldsymbol{0}$ | $\mathbf{2}$     | $\overline{2}$   | $\boldsymbol{0}$ | $\boldsymbol{0}$ |
| (ต่ำ,ต่ำ,ต่ำ)              |          | <b>MAPE</b>   | 0.4070           | 0.4070           | 0.3993           | 0.3993           | 0.4070           | 0.4070           |
|                            |          | (SD)          | (0.0716)         | (0.0716)         | (0.0690)         | (0.0690)         | (0.0716)         | (0.0716)         |
|                            |          | <b>RDMAPE</b> | 1.9406           | 1.9406           | 0.0000           | 0.0000           | 1.9406           | 1.9406           |
|                            | $n = 35$ | ตัวแบบที่     | $\overline{0}$   | $\boldsymbol{0}$ | $\sqrt{2}$       | $\sqrt{2}$       | $\boldsymbol{0}$ | $\boldsymbol{0}$ |
|                            |          | <b>MAPE</b>   | 0.2756           | 0.2756           | 0.2756           | 0.2756           | 0.2756           | 0.2756           |
|                            |          | (SD)          | (0.0457)         | (0.0457)         | (0.0449)         | (0.0449)         | (0.0457)         | (0.0457)         |
|                            |          | <b>RDMAPE</b> | 0.0000           | 0.0000           | 0.0000           | 0.0000           | 0.0000           | 0.0000           |
|                            | $n = 50$ | ด้วแบบที่     | $\mathbf{0}$     | $\boldsymbol{0}$ | $\boldsymbol{0}$ | $\boldsymbol{0}$ | $\boldsymbol{0}$ | $\boldsymbol{0}$ |
|                            |          | <b>MAPE</b>   | 0.2144           | 0.2144           | 0.2144           | 0.2144           | 0.2144           | 0.2144           |
|                            |          | (SD)          | (0.0328)         | (0.0328)         | (0.0328)         | (0.0328)         | (0.0328)         | (0.0328)         |
|                            |          |               |                  |                  |                  |                  |                  |                  |
|                            |          | <b>RDMAPE</b> | 0.0000           | 0.0000           | 0.0000           | 0.0000           | 0.0000           | 0.0000           |
| (0.15, 0.50, 0.60)         | $n = 20$ | ตัวแบบที่     | $\boldsymbol{0}$ | $\mathbf{0}$     | $\boldsymbol{0}$ | $\boldsymbol{0}$ | $\mathfrak{Z}$   | $\mathfrak{Z}$   |
| (ต่ำ,กลาง,กลาง)            |          | <b>MAPE</b>   | 0.4816           | 0.4816           | 0.4816           | 0.4816           | 0.4705           | 0.4705           |
|                            |          | (SD)          | (0.0874)         | (0.0874)         | (0.0874)         | (0.0874)         | (0.0838)         | (0.0838)         |
|                            |          | <b>RDMAPE</b> | 2.3571           | 2.3571           | 2.3571           | 2.3571           | 0.0000           | 0.0000           |
|                            | $n = 35$ | ตัวแบบที      | $\boldsymbol{0}$ | $\boldsymbol{0}$ | $\bf{0}$         | $\boldsymbol{0}$ | $\mathfrak{Z}$   | $\mathfrak{Z}$   |
|                            |          | <b>MAPE</b>   | 0.3183           | 0.3183           | 0.3183           | 0.3183           | 0.3128           | 0.3128           |
|                            |          | (SD)          | (0.0546)         | (0.0546)         | (0.0546)         | (0.0546)         | (0.0526)         | (0.0526)         |
|                            |          | <b>RDMAPE</b> | 1.7583           | 1.7583           | 1.7583           | 1.7583           | 0.0000           | 0.0000           |
|                            | $n = 50$ | ตัวแบบที      | $\boldsymbol{0}$ | $\boldsymbol{0}$ | $\boldsymbol{0}$ | $\boldsymbol{0}$ | $\boldsymbol{0}$ | $\boldsymbol{0}$ |
|                            |          | <b>MAPE</b>   | 0.2418           | 0.2418           | 0.2418           | 0.2418           | 0.2418           | 0.2418           |
|                            |          | (SD)          | (0.0382)         | (0.0382)         | (0.0382)         | (0.0382)         | (0.0382)         | (0.0382)         |

<u>ตารางที่ 4.1.3</u> การเปรียบเทียบหาตัวแบบที่เหมาะสม กรณีที่จำนวนตัวแปรอิสระ = 3 และค่าความคลาดเคลื่อนมี ี่ ี่ การแจกแจงแบบปกติที่มีพารามิเตอร์  $\mu$  = 0 และ  $\sigma$  = 3

ระดับความสัมพันธ ขนาด ลูกโซ  $(X_1X_2, X_1X_3, X_2X_3)$ ) | ตัวอย่าง | #1 | #2 | #3 | #4 | #5 | #6  $(0.55, 0.65, 0.45)$  n = 20 ตัวแบบที่  $1 \quad 1 \quad 2 \quad 2 \quad 3 \quad 3$  $($ กลาง,กลาง,  $($  MAPE  $\vert$  0.6052  $\vert$  0.6052  $\vert$  0.6384  $\vert$  0.6384  $\vert$  0.6378  $\vert$  0.6378 (SD)  $(0.1173) (0.1173) (0.1173) (0.1263) (0.1263) (0.1262) (0.1262)$ RDMAPE 0.0000 0.0000 5.4831 5.4831 5.3905 5.3905  $n = 35$  ด้วแบบที่ 1 1 0 0 0 0 MAPE 0.3678 0.3678 0.3816 0.3816 0.3816 0.3816 (SD)  $(0.0674) (0.0674) (0.0706) (0.0706) (0.0706) (0.0706)$ RDMAPE 0.0000 0.0000 3.7365 3.7365 3.7365 3.7365 n = 50 ตัวแบบท 0 0 0 0 0 0 MAPE 0.2815 0.2815 0.2815 0.2815 0.2815 0.2815 (SD)  $(0.0489) (0.0489) (0.0489) (0.0489) (0.0489) (0.0489)$ RDMAPE 0.0000 0.0000 0.0000 0.0000 0.0000 0.0000  $(0.20, 0.10, 0.75)$  n = 20 ตัวแบบที่ 0 0 2 2 3 3 (ต่ำ,ต่ำ,สูง) | MAPE 0.4671 0.4671 0.4494 0.4494 0.4625 0.4625 (SD)  $(0.0832) (0.0832) (0.0790) (0.0790) (0.0832) (0.0832)$ RDMAPE 3.9275 3.9275 0.0000 0.0000 2.9172 2.9172 n = 35 ตัวแบบที่ 0 0 2 2 0 0  $MAPE$  0.2905 0.2905 0.2842 0.2842 0.2905 0.2905 (SD)  $(0.0486) (0.0486) (0.0486) (0.0469) (0.0469) (0.0486) (0.0486)$ RDMAPE 2.2167 2.2167 0.0000 0.0000 2.2167 2.2167  $n = 50$  ด้วแบบที่ 0 0 0 0 0 0 0 0 0 0 MAPE 0.2217 0.2217 0.2217 0.2217 0.2217 0.2217 (SD)  $(0.0344) (0.0344) (0.0344) (0.0344) (0.0344) (0.0344)$ RDMAPE 0.0000 0.0000 0.0000 0.0000 0.0000 0.0000

<u>ตารางที่ 4.1.3</u> (ต่อ) การเปรียบเทียบหาตัวแบบที่เหมาะสม กรณีที่จำนวนตัวแปรอิสระ = 3 และ ี่ ี่ ค่าความคลาดเคลื่อนมีการแจกแจงแบบปกติที่มีพารามิเตอร์  $\mu$  = 0 และ  $\,\sigma$  = 3 ื่

| ระดับความสัมพันธ์          | ขนาค     |               | ถูกโซ่           |                  |                  |                  |                  |                  |
|----------------------------|----------|---------------|------------------|------------------|------------------|------------------|------------------|------------------|
| $(X_1X_2, X_1X_3, X_2X_3)$ | ตัวอย่าง |               | $\#1$            | $\#2$            | $\#3$            | #4               | $\#5$            | $\#6$            |
| (0.85, 0.25, 0.20)         | $n = 20$ | ตัวแบบที่     | $\mathbf{1}$     | 1                | $\sqrt{2}$       | $\overline{2}$   | $\boldsymbol{0}$ | $\boldsymbol{0}$ |
| (สูง,ต่ำ,ต่ำ)              |          | <b>MAPE</b>   | 0.4937           | 0.4937           | 0.5112           | 0.5112           | 0.5159           | 0.5159           |
|                            |          | (SD)          | (0.0895)         | (0.0895)         | (0.0939)         | (0.0939)         | (0.0947)         | (0.0947)         |
|                            |          | <b>RDMAPE</b> | 0.0000           | 0.0000           | 3.5447           | 3.5447           | 4.4991           | 4.4991           |
|                            | $n = 35$ | ตัวแบบที      | 1                | 1                | $\boldsymbol{0}$ | $\boldsymbol{0}$ | $\mathbf{0}$     | $\boldsymbol{0}$ |
|                            |          | <b>MAPE</b>   | 0.3205           | 0.3205           | 0.3291           | 0.3291           | 0.3291           | 0.3291           |
|                            |          | (SD)          | (0.0552)         | (0.0552)         | (0.0572)         | (0.0572)         | (0.0572)         | (0.0572)         |
|                            |          | <b>RDMAPE</b> | 0.0000           | 0.0000           | 2.6731           | 2.6731           | 2.6731           | 2.6731           |
|                            | $n = 50$ | ตัวแบบที      | $\boldsymbol{0}$ | $\boldsymbol{0}$ | $\boldsymbol{0}$ | $\boldsymbol{0}$ | $\boldsymbol{0}$ | $\boldsymbol{0}$ |
|                            |          | <b>MAPE</b>   | 0.2504           | 0.2504           | 0.2504           | 0.2504           | 0.2504           | 0.2504           |
|                            |          | (SD)          | (0.0406)         | (0.0406)         | (0.0406)         | (0.0406)         | (0.0406)         | (0.0406)         |
|                            |          | <b>RDMAPE</b> | 0.0000           | 0.0000           | 0.0000           | 0.0000           | 0.0000           | 0.0000           |
| (0.05, 0.30, 0.95)         | $n = 20$ | ตัวแบบที่     | $\boldsymbol{0}$ | $\boldsymbol{0}$ | $\sqrt{2}$       | $\sqrt{2}$       | $\mathfrak{Z}$   | $\mathfrak{Z}$   |
| (ต่ำ,สูง,ต่ำ)              |          | <b>MAPE</b>   | 0.5811           | 0.5811           | 0.5724           | 0.5724           | 0.5503           | 0.5503           |
|                            |          | (SD)          | (0.1123)         | (0.1123)         | (0.1089)         | (0.1089)         | (0.1029)         | (0.1029)         |
|                            |          | <b>RDMAPE</b> | 5.5969           | 5.5969           | 4.0160           | 4.0160           | 0.0000           | 0.0000           |
|                            | $n = 35$ | ตัวแบบที      | $\boldsymbol{0}$ | $\boldsymbol{0}$ | $\overline{0}$   | $\boldsymbol{0}$ | $\mathfrak{Z}$   | $\mathfrak{Z}$   |
|                            |          | <b>MAPE</b>   | 0.3536           | 0.3536           | 0.3536           | 0.3536           | 0.3426           | 0.3426           |
|                            |          | (SD)          | (0.0632)         | (0.0632)         | (0.0632)         | (0.0632)         | (0.0606)         | (0.0606)         |
|                            | V I      | <b>RDMAPE</b> | 3.2077           | 3.2077           | 3.2077           | 3.2077           | 0.0000           | 0.0000           |
|                            | $n = 50$ | ตัวแบบที่     | $\mathbf{0}$     | $\mathbf{0}$     | $\mathbf{0}$     | $\boldsymbol{0}$ | $\boldsymbol{0}$ | $\boldsymbol{0}$ |
|                            |          | <b>MAPE</b>   | 0.2682           | 0.2682           | 0.2682           | 0.2682           | 0.2682           | 0.2682           |
|                            |          | (SD)          | (0.0448)         | (0.0448)         | (0.0448)         | (0.0448)         | (0.0448)         | (0.0448)         |
|                            |          | <b>RDMAPE</b> | 0.0000           | 0.0000           | 0.0000           | 0.0000           | 0.0000           | 0.0000           |

<u>ตารางที่ 4.1.3</u> (ต่อ) การเปรียบเทียบหาตัวแบบที่เหมาะสม กรณีที่จำนวนตัวแปรอิสระ = 3 และ ี่ ี่ ค่าความคลาดเคลื่อนมีการแจกแจงแบบปกติที่มีพารามิเตอร์  $\mu$  = 0 และ  $\,\sigma$  = 3 ื่

ระดับความสัมพันธ ขนาด ลูกโซ  $(X_1X_2, X_1X_3, X_2X_3)$ ) | ตัวอย่าง | #1 | #2 | #3 | #4 | #5 | #6  $(0.70, 0.15, 0.40)$  n = 20 ด้วแบบที่  $1 \quad 1 \quad 2 \quad 2 \quad 0 \quad 0$  $(\alpha_3,\dot{\alpha}_1,\dot{\alpha}_3)$  MAPE 0.5367 0.5367 0.5168 0.5168 0.5469 0.5469 (SD)  $(0.1004) (0.1004) (0.1004) (0.0951) (0.0951) (0.1035) (0.1035)$ RDMAPE 3.8633 3.8633 0.0000 0.0000 5.8295 5.8295 n = 35 ตัวแบบท 0 0 2 2 0 0 MAPE 0.3413 0.3413 0.3304 0.3304 0.3413 0.3413 (SD)  $(0.0601) (0.0601) (0.0576) (0.0576) (0.0610) (0.0610)$ RDMAPE 3.2839 3.2839 0.0000 0.0000 3.2839 3.2839  $n = 50$  ตัวแบบที่ 0 0 0 0 0 0 MAPE 0.2596 0.2596 0.2596 0.2596 0.2596 0.2596 (SD)  $(0.0427) (0.0427) (0.0427) (0.0427) (0.0427) (0.0427) (0.0427)$ RDMAPE 0.0000 0.0000 0.0000 0.0000 0.0000 0.0000  $(0.10, 0.50, 0.80)$  n = 20 ตัวแบบที่ 0 0 2 2 3 3  $(\overset{\circ}{\mathfrak{g}}1, \overset{\circ}{\mathfrak{n}}1, \overset{\circ}{\mathfrak{g}}1, \overset{\circ}{\mathfrak{g}}3)$  MAPE 0.6374 0.6195 0.6195 0.5868 0.5868 (SD)  $(0.1238) (0.1238) (0.1190) (0.1190) (0.1119) (0.1119)$ RDMAPE 8.6208 8.6208 5.5842 5.5842 0.0000 0.0000 n = 35 ตัวแบบท 0 0 0 0 3 3  $\begin{array}{|c|c|c|c|c|c|c|c|c|c|} \hline \text{MAPE} & 0.3758 & 0.3758 & 0.3758 & 0.3758 & 0.3589 \hline \end{array}$ (SD)  $(0.0692) (0.0692) (0.0685) (0.0685) (0.0649) (0.0649)$ RDMAPE 4.7160 4.7160 4.7160 4.7160 0.0000 0.0000 n = 50 ตัวแบบท 0 0 0 0 0 0 0 0 0 MAPE 0.2747 0.2747 0.2747 0.2747 0.2747 0.2747 (SD)  $(0.0468) (0.0468) (0.0468) (0.0468) (0.0468) (0.0468)$ RDMAPE 0.0000 0.0000 0.0000 0.0000 0.0000 0.0000

<u>ตารางที่ 4.1.3</u> (ต่อ) การเปรียบเทียบหาตัวแบบที่เหมาะสม กรณีที่จำนวนตัวแปรอิสระ = 3 และ ี่ ี่ ค่าความคลาดเคลื่อนมีการแจกแจงแบบปกติที่มีพารามิเตอร์  $\mu$  = 0 และ  $\,\sigma$  = 3 ื่
| ระดับความสัมพันธ์          | ขนาด     |               | ลูกโซ่           |                  |                  |                  |                  |                  |  |  |  |
|----------------------------|----------|---------------|------------------|------------------|------------------|------------------|------------------|------------------|--|--|--|
| $(X_1X_2, X_1X_3, X_2X_3)$ | ตัวอย่าง |               | $\#1$            | $\#2$            | $\#3$            | $\#4$            | $\#5$            | $\#6$            |  |  |  |
| (0.55, 0.90, 0.20)         | $n = 20$ | ตัวแบบที่     | $\mathbf{1}$     | $\mathbf{1}$     | $\boldsymbol{0}$ | $\boldsymbol{0}$ | 3                | $\mathfrak{Z}$   |  |  |  |
| (ต่ำ,สูง,กลาง)             |          | <b>MAPE</b>   | 0.6247           | 0.6247           | 0.6863           | 0.6863           | 0.6681           | 0.6681           |  |  |  |
|                            |          | (SD)          | (0.1200)         | (0.1200)         | (0.1350)         | (0.1350)         | (0.1298)         | (0.1298)         |  |  |  |
|                            |          | <b>RDMAPE</b> | 0.0000           | 0.0000           | 9.8671           | 9.8671           | 6.9546           | 6.9546           |  |  |  |
|                            | $n = 35$ | ตัวแบบที      | $\mathbf{1}$     | 1                | $\boldsymbol{0}$ | $\boldsymbol{0}$ | $\boldsymbol{0}$ | $\boldsymbol{0}$ |  |  |  |
|                            |          | <b>MAPE</b>   | 0.3727           | 0.3727           | 0.3936           | 0.3936           | 0.3936           | 0.3936           |  |  |  |
|                            |          | (SD)          | (0.0679)         | (0.0679)         | (0.0729)         | (0.0729)         | (0.0729)         | (0.0729)         |  |  |  |
|                            |          | <b>RDMAPE</b> | 0.0000           | 0.0000           | 5.6050           | 5.6050           | 5.6050           | 5.6050           |  |  |  |
|                            | $n = 50$ | ตัวแบบที      | $\boldsymbol{0}$ | $\boldsymbol{0}$ | $\boldsymbol{0}$ | $\boldsymbol{0}$ | $\boldsymbol{0}$ | $\boldsymbol{0}$ |  |  |  |
|                            |          | <b>MAPE</b>   | 0.2851           | 0.2851           | 0.2851           | 0.2851           | 0.2851           | 0.2851           |  |  |  |
|                            |          | (SD)          | (0.0493)         | (0.0493)         | (0.0493)         | (0.0493)         | (0.0493)         | (0.0493)         |  |  |  |
|                            |          | <b>RDMAPE</b> | 0.0000           | 0.0000           | 0.0000           | 0.0000           | 0.0000           | 0.0000           |  |  |  |
| (0.45, 0.65, 0.80)         | $n = 20$ | ตัวแบบที่     | $\mathbf{1}$     | 1                | $\sqrt{2}$       | $\sqrt{2}$       | $\mathfrak{Z}$   | $\mathfrak{Z}$   |  |  |  |
| (กลาง,กลาง,สูง)            |          | <b>MAPE</b>   | 0.7846           | 0.7846           | 0.7665           | 0.7665           | 0.7109           | 0.7109           |  |  |  |
|                            |          | (SD)          | (0.1563)         | (0.1563)         | (0.1520)         | (0.1520)         | (0.1395)         | (0.1395)         |  |  |  |
|                            |          | <b>RDMAPE</b> | 10.3749          | 10.3749          | 7.8330           | 7.8330           | 0.0000           | 0.0000           |  |  |  |
|                            | $n = 35$ | ตัวแบบที่     | $\boldsymbol{0}$ | $\overline{0}$   | $\overline{2}$   | $\sqrt{2}$       | 3                | $\mathfrak{Z}$   |  |  |  |
|                            |          | <b>MAPE</b>   | 0.4754           | 0.4754           | 0.4680           | 0.4680           | 0.4437           | 0.4437           |  |  |  |
|                            |          | (SD)          | (0.0902)         | (0.0902)         | (0.0880)         | (0.0880)         | (0.0826)         | (0.0826)         |  |  |  |
|                            |          | <b>RDMAPE</b> | 7.1413           | 7.1413           | 5.4767           | 5.4767           | 0.0000           | 0.0000           |  |  |  |
|                            | $n = 50$ | ตัวแบบที      | $\overline{0}$   | $\overline{0}$   | $\overline{0}$   | $\mathbf{0}$     | $\overline{0}$   | $\overline{0}$   |  |  |  |
|                            |          | MAPE          | 0.3544           | 0.3544           | 0.3544           | 0.3544           | 0.3544           | 0.3544           |  |  |  |
|                            |          | (SD)          | (0.0626)         | (0.0626)         | (0.0626)         | (0.0626)         | (0.0626)         | (0.0626)         |  |  |  |
|                            |          | <b>RDMAPE</b> | 0.0000           | 0.0000           | 0.0000           | 0.0000           | 0.0000           | 0.0000           |  |  |  |

<u>ตารางที่ 4.1.3</u> (ต่อ) การเปรียบเทียบหาตัวแบบที่เหมาะสม กรณีที่จำนวนตัวแปรอิสระ = 3 และ ี่ ี่ ค่าความคลาดเคลื่อนมีการแจกแจงแบบปกติที่มีพารามิเตอร์  $\mu$  = 0 และ  $\,\sigma$  = 3 ื่

| ระดับความสัมพันธ์          | ขนาด     |               | ลูกโซ่         |                |                  |                  |                  |                  |  |  |  |
|----------------------------|----------|---------------|----------------|----------------|------------------|------------------|------------------|------------------|--|--|--|
| $(X_1X_2, X_1X_3, X_2X_3)$ | ตัวอย่าง |               | $\#1$          | $\#2$          | $\#3$            | $\#4$            | $\#5$            | $\#6$            |  |  |  |
| (0.70, 0.95, 0.45)         | $n = 20$ | ตัวแบบที่     | 12             | 13             | 12               | $\sqrt{2}$       | 13               | $\mathfrak{Z}$   |  |  |  |
| (สูง,สูง,กลาง)             |          | <b>MAPE</b>   | 0.8674         | 0.7876         | 0.8674           | 0.8901           | 0.7876           | 0.8831           |  |  |  |
|                            |          | (SD)          | (0.1752)       | (0.1569)       | (0.1752)         | (0.1823)         | (0.1569)         | (0.1797)         |  |  |  |
|                            |          | <b>RDMAPE</b> | 10.1290        | 0.0000         | 10.1290          | 13.0142          | 0.0000           | 12.1255          |  |  |  |
|                            | $n = 35$ | ตัวแบบที      | $\mathbf{1}$   | $\mathbf{1}$   | $\overline{2}$   | $\overline{2}$   | 3                | 3                |  |  |  |
|                            |          | <b>MAPE</b>   | 0.4835         | 0.4835         | 0.5246           | 0.5246           | 0.5173           | 0.5173           |  |  |  |
|                            |          | (SD)          | (0.0923)       | (0.0915)       | (0.1020)         | (0.1020)         | (0.0915)         | (0.0994)         |  |  |  |
|                            |          | <b>RDMAPE</b> | 0.0000         | 0.0000         | 8.4943           | 8.4943           | 6.9907           | 6.9907           |  |  |  |
|                            | $n = 50$ | ค้วแบบที      | $\mathbf{1}$   | $\mathbf{1}$   | $\boldsymbol{0}$ | $\boldsymbol{0}$ | $\boldsymbol{0}$ | $\boldsymbol{0}$ |  |  |  |
|                            |          | <b>MAPE</b>   | 0.3822         | 0.3822         | 0.3904           | 0.3904           | 0.3904           | 0.3904           |  |  |  |
|                            |          | (SD)          | (0.0685)       | (0.0685)       | (0.0712)         | (0.0712)         | (0.0712)         | (0.0712)         |  |  |  |
|                            |          | <b>RDMAPE</b> | 0.0000         | 0.0000         | 2.1530           | 2.1530           | 2.1530           | 2.1530           |  |  |  |
| (0.75, 0.50, 0.90)         | $n = 20$ | ตัวแบบที      | 12             | 1              | 12               | 23               | $\mathfrak{Z}$   | 23               |  |  |  |
| (สูง,กลาง,สูง)             |          | <b>MAPE</b>   | 0.9789         | 1.0002         | 0.9789           | 0.8713           | 0.9897           | 0.8713           |  |  |  |
|                            |          | (SD)          | (0.1997)       | (0.2063)       | (0.1997)         | (0.1760)         | (0.2038)         | (0.1760)         |  |  |  |
|                            |          | <b>RDMAPE</b> | 12.3590        | 14.7991        | 12.3590          | 0.0000           | 13.5940          | 0.0000           |  |  |  |
|                            | $n = 35$ | ตัวแบบที่     | $\mathbf{1}$   | $\mathbf{1}$   | $\overline{2}$   | $\sqrt{2}$       | 3                | $\mathfrak{Z}$   |  |  |  |
|                            |          | <b>MAPE</b>   | 0.6049         | 0.6049         | 0.5546           | 0.5546           | 0.6014           | 0.6014           |  |  |  |
|                            |          | (SD)          | (0.1187)       | (0.1187)       | (0.1073)         | (0.1062)         | (0.1076)         | (0.1062)         |  |  |  |
|                            |          | <b>RDMAPE</b> | 9.0651         | 9.0651         | 0.0000           | 0.0000           | 8.4421           | 8.4421           |  |  |  |
|                            | $n = 50$ | ตัวแบบที      | $\overline{0}$ | $\overline{0}$ | $\overline{2}$   | $\overline{2}$   | $\mathbf{0}$     | $\overline{0}$   |  |  |  |
|                            |          | MAPE          | 0.4851         | 0.4851         | 0.4587           | 0.4587           | 0.4851           | 0.4851           |  |  |  |
|                            |          | (SD)          | (0.0895)       | (0.0895)       | (0.0833)         | (0.0833)         | (0.0895)         | (0.0895)         |  |  |  |
|                            |          | <b>RDMAPE</b> | 5.7658         | 5.7658         | 0.0000           | 0.0000           | 5.7658           | 5.7658           |  |  |  |

<u>ตารางที่ 4.1.3</u> (ต่อ) การเปรียบเทียบหาตัวแบบที่เหมาะสม กรณีที่จำนวนตัวแปรอิสระ = 3 และ ี่ ี่ ค่าความคลาดเคลื่อนมีการแจกแจงแบบปกติที่มีพารามิเตอร์  $\mu$  = 0 และ  $\,\sigma$  = 3 ื่

| ระดับความสัมพันธ์          | ขนาด     |               | ลูกโซ่           |                  |                  |                  |                |                |  |  |
|----------------------------|----------|---------------|------------------|------------------|------------------|------------------|----------------|----------------|--|--|
| $(X_1X_2, X_1X_3, X_2X_3)$ | ตัวอย่าง |               | $\#1$            | $\#2$            | $\#3$            | #4               | $\#5$          | $\#6$          |  |  |
| (0.55, 0.80, 0.85)         | $n = 20$ | ด้วแบบที่     | 1                | 13               | 2                | 23               | 13             | 23             |  |  |
| (กลาง,สูง,สูง)             |          | <b>MAPE</b>   | 1.1585           | 1.1287           | 1.1549           | 0.9963           | 1.1297         | 0.9963         |  |  |
|                            |          | (SD)          | (0.2444)         | (0.2379)         | (0.2421)         | (0.2044)         | (0.2347)       | (0.2044)       |  |  |
|                            |          | <b>RDMAPE</b> | 16.2818          | 13.2859          | 15.9184          | 0.0000           | 13.3863        | 0.0000         |  |  |
|                            | $n = 35$ | ตัวแบบที      | 1                | 1                | $\overline{2}$   | $\overline{2}$   | 3              | 3              |  |  |
|                            |          | <b>MAPE</b>   | 0.7090           | 0.7090           | 0.6975           | 0.6975           | 0.6378         | 0.6378         |  |  |
|                            |          | (SD)          | (0.1432)         | (0.1432)         | (0.1388)         | (0.1362)         | (0.1264)       | (0.1362)       |  |  |
|                            |          | <b>RDMAPE</b> | 11.1740          | 11.1740          | 9.3718           | 9.3718           | 0.0000         | 0.0000         |  |  |
|                            | $n = 50$ | ตัวแบบที      | $\boldsymbol{0}$ | $\boldsymbol{0}$ | $\boldsymbol{0}$ | $\boldsymbol{0}$ | $\mathfrak{Z}$ | 3              |  |  |
|                            |          | <b>MAPE</b>   | 0.5786           | 0.5786           | 0.5786           | 0.5786           | 0.5421         | 0.5421         |  |  |
|                            |          | (SD)          | (0.1087)         | (0.1087)         | (0.1087)         | (0.1087)         | (0.1005)       | (0.1005)       |  |  |
|                            |          | <b>RDMAPE</b> | 6.7332           | 6.7332           | 6.7332           | 6.7332           | 0.0000         | 0.0000         |  |  |
| (0.90, 0.95, 0.75)         | $n = 20$ | ตัวแบบที      | 12               | 13               | 12               | 23               | 13             | 23             |  |  |
| (สูง,สูง,สูง)              |          | <b>MAPE</b>   | 1.5380           | 1.3084           | 1.5380           | 1.5481           | 1.3084         | 1.5481         |  |  |
|                            |          | (SD)          | (0.3234)         | (0.2718)         | (0.3234)         | (0.3322)         | (0.2718)       | (0.3297)       |  |  |
|                            |          | <b>RDMAPE</b> | 17.5482          | 0.0000           | 17.5482          | 18.3201          | 0.0000         | 18.3201        |  |  |
|                            | $n = 35$ | ตัวแบบที      | 12               | 13               | 12               | $\overline{2}$   | 13             | $\mathfrak{Z}$ |  |  |
|                            |          | <b>MAPE</b>   | 0.8784           | 0.7842           | 0.8784           | 0.8898           | 0.7842         | 0.8861         |  |  |
|                            |          | (SD)          | (0.1759)         | (0.1557)         | (0.1759)         | (0.1800)         | (0.1557)       | (0.1819)       |  |  |
|                            |          | <b>RDMAPE</b> | 12.0185          | 0.0000           | 12.0185          | 13.4615          | 0.0000         | 12.9941        |  |  |
|                            | $n = 50$ | ตัวแบบที่     | $\mathbf{1}$     | $\cdot$ 1        | $\overline{2}$   | $\overline{2}$   | 3              | $\mathfrak{Z}$ |  |  |
|                            |          | <b>MAPE</b>   | 0.6623           | 0.6623           | 0.7209           | 0.7209           | 0.7125         | 0.7125         |  |  |
|                            |          | (SD)          | (0.1250)         | (0.1250)         | (0.1375)         | (0.1375)         | (0.1359)       | (0.1359)       |  |  |
|                            |          | <b>RDMAPE</b> | 0.0000           | 0.0000           | 8.8468           | 8.8468           | 7.5780         | 7.5780         |  |  |

<u>ตารางที่ 4.1.3</u> (ต่อ) การเปรียบเทียบหาตัวแบบที่เหมาะสม กรณีที่จำนวนตัวแปรอิสระ = 3 และ ี่ ี่ ค่าความคลาดเคลื่อนมีการแจกแจงแบบปกติที่มีพารามิเตอร์  $\mu$  = 0 และ  $\,\sigma$  = 3 ื่

| ระดับความสัมพันธ์          | ขนาด            |                  | ลูกโซ่       |              |                |            |                |                |  |  |  |
|----------------------------|-----------------|------------------|--------------|--------------|----------------|------------|----------------|----------------|--|--|--|
| $(X_1X_2, X_1X_3, X_2X_3)$ | ตัวอย่าง        |                  | $\#1$        | $\#2$        | #3             | #4         | $\#5$          | $\#6$          |  |  |  |
| (0.95, 0.80, 0.90)         | $\mathtt{n}=20$ | ตัวแบบที่        | 12           | 13           | 12             | 23         | 13             | 23             |  |  |  |
| $($ ถูง,สูง,สูง)           |                 | <b>MAPE</b>      | 1.8236       | 2.1827       | 1.8236         | 2.1623     | 2.1827         | 2.1623         |  |  |  |
|                            |                 | (SD)             | (0.3836)     | (0.4476)     | (0.3836)       | (0.4391)   | (0.4507)       | (0.4391)       |  |  |  |
|                            |                 | <b>RDMAPE</b>    | 0.0000       | 19.6937      | 0.0000         | 18.5761    | 19.6937        | 18.5761        |  |  |  |
|                            | $n = 35$        | ตัวแบบที่        | 12           | 1            | 12             | 23         | 3              | 23             |  |  |  |
|                            |                 | <b>MAPE</b>      | 1.1897       | 1.3569       | 1.1897         | 1.3432     | 1.3608         | 1.3432         |  |  |  |
|                            |                 | (SD)             | (0.2382)     | (0.2771)     | (0.2382)       | (0.2725)   | (0.2792)       | (0.2725)       |  |  |  |
|                            |                 | <b>RDMAPE</b>    | 0.0000       | 14.0540      | 0.0000         | 12.9015    | 14.3827        | 12.9015        |  |  |  |
|                            | $n = 50$        | <u>ตัวแบบที่</u> | -1           | 1            | $\overline{c}$ | $\sqrt{2}$ | 3              | 3              |  |  |  |
|                            |                 | <b>MAPE</b>      | 1.0591       | 1.0591       | 0.9725         | 0.9725     | 1.0632         | 1.0632         |  |  |  |
|                            |                 | (SD)             | (0.2046)     | (0.2046)     | (0.1850)       | (0.1850)   | (0.2046)       | (0.2046)       |  |  |  |
|                            |                 | <b>RDMAPE</b>    | 8.9029       | 8.9029       | 0.0000         | 0.0000     | 9.3221         | 9.3221         |  |  |  |
| (0.85, 0.95, 0.95)         | $n = 20$        | ด้วแบบที่        | 12           | 13           | 12             | 23         | 13             | 23             |  |  |  |
| (สูง,สูง,สูง)              |                 | <b>MAPE</b>      | 2.8516       | 2.8318       | 2.8516         | 2.3465     | 2.8318         | 2.3465         |  |  |  |
|                            |                 | (SD)             | (0.6179)     | (0.6088)     | (0.6188)       | (0.4993)   | (0.6088)       | (0.4993)       |  |  |  |
|                            |                 | <b>RDMAPE</b>    | 21.5257      | 20.6819      | 21.5257        | 0.0000     | 20.6819        | 0.0000         |  |  |  |
|                            | $n = 35$        | ตัวแบบที         | -1           | 13           | $\overline{2}$ | 23         | 13             | 23             |  |  |  |
|                            |                 | <b>MAPE</b>      | 1.8454       | 1.8315       | 1.8420         | 1.5911     | 1.8315         | 1.5911         |  |  |  |
|                            |                 | (SD)             | (0.3829)     | (0.3771)     | (0.3850)       | (0.3228)   | (0.3771)       | (0.3228)       |  |  |  |
|                            |                 | <b>RDMAPE</b>    | 15.9817      | 15.1090      | 15.7709        | 0.0000     | 15.1090        | 0.0000         |  |  |  |
|                            | $n = 50$        | ตัวแบบที         | $\mathbf{1}$ | $\mathbf{1}$ | $\overline{c}$ | $\sqrt{2}$ | $\mathfrak{Z}$ | $\mathfrak{Z}$ |  |  |  |
|                            |                 | <b>MAPE</b>      | 1.3959       | 1.4019       | 1.3863         | 1.3863     | 1.2632         | 1.2632         |  |  |  |
|                            |                 | (SD)             | (0.2731)     | (0.2742)     | (0.2712)       | (0.2712)   | (0.2435)       | (0.2435)       |  |  |  |
|                            |                 | <b>RDMAPE</b>    | 10.5047      | 10.9797      | 9.7416         | 9.7416     | 0.0000         | 0.0000         |  |  |  |

<u>ตารางที่ 4.1.3</u> (ต่อ) การเปรียบเทียบหาตัวแบบที่เหมาะสม กรณีที่จำนวนตัวแปรอิสระ = 3 และ ี่ ี่ ค่าความคลาดเคลื่อนมีการแจกแจงแบบปกติ ที่มีพารามิเตอร์  $\mu$  = 0 และ  $\,\sigma$  = 3 ื่

จากตารางท 4.1.3 เราสามารถสรุปผลกรณีท จํานวนตัวแปรอิสระ = 3 และคาความ คลาดเคลื่อนมีการแจกแจงแบบปกติ ที่มีพารามิเตอร์ค่าเฉลี่ยเท่ากับ 0 และส่วนเบี่ยงเบนมาตรฐาน  $\mathcal{L}^{\mathcal{L}}(\mathcal{L}^{\mathcal{L}})$  and  $\mathcal{L}^{\mathcal{L}}(\mathcal{L}^{\mathcal{L}})$  and  $\mathcal{L}^{\mathcal{L}}(\mathcal{L}^{\mathcal{L}})$ เท่ากับ 3 ได้ดังนี้

ผู้วิจัยพบว่า ค่า MAPE มีแนวโน้มลดลงเมื่อขนาดตัวอย่างเพิ่มขึ้น เพราะเมื่อขนาดตัวอย่าง ิ่ ึ้ ื่ เพิ่มขึ้นทำให้ค่าประมาณมีค่าใกล้เคียงค่าจริงมากยิ่งขึ้น (ตามกฎของเลขจำนวนมาก (Law of Large ิ่ ึ้ ึ้ Number : L.L.N.)) ซึ่งจะช่วยให้ความแปรปรวนลดลงใด้จึงส่งผลทำให้ค่า MAPE ลดลง แต่มี แนวโน้มเพิ่มขึ้นเมื่อระดับความสัมพันธ์เพิ่มขึ้น เพราะเมื่อระดับความสัมพันธ์เพิ่มขึ้นทำให้ค่า ิ่ ึ้ ิ่ ึ้ ิ่ ึ้ ลักษณะเฉพาะของเมทริกซ์ *X'*X มีค่าลดลง จึงส่งผลทำให้ค่า MAPE มีแนวโน้มเพิ่มขึ้น ิ่

ตัวแบบลดรูปที่ได้รับการเลือกจะดีกว่าตัวแบบอื่<mark>นอ</mark>ย่างมากที่สุด 21.53 % กรณีที่ระดับ ความสัมพันธ์มีค่าสูง โดยที่ค่า RDMAPE มีแนวโน้มเพิ่มขึ้นเมื่อระดับความสัมพันธ์เพิ่มขึ้น เพราะ ิ่ ึ้ ื่ ึ้ เมื่อระดับความสัมพันธ์เพิ่มขึ้นทำให้อัตราการเพิ่มขึ้นของค่า MAPE เพิ่มมากขึ้น และค่า RDMAPE ื่ ิ่ ึ้ ึ้ ิ่ ึ้ มีแนวโน้มลดลงเมื่อขนาดตัวอย่างเพิ่มขึ้น เพราะเมื่อขนาดตัวอย่างเพิ่มขึ้นทำให้อัตราการลดลงของ ื่ ื่ ิ่ ึ้ ค่า MAPE เพิ่มมากขึ้น จึงส่งผลทำให้ค่า RDMAPE มีแนวโน้มลดลง ิ่

นอกจากนี้ จะพบว่า ก) เมื่อขนาดตัวอย่างน้อยมีการเลือกตัวแบบลดรูปมากขึ้นที่ ความสัมพันธ์อยู่ในระดับต่ำหรือกลาง และมีการเลือกตัวแบบลครูปทุกลูกโซ่ เมื่อความสัมพันธ์  $\overline{a}$ ระหว่างตัวแปรอิสระอยู่ในระดับสูง 2 ้นใป เพราะเมื่อขนาดตัวอย่างน้อยและที่ระดับ ความสัมพันธ์ของตัวแปรกับส่ว<mark>นเบี่ยงเบนมาตรฐานมีค่าเพิ่มมากขึ้น ทำให้</mark>ความแปรปรวนในการ ิ่ ึ้ ประมาณมีมากขึ้น ซึ่งส่งผลให้การเลือกตัวแบบลครูปมีมากขึ้น ข) เมื่อขนาดตัวอย่างน้อยและ ึ้ ื่ ระดับความสัมพันธ์ระหว่างตัวแปรอิสระเพียงตัวใดตัวหนึ่งมีค่ามาก จะมีการเลือกตัดตัวแปรที่มี ึ่ ความสัมพันธ์สูงที่สุดกับตัวแปรอื่นออกเพียงตัวเดียว และเมื่อระดับความสัมพันธ์มีค่ามาก 2 ค่าขึ้ ี่ ึ้ ความสัมพันธ์สูงที่สุดกับตัวแปรอื่นออกเพียงตัวเดียว และเมื่อระดับความสัมพันธ์มีค่ามาก 2 ค่าขึ้น<br>"โปจะตัดตัวแปรออก 2 ตัว ซึ่งจะเหลือตัวแปรอิสระที่มีความสัมพันธ์กับตัวแปรอิสระอื่น ๆ เป็น ึ่ ี่  $\overline{a}$ จำนวนน้อยที่สุดไว้เพียงตัวแปรเดียว โดยที่ไม่มีการเลือกตัวแบบที่มีค่าคงที่เพียงอย่างเดียวในตัว ี่  $\mathcal{L}^{\mathcal{L}}(\mathcal{L}^{\mathcal{L}})$  and  $\mathcal{L}^{\mathcal{L}}(\mathcal{L}^{\mathcal{L}})$  and  $\mathcal{L}^{\mathcal{L}}(\mathcal{L}^{\mathcal{L}})$ แบบเลยใม่ว่าความสัมพันธ์ของตัวแปรอิสระจะอยู่ในระดับสูงทั้งหมด และ ค)เมื่อขนาดตัวอย่าง ั้ เพิ่มขึ้นจะมีการเลือกตัวแบบลครูปน้อยลง เพราะเมื่อขนาดตัวอย่างเพิ่มขึ้นทำให้ค่า MAPE ลดลง ิ่ ึ้ ิ่ ึ้ ซึ่งทำให้เมื่อทำการทดสอบเอฟบางส่วนมีโอกาสในการเลือกตัดตัวแปรใดตัวแปรหนึ่งออกยากขึ้น ึ่ ื่

จากตารางที่ 4.1.1 – 4.1.3 เมื่อส่วนเบี่ยงเบนมาตรฐานมีค่ามากขึ้นทำให้ค่า MAPE มี ื่ ี่ ึ้ แนวโน้มเพิ่มขึ้น เนื่องจากเมื่อส่วนเบี่ยงเบนมาตรฐานเพิ่มมากขึ้นทำให้เกิดความคลาดเคลื่อนมาก ิ่ ึ้ ื่ ื่  $\mathcal{L}^{\text{max}}_{\text{max}}$  $\overline{a}$ ขึ้นจึงส่งผลทำให้ค่า MAPE มีแนวโน้มเพิ่มขึ้น และเมื่อส่วนเบี่ยงเบนมาตรฐานมีค่ามากขึ้นทำให้ ิ่ ึ้ ื่  $\mathcal{L}^{\text{max}}_{\text{max}}$ อัตราการเพิ่มขึ้นของค่า MAPE เพิ่มมากขึ้น ค่า RDMAPE จึงมีแนวโน้มเพิ่มขึ้น นอกจากนี้ยังช่วย ิ่ ึ้ ิ่ ึ้ ี้ ให้มีการเลือกตัวแบบลครูปมากขึ้นเมื่อเทียบกับขนาดตัวอย่างที่เท่ากัน ื่ ี่

| ระดับความสัมพันธ์          | ขนาค     |               | ลูกโซ่           |                  |                  |                  |                  |                  |  |  |  |
|----------------------------|----------|---------------|------------------|------------------|------------------|------------------|------------------|------------------|--|--|--|
| $(X_1X_2, X_1X_3, X_2X_3)$ | ตัวอย่าง |               | $\#1$            | $#2$             | #3               | #4               | $\#5$            | $\#6$            |  |  |  |
| (0.35, 0.05, 0.25)         | $n = 20$ | ตัวแบบที      | $\boldsymbol{0}$ | $\boldsymbol{0}$ | $\sqrt{2}$       | $\overline{2}$   | $\boldsymbol{0}$ | $\boldsymbol{0}$ |  |  |  |
| (ต่ำ,ต่ำ,ต่ำ)              |          | <b>MAPE</b>   | 1.1382           | 1.1382           | 1.1039           | 1.1039           | 1.1382           | 1.1382           |  |  |  |
|                            |          | (SD)          | (0.2092)         | (0.2092)         | (0.2006)         | (0.2006)         | (0.2135)         | (0.2135)         |  |  |  |
|                            |          | <b>RDMAPE</b> | 3.1044           | 3.1044           | 0.0000           | 0.0000           | 3.1044           | 3.1044           |  |  |  |
|                            | $n = 35$ | ตัวแบบที      | $\overline{0}$   | $\boldsymbol{0}$ | $\overline{2}$   | $\sqrt{2}$       | $\boldsymbol{0}$ | $\theta$         |  |  |  |
|                            |          | <b>MAPE</b>   | 0.8213           | 0.8213           | 0.8044           | 0.8044           | 0.8213           | 0.8213           |  |  |  |
|                            |          | (SD)          | (0.1434)         | (0.1434)         | (0.1381)         | (0.1381)         | (0.1434)         | (0.1434)         |  |  |  |
|                            |          | <b>RDMAPE</b> | 2.1008           | 2.1008           | 0.0000           | 0.0000           | 2.1008           | 2.1008           |  |  |  |
|                            | $n = 50$ | ตัวแบบที      | $\boldsymbol{0}$ | $\boldsymbol{0}$ | $\boldsymbol{0}$ | $\boldsymbol{0}$ | $\boldsymbol{0}$ | $\boldsymbol{0}$ |  |  |  |
|                            |          | <b>MAPE</b>   | 0.6135           | 0.6135           | 0.6135           | 0.6135           | 0.6135           | 0.6135           |  |  |  |
|                            |          | (SD)          | (0.0991)         | (0.0991)         | (0.0991)         | (0.0991)         | (0.0991)         | (0.0991)         |  |  |  |
|                            |          | <b>RDMAPE</b> | 0.0000           | 0.0000           | 0.0000           | 0.0000           | 0.0000           | 0.0000           |  |  |  |
| (0.15, 0.50, 0.60)         | $n = 20$ | ตัวแบบที      | $\boldsymbol{0}$ | $\mathbf{0}$     | $\sqrt{2}$       | $\sqrt{2}$       | $\mathfrak{Z}$   | $\mathfrak{Z}$   |  |  |  |
| (ต่ำ,กลาง,กลาง)            |          | <b>MAPE</b>   | 1.2807           | 1.2807           | 1.2768           | 1.2768           | 1.2308           | 1.2308           |  |  |  |
|                            |          | (SD)          | (0.2597)         | (0.2597)         | (0.2566)         | (0.2566)         | (0.2316)         | (0.2316)         |  |  |  |
|                            |          | <b>RDMAPE</b> | 4.0543           | 4.0543           | 3.7374           | 3.7374           | 0.0000           | 0.0000           |  |  |  |
|                            | $n = 35$ | ตัวแบบที      | $\boldsymbol{0}$ | $\boldsymbol{0}$ | $\overline{2}$   | $\mathfrak{2}$   | $\mathfrak{Z}$   | $\mathfrak{Z}$   |  |  |  |
|                            |          | <b>MAPE</b>   | 0.9229           | 0.9229           | 0.9217           | 0.9217           | 0.8973           | 0.8973           |  |  |  |
|                            |          | (SD)          | (0.1700)         | (0.1700)         | (0.1672)         | (0.1672)         | (0.1599)         | (0.1599)         |  |  |  |
|                            | $\cup$ 1 | <b>RDMAPE</b> | 2.8560           | 2.8560           | 2.7156           | 2.7156           | 0.0000           | 0.0000           |  |  |  |
|                            | $n = 50$ | ตัวแบบที      | $\boldsymbol{0}$ | $\boldsymbol{0}$ | $\boldsymbol{0}$ | $\boldsymbol{0}$ | $\boldsymbol{0}$ | $\boldsymbol{0}$ |  |  |  |
|                            | ы        | <b>MAPE</b>   | 0.7018           | 0.7018           | 0.7018           | 0.7018           | 0.7018           | 0.7018           |  |  |  |
|                            |          | (SD)          | (0.1180)         | (0.1180)         | (0.1180)         | (0.1180)         | (0.1180)         | (0.1180)         |  |  |  |
|                            |          | <b>RDMAPE</b> | 0.0000           | 0.0000           | 0.0000           | 0.0000           | 0.0000           | 0.0000           |  |  |  |

<u>ตารางที่ 4.1.4</u> การเปรียบเทียบหาตัวแบบที่เหมาะสม กรณีที่จำนวนตัวแปรอิสระ = 3 และค่าความคลาดเคลื่อนมี ี่ ี่ ื่ การแจกแจงแบบปกติที่มีพารามิเตอร์  $\mu$  = 0 และ  $\sigma$  = 5

ระดับความสัมพันธ ขนาด ลูกโซ  $(X_1X_2, X_1X_3, X_2X_3)$ ) | ตัวอย่าง | #1 | #2 | #3 | #4 | #5 | #6  $(0.55, 0.65, 0.45)$  n = 20 ตัวแบบที่  $1 \quad 1 \quad 2 \quad 2 \quad 3 \quad 3$ (กลาง,กลาง,กลาง) MAPE 1.5061 1.5061 1.6385 1.6385 1.6360 1.6360 (SD)  $(0.3085) (0.3085) (0.3085) (0.3437) (0.3437) (0.3400) (0.3400)$ RDMAPE 0.0000 0.0000 8.7905 8.7905 8.6252 8.6252  $n = 35$  ด้วแบบที่ 1 1 0 0 0 0 MAPE 0.9763 0.9763 1.0358 1.0358 1.0358 1.0358 (SD)  $(0.1907) (0.1907) (0.1907) (0.2056) (0.2056) (0.2056)$ RDMAPE 0.0000 0.0000 6.0890 6.0890 6.0890 6.0890 n = 50 ตัวแบบท 0 0 0 0 0 0 MAPE 0.8368 0.8368 0.8368 0.8368 0.8368 0.8368 (SD)  $(0.1551) (0.1551) (0.1551) (0.1551) (0.1551) (0.1551)$ RDMAPE 0.0000 0.0000 0.0000 0.0000 0.0000 0.0000  $(0.20, 0.10, 0.75)$  n = 20 ตัวแบบที่ 0 0 2 2 3 3 (ต่ำ,ต่ำ,สูง) | MAPE 1.2612 1.2612 1.1854 1.1854 1.2406 1.2406 (SD)  $(0.2384) (0.2384) (0.2384) (0.2193) (0.2193) (0.2369) (0.2369)$ RDMAPE 6.3905 6.3905 0.0000 0.0000 4.6523 4.6523  $n = 35$  ด้วแบบที่ 0 0 2 2 3 3  $\begin{array}{|c|c|c|c|c|c|c|c|c|} \hline \text{MAPE} & 0.9073 & 0.9073 & 0.8684 & 0.8684 & 0.8968 \hline \end{array}$ (SD)  $(0.1632) (0.1632) (0.1519) (0.1519) (0.1607) (0.1607)$ RDMAPE 4.4771 4.4771 0.0000 0.0000 3.2726 3.2726 n = 50 ตัวแบบท 0 0 0 0 0 0 0 0 0 0 MAPE 0.6679 0.6679 0.6679 0.6679 0.6679 0.6679 (SD)  $|(0.1105) | (0.1105) | (0.1105) | (0.1105) | (0.1105) | (0.1105) | (0.1105)$ RDMAPE 0.0000 0.0000 0.0000 0.0000 0.0000 0.0000

<u>ตารางที่ 4.1.4</u> (ต่อ) การเปรียบเทียบหาตัวแบบที่เหมาะสม กรณีที่จำนวนตัวแปรอิสระ = 3 และ ี่ ี่ ค่าความคลาดเคลื่อนมีการแจกแจงแบบปกติที่มีพารามิเตอร์  $\mu$  = 0 และ  $\,\sigma$  = 5 ื่

| ระดับความสัมพันธ์          | ขนาด     |               | ลูกโซ่           |                  |                  |                  |                  |                  |  |  |  |
|----------------------------|----------|---------------|------------------|------------------|------------------|------------------|------------------|------------------|--|--|--|
| $(X_1X_2, X_1X_3, X_2X_3)$ | ตัวอย่าง |               | $\#1$            | $\#2$            | $\#3$            | $\#4$            | $\#5$            | $\#6$            |  |  |  |
| (0.85, 0.25, 0.20)         | $n = 20$ | ตัวแบบที่     | $\mathbf{1}$     | 1                | $\sqrt{2}$       | $\sqrt{2}$       | $\boldsymbol{0}$ | $\boldsymbol{0}$ |  |  |  |
| (สูง,ต่ำ,ต่ำ)              |          | <b>MAPE</b>   | 1.3034           | 1.3034           | 1.3781           | 1.3781           | 1.3967           | 1.3967           |  |  |  |
|                            |          | (SD)          | (0.2494)         | (0.2522)         | (0.2494)         | (0.2682)         | (0.2763)         | (0.2763)         |  |  |  |
|                            |          | <b>RDMAPE</b> | 0.0000           | 0.0000           | 5.7315           | 5.7315           | 7.1602           | 7.1602           |  |  |  |
|                            | $n = 35$ | ด้วแบบที่     | $1 -$            | 1                | $\overline{2}$   | $\overline{2}$   | $\theta$         | $\boldsymbol{0}$ |  |  |  |
|                            |          | <b>MAPE</b>   | 0.9031           | 0.9031           | 0.9385           | 0.9385           | 0.9486           | 0.9486           |  |  |  |
|                            |          | (SD)          | (0.1644)         | (0.1644)         | (0.1744)         | (0.1744)         | (0.1797)         | (0.1797)         |  |  |  |
|                            |          | <b>RDMAPE</b> | 0.0000           | 0.0000           | 3.9263           | 3.9263           | 5.0448           | 5.0448           |  |  |  |
|                            | $n = 50$ | ตัวแบบที      | $\boldsymbol{0}$ | $\boldsymbol{0}$ | $\boldsymbol{0}$ | $\boldsymbol{0}$ | $\boldsymbol{0}$ | $\boldsymbol{0}$ |  |  |  |
|                            |          | <b>MAPE</b>   | 0.7365           | 0.7365           | 0.7365           | 0.7365           | 0.7365           | 0.7365           |  |  |  |
|                            |          | (SD)          | (0.1268)         | (0.1268)         | (0.1268)         | (0.1268)         | (0.1268)         | (0.1268)         |  |  |  |
|                            |          |               |                  |                  |                  |                  |                  |                  |  |  |  |
|                            |          | <b>RDMAPE</b> | 0.0000           | 0.0000           | 0.0000           | 0.0000           | 0.0000           | 0.0000           |  |  |  |
| (0.05, 0.30, 0.95)         | $n = 20$ | ตัวแบบที่     | $\boldsymbol{0}$ | $\mathbf{0}$     | $\sqrt{2}$       | $\sqrt{2}$       | $\mathfrak{Z}$   | $\mathfrak{Z}$   |  |  |  |
| (ต่ำ,สูง,ต่ำ)              |          | <b>MAPE</b>   | 1.5289           | 1.5289           | 1.4938           | 1.4938           | 1.4035           | 1.4035           |  |  |  |
|                            |          | (SD)          | (0.3107)         | (0.3107)         | (0.3001)         | (0.2943)         | (0.2792)         | (0.2943)         |  |  |  |
|                            |          | <b>RDMAPE</b> | 8.9334           | 8.9334           | 6.4326           | 6.4326           | 0.0000           | 0.0000           |  |  |  |
|                            | $n = 35$ | ตัวแบบที      | $\boldsymbol{0}$ | $\boldsymbol{0}$ | $\overline{2}$   | $\sqrt{2}$       | $\mathfrak{Z}$   | $\mathfrak{Z}$   |  |  |  |
|                            |          | <b>MAPE</b>   | 0.9841           | 0.9841           | 0.9674           | 0.9674           | 0.9256           | 0.9256           |  |  |  |
|                            |          | (SD)          | (0.1902)         | (0.1902)         | (0.1840)         | (0.1840)         | (0.1737)         | (0.1737)         |  |  |  |
|                            |          | <b>RDMAPE</b> | 6.3102           | 6.3102           | 4.5121           | 4.5121           | 0.0000           | 0.0000           |  |  |  |
|                            | $n = 50$ | ตัวแบบที่     | $\boldsymbol{0}$ | $\boldsymbol{0}$ | $\mathbf{0}$     | $\boldsymbol{0}$ | $\boldsymbol{0}$ | $\boldsymbol{0}$ |  |  |  |
|                            |          | <b>MAPE</b>   | 0.7812           | 0.7812           | 0.7812           | 0.7812           | 0.7812           | 0.7812           |  |  |  |
|                            |          | (SD)          | (0.1388)         | (0.1388)         | (0.1388)         | (0.1388)         | (0.1388)         | (0.1388)         |  |  |  |

<u>ตารางที่ 4.1.4</u> (ต่อ) การเปรียบเทียบหาตัวแบบที่เหมาะสม กรณีที่จำนวนตัวแปรอิสระ = 3 และ ี่ ี่ ค่าความคลาดเคลื่อนมีการแจกแจงแบบปกติที่มีพารามิเตอร์  $\mu$  = 0 และ  $\,\sigma$  = 5 ื่

ระดับความสัมพันธ ขนาด ลูกโซ  $(X_1X_2, X_1X_3, X_2X_3)$ ) | ตัวอย่าง | #1 | #2 | #3 | #4 | #5 | #6  $(0.70, 0.15, 0.40)$  n = 20 ด้วแบบที่  $1 \quad 1 \quad 2 \quad 2 \quad 0 \quad 0$ (สูง,ต่ํา,กลาง) MAPE 1.4316 1.4316 1.3468 1.3468 1.4724 1.4724 (SD)  $(0.2778) (0.2833) (0.2778) (0.2651) (0.2965) (0.2965)$ RDMAPE 6.2964 6.2964 0.0000 0.0000 9.3228 9.3228 n = 35 ตัวแบบท 1 1 2 2 0 0 MAPE 0.9547 0.9547 0.9143 0.9143 0.9739 0.9739 (SD)  $(0.1786) (0.1786) (0.1786) (0.1685) (0.1685) (0.1850) (0.1850)$ RDMAPE 4.4159 4.4159 0.0000 0.0000 6.5155 6.5155 n = 50 ตัวแบบท 0 0 0 0 0 0 MAPE 0.7594 0.7594 0.7594 0.7594 0.7594 0.7594 (SD)  $(0.1325) (0.1325) (0.1325) (0.1325) (0.1325) (0.1325) (0.1325)$ RDMAPE 0.0000 0.0000 0.0000 0.0000 0.0000 0.0000  $(0.10, 0.50, 0.80)$  n = 20 ตัวแบบที่ 0 0 2 2 3 3 (ต่ำ,กลาง,สูง) | MAPE 1.6450 1.6450 1.5932 1.5932 1.4624 1.4624 (SD)  $(0.3404) (0.3404) (0.3404) (0.3262) (0.3190) (0.2970) (0.3190)$ RDMAPE 12.4898 12.4898 8.9508 8.9508 0.0000 0.0000 n = 35 ตัวแบบท 0 0 2 2 3 3 MAPE 1.0425 1.0425 1.0183 1.0183 0.9589 0.9589 (SD)  $(0.2048) (0.2048) (0.1974) (0.1974) (0.1829) (0.1829)$ RDMAPE 8.7254 8.7254 6.1984 6.1984 0.0000 0.0000 n = 50 ตัวแบบท  $0 0 0 0 0 0 0 0 0 0 0$ MAPE 0.8241 0.8241 0.8241 0.8241 0.8241 0.8241 (SD)  $(0.1488) (0.1488) (0.1488) (0.1488) (0.1488) (0.1488)$ RDMAPE 0.0000 0.0000 0.0000 0.0000 0.0000 0.0000

<u>ตารางที่ 4.1.4</u> (ต่อ) การเปรียบเทียบหาตัวแบบที่เหมาะสม กรณีที่จำนวนตัวแปรอิสระ = 3 และ ี่ ี่ ค่าความคลาดเคลื่อนมีการแจกแจงแบบปกติที่มีพารามิเตอร์  $\mu$  = 0 และ  $\,\sigma$  = 5 ื่

| ระดับความสัมพันธ์          | ขนาค                          |               | ลูกโซ่           |                  |                  |                  |                  |                  |  |  |  |
|----------------------------|-------------------------------|---------------|------------------|------------------|------------------|------------------|------------------|------------------|--|--|--|
| $(X_1X_2, X_1X_3, X_2X_3)$ | ตัวอย่าง                      |               | #1               | $#2$             | $\#3$            | #4               | $\#5$            | $\#6$            |  |  |  |
| (0.55, 0.90, 0.20)         | $n = 20$                      | ด้วแบบที่     | $\mathbf{1}$     | 1                | $\boldsymbol{0}$ | $\boldsymbol{0}$ | 3                | $\mathfrak{Z}$   |  |  |  |
| (ต่ำ,สูง,กลาง)             |                               | <b>MAPE</b>   | 1.5825           | 1.5825           | 1.8040           | 1.8040           | 1.7561           | 1.7561           |  |  |  |
|                            |                               | (SD)          | (0.3252)         | (0.3212)         | (0.3792)         | (0.3792)         | (0.3212)         | (0.3643)         |  |  |  |
|                            |                               | <b>RDMAPE</b> | 0.0000           | 0.0000           | 13.9958          | 13.9958          | 10.9748          | 10.9748          |  |  |  |
|                            | $n = 35$                      | ตัวแบบที      | $1 -$            | $\mathbf{1}$     | $\boldsymbol{0}$ | $\boldsymbol{0}$ | 3                | 3                |  |  |  |
|                            |                               | <b>MAPE</b>   | 1.0537           | 1.0537           | 1.1566           | 1.1566           | 1.1342           | 1.1342           |  |  |  |
|                            |                               | (SD)          | (0.2032)         | (0.2032)         | (0.2284)         | (0.2284)         | (0.2214)         | (0.2214)         |  |  |  |
|                            |                               | <b>RDMAPE</b> | 0.0000           | 0.0000           | 9.7661           | 9.7661           | 7.6392           | 7.6392           |  |  |  |
|                            | $n = 50$                      | ตัวแบบที      | $\boldsymbol{0}$ | $\boldsymbol{0}$ | $\boldsymbol{0}$ | $\boldsymbol{0}$ | $\boldsymbol{0}$ | $\boldsymbol{0}$ |  |  |  |
|                            |                               | <b>MAPE</b>   | 0.8863           | 0.8863           | 0.8863           | 0.8863           | 0.8863           | 0.8863           |  |  |  |
|                            |                               | (SD)          | (0.1621)         | (0.1621)         | (0.1621)         | (0.1621)         | (0.1621)         | (0.1621)         |  |  |  |
|                            |                               | <b>RDMAPE</b> | 0.0000           | 0.0000           | 0.0000           | 0.0000           | 0.0000           | 0.0000           |  |  |  |
| (0.45, 0.65, 0.80)         | $\mathtt{n}=20$               | ตัวแบบที      | 12               | 1                | 12               | 23               | $\mathfrak{Z}$   | 23               |  |  |  |
| (กลาง,กลาง,สูง)            |                               | <b>MAPE</b>   | 1.9328           | 1.9835           | 1.9328           | 1.7269           | 1.9870           | 1.7269           |  |  |  |
|                            |                               | (SD)          | (0.4111)         | (0.4150)         | (0.4083)         | (0.3578)         | (0.4150)         | (0.3578)         |  |  |  |
|                            |                               | <b>RDMAPE</b> | 11.9253          | 14.8613          | 11.9253          | 0.0000           | 15.0640          | 0.0000           |  |  |  |
|                            | $n = 35$                      | ตัวแบบที      | $\mathbf{1}$     | $\mathbf{1}$     | $\overline{2}$   | $\sqrt{2}$       | $\mathfrak{Z}$   | $\mathfrak{Z}$   |  |  |  |
|                            |                               | <b>MAPE</b>   | 1.3065           | 1.3065           | 1.2801           | 1.2801           | 1.1824           | 1.1824           |  |  |  |
|                            |                               | (SD)          | (0.2655)         | (0.2655)         | (0.2563)         | (0.2563)         | (0.2330)         | (0.2330)         |  |  |  |
|                            | $\overline{O}$ $\overline{I}$ | <b>RDMAPE</b> | 10.4902          | 10.4902          | 8.2589           | 8.2589           | 0.0000           | 0.0000           |  |  |  |
|                            | $n = 50$                      | ตัวแบบที      | $\overline{0}$   | $\mathbf{0}$     | $\mathbf{0}$     | $\mathbf{0}$     | $\mathfrak{Z}$   | $\mathfrak{Z}$   |  |  |  |
|                            |                               | <b>MAPE</b>   | 0.9947           | 0.9947           | 0.9947           | 0.9947           | 0.9353           | 0.9353           |  |  |  |
|                            |                               | (SD)          | (0.1891)         | (0.1891)         | (0.1891)         | (0.1891)         | (0.1752)         | (0.1752)         |  |  |  |
|                            |                               | <b>RDMAPE</b> | 6.3504           | 6.3504           | 6.3504           | 6.3504           | 0.0000           | 0.0000           |  |  |  |

<u>ตารางที่ 4.1.4</u> (ต่อ) การเปรียบเทียบหาตัวแบบที่เหมาะสม กรณีที่จำนวนตัวแปรอิสระ = 3 และ ี่ ี่ ค่าความคลาดเคลื่อนมีการแจกแจงแบบปกติที่มีพารามิเตอร์  $\mu$  = 0 และ  $\,\sigma$  = 5 ื่

| ระดับความสัมพันธ์          | ขนาค     |                              | ลูกโซ่         |                |                  |                  |                  |                  |  |  |  |
|----------------------------|----------|------------------------------|----------------|----------------|------------------|------------------|------------------|------------------|--|--|--|
| $(X_1X_2, X_1X_3, X_2X_3)$ | ตัวอย่าง |                              | $\#1$          | $\#2$          | $\#3$            | $\#4$            | $\#5$            | $\#6$            |  |  |  |
| (0.70, 0.95, 0.45)         | $n = 20$ | ตัวแบบที่                    | 12             | 13             | 12               | $\sqrt{2}$       | 13               | $\mathfrak{Z}$   |  |  |  |
| (สูง,สูง,กลาง)             |          | $\ensuremath{\mathsf{MAPE}}$ | 2.1023         | 1.8576         | 2.1023           | 2.1596           | 1.8576           | 2.1681           |  |  |  |
|                            |          | (SD)                         | (0.4474)       | (0.3905)       | (0.4474)         | (0.4695)         | (0.3905)         | (0.4661)         |  |  |  |
|                            |          | <b>RDMAPE</b>                | 13.1735        | 0.0000         | 13.1735          | 16.2575          | 0.0000           | 16.7151          |  |  |  |
|                            | $n = 35$ | ตัวแบบที                     | 1              | $\mathbf{1}$   | $\overline{2}$   | $\overline{2}$   | 3                | 3                |  |  |  |
|                            |          | <b>MAPE</b>                  | 1.2484         | 1.2484         | 1.3876           | 1.3876           | 1.3617           | 1.3617           |  |  |  |
|                            |          | (SD)                         | (0.2535)       | (0.2502)       | (0.2875)         | (0.2875)         | (0.2502)         | (0.2790)         |  |  |  |
|                            |          | <b>RDMAPE</b>                | 0.0000         | 0.0000         | 11.1567          | 11.1567          | 9.0762           | 9.0762           |  |  |  |
|                            | $n = 50$ | ตัวแบบที                     | $\mathbf{1}$   | $\mathbf{1}$   | $\boldsymbol{0}$ | $\boldsymbol{0}$ | $\boldsymbol{0}$ | $\boldsymbol{0}$ |  |  |  |
|                            |          | <b>MAPE</b>                  | 0.9782         | 0.9782         | 1.0459           | 1.0459           | 1.0459           | 1.0459           |  |  |  |
|                            |          | (SD)                         | (0.1862)       | (0.1862)       | (0.2020)         | (0.2023)         | (0.2023)         | (0.2023)         |  |  |  |
|                            |          | <b>RDMAPE</b>                | 0.0000         | 0.0000         | 6.9201           | 6.9201           | 6.9201           | 6.9201           |  |  |  |
| (0.75, 0.50, 0.90)         | $n = 20$ | ตัวแบบที                     | 12             | 13             | 12               | 23               | 13               | 23               |  |  |  |
| (สูง,กลาง,สูง)             |          | <b>MAPE</b>                  | 2.2585         | 2.3317         | 2.2585           | 1.9611           | 2.3317           | 1.9611           |  |  |  |
|                            |          | (SD)                         | (0.4867)       | (0.5096)       | (0.4867)         | (0.4179)         | (0.5064)         | (0.4179)         |  |  |  |
|                            |          | <b>RDMAPE</b>                | 15.1624        | 18.8976        | 15.1624          | 0.0000           | 18.8976          | 0.0000           |  |  |  |
|                            | $n = 35$ | ตัวแบบที่                    | $\mathbf{1}$   | $\mathbf{1}$   | $\overline{2}$   | $\sqrt{2}$       | 3                | $\mathfrak{Z}$   |  |  |  |
|                            |          | <b>MAPE</b>                  | 1.4769         | 1.4769         | 1.3055           | 1.3055           | 1.4458           | 1.4458           |  |  |  |
|                            |          | (SD)                         | (0.3109)       | (0.3109)       | (0.2676)         | (0.2657)         | (0.2708)         | (0.2657)         |  |  |  |
|                            | $\cup$ 1 | <b>RDMAPE</b>                | 13.1251        | 13.1251        | 0.0000           | 0.0000           | 10.7391          | 10.7391          |  |  |  |
|                            | $n = 50$ | ตัวแบบที                     | $\overline{0}$ | $\overline{0}$ | 2                | $\overline{c}$   | $\boldsymbol{0}$ | $\boldsymbol{0}$ |  |  |  |
|                            |          | MAPE                         | 1.0872         | 1.0872         | 1.0059           | 1.0059           | 1.0872           | 1.0872           |  |  |  |
|                            |          | (SD)                         | (0.2131)       | (0.2131)       | (0.1947)         | (0.1947)         | (0.2131)         | (0.2131)         |  |  |  |
|                            |          | <b>RDMAPE</b>                | 8.0860         | 8.0860         | 0.0000           | 0.0000           | 8.0860           | 8.0860           |  |  |  |

<u>ตารางที่ 4.1.4</u> (ต่อ) การเปรียบเทียบหาตัวแบบที่เหมาะสม กรณีที่จำนวนตัวแปรอิสระ = 3 และ ี่ ี่ ค่าความคลาดเคลื่อนมีการแจกแจงแบบปกติที่มีพารามิเตอร์  $\mu$  = 0 และ  $\,\sigma$  = 5 ื่

| ระดับความสัมพันธ์          | ขนาค            |               | ลูกโซ่           |                  |                  |                  |                |                |  |  |  |
|----------------------------|-----------------|---------------|------------------|------------------|------------------|------------------|----------------|----------------|--|--|--|
| $(X_1X_2, X_1X_3, X_2X_3)$ | ตัวอย่าง        |               | #1               | $\#2$            | $\#3$            | #4               | $\#5$          | $\#6$          |  |  |  |
| (0.55, 0.80, 0.85)         | $n = 20$        | ตัวแบบที่     | 12               | 13               | 12               | 23               | 13             | 23             |  |  |  |
| (กลาง,สูง,สูง)             |                 | <b>MAPE</b>   | 2.5494           | 2.4691           | 2.5494           | 2.0980           | 2.4691         | 2.0980         |  |  |  |
|                            |                 | (SD)          | (0.5688)         | (0.5405)         | (0.5633)         | (0.4531)         | (0.5405)       | (0.4531)       |  |  |  |
|                            |                 | <b>RDMAPE</b> | 21.5144          | 17.6860          | 21.5144          | 0.0000           | 17.6860        | 0.0000         |  |  |  |
|                            | $n = 35$        | ตัวแบบที      | $1 -$            | $\mathbf{1}$     | $\overline{2}$   | $\overline{2}$   | 3              | $\mathfrak{Z}$ |  |  |  |
|                            |                 | <b>MAPE</b>   | 1.6139           | 1.6139           | 1.5776           | 1.5776           | 1.4038         | 1.4038         |  |  |  |
|                            |                 | (SD)          | (0.3436)         | (0.3436)         | (0.3329)         | (0.3255)         | (0.2937)       | (0.3255)       |  |  |  |
|                            |                 | <b>RDMAPE</b> | 14.9692          | 14.9692          | 12.3833          | 12.3833          | 0.0000         | 0.0000         |  |  |  |
|                            | $n = 50$        | ตัวแบบที      | $\boldsymbol{0}$ | $\boldsymbol{0}$ | $\boldsymbol{0}$ | $\boldsymbol{0}$ | 3              | 3              |  |  |  |
|                            |                 | <b>MAPE</b>   | 1.1963           | 1.1963           | 1.1963           | 1.1963           | 1.0811         | 1.0811         |  |  |  |
|                            |                 | (SD)          | (0.2379)         | (0.2379)         | (0.2379)         | (0.2379)         | (0.2123)       | (0.2123)       |  |  |  |
|                            |                 | <b>RDMAPE</b> | 10.6527          | 10.6527          | 10.6527          | 10.6527          | 0.0000         | 0.0000         |  |  |  |
| (0.90, 0.95, 0.75)         | $\mathtt{n}=20$ | ตัวแบบที      | 12               | 13               | 12               | 23               | 13             | 23             |  |  |  |
| (สูง,สูง,สูง)              |                 | <b>MAPE</b>   | 2.7708           | 2.3084           | 2.7708           | 2.8782           | 2.3084         | 2.8782         |  |  |  |
|                            |                 | (SD)          | (0.6105)         | (0.5050)         | (0.6105)         | (0.6493)         | (0.5050)       | (0.6418)       |  |  |  |
|                            |                 | <b>RDMAPE</b> | 20.0312          | 0.0000           | 20.0312          | 24.6838          | 0.0000         | 24.6838        |  |  |  |
|                            | $n = 35$        | ตัวแบบที      | 12               | 13               | 12               | $\sqrt{2}$       | 13             | $\mathfrak{Z}$ |  |  |  |
|                            |                 | <b>MAPE</b>   | 1.8020           | 1.5798           | 1.8020           | 1.8513           | 1.5798         | 1.8465         |  |  |  |
|                            |                 | (SD)          | (0.3806)         | (0.3294)         | (0.3806)         | (0.3984)         | (0.3294)       | (0.3935)       |  |  |  |
|                            | $\cup$          | <b>RDMAPE</b> | 14.0636          | 0.0000           | 14.0636          | 17.1816          | 0.0000         | 16.8804        |  |  |  |
|                            | $n = 50$        | ตัวแบบที      | $\mathbf{1}$     | $\mathbf{1}$     | $\overline{c}$   | $\overline{c}$   | $\mathfrak{Z}$ | 3              |  |  |  |
|                            |                 | <b>MAPE</b>   | 1.1662           | 1.1662           | 1.3015           | 1.3015           | 1.2801         | 1.2801         |  |  |  |
|                            |                 | (SD)          | (0.2318)         | (0.2318)         | (0.2615)         | (0.2615)         | (0.2572)       | (0.2572)       |  |  |  |
|                            |                 | <b>RDMAPE</b> | 0.0000           | 0.0000           | 11.6016          | 11.6016          | 9.7666         | 9.7666         |  |  |  |

<u>ตารางที่ 4.1.4</u> (ต่อ) การเปรียบเทียบหาตัวแบบที่เหมาะสม กรณีที่จำนวนตัวแปรอิสระ = 3 และ ี่ ี่ ค่าความคลาดเคลื่อนมีการแจกแจงแบบปกติที่มีพารามิเตอร์  $\mu$  = 0 และ  $\,\sigma$  = 5 ื่

| ระดับความสัมพันธ์          | ขนาด            |               | ลูกโซ่       |              |                |                |                |                |  |  |  |  |
|----------------------------|-----------------|---------------|--------------|--------------|----------------|----------------|----------------|----------------|--|--|--|--|
| $(X_1X_2, X_1X_3, X_2X_3)$ | ตัวอย่าง        |               | $\#1$        | $\#2$        | $\#3$          | #4             | $\#5$          | $\#6$          |  |  |  |  |
| (0.95, 0.80, 0.90)         | $\mathtt{n}=20$ | ตัวแบบที      | 12           | 13           | 12             | 23             | 13             | 23             |  |  |  |  |
| (สูง,สูง,สูง)              |                 | <b>MAPE</b>   | 2.6123       | 3.3175       | 2.6123         | 3.2419         | 3.3175         | 3.2419         |  |  |  |  |
|                            |                 | (SD)          | (0.5774)     | (0.7467)     | (0.5774)       | (0.7249)       | (0.7514)       | (0.7249)       |  |  |  |  |
|                            |                 | <b>RDMAPE</b> | 0.0000       | 26.9961      | 0.0000         | 24.1014        | 26.9961        | 24.1014        |  |  |  |  |
|                            | $n = 35$        | ตัวแบบที่     | 12           | 1            | 12             | 23             | 3              | 23             |  |  |  |  |
|                            |                 | <b>MAPE</b>   | 1.8020       | 2.1283       | 1.8020         | 2.0981         | 2.1378         | 2.0981         |  |  |  |  |
|                            |                 | (SD)          | (0.3804)     | (0.4580)     | (0.3804)       | (0.4488)       | (0.4645)       | (0.4488)       |  |  |  |  |
|                            |                 | <b>RDMAPE</b> | 0.0000       | 18.1113      | 0.0000         | 16.4337        | 18.6374        | 16.4337        |  |  |  |  |
|                            | $n = 50$        | ตัวแบบที      | $\mathbf{1}$ | $\mathbf{1}$ | $\overline{c}$ | $\sqrt{2}$     | 3              | 3              |  |  |  |  |
|                            |                 | <b>MAPE</b>   | 1.4631       | 1.4631       | 1.3252         | 1.3252         | 1.4936         | 1.4936         |  |  |  |  |
|                            |                 | (SD)          | (0.2987)     | (0.2987)     | (0.2668)       | (0.2668)       | (0.2987)       | (0.2987)       |  |  |  |  |
|                            |                 | <b>RDMAPE</b> | 10.4069      | 10.4069      | 0.0000         | 0.0000         | 12.7101        | 12.7101        |  |  |  |  |
| (0.85, 0.95, 0.95)         | $\mathtt{n}=20$ | ตัวแบบที      | 12           | 13           | 12             | 23             | 13             | 23             |  |  |  |  |
| (สูง,สูง,สูง)              |                 | <b>MAPE</b>   | 3.8586       | 3.8245       | 3.8586         | 3.0347         | 3.8245         | 3.0347         |  |  |  |  |
|                            |                 | (SD)          | (0.8071)     | (0.7922)     | (0.8130)       | (0.6798)       | (0.7922)       | (0.6798)       |  |  |  |  |
|                            |                 | <b>RDMAPE</b> | 27.1514      | 26.0277      | 27.1514        | 0.0000         | 26.0277        | 0.0000         |  |  |  |  |
|                            | $n = 35$        | ตัวแบบที      | $\mathbf{1}$ | 13           | $\overline{2}$ | 23             | 13             | 23             |  |  |  |  |
|                            |                 | <b>MAPE</b>   | 2.5550       | 2.5274       | 2.5485         | 2.1459         | 2.5274         | 2.1459         |  |  |  |  |
|                            |                 | (SD)          | (0.5595)     | (0.5484)     | (0.5630)       | (0.4590)       | (0.5484)       | (0.4590)       |  |  |  |  |
|                            |                 | <b>RDMAPE</b> | 19.0613      | 17.7761      | 18.7605        | 0.0000         | 17.7761        | 0.0000         |  |  |  |  |
|                            | $n = 50$        | ตัวแบบที      | $\mathbf{1}$ | $\lceil$     | $\overline{c}$ | $\overline{2}$ | $\mathfrak{Z}$ | $\mathfrak{Z}$ |  |  |  |  |
|                            |                 | <b>MAPE</b>   | 1.7288       | 1.7288       | 1.7260         | 1.7260         | 1.5263         | 1.5263         |  |  |  |  |
|                            |                 | (SD)          | (0.3582)     | (0.3582)     | (0.3576)       | (0.3576)       | (0.3116)       | (0.3116)       |  |  |  |  |
|                            |                 | <b>RDMAPE</b> | 13.2669      | 13.2669      | 13.0822        | 13.0822        | 0.0000         | 0.0000         |  |  |  |  |

<u>ตารางที่ 4.1.4</u> (ต่อ) การเปรียบเทียบหาตัวแบบที่เหมาะสม กรณีที่จำนวนตัวแปรอิสระ = 3 และ ี่ ี่ ค่าความคลาดเคลื่อนมีการแจกแจงแบบปกติที่มีพารามิเตอร์  $\mu$  = 0 และ  $\,\sigma$  = 5 ื่

จากตารางท 4.1.4 เราสามารถสรุปผลกรณีท จํานวนตัวแปรอิสระ = 3 และคาความ คลาดเคลื่อนมีการแจกแจงแบบปกติ ที่มีพารามิเตอร์ค่าเฉลี่ยเท่ากับ 0 และส่วนเบี่ยงเบนมาตรฐาน  $\mathcal{L}^{\mathcal{L}}(\mathcal{L}^{\mathcal{L}})$  and  $\mathcal{L}^{\mathcal{L}}(\mathcal{L}^{\mathcal{L}})$  and  $\mathcal{L}^{\mathcal{L}}(\mathcal{L}^{\mathcal{L}})$ เทากับ 5 ไดดังน

ผู้วิจัยพบว่า ค่า MAPE มีแนวโน้มลดลงเมื่อขนาดตัวอย่างเพิ่มขึ้น เพราะเมื่อขนาดตัวอย่าง ิ่ ึ้ ื่ เพิ่มขึ้นทำให้ค่าประมาณมีค่าใกล้เคียงค่าจริงมากยิ่งขึ้น (ตามกฎของเลขจำนวนมาก (Law of Large ิ่ ึ้ ึ้ Number : L.L.N.)) ซึ่งจะช่วยให้ความแปรปรวนลดลงใด้จึงส่งผลทำให้ค่า MAPE ลดลง แต่มี แนวโน้มเพิ่มขึ้นเมื่อระดับความสัมพันธ์เพิ่มขึ้น เพราะเมื่อระดับความสัมพันธ์เพิ่มขึ้นทำให้ค่า ิ่ ึ้ ิ่ ึ้ ิ่ ึ้ ลักษณะเฉพาะของเมทริกซ์ *X'*X มีค่าลดลง จึงส่งผลทำให้ค่า MAPE มีแนวโน้มเพิ่มขึ้น ิ่

ตัวแบบลดรูปที่ได้รับก<mark>ารเลือกจะดีกว่าตัวแบบอื่นอย่างมากที่สุด 27.15 % กรณีที่ระดับ</mark> ื่ ความสัมพันธ์มีค่าสูง โดยที่ค่า RDMAPE มีแนวโน้มเพิ่มขึ้นเมื่อระดับความสัมพันธ์เพิ่มขึ้นเพราะ ิ่ ึ้ ิ่ ึ้ เมื่อระดับความสัมพันธ์เพิ่มขึ้นทำให้อัตราการเพิ่มขึ้นของค่า MAPE เพิ่มมากขึ้น และค่า RDMAPE ิ่ ึ้ ิ่ ึ้ ิ่ ึ้ มีแนวโน้มลดลงเมื่อขนาดตัวอย่างเพิ่มขึ้น เพราะเมื่อขนาดตัวอย่างเพิ่มขึ้นทำให้อัตราการลดลงของ ื่  $\overline{a}$ ิ่ ึ้ ค่า MAPE เพิ่มมากขึ้น จึงส่งผลทำให้ค่า RDMAPE มีแนวโน้มลดลง ิ่

นอกจากนี้ จะพบว่า ก)เมื่อขนาดตัวอย่างน้อยมีการเลือกตัวแบบลดรูปมากขึ้นที่ ความสัมพันธ์อยู่ในระดับต่ำหรือกลาง และมีการเลือกตัวแบบลครูปทุกลูกโซ่ เมื่อความสัมพันธ์  $\overline{a}$ ระหว่างตัวแปรอิสระอยู่ในระดับสูง 2 ้นใป เพราะเมื่อขนาดตัวอย่างน้อยและที่ระดับ ความสัมพันธ์ของตัวแปรกับส่ว<mark>นเบี่ยงเบนมาตรฐานมีค่าเพิ่มมากขึ้น ทำให้</mark>ความแปรปรวนในการ ิ่ ึ้ ประมาณมีมากขึ้น ซึ่งส่งผลให้การเลือกตัวแบบลครูปมีมากขึ้น ข) เมื่อขนาดตัวอย่างน้อยและ ึ้ ื่ ระดับความสัมพันธ์ระหว่างตัวแปรอิสระเพียงตัวใดตัวหนึ่งมีค่ามากจะมีการเลือกตัดตัวแปรที่มี ึ่ ความสัมพันธ์สูงที่สุดกับตัวแปรอื่นออกเพียงตัวเดียว และเมื่อระดับความสัมพันธ์มีค่ามาก 2 ค่าขึ้น<br>"โปจะตัดตัวแปรออก 2 ตัว ซึ่งจะเหลือตัวแปรอิสระที่มีความสัมพันธ์กับตัวแปรอิสระอื่น ๆเป็น ี่ **่** ึ้ งจะเหลือตัวแปรอิสระที่มีความสัมพันธ์กับตัวแปรอิสระอื่น ๆเป็น ี่ ื่ จํานวนนอยที่สุดไวเพียงตัวแปรเดียว โดยที่ไมมีการเลือกตัวแบบท ี่ไมมีตัวแปรอยูในตัวแบบเลยไม ว่าความสัมพันธ์ของตัวแปรอิสระจะอยู่ในระดับสูงทั้งหมด และ ค) เมื่อขนาดตัวอย่างเพิ่มขึ้นจะมี ์<br>๎  $\overline{a}$ **่** ์<br>้ การเลือกตัวแบบลดรูปน้อยลง เพราะเมื่อขนาดตัวอย่างเพิ่มขึ้นทำให้ค่า MAPE ลดลง ซึ่งทำให้เมื่อ<br>ทำการทดสอบเอฟบางส่วนมีโอกาสในการเลือกตัดตัวแปรใดตัวแปรหนึ่งออกยากขึ้น ื่ ึ้ ึ่  $\overline{a}$ ้ ทำการทดสอบเอฟบางส่วนมีโอกาสในการเลือกตัดตัวแปรใดตัวแปรหนึ่งออกยากขึ้น

จากตารางที่ 4.1.1 – 4.1.4 เมื่อส่วนเบี่ยงเบนมาตรฐานมีก่ามากขึ้นทำให้ก่า MAPE  $\mathcal{L}^{\mathcal{L}}(\mathcal{L}^{\mathcal{L}})$  and  $\mathcal{L}^{\mathcal{L}}(\mathcal{L}^{\mathcal{L}})$  and  $\mathcal{L}^{\mathcal{L}}(\mathcal{L}^{\mathcal{L}})$ ์<br>้ มีแนวโน้มเพิ่มขึ้น เนื่องจากเมื่อส่วนเบี่ยงเบนมาตรฐานเพิ่มมากขึ้นทำให้เกิดความคลาดเคลื่อนมาก ิ่ ื่ ี่ ิ่ ึ้ ื่ ขึ้น จึงส่งผลทำให้ค่า MAPE มีแนวโน้มเพิ่มขึ้น และเมื่อส่วนเบี่ยงเบนมาตรฐานมีค่ามากขึ้นทำให้ ึ้ ิ่ ึ้ ี่ อัตราการเพิ่มขึ้นของค่า MAPE เพิ่มมากขึ้น ค่า RDMAPE จึงมีแนวโน้มเพิ่มขึ้น นอกจากนี้ยังช่วย ิ่ ึ้ ิ่ ึ้ ิ่ ี้ ให้มีการเลือกตัวแบบลครูปมากขึ้นเมื่อเทียบกับขนาดตัวอย่างที่เท่ากัน ื่

## **ผลสรุปจากตารางที่ 4.1.1 – 4.1.4**

จากตารางที่ 4.1.1 – 4.1.4 พบว่าพบว่า ค่า MAPE มีแนวโน้มลดลงเมื่อขนาดตัวอย่าง ื่ เพิ่มขึ้น เพราะเมื่อขนาดตัวอย่างเพิ่มขึ้นทำให้ค่าประมาณมีค่าใกล้เคียงค่าจริงมากยิ่งขึ้น (ตามกฎ ิ่ ึ้ ื่ ิ่ ึ้ ิ่ ์<br>้ ของเลขจำนวนมาก (Law of Large Number : L.L.N.)) ซึ่งจะช่วยให้ความแปรปรวนลดลงได้จึง ส่งผลทำให้ค่า MAPE ลดลง และค่าMAPE มีแนวโน้มเพิ่มขึ้นเมื่อระดับความสัมพันธ์เพิ่มขึ้น ึ้ ึ้ เพราะเมื่อระดับความสัมพันธ์ทำให้ค่าลักษณะเฉพาะของเมทริกซ์ *X* ⁄X มีค่าลดลง จึงส่งผลทำให้ค่า ื่ MAPE มีแนวโน้มเพิ่มขึ้น นอกจากนี้เมื่อส่วนเบี่ยงเบนมาตรฐานเพิ่มมากขึ้นทำให้เกิดความ ิ่ ึ้ คลาดเคลื่อนมากขึ้นจึงส่งผลให้ค่า MAPE มีแนวโน้มเพิ่มขึ้นเช่นเดียวกัน เพราะเมื่อส่วนเบี่ยงเบน ึ้ ิ่ ึ้ มาตรฐานเพิ่มขึ้นทำให้เกิดความคลาดเคลื่อนมากขึ้น ิ่ ึ้

ส่วนค่า RDMAPE มีแนวโน้มลดลงเมื่อขนาดตัวอย่างเพิ่มขึ้น เพราะเมื่อขนาดตัวอย่าง ิ่ ึ้ เพิ่มขึ้นทำให้อัตราการลดลงของค่า MAPE เพิ่มมากขึ้น ทำให้ค่า RDMAPE มีแนวโน้มลดลง ใน ิ่ ึ้ ิ่ ึ้ ทำนองกลับกันเมื่อระดับความสัมพันธ์และส่วนเบี่ยงเบนมาตรฐานเพิ่มขึ้น ทำให้อัตราการเพิ่มขึ้น<br>ของค่า MAPE เพิ่มมากขึ้น จึงส่งผลให้ ค่า RDMAPE จึงมีแนวโน้มเพิ่มขึ้น ิ่ ึ้ ึ้ ิ่ มมากขึ้น จึงส่งผลให้ ค่า RDMAPE จึงมีแนวโน้มเพิ่มขึ้น ิ่

นอกจากนี้ จะพบว่า การคัดเลือกตัวแบบจะมีการเลือกตัวแบบที่ยอมรับได้ในแต่ละลูกโซ่ เป็นตัวแบบลครูปมากขึ้น เมื่อระดับความสัมพันธ์และส่วนเบี่ยงเบนมาตรฐานเพิ่มมากขึ้น ื่ **่** 

## **4.2 การเปรียบเทียบหาตัวแบบท เหมาะสมที่สุด เม อจํานวนตัวแปรอิสระเทากับ 4 ี่ ื่**

การวิจัยครั้งนี้ผู้วิจัยศึกษากรณีความคลาดเคลื่อนมีการแจกแจงแบบปกติ ซึ่งมีพารามิเตอร์ ั้ ี้ ื่ ึ่  $\mu$  = 0 และ  $\sigma$  = 1, 2, 3 และ 5 ตามลำดับ ขนาดตัวอย่างที่ใช้เท่ากับ 20, 35 และ 50 โดยศึกษาที่ ระดับความสัมพันธ์ของตัวแปรอิสระ ณ ระดับต่าง ๆ ที่เป็นไปได้ทั้งหมด ตั้งแต่ 0.05 ถึง 0.95 ซึ่ง<br>ทำให้ Σ เป็นเมทริกซ์ความแปรปรวนร่วม (covariance matrix) ที่แสดงความสัมพันธ์ระหว่างตัวแปร ์<br>๎ ั้ ทำให้  $\Sigma$  เป็นเมทริกซ์ความแปรปรวนร่วม (covariance matrix) ที่แสดงความสัมพันธ์ระหว่างตัวแปร อิสระเปนเมทริกซบวกแนนอน (positive definite matrix) ซึ่งผลการวิจัยสวนนี้นําเสนอในตาราง ท 4.2.1 – 4.2.4 โดยมีรายละเอียดของตารางท 4.2.1 – 4.2.4 ดังน ี้

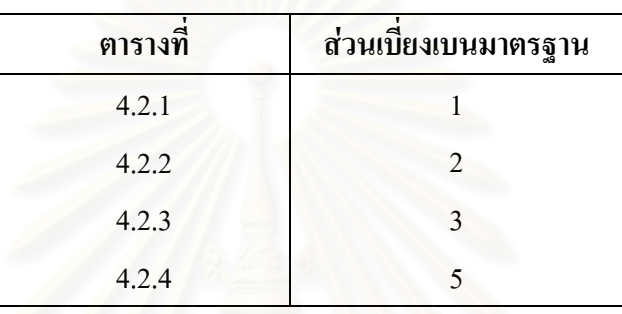

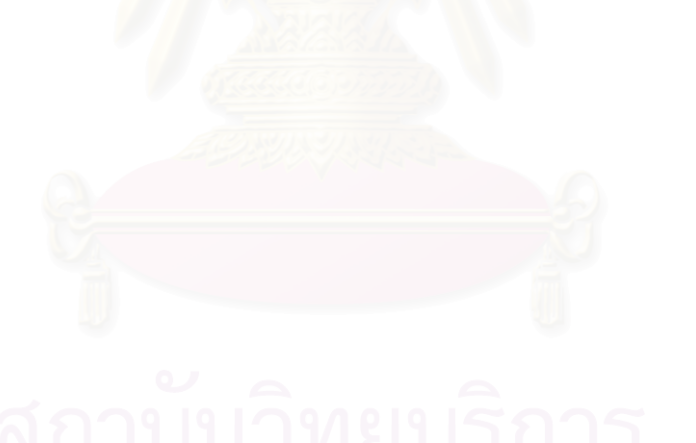

| ระดับความสัมพันธ์          |          |               |                  |                  |                  |                  |                  |                                                                            |                  |                                                                    |
|----------------------------|----------|---------------|------------------|------------------|------------------|------------------|------------------|----------------------------------------------------------------------------|------------------|--------------------------------------------------------------------|
| $(X_1X_2, X_1X_3, X_1X_4)$ | ขนาด     |               |                  |                  |                  |                  | ลูกโซ่           |                                                                            |                  |                                                                    |
| $(X_2X_3, X_2X_4, X_3X_4)$ | ตัวอย่าง |               | #1               | $\#2$            | $\#3$            | #4               | $\#5$            | #6                                                                         | $\#7$            | $\#8$                                                              |
| (0.35, 0.05, 0.25)         | $n = 20$ | ตัวแบบที่     | $\boldsymbol{0}$ | $\theta$         | $\theta$         | $\theta$         | $\theta$         | $\theta$                                                                   | $\theta$         | $\theta$                                                           |
| (0.25, 0.35, 0.05)         |          | <b>MAPE</b>   | 0.1446           | 0.1446           | 0.1446           | 0.1446           | 0.1446           | 0.1446                                                                     | 0.1446           | 0.1446                                                             |
| (ตำ,ตำ,ตำ)                 |          | (SD)          |                  |                  |                  |                  |                  | $(0.0295)(0.0295)(0.0295)(0.0295)(0.0295)(0.0295)(0.0295)(0.0295)$         |                  |                                                                    |
| (ตำ,ตำ,ตำ)                 |          | <b>RDMAPE</b> | 0.0000           | 0.0000           | 0.0000           | 0.0000           | 0.0000           | 0.0000                                                                     | 0.0000           | 0.0000                                                             |
|                            | $n = 35$ | ตัวแบบที      | $\boldsymbol{0}$ | $\boldsymbol{0}$ | $\boldsymbol{0}$ | $\boldsymbol{0}$ | $\boldsymbol{0}$ | $\theta$                                                                   | $\theta$         | $\boldsymbol{0}$                                                   |
|                            |          | <b>MAPE</b>   | 0.1033           | 0.1033           | 0.1033           | 0.1033           | 0.1033           | 0.1033                                                                     | 0.1033           | 0.1033                                                             |
|                            |          | (SD)          |                  |                  |                  |                  |                  | $(0.0200)(0.0200)(0.0200)(0.0200)(0.0200)(0.0200)(0.0200)(0.0200)$         |                  |                                                                    |
|                            |          | <b>RDMAPE</b> | 0.0000           | 0.0000           | 0.0000           | 0.0000           | 0.0000           | 0.0000                                                                     | 0.0000           | 0.0000                                                             |
|                            | $n = 50$ | ตัวแบบที      | $\boldsymbol{0}$ | $\boldsymbol{0}$ | $\boldsymbol{0}$ | $\mathbf{0}$     | $\boldsymbol{0}$ | $\theta$                                                                   | $\theta$         | $\theta$                                                           |
|                            |          | <b>MAPE</b>   | 0.0774           | 0.0774           | 0.0774           | 0.0774           | 0.0774           | 0.0774                                                                     | 0.0774           | 0.0774                                                             |
|                            |          | (SD)          |                  |                  |                  |                  |                  | $(0.0142)(0.0142)(0.0142)(0.0142)(0.0142)(0.0142)(0.0142)(0.0142)(0.0142)$ |                  |                                                                    |
|                            |          | <b>RDMAPE</b> | 0.0000           | 0.0000           | 0.0000           | 0.0000           | 0.0000           | 0.0000                                                                     | 0.0000           | 0.0000                                                             |
|                            |          |               | #9               | $\#10$           | #11              | $\#12$           | #13              | #14                                                                        | #15              | #16                                                                |
|                            | $n = 20$ | ตัวแบบที      | $\mathbf{0}$     | $\boldsymbol{0}$ | $\theta$         | $\boldsymbol{0}$ | $\boldsymbol{0}$ | $\theta$                                                                   | $\boldsymbol{0}$ | $\theta$                                                           |
|                            |          | <b>MAPE</b>   | 0.1446           | 0.1446           | 0.1446           | 0.1446           | 0.1446           | 0.1446                                                                     | 0.1446           | 0.1446                                                             |
|                            |          | (SD)          |                  |                  |                  |                  |                  |                                                                            |                  | $(0.0295)(0.0295)(0.0295)(0.0295)(0.0295)(0.0295)(0.0295)(0.0295)$ |
|                            |          | <b>RDMAPE</b> | 0.0000           | 0.0000           | 0.0000           | 0.0000           | 0.0000           | 0.0000                                                                     | 0.0000           | 0.0000                                                             |
|                            | $n = 35$ | ์<br>ตัวแบบที | $\boldsymbol{0}$ | $\theta$         | $\theta$         | $\boldsymbol{0}$ | $\theta$         | $\theta$                                                                   | $\theta$         | $\theta$                                                           |
|                            |          | <b>MAPE</b>   | 0.1033           | 0.1033           | 0.1033           | 0.1033           | 0.1033           | 0.1033                                                                     | 0.1033           | 0.1033                                                             |
|                            |          | (SD)          |                  |                  |                  |                  |                  | $(0.0200)(0.0200)(0.0200)(0.0200)(0.0200)(0.0200)(0.0200)(0.0200)(0.0200)$ |                  |                                                                    |
|                            |          | <b>RDMAPE</b> | 0.0000           | 0.0000           | 0.0000           | 0.0000           | 0.0000           | 0.0000                                                                     | 0.0000           | 0.0000                                                             |
|                            | $n = 50$ | ตัวแบบที      | $\boldsymbol{0}$ | $\boldsymbol{0}$ | $\boldsymbol{0}$ | $\boldsymbol{0}$ | $\boldsymbol{0}$ | $\theta$                                                                   | $\boldsymbol{0}$ | $\boldsymbol{0}$                                                   |
|                            |          | <b>MAPE</b>   | 0.0774           | 0.0774           | 0.0774           | 0.0774           | 0.0774           | 0.0774                                                                     | 0.0774           | 0.0774                                                             |
|                            |          | (SD)          |                  |                  |                  |                  |                  | $(0.0142)(0.0142)(0.0142)(0.0142)(0.0142)(0.0142)(0.0142)(0.0142)(0.0142)$ |                  |                                                                    |
|                            |          | <b>RDMAPE</b> | 0.0000           | 0.0000           | 0.0000           | 0.0000           | 0.0000           | 0.0000                                                                     | 0.0000           | 0.0000                                                             |
|                            |          |               | #17              | #18              | #19              | #20              | #21              | #22                                                                        | #23              | #24                                                                |
|                            | $n = 20$ | ตัวแบบที      | $\overline{0}$   | $\theta$         | $\mathbf{0}$     | $\theta$         | $\theta$         | $\theta$                                                                   | $\theta$         | $\theta$                                                           |
|                            |          | <b>MAPE</b>   | 0.1446           | 0.1446           | 0.1446           | 0.1446           | 0.1446           | 0.1446                                                                     | 0.1446           | 0.1446                                                             |
|                            |          | (SD)          |                  |                  |                  |                  |                  | $(0.0295)(0.0295)(0.0295)(0.0295)(0.0295)(0.0295)(0.0295)(0.0295)$         |                  |                                                                    |
|                            |          | <b>RDMAPE</b> | 0.0000           | 0.0000           | 0.0000           | 0.0000           | 0.0000           | 0.0000                                                                     | 0.0000           | 0.0000                                                             |
|                            | $n = 35$ | ตัวแบบที      | $\theta$         | $\theta$         | $\theta$         | $\theta$         | $\theta$         | $\theta$                                                                   | $\Omega$         | $\theta$                                                           |
|                            |          | <b>MAPE</b>   | 0.1033           | 0.1033           | 0.1033           | 0.1033           | 0.1033           | 0.1033                                                                     | 0.1033           | 0.1033                                                             |
|                            |          | (SD)          |                  |                  |                  |                  |                  | $(0.0200)(0.0200)(0.0200)(0.0200)(0.0200)(0.0200)(0.0200)(0.0200)(0.0200)$ |                  |                                                                    |
|                            |          | <b>RDMAPE</b> | 0.0000           | 0.0000           | 0.0000           | 0.0000           | 0.0000           | 0.0000                                                                     | 0.0000           | 0.0000                                                             |
|                            | $n = 50$ | ตัวแบบที      | $\boldsymbol{0}$ | $\boldsymbol{0}$ | $\boldsymbol{0}$ | $\boldsymbol{0}$ | $\boldsymbol{0}$ | $\boldsymbol{0}$                                                           | $\boldsymbol{0}$ | $\boldsymbol{0}$                                                   |
|                            |          | <b>MAPE</b>   | 0.0774           | 0.0774           | 0.0774           | 0.0774           | 0.0774           | 0.0774                                                                     | 0.0774           | 0.0774                                                             |
|                            |          | (SD)          |                  |                  |                  |                  |                  | $(0.0142)(0.0142)(0.0142)(0.0142)(0.0142)(0.0142)(0.0142)(0.0142)(0.0142)$ |                  |                                                                    |
|                            |          | <b>RDMAPE</b> | 0.0000           | 0.0000           | 0.0000           | 0.0000           | 0.0000           | 0.0000                                                                     | 0.0000           | 0.0000                                                             |

<u>ตารางที่ 4.2.1</u> การเปรียบเทียบหาตัวแบบที่เหมาะสม กรณีที่จำนวนตัวแปรอิสระ = 4 และค่าความคลาดเคลื่อนมี ี่ ี่  $\mathcal{L}^{\mathcal{L}}(\mathcal{L}^{\mathcal{L}})$  and  $\mathcal{L}^{\mathcal{L}}(\mathcal{L}^{\mathcal{L}})$  and  $\mathcal{L}^{\mathcal{L}}(\mathcal{L}^{\mathcal{L}})$ การแจกแจงแบบปกติที่มีพารามิเตอร์  $\mu$  = 0 และ  $\sigma$  = 1

| ระดับความสัมพันธ์                                                                                                    |           |               |                  |                  |                  |                  |                  |                                                                            |                  |                  |
|----------------------------------------------------------------------------------------------------|-----------|---------------|------------------|------------------|------------------|------------------|------------------|----------------------------------------------------------------------------|------------------|------------------|
| $(\mathbf{X}_{\mathbf{1}}\mathbf{X}_{\mathbf{2}},\mathbf{X}_{\mathbf{1}}\mathbf{X}_{\mathbf{3}},\mathbf{X}_{\mathbf{1}}\mathbf{X}_{\mathbf{4}})$ | ขนาด      |               |                  |                  |                  |                  | ลูกโซ่           |                                                                            |                  |                  |
| $(X_2X_3, X_2X_4, X_3X_4)$                                                                                                    | ตัวอย่าง  |               | $\#1$            | #2               | $\#3$            | #4               | $\#5$            | #6                                                                         | $\#7$            | $\#8$            |
| (0.15, 0.50, 0.15)                                                                                                    | $n = 20$  | ตัวแบบที่     | $\boldsymbol{0}$ | $\boldsymbol{0}$ | $\theta$         | $\theta$         | $\boldsymbol{0}$ | $\boldsymbol{0}$                                                           | $\boldsymbol{0}$ | $\boldsymbol{0}$ |
| (0.60, 0.50, 0.60)                                                                                                    |           | <b>MAPE</b>   | 0.2128           | 0.2128           | 0.2128           | 0.2128           | 0.2128           | 0.2128                                                                     | 0.2128           | 0.2128           |
| (ต่ำ,กลาง,ต่ำ)                                                                                                    |           | (SD)          |                  |                  |                  |                  |                  | $(0.0443)(0.0443)(0.0443)(0.0443)(0.0443)(0.0443)(0.0443)(0.0443)$         |                  |                  |
| (กลาง,กลาง,กลาง)                                                                                                    |           | <b>RDMAPE</b> | 0.0000           | 0.0000           | 0.0000           | 0.0000           | 0.0000           | 0.0000                                                                     | 0.0000           | 0.0000           |
|                                                                                                    | $n = 35$  | ตัวแบบที      | $\boldsymbol{0}$ | $\boldsymbol{0}$ | $\boldsymbol{0}$ | $\boldsymbol{0}$ | $\boldsymbol{0}$ | $\boldsymbol{0}$                                                           | $\boldsymbol{0}$ | $\boldsymbol{0}$ |
|                                                                                                    |           | <b>MAPE</b>   | 0.1543           | 0.1543           | 0.1543           | 0.1543           | 0.1543           | 0.1543                                                                     | 0.1543           | 0.1543           |
|                                                                                                    |           | (SD)          |                  |                  |                  |                  |                  | $(0.0338)(0.0338)(0.0338)(0.0338)(0.0338)(0.0338)(0.0338)(0.0338)(0.0338)$ |                  |                  |
|                                                                                                    |           | <b>RDMAPE</b> | 0.0000           | 0.0000           | 0.0000           | 0.0000           | 0.0000           | 0.0000                                                                     | 0.0000           | 0.0000           |
|                                                                                                    | $n = 50$  | ตัวแบบที      | $\theta$         | $\theta$         | $\theta$         | $\theta$         | $\theta$         | 0                                                                          | $\theta$         | $\theta$         |
|                                                                                                    |           | <b>MAPE</b>   | 0.1174           | 0.1174           | 0.1174           | 0.1174           | 0.1174           | 0.1174                                                                     | 0.1174           | 0.1174           |
|                                                                                                    |           | (SD)          |                  |                  |                  |                  |                  | $(0.0226)(0.0226)(0.0226)(0.0226)(0.0226)(0.0226)(0.0226)(0.0226)$         |                  |                  |
|                                                                                                    |           | <b>RDMAPE</b> | 0.0000           | 0.0000           | 0.0000           | 0.0000           | 0.0000           | 0.0000                                                                     | 0.0000           | 0.0000           |
|                                                                                                    |           |               | #9               | $\#10$           | #11              | $\#12$           | #13              | #14                                                                        | #15              | $\#16$           |
|                                                                                                    | $n = 20$  | ตัวแบบที      | $\boldsymbol{0}$ | $\theta$         | $\boldsymbol{0}$ | $\theta$         | $\boldsymbol{0}$ | $\boldsymbol{0}$                                                           | $\theta$         | $\theta$         |
|                                                                                                    |           | <b>MAPE</b>   | 0.2128           | 0.2128           | 0.2128           | 0.2128           | 0.2128           | 0.2128                                                                     | 0.2128           | 0.2128           |
|                                                                                                    |           | (SD)          |                  |                  |                  |                  |                  | $(0.0443)(0.0443)(0.0443)(0.0443)(0.0443)(0.0443)(0.0443)(0.0443)$         |                  |                  |
|                                                                                                    |           | <b>RDMAPE</b> | 0.0000           | 0.0000           | 0.0000           | 0.0000           | 0.0000           | 0.0000                                                                     | 0.0000           | 0.0000           |
|                                                                                                    | $n = 35$  | ์ ตัวแบบที    | $\boldsymbol{0}$ | $\boldsymbol{0}$ | $\mathbf{0}$     | $\boldsymbol{0}$ | $\boldsymbol{0}$ | $\theta$                                                                   | $\boldsymbol{0}$ | $\boldsymbol{0}$ |
|                                                                                                    |           | <b>MAPE</b>   | 0.1543           | 0.1543           | 0.1543           | 0.1543           | 0.1543           | 0.1543                                                                     | 0.1543           | 0.1543           |
|                                                                                                    |           | (SD)          |                  |                  |                  |                  |                  | $(0.0338)(0.0338)(0.0338)(0.0338)(0.0313)(0.0313)(0.0313)(0.0313)$         |                  |                  |
|                                                                                                    |           | <b>RDMAPE</b> | 0.0000           | 0.0000           | 0.0000           | 0.0000           | 0.0000           | 0.0000                                                                     | 0.0000           | 0.0000           |
|                                                                                                    | $n = 50$  | ตัวแบบที      | $\boldsymbol{0}$ | $\boldsymbol{0}$ | $\overline{0}$   | $\theta$         | $\boldsymbol{0}$ | $\boldsymbol{0}$                                                           | $\theta$         | $\boldsymbol{0}$ |
|                                                                                                    |           | <b>MAPE</b>   | 0.1174           | 0.1174           | 0.1174           | 0.1174           | 0.1174           | 0.1174                                                                     | 0.1174           | 0.1174           |
|                                                                                                    |           | (SD)          |                  |                  |                  |                  |                  | $(0.0226)(0.0226)(0.0226)(0.0226)(0.0226)(0.0226)(0.0226)(0.0226)$         |                  |                  |
|                                                                                                    |           | <b>RDMAPE</b> | 0.0000           | 0.0000           | 0.0000           | 0.0000           | 0.0000           | 0.0000                                                                     | 0.0000           | 0.0000           |
|                                                                                                    | $\circ$ 1 |               | #17              | #18              | #19              | #20              | #21              | #22                                                                        | #23              | #24              |
|                                                                                                    | $n = 20$  | ตัวแบบที      | $\theta$         | $\theta$         | $\overline{0}$   | $\theta$         | $\theta$         | $\theta$                                                                   | $\theta$         | $\theta$         |
|                                                                                                    |           | <b>MAPE</b>   | 0.2128           | 0.2128           | 0.2128           | 0.2128           | 0.2128           | 0.2128                                                                     | 0.2128           | 0.2128           |
|                                                                                                    |           | (SD)          |                  |                  |                  |                  |                  | $(0.0443)(0.0443)(0.0443)(0.0443)(0.0443)(0.0443)(0.0443)(0.0443)$         |                  |                  |
|                                                                                                    |           | <b>RDMAPE</b> | 0.0000           | 0.0000           | 0.0000           | 0.0000           | 0.0000           | 0.0000                                                                     | 0.0000           | 0.0000           |
|                                                                                                    | $n = 35$  | ตัวแบบที      | $\boldsymbol{0}$ | $\theta$         | $\theta$         | $\theta$         | $\boldsymbol{0}$ | $\theta$                                                                   | $\theta$         | $\theta$         |
|                                                                                                    |           | <b>MAPE</b>   | 0.1543           | 0.1543           | 0.1543           | 0.1543           | 0.1543           | 0.1543                                                                     | 0.1543           | 0.1543           |
|                                                                                                    |           | (SD)          |                  |                  |                  |                  |                  | $(0.0313)(0.0313)(0.0318)(0.0318)(0.0318)(0.0318)(0.0318)(0.0318)(0.0318)$ |                  |                  |
|                                                                                                    |           | <b>RDMAPE</b> | 0.0000           | 0.0000           | 0.0000           | 0.0000           | 0.0000           | 0.0000                                                                     | 0.0000           | 0.0000           |
|                                                                                                    | $n = 50$  | ตัวแบบที      | $\boldsymbol{0}$ | $\boldsymbol{0}$ | $\boldsymbol{0}$ | $\boldsymbol{0}$ | $\boldsymbol{0}$ | $\boldsymbol{0}$                                                           | $\boldsymbol{0}$ | $\boldsymbol{0}$ |
|                                                                                                    |           | <b>MAPE</b>   | 0.1174           | 0.1174           | 0.1174           | 0.1174           | 0.1174           | 0.1174                                                                     | 0.1174           | 0.1174           |
|                                                                                                    |           | (SD)          |                  |                  |                  |                  |                  | $(0.0226)(0.0226)(0.0226)(0.0226)(0.0226)(0.0226)(0.0226)(0.0226)$         |                  |                  |
|                                                                                                    |           | <b>RDMAPE</b> | 0.0000           | 0.0000           | 0.0000           | 0.0000           | 0.0000           | 0.0000                                                                     | 0.0000           | 0.0000           |

<u>ตารางที่ 4.2.1</u> (ต่อ) การเปรียบเทียบหาตัวแบบที่เหมาะสม กรณีที่จำนวนตัวแปรอิสระ = 4 และ ี่ ี่ ค่าความคลาดเคลื่อนมีการแจกแจงแบบปกติที่มีพารามิเตอร์  $\mu$  = 0 และ  $\,\sigma$  = 1 ื่

ระดับความสัมพันธ  $(X_1X_2, X_1X_3, X_1X_4)$ ) ขนาด ลูกโซ  $(X_2X_3, X_2X_4, X_3X_4)$ ) |ตัวอย่าง | #1 | #2 | #3 | #4 | #5 | #6 | #7 | #8  $(0.55, 0.65, 0.65)$  n = 20 ตัวแบบที่  $1 \mid 1 \mid 1 \mid 1 \mid 1 \mid 1 \mid 0 \mid 0$  $(0.45,0.45,0.55)$  MAPE 0.2809 0.2809 0.2809 0.2809 0.2809 0.2809 0.2809 0.3049 0.3049 (กลาง,กลาง,กลาง) | (SD)  $(0.0598) (0.0598) (0.0598) (0.0598) (0.0598) (0.0598) (0.0598) (0.0662)$  $(n_{\text{max}},n_{\text{max}})$  RDMAPE 0.0000 0.0000 0.0000 0.0000 0.0000 8.5603 8.5603  $n = 35$  ตัวแบบที  $1 \t 1 \t 1 \t 1 \t 1 \t 0 \t 0$  MAPE 0.2018 0.2018 0.2018 0.2018 0.2018 0.2018 0.2145 0.2145 (SD)  $|(0.0410)|(0.0410)|(0.0410)|(0.0410)|(0.0410)|(0.0410)|(0.0410)|(0.0444)|(0.0444)$ RDMAPE 0.0000 0.0000 0.0000 0.0000 0.0000 0.0000 6.3099 6.3099 n = 50 ตัวแบบท 0 0 0 0 0 0 0 0 0 MAPE 0.1491 0.1491 0.1491 0.1491 0.1491 0.1491 0.1491 0.1491 0.1491  $(0.0289)$  $(0.0289)$  $(0.0289)$  $(0.0289)$  $(0.0289)$  $(0.0289)$  $(0.0289)$  $(0.0289)$  $(0.0289)$  $(0.0289)$ RDMAPE 0.0000 0.0000 0.0000 0.0000 0.0000 0.0000 0.0000 0.0000 #9 #10 #11 #12 #13 #14 #15 #16  $n = 20$  ตัวแบบที 0 0 0 0 0 0 0 0 MAPE 0.3049 0.3049 0.3049 0.3049 0.3049 0.3049 0.3049 0.3049  $\frac{1}{\text{(SD)}} \frac{(0.0662)(0.0662)(0.0662)(0.0662)(0.0662)(0.0662)(0.0662)(0.0662)}$ RDMAPE 8.5603 8.5603 8.5603 8.5603 8.5603 8.5603 8.5603  $n = 35$  ตัวแบบที 0 0 0 0 0 0 0 0 MAPE 0.2145 0.2145 0.2145 0.2145 0.2145 0.2145 0.2145 0.2145 (SD)  $(0.0444)(0.0444)(0.0444)(0.0444)(0.0444)(0.0444)(0.0444)(0.0444)$ RDMAPE 6.3099 6.3099 6.3099 6.3099 6.3099 6.3099 6.3099 6.3099 n = 50 ตัวแบบท 0 0 0 0 0 0 0 0 MAPE 0.1491 0.1491 0.1491 0.1491 0.1491 0.1491 0.1491 0.1491  $(0.0289)$  $(0.0289)$  $(0.0289)$  $(0.0289)$  $(0.0289)$  $(0.0289)$  $(0.0289)$  $(0.0289)$  $(0.0289)$  $(0.0289)$ RDMAPE 0.0000 0.0000 0.0000 0.0000 0.0000 0.0000 0.0000 0.0000 #17 #18 #19 #20 #21 #22 #23 #24  $n = 20$  ด้วแบบที 0 0 0 0 0 0 0 0 MAPE 0.3049 0.3049 0.3049 0.3049 0.3049 0.3049 0.3049 0.3049 0.3049 (SD)  $(0.0662) (0.0662) (0.0662) (0.0662) (0.0662) (0.0662) (0.0662) (0.0662) (0.0662)$ RDMAPE 8.5603 8.5603 8.5603 8.5603 8.5603 8.5603 8.5603 8.5603  $n = 35$  ด้วแบบที่  $0 0 0 0 0 0 0 0 0 0 0$  MAPE 0.2145 0.2145 0.2145 0.2145 0.2145 0.2145 0.2145 0.2145 (SD)  $(0.0444) (0.0444) (0.0444) (0.0444) (0.0444) (0.0444) (0.0444) (0.0444)$ RDMAPE 6.3099 6.3099 6.3099 6.3099 6.3099 6.3099 6.3099 6.3099  $n = 50$  ด้วแบบที  $0 0 0 0 0 0 0 0 0 0 0$  MAPE 0.1491 0.1491 0.1491 0.1491 0.1491 0.1491 0.1491 0.1491  $\text{(SD)}$   $(0.0289) (0.0289) (0.0289) (0.0289) (0.0289) (0.0289) (0.0289) (0.0289)$ RDMAPE 0.0000 0.0000 0.0000 0.0000 0.0000 0.0000 0.0000 0.0000

<u>ตารางที่ 4.2.1</u> (ต่อ) การเปรียบเทียบหาตัวแบบที่เหมาะสม กรณีที่จำนวนตัวแปรอิสระ = 4 และ ี่ ี่ ค่าความคลาดเคลื่อนมีการแจกแจงแบบปกติที่มีพารามิเตอร์  $\mu$  = 0 และ  $\,\sigma$  = 1 ื่

ระดับความสัมพันธ  $(X_1X_2, X_1X_3, X_1X_4)$ ) ขนาด ลูกโซ  $(X_2X_3, X_2X_4, X_3X_4)$ ) |ตัวอย่าง | #1 | #2 | #3 | #4 | #5 | #6 | #7 | #8  $(0.20, 0.10, 0.10)$  n = 20 ตัวแบบที่  $0 0 0 0 0 0 0 2 2$ (0.75,0.75,0.20) MAPE 0.2527 0.2527 0.2527 0.2527 0.2527 0.2527 0.2355 0.2355  $(\overset{\circ}{\mathfrak{g}}\overset{\circ}{1},\overset{\circ}{\mathfrak{g}}\overset{\circ}{1})$  (exp) (0.0562)  $(0.0562)$   $(0.0562)$   $(0.0562)$   $(0.0562)$   $(0.0562)$   $(0.0562)$   $(0.0514)$   $(0.0514)$ (สูง,สูง,ต่ำ) RDMAPE 7.3060 7.3060 7.3060 7.3060 7.3060 7.3060 0.0000 0.0000  $n = 35$  ด้วแบบที่  $0 0 0 0 0 0 0 2 2$ MAPE 0.1797 0.1797 0.1797 0.1797 0.1797 0.1797 0.1706 0.1706 (SD)  $(0.0412) (0.0412) (0.0412) (0.0412) (0.0412) (0.0412) (0.0412) (0.0387) (0.0387)$ RDMAPE 5.2827 5.2827 5.2827 5.2827 5.2827 5.2827 0.0000 0.0000 n = 50 ตัวแบบท 0 0 0 0 0 0 0 0 MAPE 0.1279 0.1279 0.1279 0.1279 0.1279 0.1279 0.1279 0.1279 0.1279  $(0.0283) (0.0283) (0.0283) (0.0283) (0.0283) (0.0283) (0.0283) (0.0283) (0.0278) (0.0278)$ RDMAPE 0.0000 0.0000 0.0000 0.0000 0.0000 0.0000 0.0000 0.0000 #9 #10 #11 #12 #13 #14 #15 #16  $n = 20$  ตัวแบบที  $2$  2 2 2 0 0 0 0 MAPE 0.2355 0.2355 0.2355 0.2355 0.2355 0.2527 0.2527 0.2527 0.2527 (SD)  $|(0.0514)(0.0514)|(0.0514)|(0.0514)|(0.0514)|(0.0562)|(0.0562)|(0.0562)|(0.0562)$ RDMAPE 0.0000 0.0000 0.0000 0.0000 7.3060 7.3060 7.3060 7.3060 n = 35 ตัวแบบท  $2$  2 2 2 0 0 0 0 MAPE 0.1706 0.1706 0.1706 0.1706 0.1797 0.1797 0.1797 0.1797  $\frac{(\text{SD})}{(\text{O}.0408)} \cdot \frac{(\text{O}.0408)}{(\text{O}.0408)} \cdot \frac{(\text{O}.0387)}{(\text{O}.0387)} \cdot \frac{(\text{O}.0412)}{(\text{O}.0412)} \cdot \frac{(\text{O}.0412)}{(\text{O}.0412)} \cdot \frac{(\text{O}.0412)}{(\text{O}.0412)}$ RDMAPE 0.0000 0.0000 0.0000 0.0000 5.2827 5.2827 5.2827 5.2827 n = 50 ตัวแบบท 0 0 0 0 0 0 0 0  $\blacksquare$  MAPE  $\big|$  0.1279 0.1279 0.1279 0.1279 0.1279 0.1279 0.1279 0.1279  $(0.0278) (0.0278) (0.0278) (0.0278) (0.0278) (0.0283) (0.0283) (0.0283) (0.0283)$ RDMAPE 0.0000 0.0000 0.0000 0.0000 0.0000 0.0000 0.0000 0.0000 #17 #18 #19 #20 #21 #22 #23 #24  $n = 20$  ด้วแบบที 0 0 0 0 0 0 0 0 MAPE 0.2527 0.2527 0.2527 0.2527 0.2527 0.2527 0.2527 0.2527 0.2527 (SD)  $(0.0562) (0.0562) (0.0562) (0.0562) (0.0562) (0.0562) (0.0562) (0.0562) (0.0562)$ RDMAPE 7.3060 7.3060 7.3060 7.3060 7.3060 7.3060 7.3060 7.3060  $n = 35$  ตัวแบบที่  $0 0 0 0 0 0 0 0 0 0 0$  $\begin{array}{|c|c|c|c|c|c|}\n\hline\n\text{MAPE} & 0.1797 & 0.1797 & 0.1797 & 0.1797 & 0.1797 & 0.1797 \\
\hline\n\end{array}$  $\frac{(\text{SD})}{(\text{O}.0412)} \frac{(0.0412)(0.0412)(0.0412)(0.0412)(0.0412)(0.0412)(0.0412)(0.0412)}$ RDMAPE 5.2827 5.2827 5.2827 5.2827 5.2827 5.2827 5.2827 5.2827  $n = 50$  ด้วแบบที่  $0 0 0 0 0 0 0 0 0 0 0$  $\begin{array}{|c|c|c|c|c|c|}\n\hline\n\text{MAPE} & 0.1279 & 0.1279 & 0.1279 & 0.1279 & 0.1279 & 0.1279 & 0.1279 \\
\hline\n\end{array}$  $(0.0283) (0.0283) (0.0283) (0.0283) (0.0283) (0.0283) (0.0283) (0.0283) (0.0283)$ RDMAPE 0.0000 0.0000 0.0000 0.0000 0.0000 0.0000 0.0000 0.0000

<u>ตารางที่ 4.2.1</u> (ต่อ) การเปรียบเทียบหาตัวแบบที่เหมาะสม กรณีที่จำนวนตัวแปรอิสระ = 4 และ ี่ ี่ ค่าความคลาดเคลื่อนมีการแจกแจงแบบปกติที่มีพารามิเตอร์  $\mu$  = 0 และ  $\,\sigma$  = 1 ื่

| ระดับความสัมพันธ์          |          |               |                  |                                            |                  |                  |                  |                                                                            |                  |                  |
|----------------------------|----------|---------------|------------------|--------------------------------------------|------------------|------------------|------------------|----------------------------------------------------------------------------|------------------|------------------|
| $(X_1X_2, X_1X_3, X_1X_4)$ | ขนาด     |               |                  |                                            |                  |                  | ลูกโซ่           |                                                                            |                  |                  |
| $(X_2X_3, X_2X_4, X_3X_4)$ | ตัวอย่าง |               | $\#1$            | $\#2$                                      | $\#3$            | #4               | #5               | #6                                                                         | $\#7$            | $\#8$            |
| (0.70, 0.15, 0.40)         | $n = 20$ | ตัวแบบที่     | $\mathbf{1}$     | 1                                          | 1                | 1                | 1                | 1                                                                          | $\overline{2}$   | $\overline{2}$   |
| (0.40, 0.70, 0.15)         |          | <b>MAPE</b>   | 0.2934           | 0.2934                                     | 0.2934           | 0.2934           | 0.2934           | 0.2934                                                                     | 0.2695           | 0.2695           |
| (สูง,ตำ,กลาง)              |          | (SD)          |                  |                                            |                  |                  |                  | $(0.0666)(0.0666)(0.0666)(0.0666)(0.0666)(0.0666)(0.0602)(0.0602)$         |                  |                  |
| (กลาง,สูง,ตำ)              |          | <b>RDMAPE</b> | 8.8613           | 8.8613                                     | 8.8613           | 8.8613           | 8.8613           | 8.8613                                                                     | 0.0000           | 0.0000           |
|                            | $n = 35$ | ตัวแบบที      | $\boldsymbol{0}$ | $\overline{0}$                             | $\boldsymbol{0}$ | $\boldsymbol{0}$ | $\boldsymbol{0}$ | $\theta$                                                                   | $\overline{2}$   | $\overline{2}$   |
|                            |          | <b>MAPE</b>   | 0.2033           | 0.2033                                     | 0.2033           | 0.2033           | 0.2033           | 0.2033                                                                     | 0.1921           | 0.1921           |
|                            |          | (SD)          |                  |                                            |                  |                  |                  | $(0.0442)(0.0442)(0.0442)(0.0442)(0.0442)(0.0442)(0.0442)(0.0410)(0.0410)$ |                  |                  |
|                            |          | <b>RDMAPE</b> | 5.8068           | 5.8068                                     | 5.8068           | 5.8068           | 5.8068           | 5.8068                                                                     | 0.0000           | 0.0000           |
|                            | $n = 50$ | ตัวแบบที      | $\boldsymbol{0}$ | $\boldsymbol{0}$                           | $\boldsymbol{0}$ | $\mathbf{0}$     | $\theta$         | $\theta$                                                                   | $\boldsymbol{0}$ | $\boldsymbol{0}$ |
|                            |          | <b>MAPE</b>   | 0.1391           | 0.1391                                     | 0.1391           | 0.1391           | 0.1391           | 0.1391                                                                     | 0.1391           | 0.1391           |
|                            |          | (SD)          |                  |                                            |                  |                  |                  | $(0.0290)(0.0290)(0.0290)(0.0290)(0.0290)(0.0290)(0.0284)(0.0284)$         |                  |                  |
|                            |          | <b>RDMAPE</b> | 0.0000           | 0.0000                                     | 0.0000           | 0.0000           | 0.0000           | 0.0000                                                                     | 0.0000           | 0.0000           |
|                            |          |               | #9               | #10                                        | #11              | $\#12$           | #13              | #14                                                                        | #15              | #16              |
|                            | $n = 20$ | ตัวแบบที่     | $\overline{2}$   | $\overline{2}$                             | $\overline{2}$   | $\overline{2}$   | $\boldsymbol{0}$ | $\theta$                                                                   | $\theta$         | $\boldsymbol{0}$ |
|                            |          | <b>MAPE</b>   | 0.2695           | 0.2695                                     | 0.2695           | 0.2695           | 0.2964           | 0.2964                                                                     | 0.2964           | 0.2964           |
|                            |          | (SD)          |                  |                                            |                  |                  |                  | $(0.0602)(0.0602)(0.0602)(0.0602)(0.0692)(0.0692)$                         | (0.0692)         | (0.0692)         |
|                            |          | <b>RDMAPE</b> | 0.0000           | 0.0000                                     | 0.0000           | 0.0000           | 9.9780           | 9.9780                                                                     | 9.9780           | 9.9780           |
|                            | $n = 35$ | ์ ตัวแบบที    | $\overline{2}$   | $\overline{2}$                             | 2                | $\overline{2}$   | $\theta$         | $\theta$                                                                   | $\theta$         | $\theta$         |
|                            |          | <b>MAPE</b>   | 0.1921           | 0.1921                                     | 0.1921           | 0.1921           | 0.2033           | 0.2033                                                                     | 0.2033           | 0.2033           |
|                            |          | (SD)          |                  | $(0.0410)(0.0410)(0.0410)(0.0410)(0.0442)$ |                  |                  |                  | (0.0442)                                                                   | (0.0442)         | (0.0442)         |
|                            |          | <b>RDMAPE</b> | 0.0000           | 0.0000                                     | 0.0000           | 0.0000           | 5.8068           | 5.8068                                                                     | 5.8068           | 5.8068           |
|                            | $n = 50$ | ตัวแบบที      | $\boldsymbol{0}$ | $\boldsymbol{0}$                           | $\boldsymbol{0}$ | $\boldsymbol{0}$ | $\boldsymbol{0}$ | $\theta$                                                                   | $\theta$         | $\theta$         |
|                            |          | <b>MAPE</b>   | 0.1391           | 0.1391                                     | 0.1391           | 0.1391           | 0.1391           | 0.1391                                                                     | 0.1391           | 0.1391           |
|                            |          | (SD)          |                  |                                            |                  |                  |                  | $(0.0284)(0.0284)(0.0284)(0.0284)(0.0284)(0.0290)(0.0290)(0.0290)(0.0290)$ |                  |                  |
|                            |          | <b>RDMAPE</b> | 0.0000           | 0.0000                                     | 0.0000           | 0.0000           | 0.0000           | 0.0000                                                                     | 0.0000           | 0.0000           |
|                            | ٠        |               | #17              | #18                                        | #19              | #20              | #21              | #22                                                                        | #23              | #24              |
|                            | $n = 20$ | ตัวแบบที      | $\overline{0}$   | $\theta$                                   | $\overline{4}$   | 4                | $\overline{4}$   | 4                                                                          | 4                | 4                |
|                            |          | <b>MAPE</b>   | 0.2964           | 0.2964                                     | 0.2940           | 0.2940           | 0.2940           | 0.2940                                                                     | 0.2940           | 0.2940           |
|                            |          | (SD)          | (0.0692)         |                                            |                  |                  |                  | $(0.0692)(0.0680)(0.0680)(0.0680)(0.0680)(0.0680)$                         |                  | (0.0680)         |
|                            |          | <b>RDMAPE</b> | 9.9780           | 9.9780                                     | 9.0839           | 9.0839           | 9.0839           | 9.0839                                                                     | 9.0839           | 9.0839           |
|                            | $n = 35$ | ตัวแบบที      | $\boldsymbol{0}$ | $\boldsymbol{0}$                           | $\boldsymbol{0}$ | $\boldsymbol{0}$ | $\boldsymbol{0}$ | $\boldsymbol{0}$                                                           | $\boldsymbol{0}$ | $\boldsymbol{0}$ |
|                            |          | <b>MAPE</b>   | 0.2033           | 0.2033                                     | 0.2033           | 0.2033           | 0.2033           | 0.2033                                                                     | 0.2033           | 0.2033           |
|                            |          | (SD)          |                  |                                            |                  |                  |                  | $(0.0442)(0.0442)(0.0442)(0.0442)(0.0442)(0.0442)(0.0442)(0.0442)(0.0442)$ |                  |                  |
|                            |          | <b>RDMAPE</b> | 5.8068           | 5.8068                                     | 5.8068           | 5.8068           | 5.8068           | 5.8068                                                                     | 5.8068           | 5.8068           |
|                            | $n = 50$ | ตัวแบบที      | $\boldsymbol{0}$ | $\boldsymbol{0}$                           | $\boldsymbol{0}$ | $\mathbf{0}$     | $\boldsymbol{0}$ | $\theta$                                                                   | $\theta$         | $\boldsymbol{0}$ |
|                            |          | <b>MAPE</b>   | 0.1391           | 0.1391                                     | 0.1391           | 0.1391           | 0.1391           | 0.1391                                                                     | 0.1391           | 0.1391           |
|                            |          | (SD)          |                  |                                            |                  |                  |                  | $(0.0290)(0.0290)(0.0290)(0.0290)(0.0290)(0.0290)(0.0290)(0.0290)$         |                  |                  |
|                            |          | <b>RDMAPE</b> | 0.0000           | 0.0000                                     | 0.0000           | 0.0000           | 0.0000           | 0.0000                                                                     | 0.0000           | 0.0000           |

<u>ตารางที่ 4.2.1</u> (ต่อ) การเปรียบเทียบหาตัวแบบที่เหมาะสม กรณีที่จำนวนตัวแปรอิสระ = 4 และ ี่ ี่ ค่าความคลาดเคลื่อนมีการแจกแจงแบบปกติที่มีพารามิเตอร์  $\mu$  = 0 และ  $\,\sigma$  = 1 ื่

ระดับความสัมพันธ  $(X_1X_2, X_1X_3, X_1X_4)$ ) ขนาด ลูกโซ  $(X_2X_3, X_2X_4, X_3X_4)$ ) |ตัวอย่าง | #1 | #2 | #3 | #4 | #5 | #6 | #7 | #8  $(0.45, 0.65, 0.45)$  n = 20 ตัวแบบที่  $1 \mid 1 \mid 1 \mid 1 \mid 1 \mid 1 \mid 2 \mid 2$ (0.80,0.65,0.80) MAPE 0.3581 0.3581 0.3581 0.3581 0.3581 0.3581 0.3543 0.3543  $(0.0795) (0.0795) (0.0795) (0.0795) (0.0795) (0.0795) (0.0795) (0.0795) (0.0795) (0.0820)$ (สูง,กลาง,สูง) RDMAPE 10.3315 10.3315 10.3315 10.3315 10.3315 10.3315 9.1403 9.1403  $n = 35$  ด้วแบบที่  $0 0 0 0 0 0 0 2 2$ MAPE 0.2498 0.2498 0.2498 0.2498 0.2498 0.2498 0.2498 0.2487 0.2487 (SD)  $(0.0531)(0.0531)(0.0532)(0.0532)(0.0532)(0.0532)(0.0532)(0.0514)(0.0514)$ RDMAPE 7.3661 7.3661 7.3661 7.3661 7.3661 7.3661 6.9075 6.9075 n = 50 ตัวแบบท 0 0 0 0 0 0 0 0 MAPE 0.1695 0.1695 0.1695 0.1695 0.1695 0.1695 0.1695 0.1695  $(0.0332) (0.0332) (0.0332) (0.0332) (0.0332) (0.0332) (0.0332) (0.0332) (0.0332)$ RDMAPE 4.9135 4.9135 4.9135 4.9135 4.9135 4.9135 4.9135 4.9135 #9 #10 #11 #12 #13 #14 #15 #16  $n = 20$  ตัวแบบที  $2$  2 2 3 3 3 3 3 MAPE 0.3543 0.3543 0.3543 0.3543 0.3246 0.3246 0.3246 0.3246  $\frac{(\text{SD})}{(\text{O.0820})} \frac{(0.0820)}{(0.0820)} \frac{(0.0820)}{(0.0820)} \frac{(0.0739)}{(0.0739)} \frac{(0.0739)}{(0.0739)} \frac{(0.0739)}{(0.0739)}$ RDMAPE 9.1403 9.1403 9.1403 0.1403 0.0000 0.0000 0.0000 0.0000 n = 35 ตัวแบบท  $2$  2 2 3 3 3 3 MAPE 0.2487 0.2487 0.2487 0.2487 0.2487 0.2326 0.2326 0.2326 0.2326  $\left[\frac{(SD)}{(0.0514)}(0.0514)(0.0514)(0.0514)(0.0514)(0.0471)(0.0471)(0.0471)(0.0471)\right]$ RDMAPE 6.9075 6.9075 6.9075 6.9075 0.0000 0.0000 0.0000 0.0000 n = 50 ตัวแบบท  $0 \t 0 \t 0 \t 0 \t 3 \t 3 \t 3$  MAPE 0.1695 0.1695 0.1695 0.1695 0.1616 0.1616 0.1616 0.1616  $(0.0310)$   $(0.0332)$   $(0.0332)$   $(0.0332)$   $(0.0332)$   $(0.0310)$   $(0.0310)$   $(0.0310)$   $(0.0310)$ RDMAPE 4.9135 4.9135 4.9135 0.0000 0.0000 0.0000 0.0000 #17 #18 #19 #20 #21 #22 #23 #24  $n = 20$  ด้วแบบที 3 3 4 4 4 4 4 4 MAPE 0.3246 0.3246 0.3549 0.3549 0.3549 0.3549 0.3549 0.3549 (SD)  $(0.0739) (0.0739) (0.0831) (0.0831) (0.0831) (0.0831) (0.0831) (0.0831) (0.0831)$ RDMAPE 0.0000 0.0000 9.3346 9.3346 9.3346 9.3346 9.3346 9.3346  $n = 35$  ตัวแบบที่  $3 \mid 3 \mid 4 \mid 4 \mid 4 \mid 4 \mid 4 \mid 4$  MAPE 0.2326 0.2326 0.2493 0.2493 0.2493 0.2493 0.2493 0.2493 (SD)  $|(0.0471)|(0.0471)|(0.0523)|(0.0523)|(0.0523)|(0.0523)|(0.0523)|(0.0523)|$ RDMAPE 0.0000 0.0000 7.1726 7.1726 7.1726 7.1726 7.1726 7.1726  $n = 50$  ด้วแบบที่ 3 3 0 0 0 0 0 0 MAPE 0.1616 0.1616 0.1695 0.1695 0.1695 0.1695 0.1695 0.1695  $\vert$ (SD)  $\vert$   $\vert$ (0.0310) $\vert$ (0.0310) $\vert$ (0.0332) $\vert$ (0.0332) $\vert$ (0.0332) $\vert$ (0.0332) $\vert$ (0.0332) $\vert$ (0.0332) RDMAPE 0.0000 0.0000 4.9135 4.9135 4.9135 4.9135 4.9135 4.9135

<u>ตารางที่ 4.2.1</u> (ต่อ) การเปรียบเทียบหาตัวแบบที่เหมาะสม กรณีที่จำนวนตัวแปรอิสระ = 4 และ ี่ ี่ ค่าความคลาดเคลื่อนมีการแจกแจงแบบปกติที่มีพารามิเตอร์  $\mu$  = 0 และ  $\,\sigma$  = 1 ื่

ระดับความสัมพันธ  $(X_1X_2, X_1X_3, X_1X_4)$ ) ขนาด ลูกโซ  $(X_2X_3, X_2X_4, X_3X_4)$ ) |ตัวอย่าง | #1 | #2 | #3 | #4 | #5 | #6 | #7 | #8  $(0.55, 0.80, 0.55)$  n = 20 ตัวแบบที่  $1 \mid 1 \mid 3 \mid 13 \mid 1 \mid 1 \mid 2 \mid 2$  $(0.85,0.80,0.85)$  MAPE  $(0.4236 \mid 0.4236 \mid 0.4182 \mid 0.4182 \mid 0.4236 \mid 0.4236 \mid 0.4219 \mid 0.4219)$  $($ naาง,สูง,กลาง)  $|$  (SD)  $|$ (0.0941) $|$ (0.0941) $|$ (0.1001) $|$ (0.1001) $|$ (0.0941) $|$ (0.0941) $|$ (0.0894) $|$ (0.0894) (สูง,สูง,สูง) RDMAPE 12.5440 12.5440 11.0971 11.0971 12.5440 12.5440 12.1006 12.1006  $n = 35$  ตัวแบบที  $0 0 0 0 0 0 0 2 2$  MAPE 0.2770 0.2770 0.2770 0.2770 0.2770 0.2770 0.2751 0.2751  $(SD)$   $(0.0643)$   $(0.0643)$   $(0.0643)$   $(0.0643)$   $(0.0643)$   $(0.0643)$   $(0.0643)$   $(0.0628)$   $(0.0628)$ RDMAPE 8.5284 8.5284 8.5284 8.5284 8.5284 8.5284 7.7909 7.7909 n = 50 ตัวแบบท 0 0 0 0 0 0 0 0 MAPE 0.1859 0.1859 0.1859 0.1859 0.1859 0.1859 0.1859 0.1859 0.1859  $(SD)$   $(0.0402)$   $(0.0402)$   $(0.0402)$   $(0.0402)$   $(0.0402)$   $(0.0402)$   $(0.0402)$   $(0.0402)$   $(0.0402)$ RDMAPE 5.8751 5.8751 5.8751 5.8751 5.8751 5.8751 5.8751 5.8751 #9 #10 #11 #12 #13 #14 #15 #16  $n = 20$  ตัวแบบที 23 23 24 24 13 13 23 23 MAPE 0.4159 0.4159 0.4169 0.4169 0.4188 0.4188 0.4159 0.4159 (SD)  $|(0.0983)(0.0983)(0.0965)(0.0965)(0.1014)(0.1014)(0.1007)(0.1007)$  RDMAPE 10.4860 10.4860 10.7528 10.7528 11.2602 11.2602 10.4860 10.4860  $n = 35$  ตัวแบบที  $2$  2 2 3 3 3 3 MAPE 0.2751 0.2751 0.2751 0.2751 0.2751 0.2552 0.2552 0.2552 0.2552  $(0.0565)$   $(0.0628)$   $(0.0628)$   $(0.0628)$   $(0.0628)$   $(0.0565)$   $(0.0565)$   $(0.0565)$   $(0.0565)$ RDMAPE 7.7909 7.7909 7.7909 7.7909 0.0000 0.0000 0.0000 0.0000 n = 50 ตัวแบบท  $0 \t 0 \t 0 \t 0 \t 3 \t 3 \t 3$  MAPE 0.1859 0.1859 0.1859 0.1859 0.1756 0.1756 0.1756 0.1756  $\vert$ (SD)  $\vert$ (0.0402) $\vert$ (0.0402) $\vert$ (0.0402) $\vert$ (0.0402) $\vert$ (0.0373) $\vert$ (0.0373) $\vert$ (0.0373) $\vert$ (0.0373) RDMAPE 5.8751 5.8751 5.8751 5.8751 0.0000 0.0000 0.0000 0.0000 #17 #18 #19 #20 #21 #22 #23 #24  $n = 20$  ด้วแบบที 34 34 4 4 24 24 34 34 MAPE 0.3764 0.3764 0.4209 0.4209 0.4169 0.4169 0.3764 0.3764 (SD)  $|(0.1007)|(0.1007)|(0.1032)|(0.1032)|(0.0965)|(0.0965)|(0.0877)|(0.0877)$ RDMAPE 0.0000 0.0000 11.8145 11.8145 10.7528 10.7528 0.0000 0.0000  $n = 35$  ด้วแบบที่  $3 \mid 3 \mid 4 \mid 4 \mid 4 \mid 4 \mid 4 \mid 4$  MAPE 0.2552 0.2552 0.2745 0.2745 0.2745 0.2745 0.2745 0.2745  $\frac{(\text{SD})}{(\text{0.0565}) \cdot (0.0565)} \cdot \frac{(\text{0.0618}) \cdot (0.0618)}{(\text{0.0618}) \cdot (0.0618)} \cdot \frac{(\text{0.0618}) \cdot (0.0618)}{(\text{0.0618}) \cdot (0.0618)}$ RDMAPE 0.0000 0.0000 7.5330 7.5330 7.5330 7.5330 7.5330 7.5330  $n = 50$  ด้วแบบที่ 3 3 0 0 0 0 0 0  $\begin{array}{|c|c|c|c|c|c|}\n\hline\n\text{MAPE} & 0.1756 & 0.1756 & 0.1859 & 0.1859 & 0.1859 & 0.1859 & 0.1859 \hline \end{array}$ (SD)  $|(0.0373) | (0.0373) | (0.0402) | (0.0402) | (0.0402) | (0.0402) | (0.0402) | (0.0402) | (0.0402)$ RDMAPE 0.0000 0.0000 5.8751 5.8751 5.8751 5.8751 5.8751 5.8751

<u>ตารางที่ 4.2.1</u> (ต่อ) การเปรียบเทียบหาตัวแบบที่เหมาะสม กรณีที่จำนวนตัวแปรอิสระ = 4 และ ี่ ี่ ค่าความคลาดเคลื่อนมีการแจกแจงแบบปกติที่มีพารามิเตอร์  $\mu$  = 0 และ  $\,\sigma$  = 1 ื่

ระดับความสัมพันธ  $(X_1X_2, X_1X_3, X_1X_4)$ ) ขนาด ลูกโซ  $(X_2X_3, X_2X_4, X_3X_4)$ ) |ตัวอย่าง | #1 | #2 | #3 | #4 | #5 | #6 | #7 | #8  $(0.95, 0.80, 0.90)$  n = 20 ตัวแบบที่ 12 12 13 13 14 14 12 12  $(0.90, 0.95, 0.80)$  MAPE  $(0.4551 \mid 0.4551 \mid 0.5166 \mid 0.5166 \mid 0.5115 \mid 0.4551 \mid 0.4551 \mid 0.4551 \mid 0.4551 \mid 0.4551 \mid 0.4551 \mid 0.4551 \mid 0.4551 \mid 0.4551 \mid 0.4551 \mid 0.4551 \mid 0.4551 \mid 0.4551 \mid 0.4551 \mid 0.4551 \mid 0.4551 \mid 0.45$  $(\text{r}, \text{r}, \text{r}, \text{r}, \text{r}, \text{r})$  (SD)  $(0.1080) (0.1080) (0.1282) (0.1282) (0.1203) (0.1203) (0.1080) (0.1080)$ (สูง,สูง,สูง) RDMAPE | 0.0000 | 0.0000 | 13.4950 | 13.4950 | 12.3893 | 12.3893 | 0.0000 | 0.0000  $n = 35$  ตัวแบบที  $1 \t 1 \t 1 \t 1 \t 1 \t 2 \t 2$  MAPE 0.3325 0.3325 0.3325 0.3325 0.3325 0.3325 0.3078 0.3078 (SD)  $|(0.0762)(0.0762)(0.0762)(0.0762)(0.0762)(0.0762)(0.0693)(0.0693)$ RDMAPE 8.0256 8.0256 8.0256 8.0256 8.0256 8.0256 0.0000 0.0000 n = 50 ตัวแบบท 1 1 1 1 1 2 2 MAPE 0.2163 0.2163 0.2163 0.2163 0.2163 0.2163 0.2036 0.2036  $(SD)$   $(0.0474)$   $(0.0474)$   $(0.0474)$   $(0.0474)$   $(0.0474)$   $(0.0474)$   $(0.0474)$   $(0.0438)$   $(0.0438)$ RDMAPE 6.2527 6.2527 6.2527 6.2527 6.2527 6.2527 0.0000 0.0000 #9 #10 #11 #12 #13 #14 #15 #16  $n = 20$  ตัวแบบที 23 23 24 24 13 13 23 23 MAPE 0.5115 0.5115 0.5057 0.5057 0.5166 0.5166 0.5238 0.5238  $(0.1253)$   $(0.1253)$   $(0.1253)$   $(0.1239)$   $(0.1239)$   $(0.1282)$   $(0.1282)$   $(0.1253)$   $(0.1253)$ RDMAPE 12.3893 12.3893 11.1097 11.1097 13.4950 13.4950 15.0785 15.0785  $n = 35$  ตัวแบบที  $2$  2 2 3 3 3 3 MAPE 0.3078 0.3078 0.3078 0.3078 0.3366 0.3366 0.3366 0.3366  $(0.0693) (0.0693) (0.0693) (0.0693) (0.0693) (0.0795) (0.0795) (0.0795) (0.0795)$ RDMAPE 0.0000 0.0000 0.0000 0.0000 9.3586 9.3586 9.3586 9.3586 n = 50 ตัวแบบท  $2$  2 2 0 0 0 0 MAPE 0.2036 0.2036 0.2036 0.2036 0.2191 0.2191 0.2191 0.2191  $(0.0438)(0.0438)(0.0438)(0.0438)(0.0438)(0.0496)(0.0496)(0.0496)(0.0496)$ RDMAPE 0.0000 0.0000 0.0000 7.6329 7.6329 7.6329 7.6329 #17 #18 #19 #20 #21 #22 #23 #24  $n = 20$  ด้วแบบที 34 34 14 14 24 24 34 34 MAPE 0.5176 0.5176 0.5115 0.5115 0.5057 0.5057 0.5176 0.5176  $(SD)$   $|(0.1302) | (0.1302) | (0.1203) | (0.1203) | (0.1239) | (0.1239) | (0.1302) | (0.1302)$  RDMAPE 13.7327 13.7327 12.3893 12.3893 11.1097 11.1097 13.7327 13.7327  $n = 35$  ด้วแบบที่  $3 \mid 3 \mid 4 \mid 4 \mid 4 \mid 4 \mid 4 \mid 4$  $\begin{array}{|c|c|c|c|c|c|c|c|} \hline \text{MAPE} & 0.3366 & 0.3366 & 0.3331 & 0.3331 & 0.3331 & 0.3331 & 0.3331 \hline \end{array}$  $\left( \text{SDD} \right) \left[ \left( 0.0795 \right) \left[ \left( 0.0776 \right) \left[ \left( 0.0776 \right) \left[ \left( 0.0776 \right) \left[ \left( 0.0776 \right) \left[ \left( 0.0776 \right) \right] \left( 0.0776 \right) \right] \right] \right]$ RDMAPE 9.3586 9.3586 8.2368 8.2368 8.2368 8.2368 8.2368 8.2368  $n = 50$  ด้วแบบที่  $0 \quad 0 \quad 4 \quad 4 \quad 4 \quad 4 \quad 4 \quad 4 \quad 4 \quad 4$  MAPE 0.2191 0.2191 0.2168 0.2168 0.2168 0.2168 0.2168 0.2168  $\frac{(\text{SD})}{(\text{0.0496})} \frac{(0.0496)}{(0.0484)} \frac{(0.0484)}{(0.0484)} \frac{(0.0484)}{(0.0484)} \frac{(0.0484)}{(0.0484)}$ RDMAPE 7.6329 7.6329 6.4983 6.4983 6.4983 6.4983 6.4983 6.4983

<u>ตารางที่ 4.2.1</u> (ต่อ) การเปรียบเทียบหาตัวแบบที่เหมาะสม กรณีที่จำนวนตัวแปรอิสระ = 4 และ ี่ ี่ ค่าความคลาดเคลื่อนมีการแจกแจงแบบปกติที่มีพารามิเตอร์  $\mu$  = 0 และ  $\,\sigma$  = 1 ื่

จากตารางท 4.2.1 เราสามารถสรุปผลกรณีท จํานวนตัวแปรอิสระ = 4 และคาความ คลาดเคลื่อนมีการแจกแจงแบบปกติ ที่มีพารามิเตอร์ค่าเฉลี่ยเท่ากับ 0 และส่วนเบี่ยงเบนมาตรฐาน  $\mathcal{L}^{\mathcal{L}}(\mathcal{L}^{\mathcal{L}})$  and  $\mathcal{L}^{\mathcal{L}}(\mathcal{L}^{\mathcal{L}})$  and  $\mathcal{L}^{\mathcal{L}}(\mathcal{L}^{\mathcal{L}})$ เทากับ 1 ไดดังน

ผู้วิจัยพบว่า ค่า MAPE มีแนวโน้มลดลงเมื่อขนาดตัวอย่างเพิ่มขึ้น เพราะเมื่อขนาดตัวอย่าง ิ่ ึ้ ื่ เพิ่มขึ้นทำให้ค่าประมาณมีค่าใกล้เคียงค่าจริงมากยิ่งขึ้น (ตามกฎของเลขจำนวนมาก (Law of Large ิ่ ึ้ ึ้ Number : L.L.N.)) ซึ่งจะช่วยให้ความแปรปรวนลดลงใด้จึงส่งผลทำให้ค่า MAPE ลดลง แต่มี แนวโน้มเพิ่มขึ้นเมื่อระดับความสัมพันธ์เพิ่มขึ้น เพราะเมื่อระดับความสัมพันธ์เพิ่มขึ้นทำให้ค่า ิ่ ึ้ ิ่ ึ้ ิ่ ึ้ ลักษณะเฉพาะของเมทริกซ์ *X'*X มีค่าลดลง จึงส่งผลทำให้ค่า MAPE มีแนวโน้มเพิ่มขึ้น ิ่

ตัวแบบลดรูปที่ได้รับก<mark>ารเ</mark>ลือกจะดีกว่าตัวแบบอื่<mark>น</mark>อย่างมากที่สุด 15.08% กรณีที่ระดับ ื่ ความสัมพันธ์มีค่าสูง โดยที่ค่า RDMAPE มีแนวโน้มเพิ่มขึ้นเมื่อระดับความสัมพันธ์เพิ่มขึ้นเพราะ ิ่ ึ้ ิ่ ึ้ เมื่อระดับความสัมพันธ์เพิ่มขึ้น ทำให้อัตราการเพิ่มขึ้นของค่า MAPE เพิ่มมากขึ้น และค่า ิ่ ึ้ ึ้ ึ้ RDMAPE มีแนวโน้มลดลงเมื่อขนาดตัวอย่างเพิ่มขึ้น เพราะเมื่อขนาดตัวอย่างเพิ่มขึ้นทำให้อัตรา ื่ ิ่ การลดลงของค่า MAPE เพิ่มมากขึ้น จึงส่งผลทำให้ค่า RDMAPE มีแนวโน้มลดลง ิ่

นอกจากนี้ จะพ<mark>บว่าเมื่อความสัมพันธ์อยู่ในระดับต่ำหรือก</mark>ลาง จะไม่มีการเลือกตัวแบบ ลดรูป เพราะเมื่อระดับความสัมพันธ์ของตัวแปรมีค่าไม่มากนัก จะทำให้การเลือกใช้ตัวแบบเต็มรูป ื่ นั้นให้ค่าประมาณที่ดีกว่าการใช้ตัวแบบลครูป แต่ ก) เมื่อขนาดตัวอย่างน้อยและระดับ ความสัมพันธระหวางตัวแปรอิสระอยูในระดับกลางข ึ้นไป จะมีการเลือกตัดตัวแปรที่ มี ความสัมพันธ์สูงที่สุดกับตัวแปรอื่นออกเพียงตัวเดียว และเมื่อระดับความสัมพันธ์มีค่าสูงใน อัตราส่วน 2 : 3 ค่าขึ้นไปจะตัดตัวแปรออก 2 ตัว ซึ่งจะตัดตัวแปรอิสระที่มีความสัมพันธ์กับตัวแปรอิสระ ี่ อื่น ๆ เป็นจำนวนมากออก โดยที่ไม่มีการเลือกตัวแบบที่มีค่าคงที่เพียงอย่างเดียวในตัวแบบเลยไม่ ื่ ี่ ี่ ว่าความสัมพันธ์ของตัวแปรอิสระจะอยู่ในระดับสูงทั้งหมด และ ข) เมื่อขนาดตัวอย่างเพิ่มขึ้นจะมี ั้ ื่ ิ่ การเลือกตัวแบบลดรูปน้อยลง เพราะเมื่อขนาดตัวอย่างเพิ่มขึ้นทำให้ค่า MAPE ลดลง ซึ่งทำให้เมื่อ<br>ทำการทดสอบเอฟบางส่วนมีโอกาสในการเลือกตัดตัวแปรใดตัวแปรหนึ่งออกยากขึ้น ื่ ึ้ ึ่ <u>ุ</u> ึ่งการทดสอบเอฟบางส่วนมีโอกาสในการเลือกตัดตัวแปรใดตัวแปรหนึ่งออกยากขึ้น

| ระดับความสัมพันธ์          |          |               |                  |                  |                  |                  |                  |                                                                    |                  |                                                                    |
|----------------------------|----------|---------------|------------------|------------------|------------------|------------------|------------------|--------------------------------------------------------------------|------------------|--------------------------------------------------------------------|
| $(X_1X_2, X_1X_3, X_1X_4)$ | ขนาด     |               |                  |                  |                  |                  | ลูกโซ่           |                                                                    |                  |                                                                    |
| $(X_2X_3, X_2X_4, X_3X_4)$ | ตัวอย่าง |               | #1               | #2               | $\#3$            | #4               | #5               | #6                                                                 | $\#7$            | $\#8$                                                              |
| (0.35, 0.05, 0.25)         | $n = 20$ | ตัวแบบที่     | $\boldsymbol{0}$ | $\theta$         | $\theta$         | $\theta$         | $\theta$         | $\theta$                                                           | $\theta$         | $\boldsymbol{0}$                                                   |
| (0.25, 0.35, 0.05)         |          | <b>MAPE</b>   | 0.2790           | 0.2790           | 0.2790           | 0.2790           | 0.2790           | 0.2790                                                             | 0.2790           | 0.2790                                                             |
| (ตำ,ตำ,ตำ)                 |          | (SD)          |                  |                  |                  |                  |                  | $(0.0597)(0.0597)(0.0597)(0.0597)(0.0597)(0.0597)(0.0597)(0.0597)$ |                  |                                                                    |
| (ตำ,ตำ,ตำ)                 |          | <b>RDMAPE</b> | 0.0000           | 0.0000           | 0.0000           | 0.0000           | 0.0000           | 0.0000                                                             | 0.0000           | 0.0000                                                             |
|                            | $n = 35$ | ตัวแบบที      | $\boldsymbol{0}$ | $\boldsymbol{0}$ | $\boldsymbol{0}$ | $\boldsymbol{0}$ | $\boldsymbol{0}$ | $\theta$                                                           | $\theta$         | $\boldsymbol{0}$                                                   |
|                            |          | <b>MAPE</b>   | 0.1726           | 0.1726           | 0.1726           | 0.1726           | 0.1726           | 0.1726                                                             | 0.1726           | 0.1726                                                             |
|                            |          | (SD)          |                  |                  |                  |                  |                  | $(0.0352)(0.0352)(0.0352)(0.0352)(0.0352)(0.0352)(0.0352)(0.0352)$ |                  |                                                                    |
|                            |          | <b>RDMAPE</b> | 0.0000           | 0.0000           | 0.0000           | 0.0000           | 0.0000           | 0.0000                                                             | 0.0000           | 0.0000                                                             |
|                            | $n = 50$ | ตัวแบบที      | $\boldsymbol{0}$ | $\boldsymbol{0}$ | $\boldsymbol{0}$ | $\mathbf{0}$     | $\boldsymbol{0}$ | $\theta$                                                           | $\theta$         | $\theta$                                                           |
|                            |          | <b>MAPE</b>   | 0.1320           | 0.1320           | 0.1320           | 0.1320           | 0.1320           | 0.1320                                                             | 0.1320           | 0.1320                                                             |
|                            |          | (SD)          |                  |                  |                  |                  |                  | $(0.0256)(0.0256)(0.0256)(0.0256)(0.0256)(0.0256)(0.0256)(0.0256)$ |                  |                                                                    |
|                            |          | <b>RDMAPE</b> | 0.0000           | 0.0000           | 0.0000           | 0.0000           | 0.0000           | 0.0000                                                             | 0.0000           | 0.0000                                                             |
|                            |          |               | #9               | $\#10$           | #11              | $\#12$           | #13              | #14                                                                | #15              | $\#16$                                                             |
|                            | $n = 20$ | ตัวแบบที      | $\boldsymbol{0}$ | $\boldsymbol{0}$ | $\boldsymbol{0}$ | $\boldsymbol{0}$ | $\boldsymbol{0}$ | $\mathbf{0}$                                                       | $\mathbf{0}$     | $\boldsymbol{0}$                                                   |
|                            |          | <b>MAPE</b>   | 0.2790           | 0.2790           | 0.2790           | 0.2790           | 0.2790           | 0.2790                                                             | 0.2790           | 0.2790                                                             |
|                            |          | (SD)          |                  |                  |                  |                  |                  |                                                                    |                  | $(0.0597)(0.0597)(0.0597)(0.0597)(0.0597)(0.0597)(0.0597)(0.0597)$ |
|                            |          | <b>RDMAPE</b> | 0.0000           | 0.0000           | 0.0000           | 0.0000           | 0.0000           | 0.0000                                                             | 0.0000           | 0.0000                                                             |
|                            | $n = 35$ | ด้วแบบที      | $\boldsymbol{0}$ | $\theta$         | $\theta$         | $\theta$         | $\theta$         | $\theta$                                                           | $\theta$         | $\theta$                                                           |
|                            |          | <b>MAPE</b>   | 0.1726           | 0.1726           | 0.1726           | 0.1726           | 0.1726           | 0.1726                                                             | 0.1726           | 0.1726                                                             |
|                            |          | (SD)          |                  |                  |                  |                  |                  | $(0.0352)(0.0352)(0.0352)(0.0352)(0.0352)(0.0352)(0.0352)(0.0352)$ |                  |                                                                    |
|                            |          | <b>RDMAPE</b> | 0.0000           | 0.0000           | 0.0000           | 0.0000           | 0.0000           | 0.0000                                                             | 0.0000           | 0.0000                                                             |
|                            | $n = 50$ | ตัวแบบที      | $\boldsymbol{0}$ | $\boldsymbol{0}$ | $\boldsymbol{0}$ | $\boldsymbol{0}$ | $\boldsymbol{0}$ | $\theta$                                                           | $\boldsymbol{0}$ | $\boldsymbol{0}$                                                   |
|                            |          | <b>MAPE</b>   | 0.1320           | 0.1320           | 0.1320           | 0.1320           | 0.1320           | 0.1320                                                             | 0.1320           | 0.1320                                                             |
|                            |          | (SD)          |                  |                  |                  |                  |                  | $(0.0256)(0.0256)(0.0256)(0.0256)(0.0256)(0.0256)(0.0256)(0.0256)$ |                  |                                                                    |
|                            |          | <b>RDMAPE</b> | 0.0000           | 0.0000           | 0.0000           | 0.0000           | 0.0000           | 0.0000                                                             | 0.0000           | 0.0000                                                             |
|                            |          |               | #17              | #18              | #19              | #20              | #21              | #22                                                                | #23              | #24                                                                |
|                            | $n = 20$ | ตัวแบบที      | $\overline{0}$   | $\theta$         | $\overline{0}$   | $\theta$         | $\theta$         | $\boldsymbol{0}$                                                   | $\theta$         | $\theta$                                                           |
|                            |          | <b>MAPE</b>   | 0.2790           | 0.2790           | 0.2790           | 0.2790           | 0.2790           | 0.2790                                                             | 0.2790           | 0.2790                                                             |
|                            |          | (SD)          |                  |                  |                  |                  |                  | $(0.0597)(0.0597)(0.0597)(0.0597)(0.0597)(0.0597)(0.0597)(0.0597)$ |                  |                                                                    |
|                            |          | <b>RDMAPE</b> | 0.0000           | 0.0000           | 0.0000           | 0.0000           | 0.0000           | 0.0000                                                             | 0.0000           | 0.0000                                                             |
|                            | $n = 35$ | ตัวแบบที      | $\theta$         | $\theta$         | $\theta$         | $\theta$         | $\theta$         | $\theta$                                                           | $\theta$         | $\theta$                                                           |
|                            |          | <b>MAPE</b>   | 0.1726           | 0.1726           | 0.1726           | 0.1726           | 0.1726           | 0.1726                                                             | 0.1726           | 0.1726                                                             |
|                            |          | (SD)          |                  |                  |                  |                  |                  | $(0.0352)(0.0352)(0.0352)(0.0352)(0.0352)(0.0352)(0.0352)(0.0352)$ |                  |                                                                    |
|                            |          | <b>RDMAPE</b> | 0.0000           | 0.0000           | 0.0000           | 0.0000           | 0.0000           | 0.0000                                                             | 0.0000           | 0.0000                                                             |
|                            | $n = 50$ | ตัวแบบที      | $\boldsymbol{0}$ | $\boldsymbol{0}$ | $\boldsymbol{0}$ | $\boldsymbol{0}$ | $\boldsymbol{0}$ | $\boldsymbol{0}$                                                   | $\boldsymbol{0}$ | $\boldsymbol{0}$                                                   |
|                            |          | <b>MAPE</b>   | 0.1320           | 0.1320           | 0.1320           | 0.1320           | 0.1320           | 0.1320                                                             | 0.1320           | 0.1320                                                             |
|                            |          | (SD)          |                  |                  |                  |                  |                  | $(0.0256)(0.0256)(0.0256)(0.0256)(0.0256)(0.0256)(0.0256)(0.0256)$ |                  |                                                                    |
|                            |          | <b>RDMAPE</b> | 0.0000           | 0.0000           | 0.0000           | 0.0000           | 0.0000           | 0.0000                                                             | 0.0000           | 0.0000                                                             |

<u>ตารางที่ 4.2.2</u> การเปรียบเทียบหาตัวแบบที่เหมาะสม กรณีที่จำนวนตัวแปรอิสระ = 4 และค่าความคลาดเคลื่อนมี ี่ ี่  $\mathcal{L}^{\mathcal{L}}(\mathcal{L}^{\mathcal{L}})$  and  $\mathcal{L}^{\mathcal{L}}(\mathcal{L}^{\mathcal{L}})$  and  $\mathcal{L}^{\mathcal{L}}(\mathcal{L}^{\mathcal{L}})$ การแจกแจงแบบปกติที่มีพารามิเตอร์  $\mu$  = 0 และ  $\sigma$  = 2

| ระดับความสัมพันธ์          |           |               |                  |                  |                  |                  |                  |                  |                                                                            |                  |
|----------------------------|-----------|---------------|------------------|------------------|------------------|------------------|------------------|------------------|----------------------------------------------------------------------------|------------------|
| $(X_1X_2, X_1X_3, X_1X_4)$ | ขนาด      |               |                  |                  |                  |                  | ลูกโซ่           |                  |                                                                            |                  |
| $(X_2X_3, X_2X_4, X_3X_4)$ | ตัวอย่าง  |               | $\#1$            | $\#2$            | $\#3$            | #4               | $\#5$            | #6               | $\#7$                                                                      | $\#8$            |
| (0.15, 0.50, 0.15)         | $n = 20$  | ตัวแบบที      | $\boldsymbol{0}$ | $\boldsymbol{0}$ | $\theta$         | $\theta$         | $\theta$         | $\theta$         | $\overline{2}$                                                             | $\overline{2}$   |
| (0.60, 0.50, 0.60)         |           | <b>MAPE</b>   | 0.4430           | 0.4430           | 0.4430           | 0.4430           | 0.4430           | 0.4430           | 0.4397                                                                     | 0.4397           |
| (ต่ำ,กลาง,ต่ำ)             |           | (SD)          |                  |                  |                  |                  |                  |                  | $(0.1019)(0.1019)(0.1019)(0.1019)(0.1019)(0.1019)(0.0978)(0.0978)$         |                  |
| (กลาง,กลาง,กลาง)           |           | <b>RDMAPE</b> | 7.8540           | 7.8540           | 7.8540           | 7.8540           | 7.8540           | 7.8540           | 7.0687                                                                     | 7.0687           |
|                            | $n = 35$  | ตัวแบบที      | $\boldsymbol{0}$ | $\boldsymbol{0}$ | $\theta$         | $\boldsymbol{0}$ | $\boldsymbol{0}$ | $\boldsymbol{0}$ | $\boldsymbol{0}$                                                           | $\boldsymbol{0}$ |
|                            |           | <b>MAPE</b>   | 0.3094           | 0.3094           | 0.3094           | 0.3094           | 0.3094           | 0.3094           | 0.3094                                                                     | 0.3094           |
|                            |           | (SD)          | (0.0655)         |                  |                  |                  |                  |                  | $(0.0655)(0.0655)(0.0655)(0.0655)(0.0655)(0.0655)(0.0655)$                 |                  |
|                            |           | <b>RDMAPE</b> | 5.0226           | 5.0226           | 5.0226           | 5.0226           | 5.0226           | 5.0226           | 5.0226                                                                     | 5.0226           |
|                            | $n = 50$  | ตัวแบบที      | $\theta$         | $\theta$         | $\theta$         | $\theta$         | $\theta$         | $\theta$         | $\theta$                                                                   | $\theta$         |
|                            |           | <b>MAPE</b>   | 0.2248           | 0.2248           | 0.2248           | 0.2248           | 0.2248           | 0.2248           | 0.2248                                                                     | 0.2248           |
|                            |           | (SD)          |                  |                  |                  |                  |                  |                  | $(0.0445)(0.0445)(0.0445)(0.0445)(0.0445)(0.0445)(0.0445)(0.0445)$         |                  |
|                            |           | <b>RDMAPE</b> | 0.0000           | 0.0000           | 0.0000           | 0.0000           | 0.0000           | 0.0000           | 0.0000                                                                     | 0.0000           |
|                            |           |               | #9               | $\#10$           | #11              | $\#12$           | $\#13$           | #14              | #15                                                                        | $\#16$           |
|                            | $n = 20$  | ตัวแบบที      | $\overline{c}$   | $\overline{2}$   | $\overline{2}$   | $\overline{2}$   | 3                | 3                | 3                                                                          | $\overline{3}$   |
|                            |           | <b>MAPE</b>   | 0.4397           | 0.4397           | 0.4397           | 0.4397           | 0.4107           | 0.4107           | 0.4107                                                                     | 0.4107           |
|                            |           | (SD)          |                  |                  |                  |                  |                  |                  | $(0.0978)(0.0978)(0.0978)(0.0978)(0.0896)(0.0896)(0.0896)(0.0896)$         |                  |
|                            |           | <b>RDMAPE</b> | 7.0687           | 7.0687           | 7.0687           | 7.0687           | 0.0000           | 0.0000           | 0.0000                                                                     | 0.0000           |
|                            | $n = 35$  | ด้วแบบที      | $\overline{0}$   | $\boldsymbol{0}$ | $\theta$         | $\boldsymbol{0}$ | 3                | 3                | 3                                                                          | 3                |
|                            |           | <b>MAPE</b>   | 0.3094           | 0.3094           | 0.3094           | 0.3094           | 0.2946           | 0.2946           | 0.2946                                                                     | 0.2946           |
|                            |           | (SD)          |                  |                  |                  |                  |                  |                  | $(0.0655)(0.0655)(0.0655)(0.0655)(0.0613)(0.0613)(0.0613)(0.0613)$         |                  |
|                            |           | <b>RDMAPE</b> | 5.0226           | 5.0226           | 5.0226           | 5.0226           | 0.0000           | 0.0000           | 0.0000                                                                     | 0.0000           |
|                            | $n = 50$  | ตัวแบบที      | $\boldsymbol{0}$ | $\boldsymbol{0}$ | $\theta$         | $\theta$         | $\boldsymbol{0}$ | $\theta$         | $\theta$                                                                   | $\boldsymbol{0}$ |
|                            |           | <b>MAPE</b>   | 0.2248           | 0.2248           | 0.2248           | 0.2248           | 0.2248           | 0.2248           | 0.2248                                                                     | 0.2248           |
|                            |           | (SD)          |                  |                  |                  |                  |                  |                  | $(0.0000)(0.0000)(0.0445)(0.0445)(0.0445)(0.0445)(0.0445)(0.0445)(0.0000)$ |                  |
|                            |           | <b>RDMAPE</b> | 0.0000           | 0.0000           | 0.0000           | 0.0000           | 0.0000           | 0.0000           | 0.0000                                                                     | 0.0000           |
| O                          | $\circ$ 1 |               | #17              | #18              | #19              | #20              | #21              | #22              | #23                                                                        | #24              |
|                            | $n = 20$  | ตัวแบบที      | 3                | 3                | $\overline{4}$   | 4                | 4                | 4                | 4                                                                          | 4                |
|                            |           | <b>MAPE</b>   | 0.4107           | 0.4107           | 0.4406           | 0.4406           | 0.4406           | 0.4406           | 0.4406                                                                     | 0.4406           |
|                            |           | (SD)          | (0.0896)         |                  |                  |                  |                  |                  | $(0.0896)(0.0997)(0.0997)(0.0997)(0.0997)(0.0997)(0.0997)$                 |                  |
|                            |           | <b>RDMAPE</b> | 0.0000           | 0.0000           | 7.2852           | 7.2852           | 7.2852           | 7.2852           | 7.2852                                                                     | 7.2852           |
|                            | $n = 35$  | ตัวแบบที      | 3                | 3                | $\theta$         | $\theta$         | $\theta$         | $\theta$         | $\theta$                                                                   | $\theta$         |
|                            |           | <b>MAPE</b>   | 0.2946           | 0.2946           | 0.3094           | 0.3094           | 0.3094           | 0.3094           | 0.3094                                                                     | 0.3094           |
|                            |           | (SD)          | (0.0613)         |                  |                  |                  |                  |                  | $(0.0613)(0.0655)(0.0655)(0.0655)(0.0655)(0.0655)(0.0655)$                 |                  |
|                            |           | <b>RDMAPE</b> | 0.0000           | 0.0000           | 5.0226           | 5.0226           | 5.0226           | 5.0226           | 5.0226                                                                     | 5.0226           |
|                            | $n = 50$  | ตัวแบบที      | $\boldsymbol{0}$ | $\boldsymbol{0}$ | $\boldsymbol{0}$ | $\boldsymbol{0}$ | $\boldsymbol{0}$ | $\boldsymbol{0}$ | $\boldsymbol{0}$                                                           | $\boldsymbol{0}$ |
|                            |           | <b>MAPE</b>   | 0.2248           | 0.2248           | 0.2248           | 0.2248           | 0.2248           | 0.2248           | 0.2248                                                                     | 0.2248           |
|                            |           | (SD)          |                  |                  |                  |                  |                  |                  | $(0.0445)(0.0445)(0.0445)(0.0445)(0.0445)(0.0445)(0.0445)(0.0445)$         |                  |
|                            |           | <b>RDMAPE</b> | 0.0000           | 0.0000           | 0.0000           | 0.0000           | 0.0000           | 0.0000           | 0.0000                                                                     | 0.0000           |

<u>ตารางที่ 4.2.2</u> (ต่อ) การเปรียบเทียบหาตัวแบบที่เหมาะสม กรณีที่จำนวนตัวแปรอิสระ = 4 และ ี่ ี่ ค่าความคลาดเคลื่อนมีการแจกแจงแบบปกติที่มีพารามิเตอร์  $\mu$  =0 และ  $\,\sigma$ =2 ื่

| ระดับความสัมพันธ์          |          |               |                  |                  |                  |                  |                  |                                                                                                    |                  |                  |
|----------------------------|----------|---------------|------------------|------------------|------------------|------------------|------------------|----------------------------------------------------------------------------------------------------|------------------|------------------|
| $(X_1X_2, X_1X_3, X_1X_4)$ | ขนาด     |               |                  |                  |                  |                  | ลูกโซ่           |                                                                                                    |                  |                  |
| $(X_2X_3, X_2X_4, X_3X_4)$ | ตัวอย่าง |               | $\#1$            | $\#2$            | $\#3$            | #4               | $\#5$            | #6                                                                                                 | $\#7$            | $\#8$            |
| (0.55, 0.65, 0.65)         | $n = 20$ | ตัวแบบที่     | $\mathbf{1}$     | 1                | 1                | 1                | 1                | 1                                                                                                  | $\boldsymbol{0}$ | $\boldsymbol{0}$ |
| (0.45, 0.45, 0.55)         |          | <b>MAPE</b>   | 0.5213           | 0.5213           | 0.5213           | 0.5213           | 0.5213           | 0.5213                                                                                             | 0.5689           | 0.5689           |
| (กลาง,กลาง,กลาง)           |          | (SD)          |                  |                  |                  |                  |                  | $(0.1157)   (0.1157)   (0.1157)   (0.1157)   (0.1157)   (0.1157)   (0.1157)   (0.1283)   (0.1283)$ |                  |                  |
| (กลาง,กลาง,กลาง)           |          | <b>RDMAPE</b> | 0.0000           | 0.0000           | 0.0000           | 0.0000           | 0.0000           | 0.0000                                                                                             | 9.1395           | 9.1395           |
|                            | $n = 35$ | ตัวแบบที      | $\mathbf{1}$     | $\mathbf{1}$     | $\mathbf{1}$     | $\mathbf{1}$     | $\mathbf{1}$     | $\mathbf{1}$                                                                                       | $\boldsymbol{0}$ | $\boldsymbol{0}$ |
|                            |          | <b>MAPE</b>   | 0.3743           | 0.3743           | 0.3743           | 0.3743           | 0.3743           | 0.3743                                                                                             | 0.3994           | 0.3994           |
|                            |          | (SD)          |                  |                  |                  |                  |                  | $(0.0796)(0.0796)(0.0796)(0.0796)(0.0796)(0.0796)(0.0863)(0.0863)$                                 |                  |                  |
|                            |          | <b>RDMAPE</b> | 0.0000           | 0.0000           | 0.0000           | 0.0000           | 0.0000           | 0.0000                                                                                             | 6.7053           | 6.7053           |
|                            | $n = 50$ | ตัวแบบที      | $\theta$         | $\theta$         | $\theta$         | $\theta$         | $\boldsymbol{0}$ | $\boldsymbol{0}$                                                                                   | $\theta$         | $\theta$         |
|                            |          | <b>MAPE</b>   | 0.2801           | 0.2801           | 0.2801           | 0.2801           | 0.2801           | 0.2801                                                                                             | 0.2801           | 0.2801           |
|                            |          | (SD)          |                  |                  |                  |                  |                  | $(0.0569)(0.0569)(0.0569)(0.0569)(0.0569)(0.0569)(0.0569)(0.0569)$                                 |                  |                  |
|                            |          | <b>RDMAPE</b> | 0.0000           | 0.0000           | 0.0000           | 0.0000           | 0.0000           | 0.0000                                                                                             | 0.0000           | 0.0000           |
|                            |          |               | #9               | $\#10$           | #11              | $\#12$           | #13              | #14                                                                                                | #15              | #16              |
|                            | $n = 20$ | ตัวแบบที่     | $\boldsymbol{0}$ | $\theta$         | $\theta$         | $\theta$         | $\boldsymbol{0}$ | $\boldsymbol{0}$                                                                                   | $\theta$         | $\boldsymbol{0}$ |
|                            |          | <b>MAPE</b>   | 0.5689           | 0.5689           | 0.5689           | 0.5689           | 0.5689           | 0.5689                                                                                             | 0.5689           | 0.5689           |
|                            |          | (SD)          |                  |                  |                  |                  |                  | $(0.1283)(0.1283)(0.1283)(0.1283)(0.1283)(0.1283)(0.1283)(0.1283)$                                 |                  |                  |
|                            |          | <b>RDMAPE</b> | 9.1395           | 9.1395           | 9.1395           | 9.1395           | 9.1395           | 9.1395                                                                                             | 9.1395           | 9.1395           |
|                            | $n = 35$ | ตัวแบบที      | $\mathbf{0}$     | $\mathbf{0}$     | $\theta$         | $\boldsymbol{0}$ | $\boldsymbol{0}$ | $\mathbf{0}$                                                                                       | $\boldsymbol{0}$ | $\theta$         |
|                            |          | <b>MAPE</b>   | 0.3994           | 0.3994           | 0.3994           | 0.3994           | 0.3994           | 0.3994                                                                                             | 0.3994           | 0.3994           |
|                            |          | (SD)          |                  |                  |                  |                  |                  | $(0.0863)(0.0863)(0.0863)(0.0863)(0.0863)(0.0863)(0.0863)(0.0863)$                                 |                  |                  |
|                            |          | <b>RDMAPE</b> | 6.7053           | 6.7053           | 6.7053           | 6.7053           | 6.7053           | 6.7053                                                                                             | 6.7053           | 6.7053           |
|                            | $n = 50$ | ตัวแบบที      | $\boldsymbol{0}$ | $\boldsymbol{0}$ | $\theta$         | $\theta$         | $\boldsymbol{0}$ | $\boldsymbol{0}$                                                                                   | $\theta$         | $\theta$         |
|                            |          | <b>MAPE</b>   | 0.2801           | 0.2801           | 0.2801           | 0.2801           | 0.2801           | 0.2801                                                                                             | 0.2801           | 0.2801           |
|                            |          | (SD)          |                  |                  |                  |                  |                  | $(0.0569)(0.0569)(0.0569)(0.0569)(0.0569)(0.0569)(0.0569)(0.0569)$                                 |                  |                  |
|                            |          | <b>RDMAPE</b> | 0.0000           | 0.0000           | 0.0000           | 0.0000           | 0.0000           | 0.0000                                                                                             | 0.0000           | 0.0000           |
| Ψ                          | 0 I      |               | #17              | #18              | #19              | #20              | #21              | #22                                                                                                | #23              | #24              |
|                            | $n = 20$ | ตัวแบบที      | $\overline{0}$   | $\theta$         | $\theta$         | $\theta$         | $\theta$         | $\theta$                                                                                           | $\theta$         | $\theta$         |
|                            |          | <b>MAPE</b>   | 0.5689           | 0.5689           | 0.5689           | 0.5689           | 0.5689           | 0.5689                                                                                             | 0.5689           | 0.5689           |
|                            |          | (SD)          |                  |                  |                  |                  |                  | $(0.1283)(0.1283)(0.1283)(0.1283)(0.1283)(0.1283)(0.1283)(0.1283)$                                 |                  |                  |
|                            |          | <b>RDMAPE</b> | 9.1395           | 9.1395           | 9.1395           | 9.1395           | 9.1395           | 9.1395                                                                                             | 9.1395           | 9.1395           |
|                            | $n = 35$ | ตัวแบบที      | $\boldsymbol{0}$ | $\theta$         | $\theta$         | $\theta$         | $\boldsymbol{0}$ | $\theta$                                                                                           | $\theta$         | $\theta$         |
|                            |          | <b>MAPE</b>   | 0.3994           | 0.3994           | 0.3994           | 0.3994           | 0.3994           | 0.3994                                                                                             | 0.3994           | 0.3994           |
|                            |          | (SD)          |                  |                  |                  |                  |                  | $(0.0863)(0.0863)(0.0863)(0.0863)(0.0863)(0.0863)(0.0863)(0.0863)$                                 |                  |                  |
|                            |          | <b>RDMAPE</b> | 6.7053           | 6.7053           | 6.7053           | 6.7053           | 6.7053           | 6.7053                                                                                             | 6.7053           | 6.7053           |
|                            | $n = 50$ | ตัวแบบที      | $\boldsymbol{0}$ | $\boldsymbol{0}$ | $\boldsymbol{0}$ | $\boldsymbol{0}$ | $\boldsymbol{0}$ | $\boldsymbol{0}$                                                                                   | $\theta$         | $\boldsymbol{0}$ |
|                            |          | <b>MAPE</b>   | 0.2801           | 0.2801           | 0.2801           | 0.2801           | 0.2801           | 0.2801                                                                                             | 0.2801           | 0.2801           |
|                            |          | (SD)          |                  |                  |                  |                  |                  | $(0.0569)(0.0569)(0.0569)(0.0569)(0.0569)(0.0569)(0.0569)(0.0569)$                                 |                  |                  |
|                            |          | <b>RDMAPE</b> | 0.0000           | 0.0000           | 0.0000           | 0.0000           | 0.0000           | 0.0000                                                                                             | 0.0000           | 0.0000           |

<u>ตารางที่ 4.2.2</u> (ต่อ) การเปรียบเทียบหาตัวแบบที่เหมาะสม กรณีที่จำนวนตัวแปรอิสระ = 4 และ ี่ ี่ ค่าความคลาดเคลื่อนมีการแจกแจงแบบปกติที่มีพารามิเตอร์  $\mu$  =0 และ  $\,\sigma$ =2 ื่

ระดับความสัมพันธ  $(X_1X_2, X_1X_3, X_1X_4)$ ) ขนาด ลูกโซ  $(X_2X_3, X_2X_4, X_3X_4)$ ) |ตัวอย่าง | #1 | #2 | #3 | #4 | #5 | #6 | #7 | #8  $(0.20, 0.10, 0.10)$  n = 20 ตัวแบบที  $0 0 0 0 0 0 0 2 2$  $(0.75, 0.75, 0.20)$  MAPE 0.4748 0.4748 0.4748 0.4748 0.4748 0.4748 0.4748 0.4370 0.4370 (ต่ำ,ต่ำ,ต่ำ)  $(0.1125)(0.1125)(0.1125)(0.1125)(0.1125)(0.1125)(0.1125)(0.0988)(0.0988)$ (สูง,สูง,ต่ำ) RDMAPE 8.6421 8.6421 8.6421 8.6421 8.6421 8.6421 0.0000 0.0000  $n = 35$  ด้วแบบที  $0 0 0 0 0 0 0 2 2$ MAPE 0.3323 0.3323 0.3323 0.3323 0.3323 0.3323 0.3323 0.3147 0.3147  $(SD)$   $(0.0731)$   $(0.0731)$   $(0.0731)$   $(0.0731)$   $(0.0731)$   $(0.0731)$   $(0.0731)$   $(0.0681)$   $(0.0681)$ RDMAPE 5.5823 5.5823 5.5823 5.5823 5.5823 5.5823 0.0000 0.0000 n = 50 ตัวแบบท 0 0 0 0 0 0 0 0 0 MAPE 0.2241 0.2241 0.2241 0.2241 0.2241 0.2241 0.2241 0.2241 0.2241  $(SD)$   $(0.0471)$   $(0.0471)$   $(0.0471)$   $(0.0471)$   $(0.0471)$   $(0.0471)$   $(0.0471)$   $(0.0462)$   $(0.0462)$ RDMAPE 0.0000 0.0000 0.0000 0.0000 0.0000 0.0000 0.0000 0.0000 #9 #10 #11 #12 #13 #14 #15 #16  $n = 20$  ตัวแบบที  $2$  2 2 3 3 3 3 3 MAPE 0.4370 0.4370 0.4370 0.4370 0.4707 0.4707 0.4707 0.4707  $(0.0988) (0.0988) (0.0988) (0.0988) (0.0988) (0.0988) (0.1083) (0.1083) (0.1083) (0.1083)$ RDMAPE 0.0000 0.0000 0.0000 0.0000 7.7097 7.7097 7.7097 7.7097  $n = 35$  ตัวแบบที 2 2 2 2 0 0 0 0 MAPE 0.3147 0.3147 0.3147 0.3147 0.3323 0.3323 0.3323 0.3323  $\frac{(\text{SD})}{(\text{0.0681})} \frac{(0.0681)}{(0.0681)} \frac{(0.0681)}{(0.0681)} \frac{(0.0731)}{(0.0731)} \frac{(0.0731)}{(0.0731)} \frac{(0.0731)}{(0.0731)}$ RDMAPE 0.0000 0.0000 0.0000 0.0000 5.5823 5.5823 5.5823 n = 50 ตัวแบบท 0 0 0 0 0 0 0 0 MAPE 0.2241 0.2241 0.2241 0.2241 0.2241 0.2241 0.2241 0.2241  $\frac{(\text{SD})}{(\text{O}.0462)} \frac{(0.0462)}{(0.0462)} \frac{(0.0462)}{(0.0462)} \frac{(0.0471)}{(0.0471)} \frac{(0.0471)}{(0.0471)} \frac{(0.0471)}{(0.0471)}$ RDMAPE 0.0000 0.0000 0.0000 0.0000 0.0000 0.0000 0.0000 0.0000 #17 #18 #19 #20 #21 #22 #23 #24  $n = 20$  ด้วแบบที 3 3 4 4 4 4 4 4 MAPE 0.4707 0.4707 0.4716 0.4716 0.4716 0.4716 0.4716 0.4716 0.4716 (SD)  $|(0.1083)(0.1083)(0.1099)(0.1099)(0.1099)(0.1099)(0.1099)(0.1099)$ RDMAPE 7.7097 7.7097 7.9123 7.9123 7.9123 7.9123 7.9123 7.9123  $n = 35$  ด้วแบบที่  $0 0 0 0 0 0 0 0 0 0 0$  $\begin{array}{|c|c|c|c|c|c|c|c|} \hline \text{MAPE} & 0.3323 & 0.3323 & 0.3323 & 0.3323 & 0.3323 & 0.3323 & 0.3323 \hline \end{array}$  $\frac{(\text{SD})}{(\text{0.0731})} \frac{(0.0731)}{(0.0731)} \frac{(0.0731)}{(0.0731)} \frac{(0.0731)}{(0.0731)} \frac{(0.0731)}{(0.0731)} \frac{(0.0731)}{(0.0731)}$ RDMAPE 5.5823 5.5823 5.5823 5.5823 5.5823 5.5823 5.5823  $n = 50$  ด้วแบบที  $0 0 0 0 0 0 0 0 0 0 0$  MAPE 0.2241 0.2241 0.2241 0.2241 0.2241 0.2241 0.2241 0.2241  $(SD) \quad |(0.0471) |(0.0471) |(0.0471) |(0.0471) |(0.0471) |(0.0471) |(0.0471) |(0.0471)$ RDMAPE 0.0000 0.0000 0.0000 0.0000 0.0000 0.0000 0.0000 0.0000

<u>ตารางที่ 4.2.2</u> (ต่อ) การเปรียบเทียบหาตัวแบบที่เหมาะสม กรณีที่จำนวนตัวแปรอิสระ = 4 และ ี่ ี่ ค่าความคลาดเคลื่อนมีการแจกแจงแบบปกติที่มีพารามิเตอร์  $\mu$  =0 และ  $\,\sigma$ =2 ื่

| ระดับความสัมพันธ์          |          |               |                  |                        |                  |                  |                  |                                                                            |                |                  |
|----------------------------|----------|---------------|------------------|------------------------|------------------|------------------|------------------|----------------------------------------------------------------------------|----------------|------------------|
| $(X_1X_2, X_1X_3, X_1X_4)$ | ขนาด     |               |                  |                        |                  |                  | ลูกโซ่           |                                                                            |                |                  |
| $(X_2X_3, X_2X_4, X_3X_4)$ | ตัวอย่าง |               | $\#1$            | $\#2$                  | $\#3$            | $\#4$            | #5               | #6                                                                         | $\#7$          | $\#8$            |
| (0.70, 0.15, 0.40)         | $n = 20$ | ตัวแบบที่     | 1                | 1                      | 1                | 1                | 1                | 1                                                                          | $\overline{2}$ | $\overline{2}$   |
| (0.40, 0.70, 0.15)         |          | <b>MAPE</b>   | 0.5472           | 0.5472                 | 0.5472           | 0.5472           | 0.5472           | 0.5472                                                                     | 0.5003         | 0.5003           |
| (สูง,ตำ,กลาง)              |          | (SD)          | (0.1275)         |                        |                  |                  |                  | $(0.1275)(0.1275)(0.1275)(0.1275)(0.1275)(0.1275)(0.1151)(0.1151)$         |                |                  |
| (กลาง,สูง,ตำ)              |          | <b>RDMAPE</b> | 9.3809           | 9.3809                 | 9.3809           | 9.3809           | 9.3809           | 9.3809                                                                     | 0.0000         | 0.0000           |
|                            | $n = 35$ | ตัวแบบที      | 1                | 1                      | 1                | 1                | 1                | 1                                                                          | $\overline{2}$ | $\overline{2}$   |
|                            |          | <b>MAPE</b>   | 0.3784           | 0.3784                 | 0.3784           | 0.3784           | 0.3784           | 0.3784                                                                     | 0.3566         | 0.3566           |
|                            |          | (SD)          |                  |                        |                  |                  |                  | $(0.0844)(0.0844)(0.0844)(0.0844)(0.0844)(0.0844)(0.0844)(0.0785)(0.0785)$ |                |                  |
|                            |          | <b>RDMAPE</b> | 6.1063           | 6.1063                 | 6.1063           | 6.1063           | 6.1063           | 6.1063                                                                     | 0.0000         | 0.0000           |
|                            | $n = 50$ | ตัวแบบที      | $\boldsymbol{0}$ | $\boldsymbol{0}$       | $\mathbf{0}$     | $\mathbf{0}$     | $\boldsymbol{0}$ | $\theta$                                                                   | $\overline{2}$ | $\overline{2}$   |
|                            |          | <b>MAPE</b>   | 0.2631           | 0.2631                 | 0.2631           | 0.2631           | 0.2631           | 0.2631                                                                     | 0.2508         | 0.2508           |
|                            |          | (SD)          |                  |                        |                  |                  |                  | $(0.0563)(0.0563)(0.0563)(0.0563)(0.0563)(0.0563)(0.0527)(0.0527)$         |                |                  |
|                            |          | <b>RDMAPE</b> | 4.8859           | 4.8859                 | 4.8859           | 4.8859           | 4.8859           | 4.8859                                                                     | 0.0000         | 0.0000           |
|                            |          |               | #9               | $\#10$                 | #11              | $\#12$           | #13              | #14                                                                        | #15            | # $16$           |
|                            | $n = 20$ | ์ตัวแบบที่    | $\overline{2}$   | $\overline{2}$         | $\overline{2}$   | $\overline{2}$   | $\boldsymbol{0}$ | $\theta$                                                                   | $\theta$       | $\boldsymbol{0}$ |
|                            |          | <b>MAPE</b>   | 0.5003           | 0.5003                 | 0.5003           | 0.5003           | 0.5533           | 0.5533                                                                     | 0.5533         | 0.5533           |
|                            |          | (SD)          |                  |                        |                  |                  |                  | $(0.1151)(0.1151)(0.1151)(0.1151)(0.1329)(0.1329)(0.1329)(0.1329)$         |                |                  |
|                            |          | <b>RDMAPE</b> | 0.0000           | 0.0000                 | 0.0000           |                  |                  | 0.0000 10.5964 10.5964 10.5964 10.5964                                     |                |                  |
|                            | $n = 35$ | ์ ตัวแบบที    | $\overline{2}$   | $\overline{2}$         | 2                | $\overline{2}$   | $\boldsymbol{0}$ | $\theta$                                                                   | $\theta$       | $\boldsymbol{0}$ |
|                            |          | <b>MAPE</b>   | 0.3566           | 0.3566                 | 0.3566           | 0.3566           | 0.3808           | 0.3808                                                                     | 0.3808         | 0.3808           |
|                            |          | (SD)          | (0.0785)         |                        |                  |                  |                  | $(0.0785)(0.0785)(0.0785)(0.0878)(0.0878)(0.0878)(0.0878)$                 |                |                  |
|                            |          | <b>RDMAPE</b> | 0.0000           | 0.0000                 | 0.0000           | 0.0000           | 6.7793           | 6.7793                                                                     | 6.7793         | 6.7793           |
|                            | $n = 50$ | ตัวแบบที      | $\overline{2}$   | $\overline{2}$         | $\overline{2}$   | $\overline{c}$   | $\theta$         | $\theta$                                                                   | $\theta$       | $\theta$         |
|                            |          | <b>MAPE</b>   | 0.2508           | 0.2508                 | 0.2508           | 0.2508           | 0.2631           | 0.2631                                                                     | 0.2631         | 0.2631           |
|                            |          | (SD)          | (0.0527)         |                        |                  |                  |                  | $(0.0527)(0.0527)(0.0527)(0.0563)(0.0563)(0.0563)(0.0563)$                 |                |                  |
|                            |          | <b>RDMAPE</b> | 0.0000           | 0.0000                 | 0.0000           | 0.0000           | 4.8859           | 4.8859                                                                     | 4.8859         | 4.8859           |
|                            |          |               | #17              | #18                    | #19              | #20              | #21              | #22                                                                        | #23            | #24              |
|                            | $n = 20$ | ตัวแบบที      | $\overline{0}$   | $\theta$               | $\overline{4}$   | 4                | $\overline{4}$   | $\overline{4}$                                                             | $\overline{4}$ | $\overline{4}$   |
|                            |          | <b>MAPE</b>   | 0.5533           | 0.5533                 | 0.5479           | 0.5479           | 0.5479           | 0.5479                                                                     | 0.5479         | 0.5479           |
|                            |          | (SD)          |                  |                        |                  |                  |                  | $(0.1329)(0.1329)(0.1295)(0.1295)(0.1295)(0.1295)(0.1295)(0.1295)$         |                |                  |
|                            |          | <b>RDMAPE</b> |                  | 10.5964 10.5964 9.5250 |                  | 9.5250           | 9.5250           | 9.5250                                                                     | 9.5250         | 9.5250           |
|                            | $n = 35$ | ตัวแบบที      | $\boldsymbol{0}$ | $\boldsymbol{0}$       | $\overline{4}$   | $\overline{4}$   | $\overline{4}$   | 4                                                                          | $\overline{4}$ | $\overline{4}$   |
|                            |          | <b>MAPE</b>   | 0.3808           | 0.3808                 | 0.3792           | 0.3792           | 0.3792           | 0.3792                                                                     | 0.3792         | 0.3792           |
|                            |          | (SD)          |                  |                        |                  |                  |                  | $(0.0878)(0.0878)(0.0857)(0.0857)(0.0857)(0.0857)(0.0857)(0.0857)$         |                |                  |
|                            |          | <b>RDMAPE</b> | 6.7793           | 6.7793                 | 6.3390           | 6.3390           | 6.3390           | 6.3390                                                                     | 6.3390         | 6.3390           |
|                            | $n = 50$ | ตัวแบบที      | $\boldsymbol{0}$ | $\boldsymbol{0}$       | $\boldsymbol{0}$ | $\boldsymbol{0}$ | $\boldsymbol{0}$ | $\mathbf{0}$                                                               | $\theta$       | $\boldsymbol{0}$ |
|                            |          | <b>MAPE</b>   | 0.2631           | 0.2631                 | 0.2631           | 0.2631           | 0.2631           | 0.2631                                                                     | 0.2631         | 0.2631           |
|                            |          | (SD)          |                  |                        |                  |                  |                  | $(0.0563)(0.0563)(0.0563)(0.0563)(0.0563)(0.0563)(0.0563)(0.0563)$         |                |                  |
|                            |          | <b>RDMAPE</b> | 4.8859           | 4.8859                 | 4.8859           | 4.8859           | 4.8859           | 4.8859                                                                     | 4.8859         | 4.8859           |

<u>ตารางที่ 4.2.2</u> (ต่อ) การเปรียบเทียบหาตัวแบบที่เหมาะสม กรณีที่จำนวนตัวแปรอิสระ = 4 และ ี่ ี่ ค่าความคลาดเคลื่อนมีการแจกแจงแบบปกติที่มีพารามิเตอร์  $\mu$  =0 และ  $\,\sigma$ =2 ื่

ระดับความสัมพันธ  $(X_1X_2, X_1X_3, X_1X_4)$ ) ขนาด ลูกโซ  $(X_2X_3, X_2X_4, X_3X_4)$ ) |ตัวอย่าง | #1 | #2 | #3 | #4 | #5 | #6 | #7 | #8  $(0.45, 0.65, 0.45)$  n = 20 ตัวแบบที่  $1 \mid 1 \mid 1 \mid 1 \mid 1 \mid 1 \mid 2 \mid 2$ (0.80,0.65,0.80) MAPE 0.6773 0.6773 0.6773 0.6773 0.6773 0.6773 0.6643 0.6643 (กลาง,กลาง,กลาง)  $(0.1681)(0.1681)(0.1681)(0.1681)(0.1681)(0.1681)(0.1681)(0.1681)(0.1571)(0.1571)$ (สูง,กลาง,สูง) | RDMAPE 12.4311 12.4311 12.4311 12.4311 12.4311 12.4311 10.2687 10.2687  $n = 35$  ด้วแบบที่  $1 \t 1 \t 1 \t 1 \t 1 \t 2 \t 2$ MAPE 0.4676 0.4676 0.4676 0.4676 0.4676 0.4676 0.4676 0.4637 0.4637 (SD)  $(0.1085) (0.1085) (0.1085) (0.1085) (0.1085) (0.1085) (0.1085) (0.1058)$ RDMAPE 8.3389 8.3389 8.3389 8.3389 8.3389 8.3389 7.4250 7.4250 n = 50 ตัวแบบท  $0 0 0 0 0 0 0 2 2$ MAPE 0.3196 0.3196 0.3196 0.3196 0.3196 0.3196 0.3196 0.3164 0.3164  $(0.0708) (0.0708) (0.0708) (0.0708) (0.0708) (0.0708) (0.0708) (0.0708) (0.0684) (0.0684)$ RDMAPE 6.2640 6.2640 6.2640 6.2640 6.2640 6.2640 5.1999 5.1999 #9 #10 #11 #12 #13 #14 #15 #16  $n = 20$  ตัวแบบที  $2$  2 2 3 3 3 3 3 MAPE 0.6643 0.6643 0.6643 0.6643 0.6024 0.6024 0.6024 0.6024 (SD)  $(0.1571) (0.1571) (0.1571) (0.1571) (0.1571) (0.1459) (0.1459) (0.1459) (0.1459)$ RDMAPE 10.2687 10.2687 10.2687 10.2687 0.0000 0.0000 0.0000 0.0000 n = 35 ตัวแบบท  $2$  2 2 3 3 3 3 MAPE 0.4637 0.4637 0.4637 0.4637 0.4317 0.4317 0.4317 0.4317  $\frac{(\text{SD})}{(\text{0.1058})} \cdot \frac{(\text{0.1058})}{(\text{0.1058})} \cdot \frac{(\text{0.1058})}{(\text{0.1058})} \cdot \frac{(\text{0.0967})}{(\text{0.0967})} \cdot \frac{(\text{0.0967})}{(\text{0.0967})} \cdot \frac{(\text{0.0967})}{(\text{0.0967})}$ RDMAPE 7.4250 7.4250 7.4250 7.4250 0.0000 0.0000 0.0000 0.0000 n = 50 ตัวแบบท  $2$  2 2 3 3 3 3 3 MAPE 0.3164 0.3164 0.3164 0.3164 0.3007 0.3007 0.3007 0.3007 (SD)  $(0.0684) (0.0684) (0.0684) (0.0684) (0.0684) (0.0644) (0.0644) (0.0644) (0.0644)$ RDMAPE 5.1999 5.1999 5.1999 5.1999 0.0000 0.0000 0.0000 0.0000 #17 #18 #19 #20 #21 #22 #23 #24  $n = 20$  ด้วแบบที 3 3 4 4 4 4 4 4 MAPE 0.6024 0.6680 0.6680 0.6680 0.6680 0.6680 0.6680 0.6680 (SD)  $(0.1459)(0.1459)(0.1592)(0.1592)(0.1592)(0.1592)(0.1592)(0.1592)$ RDMAPE 0.0000 0.0000 10.8879 10.8879 10.8879 10.8879 10.8879 10.8879  $n = 35$  ตัวแบบที่  $3 \mid 3 \mid 4 \mid 4 \mid 4 \mid 4 \mid 4 \mid 4$  MAPE 0.4317 0.4317 0.4645 0.4645 0.4645 0.4645 0.4645 0.4645  $\frac{(\text{SD})}{(\text{O}.0967)} \frac{(0.0967)}{(0.1069)} \frac{(0.1069)}{(0.1069)} \frac{(0.1069)}{(0.1069)} \frac{(0.1069)}{(0.1069)} \frac{(0.1069)}{(0.1069)}$ RDMAPE 0.0000 0.0000 7.6103 7.6103 7.6103 7.6103 7.6103 7.6103  $n = 50$  ด้วแบบที่  $3 \mid 3 \mid 4 \mid 4 \mid 4 \mid 4 \mid 4 \mid 4$  $\vert$  MAPE  $\vert$  0.3007 0.3007 0.3168 0.3168 0.3168 0.3168 0.3168 0.3168  $(SD) \quad |(0.0644) |(0.0644) |(0.0694) |(0.0694) |(0.0694) |(0.0694) |(0.0694) |(0.0694)$ RDMAPE 0.0000 0.0000 5.3407 5.3407 5.3407 5.3407 5.3407 5.3407

<u>ตารางที่ 4.2.2</u> (ต่อ) การเปรียบเทียบหาตัวแบบที่เหมาะสม กรณีที่จำนวนตัวแปรอิสระ = 4 และ ี่ ี่ ค่าความคลาดเคลื่อนมีการแจกแจงแบบปกติที่มีพารามิเตอร์  $\mu$  = 0 และ  $\,\sigma$ =2 ื่

ระดับความสัมพันธ  $(X_1X_2, X_1X_3, X_1X_4)$ ) ขนาด ลูกโซ  $(X_2X_3, X_2X_4, X_3X_4)$ ) |ตัวอย่าง | #1 | #2 | #3 | #4 | #5 | #6 | #7 | #8  $(0.55, 0.80, 0.55)$  n = 20 ตัวแบบที่  $1 \mid 1 \mid 3 \mid 13 \mid 1 \mid 1 \mid 2 \mid 2$ (0.85,0.80,0.85) MAPE 0.7992 0.7992 0.7881 0.7881 0.7992 0.7992 0.7925 0.7925  $(0.2014)$   $(0.2014)$   $(0.2014)$   $(0.2014)$   $(0.2014)$   $(0.1925)$   $(0.1925)$   $(0.2014)$   $(0.2014)$   $(0.1953)$   $(0.1953)$ (สูง,สูง,สูง) RDMAPE 14.4143 14.4143 12.8201 12.8201 14.4143 14.4143 13.4480 13.4480  $n = 35$  ตัวแบบที  $1 \t 1 \t 1 \t 1 \t 1 \t 2 \t 2$  MAPE 0.5170 0.5170 0.5170 0.5170 0.5170 0.5170 0.5126 0.5126 (SD)  $|(0.1221)(0.1221)(0.1221)(0.1221)(0.1221)(0.1221)(0.1221)(0.1182)(0.1182)$ RDMAPE 9.0963 9.0963 9.0963 9.0963 9.0963 9.0963 8.1680 8.1680 n = 50 ตัวแบบท  $0 0 0 0 0 0 0 2 2$  MAPE 0.3498 0.3498 0.3498 0.3498 0.3498 0.3498 0.3473 0.3473  $(0.0795) (0.0795) (0.0795) (0.0795) (0.0795) (0.0795) (0.0795) (0.0795) (0.0778) (0.0778)$ RDMAPE 7.3057 7.3057 7.3057 7.3057 7.3057 7.3057 6.5161 6.5161 #9 #10 #11 #12 #13 #14 #15 #16  $n = 20$  ตัวแบบที 23 23 24 24 13 13 23 23 MAPE 0.7814 0.7814 0.7842 0.7842 0.7881 0.7881 0.7814 0.7814 (SD)  $|(0.1940)(0.1940)(0.1867)(0.1867)(0.1925)(0.1925)(0.1940)(0.1940)$  RDMAPE 11.8589 11.8589 12.2624 12.2624 12.8201 12.8201 11.8589 11.8589  $n = 35$  ตัวแบบที  $2$  2 2 3 3 3 3 MAPE 0.5126 0.5126 0.5126 0.5126 0.4739 0.4739 0.4739 0.4739 (SD)  $(0.1182) (0.1182) (0.1182) (0.1182) (0.1182) (0.1081) (0.1081) (0.1081) (0.1081)$ RDMAPE 8.1680 8.1680 8.1680 8.1680 0.0000 0.0000 0.0000 0.0000 n = 50 ตัวแบบท  $2$  2 2 3 3 3 3 3 MAPE 0.3473 0.3473 0.3473 0.3473 0.3260 0.3260 0.3260 0.3260 (SD)  $(0.0778) (0.0778) (0.0778) (0.0778) (0.0778) (0.0711) (0.0711) (0.0711) (0.0711)$ RDMAPE 6.5161 6.5161 6.5161 6.5161 0.0000 0.0000 0.0000 0.0000 #17 #18 #19 #20 #21 #22 #23 #24  $n = 20$  ด้วแบบที 34 34 4 4 24 24 34 34 MAPE 0.6985 0.6985 0.7948 0.7948 0.7842 0.7842 0.6985 0.7814  $(SD) \qquad |(0.1678) |(0.1678) |(0.1974) |(0.1974) |(0.1867) |(0.1867) |(0.1678) |(0.1678)$ RDMAPE 0.0000 0.0000 13.7837 13.7837 12.2624 12.2624 0.0000 0.0000  $n = 35$  ด้วแบบที่  $3 \mid 3 \mid 4 \mid 4 \mid 4 \mid 4 \mid 4 \mid 4$  $\begin{array}{|c|c|c|c|c|c|c|c|} \hline \text{MAPE} & 0.4739 & 0.4739 & 0.5133 & 0.5133 & 0.5133 & 0.5133 & 0.5133 \hline \end{array}$ (SD)  $(0.1081)$   $(0.1081)$   $(0.1081)$   $(0.1196)$   $(0.1196)$   $(0.1196)$   $(0.1196)$   $(0.1196)$   $(0.1196)$ RDMAPE 0.0000 0.0000 8.3002 8.3002 8.3002 8.3002 8.3002 8.3002  $n = 50$  ด้วแบบที่  $3 \mid 3 \mid 4 \mid 4 \mid 4 \mid 4 \mid 4 \mid 4$  MAPE 0.3260 0.3260 0.3466 0.3466 0.3466 0.3466 0.3466 0.3466 (SD)  $|(0.0711)|(0.0711)|(0.0767)|(0.0767)|(0.0767)|(0.0767)|(0.0767)|(0.0767)|$ RDMAPE 0.0000 0.0000 6.3088 6.3088 6.3088 6.3088 6.3088 6.3088

<u>ตารางที่ 4.2.2</u> (ต่อ) การเปรียบเทียบหาตัวแบบที่เหมาะสม กรณีที่จำนวนตัวแปรอิสระ = 4 และ ี่ ี่ ค่าความคลาดเคลื่อนมีการแจกแจงแบบปกติที่มีพารามิเตอร์  $\mu$  =0 และ  $\,\sigma$ =2 ื่

| ระดับความสัมพันธ์          |          |                                     |                |                |                |                         |                |                                                                            |                |                |
|----------------------------|----------|-------------------------------------|----------------|----------------|----------------|-------------------------|----------------|----------------------------------------------------------------------------|----------------|----------------|
| $(X_1X_2, X_1X_3, X_1X_4)$ | ขนาด     |                                     |                |                |                | ลูกโซ่                  |                |                                                                            |                |                |
| $(X_2X_3, X_2X_4, X_3X_4)$ | ตัวอย่าง |                                     | $\#1$          | $\#2$          | $\#3$          | #4                      | #5             | #6                                                                         | $\#7$          | #8             |
| (0.95, 0.80, 0.90)         | $n = 20$ | ตัวแบบที                            | 12             | 12             | 13             | 13                      | 14             | 14                                                                         | 12             | 12             |
| (0.90, 0.95, 0.80)         |          | <b>MAPE</b>                         | 0.8446         | 0.8446         | 0.9906         | 0.9906                  | 0.9701         | 0.9701                                                                     | 0.8446         | 0.8446         |
| (สูง,สูง,สูง)              |          | (SD)                                | (0.2061)       |                |                |                         |                | $(0.2061)(0.2432)(0.2432)(0.2169)(0.2169)(0.2061)(0.2061)$                 |                |                |
| $($ ถูง,สูง,สูง)           |          | <b>RDMAPE</b>                       | 0.0000         | 0.0000         | 17.2861        | 17.2861 14.8542 14.8542 |                |                                                                            | 0.0000         | 0.0000         |
|                            | $n = 35$ | ตัวแบบที                            | 1              | 1              | 1              | 1                       | 1              | 1                                                                          | $\overline{2}$ | $\overline{2}$ |
|                            |          | <b>MAPE</b>                         | 0.6233         | 0.6233         | 0.6233         | 0.6233                  | 0.6233         | 0.6233                                                                     | 0.5710         | 0.5710         |
|                            |          | (SD)                                |                |                |                |                         |                | $(0.1458)(0.1458)(0.1458)(0.1458)(0.1458)(0.1458)(0.1458)(0.1325)(0.1325)$ |                |                |
|                            |          | <b>RDMAPE</b>                       | 9.1595         | 9.1595         | 9.1595         | 9.1595                  | 9.1595         | 9.1595                                                                     | 0.0000         | 0.0000         |
|                            | $n = 50$ | ตัวแบบที                            | $\mathbf{1}$   | $\mathbf{1}$   | $\mathbf{1}$   | $\mathbf{1}$            | $\mathbf{1}$   | 1                                                                          | $\sqrt{2}$     | $\overline{2}$ |
|                            |          | <b>MAPE</b>                         | 0.4042         | 0.4042         | 0.4042         | 0.4042                  | 0.4042         | 0.4042                                                                     | 0.3774         | 0.3774         |
|                            |          | (SD)                                |                |                |                |                         |                | $(0.0906)(0.0906)(0.0906)(0.0906)(0.0906)(0.0906)(0.0838)(0.0838)$         |                |                |
|                            |          | <b>RDMAPE</b>                       | 7.0833         | 7.0833         | 7.0833         | 7.0833                  | 7.0833         | 7.0833                                                                     | 0.0000         | 0.0000         |
|                            |          |                                     | #9             | #10            | #11            | $\#12$                  | #13            | #14                                                                        | #15            | $\#16$         |
|                            | $n = 20$ | ตัวแบบที                            | 23             | 23             | 24             | 24                      | 13             | 13                                                                         | 23             | 23             |
|                            |          | <b>MAPE</b>                         | 0.9813         | 0.9813         | 0.9538         | 0.9538                  | 0.9906         | 0.9906                                                                     | 0.9813         | 0.9813         |
|                            |          | (SD)                                |                |                |                |                         |                | $(0.2400)(0.2400)(0.2186)(0.2186)(0.2432)(0.2432)(0.2400)(0.2400)$         |                |                |
|                            |          | <b>RDMAPE</b>                       |                |                |                |                         |                | 16.1791 16.1791 12.9247 12.9247 17.2861 17.2861 16.1791 16.1791            |                |                |
|                            | $n = 35$ | ์ ตัวแบบที                          | $\overline{2}$ | $\overline{2}$ | $\overline{2}$ | $\overline{2}$          | 3              | 3                                                                          | 3              | 3              |
|                            |          | <b>MAPE</b>                         | 0.5710         | 0.5710         | 0.5710         | 0.5710                  | 0.6315         | 0.6315                                                                     | 0.6315         | 0.6315         |
|                            |          | (SD)                                |                |                |                |                         |                | $(0.1325)(0.1325)(0.1325)(0.1325)(0.1505)(0.1505)(0.1505)(0.1505)$         |                |                |
|                            |          | <b>RDMAPE</b>                       | 0.0000         | 0.0000         | 0.0000         | 0.0000                  |                | 10.5916 10.5916 10.5916 10.5916                                            |                |                |
|                            | $n = 50$ | ตัวแบบที                            | $\overline{c}$ | $\overline{2}$ | $\overline{2}$ | $\overline{2}$          | $\mathfrak{Z}$ | 3                                                                          | 3              | 3              |
|                            |          | <b>MAPE</b>                         | 0.3774         | 0.3774         | 0.3774         | 0.3774                  | 0.4122         | 0.4122                                                                     | 0.4122         | 0.4122         |
|                            |          | (SD)                                |                |                |                |                         |                | $(0.0838)(0.0838)(0.0838)(0.0838)(0.0949)(0.0949)(0.0949)(0.0949)$         |                |                |
|                            |          | <b>RDMAPE</b>                       | 0.0000         | 0.0000         | 0.0000         | 0.0000                  | 9.1981         | 9.1981                                                                     | 9.1981         | 9.1981         |
|                            |          |                                     | #17            | #18            | #19            | #20                     | #21            | #22                                                                        | #23            | #24            |
|                            | $n = 20$ | ตัวแบบที                            | 34             | 34             | 14             | 14                      | 24             | 24                                                                         | 34             | 34             |
|                            |          | <b>MAPE</b>                         | 1.0009         | 1.0009         | 0.9701         | 0.9701                  | 0.9538         | 0.9538                                                                     | 1.0009         | 1.0009         |
|                            |          | (SD)                                |                |                |                |                         |                | $(0.2422)(0.2422)(0.2169)(0.2169)(0.2186)(0.2186)(0.2422)(0.2422)$         |                |                |
|                            |          | <b>RDMAPE</b>                       |                |                |                |                         |                | 18.5034 18.5034 14.8542 14.8542 12.9247 12.9247 18.5034 18.5034            |                |                |
|                            | $n = 35$ | ตัวแบบที                            | 3              | 3              | $\overline{4}$ | $\overline{4}$          | $\overline{4}$ | $\overline{4}$                                                             | $\overline{4}$ | $\overline{4}$ |
|                            |          | <b>MAPE</b>                         | 0.6315         | 0.6315         | 0.6248         | 0.6248                  | 0.6248         | 0.6248                                                                     | 0.6248         | 0.6248         |
|                            |          | (SD)                                |                |                |                |                         |                | $(0.1505)(0.1505)(0.1476)(0.1476)(0.1476)(0.1476)(0.1476)(0.1476)$         |                |                |
|                            |          | RDMAPE   10.5916   10.5916   9.4080 |                |                |                | 9.4080                  | 9.4080         | 9.4080                                                                     | 9.4080         | 9.4080         |
|                            | $n = 50$ | ตัวแบบที                            | 3              | 3              | $\overline{4}$ | $\overline{4}$          | 4              | 4                                                                          | 4              | $\overline{4}$ |
|                            |          | <b>MAPE</b>                         | 0.4122         | 0.4122         | 0.4083         | 0.4083                  | 0.4083         | 0.4083                                                                     | 0.4083         | 0.4083         |
|                            |          | (SD)                                |                |                |                |                         |                | $(0.0949)(0.0949)(0.0927)(0.0927)(0.0927)(0.0927)(0.0927)(0.0927)$         |                |                |
|                            |          | <b>RDMAPE</b>                       | 9.1981         | 9.1981         | 8.1873         | 8.1873                  | 8.1873         | 8.1873                                                                     | 8.1873         | 8.1873         |

<u>ตารางที่ 4.2.2</u> (ต่อ) การเปรียบเทียบหาตัวแบบที่เหมาะสม กรณีที่จำนวนตัวแปรอิสระ = 4 และ ี่ ี่ ค่าความคลาดเคลื่อนมีการแจกแจงแบบปกติที่มีพารามิเตอร์  $\mu$  =0 และ  $\,\sigma$ =2 ื่

จากตารางท 4.2.2 เราสามารถสรุปผลกรณีท จํานวนตัวแปรอิสระ = 4 และคาความ คลาดเคลื่อนมีการแจกแจงแบบปกติ ที่มีพารามิเตอร์ค่าเฉลี่ยเท่ากับ 0 และส่วนเบี่ยงเบนมาตรฐาน ื่ ี่  $\mathcal{L}^{\text{max}}_{\text{max}}$ เทากับ 2 ไดดังน

ผู้วิจัยพบว่า ค่า MAPE มีแนวโน้มลดลงเมื่อขนาดตัวอย่างเพิ่มขึ้น เพราะเมื่อขนาดตัวอย่าง ิ่ ึ้ เพิ่มขึ้นทำให้ค่าประมาณมีค่าใกล้เคียงค่าจริงมากยิ่งขึ้น (ตามกฎของเลขจำนวนมาก (Law of Large ิ่ ึ้ ึ้ Number : L.L.N.)) ซึ่งจะช่วยให้ความแปรปรวนลดลงใด้จึงส่งผลทำให้ค่า MAPE ลดลง แต่มี แนวโน้มเพิ่มขึ้นเมื่อระดับความสัมพันธ์เพิ่มขึ้น เพราะเมื่อระดับความสัมพันธ์เพิ่มขึ้นทำให้ค่า ิ่ ึ้ ิ่ ึ้ ิ่ ึ้ ลักษณะเฉพาะของเมทริกซ์ $\,X\,$ X มีค่าลดลง จึงส่งผลทำให้ค่า $\,$ MAPE มีแนวโน้มเพิ่มขึ้น ิ่

ตัวแบบลดรูปที่ได้รับก<mark>ารเ</mark>ลือกจะดีกว่าตัวแบบอื่<mark>น</mark>อย่างมากที่สุด 18.50% กรณีที่ระดับ ื่ ความสัมพันธ์มีค่าสูง โดยที่ค่า RDMAPE มีแนวโน้มเพิ่มขึ้นเมื่อระดับความสัมพันธ์เพิ่มขึ้นเพราะ ิ่ ึ้ ิ่ ึ้ เมื่อระดับความสัมพันธ์เพิ่มขึ้น ทำให้อัตราการเพิ่มขึ้นของค่า MAPE เพิ่มมากขึ้น และค่า ิ่ ึ้ ึ้ ึ้ RDMAPE มีแนวโน้มลดลงเมื่อขนาดตัวอย่างเพิ่มขึ้น เพราะเมื่อขนาดตัวอย่างเพิ่มขึ้นทำให้อัตรา ื่ ิ่ การลดลงของค่า MAPE เพิ่มมากขึ้น จึงส่งผลทำให้ค่า RDMAPE มีแนวโน้มลดลง ิ่

นอกจากนี้ จะพบว่า ก)เมื่อขนาดตัวอย่างน้อยมีการเลือกตัวแบบลดรูปมากขึ้นที่ ความสัมพันธ์อยู่ในระดับต่ำ และมีการเลือกตัวแบบลครูปทุกลูกโซ่ เมื่อความสัมพันธ์ระหว่างตัว  $\overline{a}$ แปรอิสระอยู่ในระดับสูง 2 ค่าขึ้นไป เพราะเมื่อขนาดตัวอย่างน้อยและที่ระดับความสัมพันธ์ของตัว ื่ ี่ แปรกับส่วนเบี่ยงเบนมาตรฐานมีค่าเพิ่มมากขึ้น ทำให้ความ<mark>แปรปรวนในการประมาณมีมากขึ้น ซึ่</mark>ง ี่ ิ่ แปรกับส่วนเบี่ยงเบนมาตรฐานมีค่าเพิ่มมากขึ้น ทำให้ความแปรปรวนในการประมาณมีมากขึ้น ซึ่ง<br>ส่งผลให้การเลือกตัวแบบลดรูปมีมากขึ้น ข) เมื่อขนาดตัวอย่างน้อยและระดับความสัมพันธ์ระหว่าง **่** ตัวแปรอิสระมีค่าสูงในอัตราส่วน 2 : 3 ค่าขึ้นไปจะตัดตัวแปรออก 2 ตัว โดยเลือกตัดตัวแปรอิสระที่มี ความสัมพันธ์กับตัวแปรอิสระอื่น ๆ เป็นจำนวนมากออก โดยที่ไม่มีการเลือกตัวแบบที่มีค่าคงที่ ื่ เพียงอยางเดียวในตัวแบบเลยไมวาความสัมพันธของตัวแปรอิสระจะอยูในระดับสูงทั้งหมด และค) เมื่อขนาดตัวอย่างเพิ่มขึ้นจะมีการเลือกตัวแบบลครูปน้อยลง เพราะเมื่อขนาดตัวอย่างเพิ่มขึ้นทำให้ ิ่ ึ้ **่** ์<br>้ ค่า MAPE ลดลง ซึ่งทำให้เมื่อทำการทดสอบเอฟบางส่วนมีโอกาสในการเลือกตัดตัวแปรใดตัว ึ่ ื่ แปรหนึ่ งออกยากขึ้น

 จากตารางท 4.2.1 – 4.2.2 เม อสวนเบ ยงเบนมาตรฐานมีคามากข นทําใหคา MAPE ี่ มีแนวโน้มเพิ่มขึ้น เนื่องจากเมื่อส่วนเบี่ยงเบนมาตรฐานเพิ่มมากขึ้นทำให้เกิดความคลาดเคลื่อนมาก ิ่ ื่ ี่ ิ่ ึ้ ื่ ขึ้น จึงส่งผลทำให้ค่า MAPE มีแนวโน้มเพิ่มขึ้น และเมื่อส่วนเบี่ยงเบนมาตรฐานมีค่ามากขึ้นทำให้ ึ้ ิ่ ึ้ ี่ อัตราการเพิ่มขึ้นของค่า MAPE เพิ่มมากขึ้น ค่า RDMAPE จึงมีแนวโน้มเพิ่มขึ้น นอกจากนี้ยังช่วย ิ่ ึ้ ิ่ ึ้ ิ่ ึ้ ี้ ให้มีการเลือกตัวแบบลครูปมากขึ้นเมื่อเทียบกับขนาดตัวอย่างที่เท่ากัน ื่ ี่

| ระดับความสัมพันธ์          |          |               |                  |                  |                  |                  |                  |                                                                            |                  |                  |
|----------------------------|----------|---------------|------------------|------------------|------------------|------------------|------------------|----------------------------------------------------------------------------|------------------|------------------|
| $(X_1X_2, X_1X_3, X_1X_4)$ | ขนาด     |               |                  |                  |                  |                  | ลูกโซ่           |                                                                            |                  |                  |
| $(X_2X_3, X_2X_4, X_3X_4)$ | ตัวอย่าง |               | #1               | $\#2$            | $\#3$            | #4               | #5               | #6                                                                         | $\#7$            | $\#8$            |
| (0.35, 0.05, 0.25)         | $n = 20$ | ตัวแบบที่     | $\boldsymbol{0}$ | $\theta$         | $\theta$         | $\theta$         | $\theta$         | $\theta$                                                                   | $\overline{2}$   | 2                |
| (0.25, 0.35, 0.05)         |          | <b>MAPE</b>   | 0.5922           | 0.5922           | 0.5922           | 0.5922           | 0.5922           | 0.5922                                                                     | 0.5638           | 0.5638           |
| (ต่ำ,ต่ำ,ต่ำ)              |          | (SD)          | (0.1362)         |                  |                  |                  |                  | $(0.1362)(0.1362)(0.1362)(0.1362)(0.1362)(0.1263)(0.1263)$                 |                  |                  |
| (ต่ำ,ต่ำ,ต่ำ)              |          | <b>RDMAPE</b> | 5.0208           | 5.0208           | 5.0208           | 5.0208           | 5.0208           | 5.0208                                                                     | 0.0000           | 0.0000           |
|                            | $n = 35$ | ตัวแบบที      | $\boldsymbol{0}$ | $\mathbf{0}$     | $\overline{0}$   | $\boldsymbol{0}$ | $\boldsymbol{0}$ | $\theta$                                                                   | $\overline{2}$   | $\overline{2}$   |
|                            |          | <b>MAPE</b>   | 0.3616           | 0.3616           | 0.3616           | 0.3616           | 0.3616           | 0.3616                                                                     | 0.3491           | 0.3491           |
|                            |          | (SD)          |                  |                  |                  |                  |                  | $(0.0788)(0.0788)(0.0788)(0.0788)(0.0788)(0.0788)(0.0788)(0.0774)(0.0774)$ |                  |                  |
|                            |          | <b>RDMAPE</b> | 3.5753           | 3.5753           | 3.5753           | 3.5753           | 3.5753           | 3.5753                                                                     | 0.0000           | 0.0000           |
|                            | $n = 50$ | ์ตัวแบบที     | $\theta$         | $\theta$         | $\theta$         | $\theta$         | $\theta$         | $\theta$                                                                   | $\theta$         | $\theta$         |
|                            |          | <b>MAPE</b>   | 0.2672           | 0.2672           | 0.2672           | 0.2672           | 0.2672           | 0.2672                                                                     | 0.2672           | 0.2672           |
|                            |          | (SD)          |                  |                  |                  |                  |                  | $(0.0553)(0.0553)(0.0553)(0.0553)(0.0553)(0.0553)(0.0545)(0.0545)$         |                  |                  |
|                            |          | <b>RDMAPE</b> | 0.0000           | 0.0000           | 0.0000           | 0.0000           | 0.0000           | 0.0000                                                                     | 0.0000           | 0.0000           |
|                            |          |               | #9               | $\#10$           | #11              | $\#12$           | #13              | #14                                                                        | #15              | $\#16$           |
|                            | $n = 20$ | ตัวแบบที      | $\overline{c}$   | 2                | $\overline{2}$   | $\overline{2}$   | $\theta$         | $\theta$                                                                   | $\theta$         | $\theta$         |
|                            |          | <b>MAPE</b>   | 0.5638           | 0.5638           | 0.5638           | 0.5638           | 0.5922           | 0.5922                                                                     | 0.5922           | 0.5922           |
|                            |          | (SD)          |                  |                  |                  |                  |                  | $(0.1263)(0.1263)(0.1263)(0.1263)(0.1362)(0.1362)(0.1362)(0.1362)$         |                  |                  |
|                            |          | <b>RDMAPE</b> | 0.0000           | 0.0000           | 0.0000           | 0.0000           | 5.0208           | 5.0208                                                                     | 5.0208           | 5.0208           |
|                            | $n = 35$ | ์ ตัวแบบที    | $\overline{2}$   | $\overline{2}$   | $\overline{2}$   | $\overline{2}$   | $\boldsymbol{0}$ | $\theta$                                                                   | $\theta$         | $\boldsymbol{0}$ |
|                            |          | <b>MAPE</b>   | 0.3491           | 0.3491           | 0.3491           | 0.3491           | 0.3616           | 0.3616                                                                     | 0.3616           | 0.3616           |
|                            |          | (SD)          | (0.0774)         |                  |                  |                  |                  | $(0.0774)(0.0774)(0.0774)(0.0788)(0.0788)(0.0788)(0.0788)$                 |                  |                  |
|                            |          | <b>RDMAPE</b> | 0.0000           | 0.0000           | 0.0000           | 0.0000           | 3.5753           | 3.5753                                                                     | 3.5753           | 3.5753           |
|                            | $n = 50$ | ตัวแบบที      | $\boldsymbol{0}$ | $\boldsymbol{0}$ | $\theta$         | $\theta$         | $\theta$         | $\theta$                                                                   | $\theta$         | $\theta$         |
|                            |          | <b>MAPE</b>   | 0.2672           | 0.2672           | 0.2672           | 0.2672           | 0.2672           | 0.2672                                                                     | 0.2672           | 0.2672           |
|                            |          | (SD)          |                  |                  |                  |                  |                  | $(0.0545)(0.0545)(0.0545)(0.0545)(0.0553)(0.0553)(0.0553)(0.0553)$         |                  |                  |
|                            |          | <b>RDMAPE</b> | 0.0000           | 0.0000           | 0.0000           | 0.0000           | 0.0000           | 0.0000                                                                     | 0.0000           | 0.0000           |
|                            | 0 I      |               | #17              | #18              | #19              | #20              | #21              | #22                                                                        | #23              | #24              |
|                            | $n = 20$ | ตัวแบบที      | $\boldsymbol{0}$ | $\boldsymbol{0}$ | $\overline{0}$   | $\theta$         | $\theta$         | $\boldsymbol{0}$                                                           | $\mathbf{0}$     | $\theta$         |
|                            |          | <b>MAPE</b>   | 0.5922           | 0.5922           | 0.5922           | 0.5922           | 0.5922           | 0.5922                                                                     | 0.5922           | 0.5922           |
|                            |          | (SD)          | (0.1362)         |                  |                  |                  |                  | $(0.1362)(0.1362)(0.1362)(0.1362)(0.1362)(0.1362)(0.1362)$                 |                  |                  |
|                            |          | <b>RDMAPE</b> | 5.0208           | 5.0208           | 5.0208           | 5.0208           | 5.0208           | 5.0208                                                                     | 5.0208           | 5.0208           |
|                            | $n = 35$ | ตัวแบบที      | $\theta$         | $\theta$         | $\theta$         | $\Omega$         | $\theta$         | 0                                                                          | $\Omega$         | $\Omega$         |
|                            |          | <b>MAPE</b>   | 0.3616           | 0.3616           | 0.3616           | 0.3616           | 0.3616           | 0.3616                                                                     | 0.3616           | 0.3616           |
|                            |          | (SD)          | (0.0788)         |                  |                  |                  |                  | $(0.0788)(0.0788)(0.0788)(0.0788)(0.0788)(0.0788)(0.0788)$                 |                  |                  |
|                            |          | <b>RDMAPE</b> | 3.5753           | 3.5753           | 3.5753           | 3.5753           | 3.5753           | 3.5753                                                                     | 3.5753           | 3.5753           |
|                            | $n = 50$ | ตัวแบบที      | $\boldsymbol{0}$ | $\boldsymbol{0}$ | $\boldsymbol{0}$ | $\boldsymbol{0}$ | $\boldsymbol{0}$ | $\boldsymbol{0}$                                                           | $\boldsymbol{0}$ | $\boldsymbol{0}$ |
|                            |          | <b>MAPE</b>   | 0.2672           | 0.2672           | 0.2672           | 0.2672           | 0.2672           | 0.2672                                                                     | 0.2672           | 0.2672           |
|                            |          | (SD)          |                  |                  |                  |                  |                  | $(0.0553)(0.0553)(0.0553)(0.0553)(0.0553)(0.0553)(0.0553)(0.0553)$         |                  |                  |
|                            |          | <b>RDMAPE</b> | 0.0000           | 0.0000           | 0.0000           | 0.0000           | 0.0000           | 0.0000                                                                     | 0.0000           | 0.0000           |

<u>ตารางที่ 4.2.3</u> การเปรียบเทียบหาตัวแบบที่เหมาะสม กรณีที่จำนวนตัวแปรอิสระ = 4 และค่าความคลาดเคลื่อน ี่ ี่ ื่ มีการแจกแจงแบบปกติที่มีพารามิเตอร์  $\mu$  = 0 และ  $\sigma$  = 3

ระดับความสัมพันธ  $(X_1X_2, X_1X_3, X_1X_4)$ ) ขนาด ลูกโซ  $(X_2X_3, X_2X_4, X_3X_4)$ ) |ตัวอย่าง | #1 | #2 | #3 | #4 | #5 | #6 | #7 | #8  $(0.15, 0.50, 0.15)$  n = 20 |ตัวแบบที่  $0 0 0 0 0 0 0 2 2$  $(0.60, 0.50, 0.60)$  MAPE 0.9107 0.9107 0.9107 0.9107 0.9107 0.9107 0.9056 0.9056 (ต่ำ,กลาง,ต่ำ)  $(0.2204) (0.2204) (0.2204) (0.2204) (0.2204) (0.2204) (0.2204) (0.2204)$ (กลาง,กลาง,กลาง) RDMAPE 9.8195 9.8195 9.8195 9.8195 9.8195 9.8195 9.2055 9.2055  $n = 35$  ตัวแบบที  $0 0 0 0 0 0 0 2 2$  MAPE 0.6317 0.6317 0.6317 0.6317 0.6317 0.6317 0.6290 0.6290  $\left| \right| \left( \text{SD} \right) \left| \left( 0.1435 \right) \left| \left( 0.1435 \right) \right| \left( 0.1435 \right) \left| \left( 0.1435 \right) \left| \left( 0.1435 \right) \right| \left( 0.1409 \right) \left| \left( 0.1409 \right) \right| \left| \left( 0.1409 \right) \right| \left| \left( 0.1409 \right) \left| \left( 0.1409 \right) \right| \left| \left( 0.1409 \right) \right| \left| \left( 0.1409 \right$ RDMAPE 6.2173 6.2173 6.2173 6.2173 6.2173 6.2173 5.7627 5.7627 n = 50 ตัวแบบท 0 0 0 0 0 0 0 0 0 MAPE 0.4703 0.4703 0.4703 0.4703 0.4703 0.4703 0.4703 0.4703  $(0.0996)$  $(0.0996)$  $(0.0996)$  $(0.0996)$  $(0.0996)$  $(0.0996)$  $(0.0996)$  $(0.0996)$  $(0.0996)$ RDMAPE 4.2465 4.2465 4.2465 4.2465 4.2465 4.2465 4.2465 4.2465 #9 #10 #11 #12 #13 #14 #15 #16  $n = 20$  ตัวแบบที 23 23 24 24 3 3 23 23  $\blacksquare$  MAPE 0.8293 0.8293 0.9009 0.9009 0.9018 0.9018 0.8293 0.8293  $\frac{1}{\text{(SD)}} \frac{(0.1907)(0.1907)(0.2057)(0.2057)(0.2074)(0.2074)(0.1907)(0.1907)}$ RDMAPE 0.0000 0.0000 8.6415 8.6415 8.7501 8.7501 0.0000 0.0000  $n = 35$  ตัวแบบที  $2$  2 2 3 3 3 3 MAPE 0.6290 0.6290 0.6290 0.6290 0.5948 0.5948 0.5948 0.5948 (SD)  $(0.1409)(0.1409)(0.1409)(0.1409)(0.1409)(0.1298)(0.1298)(0.1298)(0.1298)$ RDMAPE 5.7627 5.7627 5.7627 5.7627 0.0000 0.0000 0.0000 0.0000 n = 50 ตัวแบบท  $0 \t 0 \t 0 \t 0 \t 3 \t 3 \t 3 \t 3$  MAPE 0.4703 0.4703 0.4703 0.4703 0.4512 0.4512 0.4512 0.4512  $\frac{(\text{SD})}{(\text{0.0996})} \frac{0.0996}{(0.0996)} \frac{0.0996}{(0.0996)} \frac{0.0939}{(0.0939)} \frac{0.0939}{(0.0939)} \frac{0.0939}{(0.0939)}$ RDMAPE 4.2465 4.2465 4.2465 4.2465 0.0000 0.0000 0.0000 0.0000 #17 #18 #19 #20 #21 #22 #23 #24  $n = 20$  ด้วแบบที 34 34 4 4 24 24 34 34 MAPE 0.8957 0.8957 0.9031 0.9031 0.9009 0.9009 0.8957 0.8957  $(SD)$   $(0.2109)$   $(0.2109)$   $(0.2155)$   $(0.2155)$   $(0.2057)$   $(0.2057)$   $(0.2109)$   $(0.2109)$ RDMAPE 8.0060 8.0060 8.9050 8.9050 8.6415 8.6415 8.0060 8.0060  $n = 35$  ด้วแบบที่  $3 \mid 3 \mid 4 \mid 4 \mid 4 \mid 4 \mid 4 \mid 4$  MAPE 0.5948 0.5948 0.6281 0.6281 0.6281 0.6281 0.6281 0.6281  $\frac{(\text{SD})}{(\text{0.1298})} \frac{(0.1298)}{(0.1298)} \frac{(0.1388)}{(0.1388)} \frac{(0.1388)}{(0.1388)} \frac{(0.1388)}{(0.1388)} \frac{(0.1388)}{(0.1388)}$ RDMAPE 0.0000 0.0000 5.6112 5.6112 5.6112 5.6112 5.6112 5.6112  $n = 50$  ด้วแบบที 3 3 0 0 0 0 0 0 MAPE 0.4512 0.4512 0.4703 0.4703 0.4703 0.4703 0.4703 0.4703  $(SD) \quad |(0.0939) |(0.0939) |(0.0996) |(0.0996) |(0.0996) |(0.0996) |(0.0996) |(0.0996)$ RDMAPE 0.0000 0.0000 4.2465 4.2465 4.2465 4.2465 4.2465 4.2465

<u>ตารางที่ 4.2.3</u> (ต่อ) การเปรียบเทียบหาตัวแบบที่เหมาะสม กรณีที่<sub>จำนวน</sub>ตัวแปรอิสระ = 4 และ ี่ ี่ ค่าความคลาดเคลื่อนมีการแจกแจงแบบปกติที่มีพารามิเตอร์  $\mu$  = 0 และ  $\,\sigma$ =3 ื่
| ระดับความสัมพันธ์          |           |               |                  |                  |                                 |                  |                  |                                                                                                    |                  |                  |
|----------------------------|-----------|---------------|------------------|------------------|---------------------------------|------------------|------------------|----------------------------------------------------------------------------------------------------|------------------|------------------|
| $(X_1X_2, X_1X_3, X_1X_4)$ | ขนาด      |               |                  |                  |                                 |                  | ลูกโซ่           |                                                                                                    |                  |                  |
| $(X_2X_3, X_2X_4, X_3X_4)$ | ตัวอย่าง  |               | #1               | #2               | $\#3$                           | #4               | $\#5$            | # $6$                                                                                              | $\#7$            | #8               |
| (0.55, 0.65, 0.65)         | $n = 20$  | ตัวแบบที่     | 12               | 12               | 13                              | 13               | 14               | 14                                                                                                 | 12               | 12               |
| (0.45, 0.45, 0.55)         |           | <b>MAPE</b>   | 1.0520           | 1.0520           | 1.1514                          | 1.1514           | 1.1537           | 1.1537                                                                                             | 1.0520           | 1.0520           |
| (nan, nan, nan)            |           | (SD)          |                  |                  |                                 |                  |                  | $(0.2493)(0.2493)(0.2729)(0.2729)(0.2734)(0.2734)(0.2865)(0.2865)$                                 |                  |                  |
| (กลาง,กลาง,กลาง)           |           | <b>RDMAPE</b> | 0.0000           | 0.0000           | 9.4557                          | 9.4557           | 9.6720           | 9.6720                                                                                             | 0.0000           | 0.0000           |
|                            | $n = 35$  | ตัวแบบที      | $\mathbf{1}$     | 1                | $\mathbf{1}$                    | 1                | $\mathbf{1}$     | 1                                                                                                  | $\overline{2}$   | $\overline{2}$   |
|                            |           | <b>MAPE</b>   | 0.7554           | 0.7554           | 0.7554                          | 0.7554           | 0.7554           | 0.7554                                                                                             | 0.8147           | 0.8147           |
|                            |           | (SD)          |                  |                  |                                 |                  |                  | $(0.1678)(0.1678)(0.1678)(0.1678)(0.1678)(0.1678)(0.1678)(0.1876)(0.1876)$                         |                  |                  |
|                            |           | <b>RDMAPE</b> | 0.0000           | 0.0000           | 0.0000                          | 0.0000           | 0.0000           | 0.0000                                                                                             | 7.8410           | 7.8410           |
|                            | $n = 50$  | ตัวแบบที      | 1                | 1                | 1                               | -1               | 1                | 1                                                                                                  | $\theta$         | $\theta$         |
|                            |           | <b>MAPE</b>   | 0.5651           | 0.5651           | 0.5651                          | 0.5651           | 0.5651           | 0.5651                                                                                             | 0.5854           | 0.5854           |
|                            |           | (SD)          |                  |                  |                                 |                  |                  | $(0.1199)$ $(0.1199)$ $(0.1199)$ $(0.1199)$ $(0.1199)$ $(0.1199)$ $(0.1199)$ $(0.1260)$ $(0.1260)$ |                  |                  |
|                            |           | <b>RDMAPE</b> | 0.0000           | 0.0000           | 0.0000                          | 0.0000           | 0.0000           | 0.0000                                                                                             | 3.6004           | 3.6004           |
|                            |           |               | #9               | $\#10$           | #11                             | $\#12$           | $\#13$           | #14                                                                                                | #15              | $\#16$           |
|                            | $n = 20$  | ตัวแบบที      | $\overline{c}$   | $\overline{2}$   | $\overline{2}$                  | $\overline{2}$   | 13               | 13                                                                                                 | 3                | 3                |
|                            |           | <b>MAPE</b>   | 1.1743           | 1.1743           | 1.1743                          | 1.1743           | 1.1514           | 1.1514                                                                                             | 1.1659           | 1.1659           |
|                            |           | (SD)          |                  |                  |                                 |                  |                  | $(0.2865)(0.2865)(0.2865)(0.2865)(0.2729)(0.2729)(0.2802)(0.2802)$                                 |                  |                  |
|                            |           | <b>RDMAPE</b> |                  |                  | 11.6306 11.6306 11.6306 11.6306 |                  | 9.4557           | 9.4557                                                                                             | 10.8341          | 10.8341          |
|                            | $n = 35$  | ด้วแบบที      | $\overline{2}$   | $\overline{2}$   | $\overline{2}$                  | $\overline{2}$   | $\mathfrak{Z}$   | 3                                                                                                  | $\overline{3}$   | 3                |
|                            |           | <b>MAPE</b>   | 0.8147           | 0.8147           | 0.8147                          | 0.8147           | 0.8107           | 0.8107                                                                                             | 0.8107           | 0.8107           |
|                            |           | (SD)          |                  |                  |                                 |                  |                  | $(0.1876)(0.1876)(0.1876)(0.1876)(0.1841)(0.1841)(0.1841)(0.1841)$                                 |                  |                  |
|                            |           | <b>RDMAPE</b> | 7.8410           | 7.8410           | 7.8410                          | 7.8410           | 7.3245           | 7.3245                                                                                             | 7.3245           | 7.3245           |
|                            | $n = 50$  | ตัวแบบที      | $\boldsymbol{0}$ | $\boldsymbol{0}$ | $\theta$                        | $\theta$         | $\boldsymbol{0}$ | $\boldsymbol{0}$                                                                                   | $\theta$         | $\theta$         |
|                            |           | <b>MAPE</b>   | 0.5854           | 0.5854           | 0.5854                          | 0.5854           | 0.5854           | 0.5854                                                                                             | 0.5854           | 0.5854           |
|                            |           | (SD)          |                  |                  |                                 |                  |                  | $(0.1260)(0.1260)(0.1260)(0.1260)(0.1260)(0.1260)(0.1260)(0.1260)$                                 |                  |                  |
|                            |           | <b>RDMAPE</b> | 3.6004           | 3.6004           | 3.6004                          | 3.6004           | 3.6004           | 3.6004                                                                                             | 3.6004           | 3.6004           |
| o                          | $\circ$ . |               | #17              | #18              | #19                             | #20              | #21              | #22                                                                                                | #23              | #24              |
|                            | $n = 20$  | ตัวแบบที      | 34               | 34               | 14                              | 14               | 4                | 4                                                                                                  | 34               | 34               |
|                            |           | <b>MAPE</b>   | 1.1598           | 1.1598           | 1.1537                          | 1.1537           | 1.1685           | 1.1685                                                                                             | 1.1598           | 1.1598           |
|                            |           | (SD)          |                  |                  |                                 |                  |                  | $(0.2685)(0.2685)(0.2734)(0.2734)(0.2832)(0.2832)(0.2685)(0.2685)$                                 |                  |                  |
|                            |           | <b>RDMAPE</b> |                  | 10.2486 10.2486  | 9.6720                          |                  |                  | 9.6720   11.0813   11.0813   10.2486   10.2486                                                     |                  |                  |
|                            | $n = 35$  | ตัวแบบที      | 3                | 3                | 4                               | 4                | $\overline{4}$   | 4                                                                                                  | 4                | 4                |
|                            |           | <b>MAPE</b>   | 0.8107           | 0.8107           | 0.8093                          | 0.8093           | 0.8093           | 0.8093                                                                                             | 0.8093           | 0.8093           |
|                            |           | (SD)          |                  |                  |                                 |                  |                  | $(0.1841)(0.1841)(0.1813)(0.1813)(0.1813)(0.1813)(0.1813)(0.1813)$                                 |                  |                  |
|                            |           | <b>RDMAPE</b> | 7.3245           | 7.3245           | 7.1378                          | 7.1378           | 7.1378           | 7.1378                                                                                             | 7.1378           | 7.1378           |
|                            | $n = 50$  | ตัวแบบที      | $\boldsymbol{0}$ | $\boldsymbol{0}$ | $\boldsymbol{0}$                | $\boldsymbol{0}$ | $\boldsymbol{0}$ | $\boldsymbol{0}$                                                                                   | $\boldsymbol{0}$ | $\boldsymbol{0}$ |
|                            |           | <b>MAPE</b>   | 0.5854           | 0.5854           | 0.5854                          | 0.5854           | 0.5854           | 0.5854                                                                                             | 0.5854           | 0.5854           |
|                            |           | (SD)          |                  |                  |                                 |                  |                  | $(0.1260)(0.1260)(0.1260)(0.1260)(0.1260)(0.1260)(0.1260)(0.1260)$                                 |                  |                  |
|                            |           | <b>RDMAPE</b> | 3.6004           | 3.6004           | 3.6004                          | 3.6004           | 3.6004           | 3.6004                                                                                             | 3.6004           | 3.6004           |

<u>ตารางที่ 4.2.3</u> (ต่อ) การเปรียบเทียบหาตัวแบบที่เหมาะสม กรณีที่จำนวนตัวแปรอิสระ = 4 และ ี่ ี่ ค่าความคลาดเคลื่อนมีการแจกแจงแบบปกติที่มีพารามิเตอร์  $\mu$  = 0 และ  $\,\sigma$ =3 ื่

ระดับความสัมพันธ  $(X_1X_2, X_1X_3, X_1X_4)$ ) ขนาด ลูกโซ  $(X_2X_3, X_2X_4, X_3X_4)$ ) |ตัวอย่าง | #1 | #2 | #3 | #4 | #5 | #6 | #7 | #8  $(0.20, 0.10, 0.10)$  n = 20 ตัวแบบที่  $0 0 0 0 0 0 0 2 2$  $(0.75, 0.75, 0.20)$  MAPE  $0.9826 \mid 0.9826 \mid 0.9826 \mid 0.9826 \mid 0.9826 \mid 0.9826 \mid 0.8795 \mid 0.8795$  $(\overset{\circ}{\mathfrak{g}}\overset{\circ}{1},\overset{\circ}{\mathfrak{g}}\overset{\circ}{1})$  (being the sum of the sum of  $(0.2410)$   $(0.2410)$   $(0.2410)$   $(0.2410)$   $(0.2410)$   $(0.2410)$   $(0.2093)$   $(0.2093)$ (สูง,สูง,ต่ำ) RDMAPE | 11.7180 | 11.7180 | 11.7180 | 11.7180 | 11.7180 | 0.0000 | 0.0000  $n = 35$  ด้วแบบที่  $0 0 0 0 0 0 0 2 2$ MAPE 0.7296 0.7296 0.7296 0.7296 0.7296 0.7296 0.7296 0.6815 0.6815 (SD)  $|(0.1698)(0.1698)(0.1698)(0.1698)(0.1698)(0.1698)(0.1698)(0.1526)(0.1526)$ RDMAPE 7.0662 7.0662 7.0662 7.0662 7.0662 7.0662 0.0000 0.0000 n = 50 ตัวแบบท  $0 0 0 0 0 0 0 2 2$ MAPE 0.5073 0.5073 0.5073 0.5073 0.5073 0.5073 0.5073 0.4853 0.4853  $(5D)$   $(0.1101)$   $(0.1101)$   $(0.1101)$   $(0.1101)$   $(0.1101)$   $(0.1101)$   $(0.1101)$   $(0.1039)$   $(0.1039)$ RDMAPE 4.5436 4.5436 4.5436 4.5436 4.5436 4.5436 0.0000 0.0000 #9 #10 #11 #12 #13 #14 #15 #16  $n = 20$  ตัวแบบที  $2$  2 2 3 3 3 3 3 MAPE 0.8795 0.8795 0.8795 0.8795 0.9587 0.9587 0.9587 0.9587  $(0.2093) (0.2093) (0.2093) (0.2093) (0.2093) (0.2220) (0.2220) (0.2220) (0.2220)$ RDMAPE 0.0000 0.0000 0.0000 0.0000 9.0056 9.0056 9.0056 9.0056 n = 35 ตัวแบบท  $2$  2 2 3 3 3 3 MAPE 0.6815 0.6815 0.6815 0.6815 0.7237 0.7237 0.7237 0.7237  $(SD) = (0.1526) (0.1526) (0.1526) (0.1526) (0.1526) (0.1644) (0.1644) (0.1644)$ RDMAPE 0.0000 0.0000 0.0000 0.0000 6.2020 6.2020 6.2020 6.2020 n = 50 ตัวแบบท  $2$  2 2 0 0 0 0  $\blacksquare$  MAPE 0.4853 0.4853 0.4853 0.4853 0.5073 0.5073 0.5073 0.5073  $\frac{(\text{SD})}{(\text{0.1039})} \frac{0.1039}{(0.1039)} \frac{0.1039}{(0.1039)} \frac{0.1039}{(0.1101)} \frac{0.1101}{(0.1101)} \frac{0.1101}{(0.1101)}$ RDMAPE 0.0000 0.0000 0.0000 0.0000 4.5436 4.5436 4.5436 4.5436 **b b**  $\frac{1}{417}$   $\frac{1}{418}$   $\frac{1}{419}$   $\frac{1}{420}$   $\frac{1}{421}$   $\frac{1}{422}$   $\frac{1}{423}$   $\frac{1}{424}$  $n = 20$  ด้วแบบที 3 3 4 4 4 4 4 4 MAPE 0.9587 0.9587 0.9604 0.9604 0.9604 0.9604 0.9604 0.9604 (SD)  $(0.2220)(0.2220)(0.2253)(0.2253)(0.2253)(0.2253)(0.2253)(0.2253)$ RDMAPE 9.0056 9.0056 9.2021 9.2021 9.2021 9.2021 9.2021 9.2021  $n = 35$  ตัวแบบที่  $3 \mid 3 \mid 4 \mid 4 \mid 4 \mid 4 \mid 4 \mid 4$  MAPE 0.7237 0.7237 0.7253 0.7253 0.7253 0.7253 0.7253 0.7253  $\frac{(\text{SD})}{(\text{O}.1644)} \frac{(0.1644)(0.1644)(0.1665)(0.1665)(0.1665)(0.1665)(0.1665)}$ RDMAPE 6.2020 6.2020 6.4352 6.4352 6.4352 6.4352 6.4352 6.4352  $n = 50$  ด้วแบบที่  $0 0 0 0 0 0 0 0 0 0 0$  MAPE 0.5073 0.5073 0.5073 0.5073 0.5073 0.5073 0.5073 0.5073 (SD)  $|(0.1101)(0.1101)(0.1101)(0.1101)(0.1101)(0.1101)(0.1101)(0.1101)$ RDMAPE 4.5436 4.5436 4.5436 4.5436 4.5436 4.5436 4.5436 4.5436

<u>ตารางที่ 4.2.3</u> (ต่อ) การเปรียบเทียบหาตัวแบบที่เหมาะสม กรณีที่จำนวนตัวแปรอิสระ = 4 และ ี่ ี่ ค่าความคลาดเคลื่อนมีการแจกแจงแบบปกติที่มีพารามิเตอร์  $\mu$  = 0 และ  $\,\sigma$ =3 ื่

| ระดับความสัมพันธ์          |          |               |                  |                  |                |                          |                  |                                                                                                    |                  |                  |
|----------------------------|----------|---------------|------------------|------------------|----------------|--------------------------|------------------|----------------------------------------------------------------------------------------------------|------------------|------------------|
| $(X_1X_2, X_1X_3, X_1X_4)$ | ขนาด     |               |                  |                  |                |                          | ลูกโซ่           |                                                                                                    |                  |                  |
| $(X_2X_3, X_2X_4, X_3X_4)$ | ตัวอย่าง |               | #1               | $\#2$            | $\#3$          | #4                       | $\#5$            | #6                                                                                                 | $\#7$            | $\#8$            |
| (0.70, 0.15, 0.40)         | $n = 20$ | ตัวแบบที่     | 12               | 12               | $\mathbf{1}$   | $\mathbf{1}$             | 14               | 14                                                                                                 | 12               | 12               |
| (0.40, 0.70, 0.15)         |          | <b>MAPE</b>   | 1.0062           | 1.0062           | 1.1405         | 1.1405                   | 1.1109           | 1.1109                                                                                             | 1.0062           | 1.0062           |
| (สูง,ต่ำ,กลาง)             |          | (SD)          |                  |                  |                |                          |                  | $(0.2418)(0.2418)(0.2866)(0.2866)(0.2572)(0.2572)(0.2418)(0.2418)$                                 |                  |                  |
| (กลาง,สูง,ต่ำ)             |          | <b>RDMAPE</b> | 0.0000           | 0.0000           | 13.3468        | 13.3468 10.4075 10.4075  |                  |                                                                                                    | 0.0000           | 0.0000           |
|                            | $n = 35$ | ตัวแบบที      | 1                | $\mathbf{1}$     | 1              | 1                        | 1                | 1                                                                                                  | $\overline{2}$   | $\overline{2}$   |
|                            |          | <b>MAPE</b>   | 0.7681           | 0.7681           | 0.7681         | 0.7681                   | 0.7681           | 0.7681                                                                                             | 0.7171           | 0.7171           |
|                            |          | (SD)          |                  |                  |                |                          |                  | $(0.1751)(0.1751)(0.1751)(0.1751)(0.1751)(0.1751)(0.1683)(0.1683)$                                 |                  |                  |
|                            |          | <b>RDMAPE</b> | 7.1131           | 7.1131           | 7.1131         | 7.1131                   | 7.1131           | 7.1131                                                                                             | 0.0000           | 0.0000           |
|                            | $n = 50$ | ตัวแบบที      | $\mathbf{1}$     | $\mathbf{1}$     | $\mathbf{1}$   | $\overline{\phantom{0}}$ | $\mathbf{1}$     | $\mathbf{1}$                                                                                       | $\sqrt{2}$       | $\overline{2}$   |
|                            |          | <b>MAPE</b>   | 0.5296           | 0.5296           | 0.5296         | 0.5296                   | 0.5296           | 0.5296                                                                                             | 0.5028           | 0.5028           |
|                            |          | (SD)          |                  |                  |                |                          |                  | $(0.1173) (0.1173) (0.1173) (0.1173) (0.1173) (0.1173) (0.1173) (0.1097)$                          |                  |                  |
|                            |          | <b>RDMAPE</b> | 5.3209           | 5.3209           | 5.3209         | 5.3209                   | 5.3209           | 5.3209                                                                                             | 0.0000           | 0.0000           |
|                            |          |               | #9               | #10              | #11            | $\#12$                   | #13              | #14                                                                                                | #15              | $\#16$           |
|                            | $n = 20$ | ตัวแบบที      | $\overline{2}$   | 2                | 24             | 24                       | 3                | 3                                                                                                  | $\mathfrak{Z}$   | $\mathfrak{Z}$   |
|                            |          | <b>MAPE</b>   | 1.1330           | 1.1330           | 1.1092         | 1.1092                   | 1.1252           | 1.1252                                                                                             | 1.1183           | 1.1183           |
|                            |          | (SD)          |                  |                  |                |                          |                  | $(0.2821)(0.2821)(0.2589)(0.2589)(0.2605)(0.2605)(0.2589)(0.2605)$                                 |                  |                  |
|                            |          | <b>RDMAPE</b> |                  |                  |                |                          |                  | 12.5974 12.5974 10.2366 10.2366 11.8247 11.8247 11.1390 11.1390                                    |                  |                  |
|                            | $n = 35$ | ์ ตัวแบบที    | $\overline{c}$   | $\overline{2}$   | $\overline{2}$ | $\overline{2}$           | $\theta$         | $\theta$                                                                                           | $\theta$         | $\theta$         |
|                            |          | <b>MAPE</b>   | 0.7171           | 0.7171           | 0.7171         | 0.7171                   | 0.7820           | 0.7820                                                                                             | 0.7820           | 0.7820           |
|                            |          | (SD)          |                  |                  |                |                          |                  | $(0.1683)(0.1683)(0.1683)(0.1683)(0.1853)(0.1853)(0.1853)(0.1853)$                                 |                  |                  |
|                            |          | <b>RDMAPE</b> | 0.0000           | 0.0000           | 0.0000         | 0.0000                   | 9.0522           | 9.0522                                                                                             | 9.0522           | 9.0522           |
|                            | $n = 50$ | ตัวแบบที      | $\overline{c}$   | $\overline{2}$   | $\overline{2}$ | $\overline{c}$           | $\boldsymbol{0}$ | $\theta$                                                                                           | $\boldsymbol{0}$ | $\boldsymbol{0}$ |
|                            |          | <b>MAPE</b>   | 0.5028           | 0.5028           | 0.5028         | 0.5028                   | 0.5327           | 0.5327                                                                                             | 0.5327           | 0.5327           |
|                            |          | (SD)          |                  |                  |                |                          |                  | $(0.1097)$ $(0.1097)$ $(0.1097)$ $(0.1097)$ $(0.1097)$ $(0.1137)$ $(0.1137)$ $(0.1205)$ $(0.1137)$ |                  |                  |
|                            |          | <b>RDMAPE</b> | 0.0000           | 0.0000           | 0.0000         | 0.0000                   | 5.9523           | 5.9523                                                                                             | 5.9523           | 5.9523           |
|                            |          |               | #17              | #18              | #19            | #20                      | #21              | #22                                                                                                | #23              | #24              |
|                            | $n = 20$ | ตัวแบบที      | 3                | 3                | 14             | 14                       | 24               | 24                                                                                                 | $\overline{4}$   | $\overline{4}$   |
|                            |          | <b>MAPE</b>   | 1.1233           | 1.1233           | 1.1109         | 1.1109                   | 1.1092           | 1.1092                                                                                             | 1.1429           | 1.1429           |
|                            |          | (SD)          |                  |                  |                |                          |                  | $(0.2605)(0.2605)(0.2572)(0.2572)(0.2589)(0.2589)(0.2892)(0.2892)$                                 |                  |                  |
|                            |          | <b>RDMAPE</b> |                  |                  |                |                          |                  | 11.6359 11.6359 10.4075 10.4075 10.2366 10.2366 13.5878 13.5878                                    |                  |                  |
|                            | $n = 35$ | ตัวแบบที      | $\boldsymbol{0}$ | $\boldsymbol{0}$ | $\overline{4}$ | $\overline{4}$           | $\overline{4}$   | $\overline{4}$                                                                                     | $\overline{4}$   | $\overline{4}$   |
|                            |          | <b>MAPE</b>   | 0.7820           | 0.7820           | 0.7733         | 0.7733                   | 0.7733           | 0.7733                                                                                             | 0.7733           | 0.7733           |
|                            |          | (SD)          |                  |                  |                |                          |                  | $(0.1853)(0.1853)(0.1763)(0.1763)(0.1763)(0.1763)(0.1763)(0.1763)$                                 |                  |                  |
|                            |          | <b>RDMAPE</b> | 9.0522           | 9.0522           | 7.8390         | 7.8390                   | 7.8390           | 7.8390                                                                                             | 7.8390           | 7.8390           |
|                            | $n = 50$ | ตัวแบบที      | $\boldsymbol{0}$ | $\boldsymbol{0}$ | $\overline{4}$ | $\overline{4}$           | $\overline{4}$   | 4                                                                                                  | 4                | $\overline{4}$   |
|                            |          | <b>MAPE</b>   | 0.5327           | 0.5327           | 0.5307         | 0.5307                   | 0.5307           | 0.5307                                                                                             | 0.5307           | 0.5307           |
|                            |          | (SD)          |                  |                  |                |                          |                  | $(0.1137)(0.1137)(0.1184)(0.1184)(0.1184)(0.1184)(0.1184)(0.1184)$                                 |                  |                  |
|                            |          | <b>RDMAPE</b> | 5.9523           | 5.9523           | 5.5427         | 5.5427                   | 5.5427           | 5.5427                                                                                             | 5.5427           | 5.5427           |

<u>ตารางที่ 4.2.3</u> (ต่อ) การเปรียบเทียบหาตัวแบบที่เหมาะสม กรณีที่จำนวนตัวแปรอิสระ = 4 และ ี่ ี่ ค่าความคลาดเคลื่อนมีการแจกแจงแบบปกติที่มีพารามิเตอร์  $\mu$  = 0 และ  $\,\sigma$ =3 ื่

| ระดับความสัมพันธ์          |          |               |                  |                  |                  |                |                  |                                                                    |                |                                                                                         |
|----------------------------|----------|---------------|------------------|------------------|------------------|----------------|------------------|--------------------------------------------------------------------|----------------|-----------------------------------------------------------------------------------------|
| $(X_1X_2, X_1X_3, X_1X_4)$ | ขนาด     |               |                  |                  |                  |                | ลูกโซ่           |                                                                    |                |                                                                                         |
| $(X_2X_3, X_2X_4, X_3X_4)$ | ตัวอย่าง |               | #1               | $\#2$            | $\#3$            | #4             | $\#5$            | $\#6$                                                              | $\#7$          | $\#8$                                                                                   |
| (0.45, 0.65, 0.45)         | $n = 20$ | ตัวแบบที่     | $\mathbf{1}$     | 1                | 1                | $\mathbf{1}$   | $\mathbf{1}$     | 1                                                                  | $\overline{2}$ | $\overline{2}$                                                                          |
| (0.80, 0.65, 0.80)         |          | <b>MAPE</b>   | 1.4052           | 1.4052           | 1.4052           | 1.4052         | 1.4052           | 1.4052                                                             | 1.3825         | 1.3825                                                                                  |
| (nan, nan, nan)            |          | (SD)          |                  |                  |                  |                |                  | $(0.3530)(0.3530)(0.3530)(0.3530)(0.3530)(0.3530)(0.3525)(0.3525)$ |                |                                                                                         |
| (สูง,กลาง,สูง)             |          | <b>RDMAPE</b> |                  |                  |                  |                |                  | 16.1124 16.1124 16.1124 16.1124 16.1124 16.1124 14.2332 14.2332    |                |                                                                                         |
|                            | $n = 35$ | ตัวแบบที      | 1                | $\mathbf{1}$     | 1                | 1              | 1                | 1                                                                  | $\overline{2}$ | 2                                                                                       |
|                            |          | <b>MAPE</b>   | 0.9523           | 0.9523           | 0.9523           | 0.9523         | 0.9523           | 0.9523                                                             | 0.9385         | 0.9385                                                                                  |
|                            |          | (SD)          |                  |                  |                  |                |                  | $(0.2268)(0.2268)(0.2268)(0.2268)(0.2268)(0.2268)(0.2183)(0.2183)$ |                |                                                                                         |
|                            |          | <b>RDMAPE</b> | 9.8322           | 9.8322           | 9.8322           | 9.8322         | 9.8322           | 9.8322                                                             | 8.2371         | 8.2371                                                                                  |
|                            | $n = 50$ | ตัวแบบที      | $\boldsymbol{0}$ | $\boldsymbol{0}$ | $\boldsymbol{0}$ | $\mathbf{0}$   | $\boldsymbol{0}$ | $\theta$                                                           | $\overline{2}$ | $\overline{2}$                                                                          |
|                            |          | <b>MAPE</b>   | 0.6452           | 0.6452           | 0.6452           | 0.6452         | 0.6452           | 0.6452                                                             | 0.6408         | 0.6408                                                                                  |
|                            |          | (SD)          |                  |                  |                  |                |                  |                                                                    |                | $(0.1479)   (0.1479)   (0.1479)   (0.1479)   (0.1479)   (0.1479)   (0.1455)   (0.1455)$ |
|                            |          | <b>RDMAPE</b> | 7.0330           | 7.0330           | 7.0330           | 7.0330         | 7.0330           | 7.0330                                                             | 6.2955         | 6.2955                                                                                  |
|                            |          |               | #9               | $\#10$           | #11              | #12            | #13              | #14                                                                | # $15$         | $\#16$                                                                                  |
|                            | $n = 20$ | ตัวแบบที      | 23               | 23               | 24               | 24             | 3                | 3                                                                  | 23             | 23                                                                                      |
|                            |          | <b>MAPE</b>   | 1.2102           | 1.2102           | 1.3792           | 1.3792         | 1.3710           | 1.3710                                                             | 1.2102         | 1.2102                                                                                  |
|                            |          | (SD)          |                  |                  |                  |                |                  | $(0.2943)(0.2943)(0.3340)(0.3340)(0.3470)(0.3470)(0.2943)(0.2943)$ |                |                                                                                         |
|                            |          | <b>RDMAPE</b> | 0.0000           | 0.0000           |                  |                |                  | 13.9632 13.9632 13.2799 13.2799                                    | 0.0000         | 0.0000                                                                                  |
|                            | $n = 35$ | ตัวแบบที      | $\overline{c}$   | 2                | $\overline{2}$   | $\overline{2}$ | 3                | 3                                                                  | 3              | 3                                                                                       |
|                            |          | <b>MAPE</b>   | 0.9385           | 0.9385           | 0.9385           | 0.9385         | 0.8671           | 0.8671                                                             | 0.8671         | 0.8671                                                                                  |
|                            |          | (SD)          | (0.2183)         |                  |                  |                |                  | $(0.2183)(0.2183)(0.2183)(0.2083)(0.2083)(0.2083)(0.2083)$         |                |                                                                                         |
|                            |          | <b>RDMAPE</b> | 8.2371           | 8.2371           | 8.2371           | 8.2371         | 0.0000           | 0.0000                                                             | 0.0000         | 0.0000                                                                                  |
|                            | $n = 50$ | ตัวแบบที      | $\overline{2}$   | $\overline{2}$   | $\overline{2}$   | $\overline{2}$ | 3                | 3                                                                  | 3              | 3                                                                                       |
|                            |          | <b>MAPE</b>   | 0.6408           | 0.6408           | 0.6408           | 0.6408         | 0.6028           | 0.6028                                                             | 0.6028         | 0.6028                                                                                  |
|                            |          | (SD)          |                  |                  |                  |                |                  | $(0.1455)(0.1455)(0.1455)(0.1455)(0.1339)(0.1339)(0.1339)(0.1339)$ |                |                                                                                         |
|                            |          | <b>RDMAPE</b> | 6.2955           | 6.2955           | 6.2955           | 6.2955         | 0.0000           | 0.0000                                                             | 0.0000         | 0.0000                                                                                  |
|                            | O.       |               | #17              | #18              | #19              | #20            | #21              | #22                                                                | #23            | #24                                                                                     |
|                            | $n = 20$ | ตัวแบบที      | 34               | 34               | $\overline{4}$   | $\overline{4}$ | 24               | 24                                                                 | 34             | 34                                                                                      |
|                            |          | <b>MAPE</b>   | 1.3580           | 1.3580           | 1.3852           | 1.3852         | 1.3792           | 1.3792                                                             | 1.3580         | 1.3580                                                                                  |
|                            |          | (SD)          |                  |                  |                  |                |                  | $(0.3329)(0.3329)(0.3507)(0.3507)(0.3340)(0.3340)(0.3329)(0.3329)$ |                |                                                                                         |
|                            |          | <b>RDMAPE</b> |                  |                  |                  |                |                  | 12.2058 12.2058 14.4598 14.4598 13.9632 13.9632 12.2058 12.2058    |                |                                                                                         |
|                            | $n = 35$ | ตัวแบบที      | 3                | 3                | $\overline{4}$   | $\overline{4}$ | $\overline{4}$   | $\overline{4}$                                                     | $\overline{4}$ | $\overline{4}$                                                                          |
|                            |          | <b>MAPE</b>   | 0.8671           | 0.8671           | 0.9406           | 0.9406         | 0.9406           | 0.9406                                                             | 0.9406         | 0.9406                                                                                  |
|                            |          | (SD)          |                  |                  |                  |                |                  | $(0.2083)(0.2083)(0.2222)(0.2222)(0.2222)(0.2222)(0.2222)(0.2222)$ |                |                                                                                         |
|                            |          | <b>RDMAPE</b> | 0.0000           | 0.0000           | 8.4880           | 8.4880         | 8.4880           | 8.4880                                                             | 8.4880         | 8.4880                                                                                  |
|                            | $n = 50$ | ตัวแบบที      | 3                | 3                | $\overline{4}$   | 4              | 4                | 4                                                                  | 4              | $\overline{4}$                                                                          |
|                            |          | <b>MAPE</b>   | 0.6028           | 0.6028           | 0.6392           | 0.6392         | 0.6392           | 0.6392                                                             | 0.6392         | 0.6392                                                                                  |
|                            |          | (SD)          |                  |                  |                  |                |                  | $(0.1339)(0.1339)(0.1439)(0.1439)(0.1439)(0.1439)(0.1439)(0.1439)$ |                |                                                                                         |
|                            |          | <b>RDMAPE</b> | 0.0000           | 0.0000           | 6.0330           | 6.0330         | 6.0330           | 6.0330                                                             | 6.0330         | 6.0330                                                                                  |

<u>ตารางที่ 4.2.3</u> (ต่อ) การเปรียบเทียบหาตัวแบบที่เหมาะสม กรณีที่จำนวนตัวแปรอิสระ = 4 และ ี่ ี่ ค่าความคลาดเคลื่อนมีการแจกแจงแบบปกติที่มีพารามิเตอร์  $\mu$  = 0 และ  $\,\sigma$ =3 ื่

| ระดับความสัมพันธ์          |          |               |                |                  |                |                |                  |                                                                    |        |                                                                    |
|----------------------------|----------|---------------|----------------|------------------|----------------|----------------|------------------|--------------------------------------------------------------------|--------|--------------------------------------------------------------------|
| $(X_1X_2, X_1X_3, X_1X_4)$ | ขนาด     |               |                |                  |                |                | ลูกโซ่           |                                                                    |        |                                                                    |
| $(X_2X_3, X_2X_4, X_3X_4)$ | ตัวอย่าง |               | $\#1$          | $\#2$            | $\#3$          | #4             | $\#5$            | #6                                                                 | $\#7$  | #8                                                                 |
| (0.55, 0.80, 0.55)         | $n = 20$ | ตัวแบบที      | 12             | 12               | 13             | 13             | 14               | 14                                                                 | 12     | 12                                                                 |
| (0.85, 0.80, 0.85)         |          | <b>MAPE</b>   | 1.6896         | 1.6896           | 1.6471         | 1.6471         | 1.6512           | 1.6512                                                             | 1.6896 | 1.6896                                                             |
| (กลาง,สูง,กลาง)            |          | (SD)          |                |                  |                |                |                  | $(0.4261)(0.4261)(0.4151)(0.4151)(0.4164)(0.4164)(0.4261)(0.4261)$ |        |                                                                    |
| $($ ถูง,สูง,สูง)           |          | <b>RDMAPE</b> |                | 20.4863 20.4863  |                |                |                  | 17.4557 17.4557 17.7521 17.7521 20.4863 20.4863                    |        |                                                                    |
|                            | $n = 35$ | ตัวแบบที      | 1              | $\mathbf{1}$     | 1              | 1              | $\mathbf{1}$     | 1                                                                  | 2      | 2                                                                  |
|                            |          | <b>MAPE</b>   | 1.0916         | 1.0916           | 1.0916         | 1.0916         | 1.0916           | 1.0916                                                             | 1.0763 | 1.0763                                                             |
|                            |          | (SD)          |                |                  |                |                |                  | $(0.2736)(0.2736)(0.2736)(0.2736)(0.2736)(0.2736)(0.2568)(0.2568)$ |        |                                                                    |
|                            |          | <b>RDMAPE</b> |                |                  |                |                |                  | 14.7634 14.7634 14.7634 14.7634 14.7634 14.7634 13.1634 13.1634    |        |                                                                    |
|                            | $n = 50$ | ตัวแบบที      | $\overline{0}$ | $\boldsymbol{0}$ | $\mathbf{0}$   | $\mathbf{0}$   | $\boldsymbol{0}$ | $\boldsymbol{0}$                                                   | 2      | $\overline{2}$                                                     |
|                            |          | <b>MAPE</b>   | 0.7114         | 0.7114           | 0.7114         | 0.7114         | 0.7114           | 0.7114                                                             | 0.7054 | 0.7054                                                             |
|                            |          | (SD)          |                |                  |                |                |                  |                                                                    |        | $(0.1651)(0.1651)(0.1651)(0.1651)(0.1651)(0.1651)(0.1623)(0.1623)$ |
|                            |          | <b>RDMAPE</b> | 8.5582         | 8.5582           | 8.5582         | 8.5582         | 8.5582           | 8.5582                                                             | 7.6462 | 7.6462                                                             |
|                            |          |               | #9             | #10              | #11            | $\#12$         | #13              | #14                                                                | #15    | $\#16$                                                             |
|                            | $n = 20$ | ตัวแบบที      | 23             | 23               | 24             | 24             | 13               | 13                                                                 | 23     | 23                                                                 |
|                            |          | <b>MAPE</b>   | 1.4023         | 1.4023           | 1.6345         | 1.6345         | 1.6471           | 1.6471                                                             | 1.4023 | 1.4023                                                             |
|                            |          | (SD)          |                |                  |                |                |                  | $(0.3499)(0.3499)(0.4023)(0.4023)(0.4151)(0.4151)(0.3499)(0.3499)$ |        |                                                                    |
|                            |          | <b>RDMAPE</b> | 0.0000         | 0.0000           |                |                |                  | 16.5558 16.5558 17.4557 17.4557                                    | 0.0000 | 0.0000                                                             |
|                            | $n = 35$ | ์ ตัวแบบที    | 23             | 23               | 24             | 24             | 3                | 3                                                                  | 23     | 23                                                                 |
|                            |          | <b>MAPE</b>   | 0.9511         | 0.9511           | 1.0683         | 1.0683         | 1.0658           | 1.0658                                                             | 0.9511 | 0.9511                                                             |
|                            |          | (SD)          |                |                  |                |                |                  | $(0.2510)(0.2510)(0.2524)(0.2524)(0.2601)(0.2601)(0.2321)(0.2601)$ |        |                                                                    |
|                            |          | <b>RDMAPE</b> | 0.0000         | 0.0000           |                |                |                  | 12.3223 12.3223 12.0593 12.0593                                    | 0.0000 | 0.0000                                                             |
|                            | $n = 50$ | ตัวแบบที      | $\overline{2}$ | $\overline{2}$   | $\overline{2}$ | $\overline{2}$ | 3                | 3                                                                  | 3      | 3                                                                  |
|                            |          | <b>MAPE</b>   | 0.7054         | 0.7054           | 0.7054         | 0.7054         | 0.6553           | 0.6553                                                             | 0.6553 | 0.6553                                                             |
|                            |          | (SD)          |                |                  |                |                |                  | $(0.1623)(0.1623)(0.1623)(0.1623)(0.1482)(0.1482)(0.1482)(0.1482)$ |        |                                                                    |
|                            |          | <b>RDMAPE</b> | 7.6462         | 7.6462           | 7.6462         | 7.6462         | 0.0000           | 0.0000                                                             | 0.0000 | 0.0000                                                             |
|                            |          |               | #17            | #18              | #19            | #20            | #21              | #22                                                                | #23    | #24                                                                |
|                            | $n = 20$ | ตัวแบบที      | 34             | 34               | 14             | 14             | 24               | 24                                                                 | 34     | 34                                                                 |
|                            |          | <b>MAPE</b>   | 1.6208         | 1.6208           | 1.6896         | 1.6896         | 1.6345           | 1.6345                                                             | 1.6208 | 1.6208                                                             |
|                            |          | (SD)          | (0.4025)       |                  |                |                |                  | $ (0.4025) (0.4261) (0.4261) (0.4023) (0.4023) (0.4025) (0.4025)$  |        |                                                                    |
|                            |          | <b>RDMAPE</b> |                |                  |                |                |                  | 15.5816 15.5816 20.4863 20.4863 16.5558 16.5558 15.5816 15.5816    |        |                                                                    |
|                            | $n = 35$ | ตัวแบบที      | 34             | 34               | $\overline{4}$ | $\overline{4}$ | 24               | 24                                                                 | 34     | 34                                                                 |
|                            |          | <b>MAPE</b>   | 1.0433         | 1.0433           | 1.0782         | 1.0782         | 1.0683           | 1.0683                                                             | 1.0433 | 1.0433                                                             |
|                            |          | (SD)          |                |                  |                |                |                  | $(0.2484)(0.2484)(0.2675)(0.2675)(0.2524)(0.2524)(0.2484)(0.2484)$ |        |                                                                    |
|                            |          | <b>RDMAPE</b> | 9.6860         | 9.6860           |                |                |                  | $\vert 13.3605 \vert 13.3605 \vert 12.3223 \vert 12.3223 \vert$    | 9.6860 | 9.6860                                                             |
|                            | $n = 50$ | ตัวแบบที      | 3              | 3                | $\overline{4}$ | 4              | 4                | 4                                                                  | 4      | 4                                                                  |
|                            |          | <b>MAPE</b>   | 0.6553         | 0.6553           | 0.7042         | 0.7042         | 0.7042           | 0.7042                                                             | 0.7042 | 0.7042                                                             |
|                            |          | (SD)          |                |                  |                |                |                  | $(0.1482)(0.1482)(0.1606)(0.1606)(0.1606)(0.1606)(0.1606)(0.1606)$ |        |                                                                    |
|                            |          | <b>RDMAPE</b> | 0.0000         | 0.0000           | 7.4503         | 7.4503         | 7.4503           | 7.4503                                                             | 7.4503 | 7.4503                                                             |

<u>ตารางที่ 4.2.3</u> (ต่อ) การเปรียบเทียบหาตัวแบบที่เหมาะสม กรณีที่จำนวนตัวแปรอิสระ = 4 และ ี่ ี่ ค่าความคลาดเคลื่อนมีการแจกแจงแบบปกติที่มีพารามิเตอร์  $\mu$  = 0 และ  $\,\sigma$ =3 ื่

| ระดับความสัมพันธ์          |          |                        |                |            |                 |                |        |                                                                    |                 |                 |
|----------------------------|----------|------------------------|----------------|------------|-----------------|----------------|--------|--------------------------------------------------------------------|-----------------|-----------------|
| $(X_1X_2, X_1X_3, X_1X_4)$ | ขนาด     |                        |                |            |                 | ลูกโซ่         |        |                                                                    |                 |                 |
| $(X_2X_3, X_2X_4, X_3X_4)$ | ตัวอย่าง |                        | $\#1$          | $\#2$      | $\#3$           | #4             | $\#5$  | # $6$                                                              | $\#7$           | $\#8$           |
| (0.95, 0.80, 0.90)         | $n = 20$ | ตัวแบบที่              | 123            | 124        | 123             | 134            | 124    | 134                                                                | 123             | 124             |
| (0.90, 0.95, 0.80)         |          | <b>MAPE</b>            | 2.1485         | 1.6956     | 2.1485          | 2.2381         | 1.6956 | 2.2381                                                             | 2.1485          | 1.6956          |
| (สูง,สูง,สูง)              |          | (SD)                   |                |            |                 |                |        | $(0.5419)(0.4243)(0.5419)(0.5600)(0.4243)(0.5600)(0.5419)(0.4243)$ |                 |                 |
| $($ ถูง,สูง,สูง)           |          | <b>RDMAPE</b>          | 26.7116        | 0.0000     | 26.7116 31.9973 |                | 0.0000 |                                                                    | 31.9973 26.7116 | 0.0000          |
|                            | $n = 35$ | ตัวแบบที               | 12             | 12         | 13              | 13             | 14     | 14                                                                 | 12              | 12              |
|                            |          | <b>MAPE</b>            | 1.1462         | 1.1462     | 1.3493          | 1.3493         | 1.3238 | 1.3238                                                             | 1.1462          | 1.1462          |
|                            |          | (SD)                   |                |            |                 |                |        | $(0.2802)(0.2802)(0.3322)(0.3322)(0.3199)(0.3199)(0.2802)(0.2802)$ |                 |                 |
|                            |          | <b>RDMAPE</b>          | 0.0000         | 0.0000     |                 |                |        | 17.7160 17.7160 15.4913 15.4913                                    | 0.0000          | 0.0000          |
|                            | $n = 50$ | ตัวแบบที               | 12             | 12         | $\mathbf{1}$    | $\overline{1}$ | 14     | 14                                                                 | 12              | 12              |
|                            |          | <b>MAPE</b>            | 0.7641         | 0.7641     | 0.8579          | 0.8579         | 0.8362 | 0.8362                                                             | 0.7641          | 0.7641          |
|                            |          | (SD)                   |                |            |                 |                |        | $(0.1933)(0.1933)(0.2054)(0.2054)(0.2001)(0.2001)(0.1933)(0.1933)$ |                 |                 |
|                            |          | <b>RDMAPE</b>          | 0.0000         | 0.0000     | 12.2789         | 12.2789 9.4383 |        | 9.4383                                                             | 0.0000          | 0.0000          |
|                            |          |                        | #9             | #10        | #11             | #12            | #13    | #14                                                                | #15             | #16             |
|                            | $n = 20$ | ตัวแบบที               | 123            | 234        | 124             | 234            | 123    | 134                                                                | 123             | 234             |
|                            |          | <b>MAPE</b>            | 2.1485         | 2.1549     | 1.6956          | 2.1549         | 2.1485 | 2.2381                                                             | 2.1485          | 2.1549          |
|                            |          | (SD)                   |                |            |                 |                |        | $(0.5419)(0.5479)(0.4243)(0.5479)(0.5419)(0.5600)(0.5419)(0.5479)$ |                 |                 |
|                            |          | RDMAPE 26.7116 27.0860 |                |            | 0.0000          |                |        | 27.0860 26.7116 31.9973 26.7116 27.0860                            |                 |                 |
|                            | $n = 35$ | ์ ตัวแบบที             | 23             | 23         | 24              | 24             | 13     | 13                                                                 | 23              | 23              |
|                            |          | <b>MAPE</b>            | 1.3354         | 1.3354     | 1.3153          | 1.3153         | 1.3493 | 1.3493                                                             | 1.3354          | 1.3354          |
|                            |          | (SD)                   |                |            |                 |                |        | $(0.3342)(0.3342)(0.3204)(0.3204)(0.3322)(0.3322)(0.3342)(0.3342)$ |                 |                 |
|                            |          | <b>RDMAPE</b>          |                |            |                 |                |        | 16.5033 16.5033 14.7498 14.7498 17.7160 17.7160 16.5033 16.5033    |                 |                 |
|                            | $n = 50$ | ตัวแบบที               | $\overline{2}$ | $\sqrt{2}$ | 24              | 24             | 3      | 3                                                                  | 3               | 3               |
|                            |          | <b>MAPE</b>            | 0.8367         | 0.8367     | 0.8257          | 0.8257         | 0.8695 | 0.8695                                                             | 0.8695          | 0.8695          |
|                            |          | (SD)                   |                |            |                 |                |        | $(0.2054)(0.2054)(0.1959)(0.1959)(0.2088)(0.2088)(0.2088)(0.2088)$ |                 |                 |
|                            |          | RDMAPE                 | 9.5094         | 9.5094     | 8.0641          |                |        | 8.0641 13.7899 13.7899 13.7899 13.7899                             |                 |                 |
|                            |          |                        | #17            | #18        | #19             | #20            | #21    | $\#22$                                                             | #23             | #24             |
|                            | $n = 20$ | ตัวแบบที               | 134            | 234        | 124             | 134            | 124    | 234                                                                | 134             | 234             |
|                            |          | <b>MAPE</b>            | 2.2381         | 2.1549     | 1.6956          | 2.2381         | 1.6956 | 2.1549                                                             | 2.2381          | 2.1549          |
|                            |          | (SD)                   |                |            |                 |                |        | $(0.5600)(0.5479)(0.4243)(0.5600)(0.4243)(0.5479)(0.5600)(0.5479)$ |                 |                 |
|                            |          | RDMAPE 31.9973 27.0860 |                |            | 0.0000          | 31.9973        |        | $0.0000$ 27.0860 31.9973 27.0860                                   |                 |                 |
|                            | $n = 35$ | ตัวแบบที               | 34             | 34         | 14              | 14             | 24     | 24                                                                 | 34              | 34              |
|                            |          | <b>MAPE</b>            | 1.3587         | 1.3587     | 1.3238          | 1.3238         | 1.3153 | 1.3153                                                             | 1.3587          | 1.3587          |
|                            |          | (SD)                   |                |            |                 |                |        | $(0.3372)(0.3372)(0.3199)(0.3199)(0.3204)(0.3204)(0.3372)(0.3372)$ |                 |                 |
|                            |          | <b>RDMAPE</b>          |                |            |                 |                |        | 18.5374 18.5374 15.4913 15.4913 14.7498 14.7498 18.5374 18.5374    |                 |                 |
|                            | $n = 50$ | ตัวแบบที               | 3              | 3          | 14              | 14             | 24     | 24                                                                 | $\overline{4}$  | $\overline{4}$  |
|                            |          | <b>MAPE</b>            | 0.8695         | 0.8695     | 0.8362          | 0.8362         | 0.8257 | 0.8257                                                             | 0.8592          | 0.8592          |
|                            |          | (SD)                   |                |            |                 |                |        | $(0.2088)(0.2088)(0.2001)(0.2001)(0.1959)(0.1959)(0.2064)(0.2064)$ |                 |                 |
|                            |          | RDMAPE 13.7899 13.7899 |                |            | 9.4383          | 9.4383         | 8.0641 | 8.0641                                                             |                 | 12.4528 12.4528 |

<u>ตารางที่ 4.2.3</u> (ต่อ) การเปรียบเทียบหาตัวแบบที่เหมาะสม กรณีที่จำนวนตัวแปรอิสระ = 4 และ ี่ ี่ ค่าความคลาดเคลื่อนมีการแจกแจงแบบปกติที่มีพารามิเตอร์  $\mu$  = 0 และ  $\,\sigma$ =3 ื่

จากตารางท 4.2.3 เราสามารถสรุปผลกรณีท จํานวนตัวแปรอิสระ = 4 และคาความ คลาดเคลื่อนมีการแจกแจงแบบปกติ ที่มีพารามิเตอร์ค่าเฉลี่ยเท่ากับ 0 และส่วนเบี่ยงเบนมาตรฐาน ี่ ี่ เท่ากับ 3 ได้ดังนี้ ี้

ผู้วิจัยพบว่า ค่า MAPE มีแนวโน้มลดลงเมื่อขนาดตัวอย่างเพิ่มขึ้น เพราะเมื่อขนาดตัวอย่าง ิ่ ึ้ เพิ่มขึ้นทำให้ค่าประมาณมีค่าใกล้เคียงค่าจริงมากยิ่งขึ้น (ตามกฎของเลขจำนวนมาก (Law of Large ิ่ ึ้ ึ้ Number : L.L.N.)) ซึ่งจะช่วยให้ความแปรปรวนลดลงใด้จึงส่งผลทำให้ค่า MAPE ลดลง แต่มี แนวโน้มเพิ่มขึ้นเมื่อระดับความสัมพันธ์เพิ่มขึ้น เพราะเมื่อระดับความสัมพันธ์เพิ่มขึ้นทำให้ค่า ิ่ ึ้ ิ่ ึ้ ิ่ ึ้ ลักษณะเฉพาะของเมทริกซ์ *X'*X มีค่าลดลง จึงส่งผลทำให้ค่า MAPE มีแนวโน้มเพิ่มขึ้น ิ่

ตัวแบบลดรูปที่ได้รับก<mark>ารเ</mark>ลือกจะดีกว่าตัวแบบอื่<mark>น</mark>อย่างมากที่สุด 32.00% กรณีที่ระดับ ื่ ความสัมพันธ์มีค่าสูง โดยที่ค่า RDMAPE มีแนวโน้มเพิ่มขึ้นเมื่อระดับความสัมพันธ์เพิ่มขึ้นเพราะ ิ่ ึ้ ิ่ ึ้ เมื่อระดับความสัมพันธ์เพิ่มขึ้น ทำให้อัตราการเพิ่มขึ้นของค่า MAPE เพิ่มมากขึ้น และค่า ิ่ ึ้ ึ้ ึ้ RDMAPE มีแนวโน้มลดลงเมื่อขนาดตัวอย่างเพิ่มขึ้น เพราะเมื่อขนาดตัวอย่างเพิ่มขึ้นทำให้อัตรา ื่ ิ่ การลดลงของค่า MAPE เพิ่มมากขึ้น จึงส่งผลทำให้ค่า RDMAPE มีแนวโน้มลดลง ิ่

นอกจากนี้ จะพบว่า ก) เมื่อขนาดตัวอย่างน้อยมีการเลือกตัวแบบลครูปมากขึ้นที่ ความสัมพันธ์อยู่ในระดับต่ำหรือกลาง และมีการเลือกตัวแบบลดรูปทุกลูกโซ่ เมื่อความสัมพันธ์ ระหว่างตัวแปรอิสระอยู่ในระดับกลางขึ้น ไป เพราะเมื่อขนาดตัวอย่างน้อยและที่ระดับ ความสัมพันธ์ของตัวแปรกับส่ว<mark>นเบี่ยงเบนมาตรฐานมีค่าเพิ่มมากขึ้น ทำให้</mark>ความแปรปรวนในการ ิ่ ประมาณมีมากขึ้น ซึ่งส่งผลให้การเลือกตัวแบบลครูปมีมากขึ้น ข) เมื่อขนาดตัวอย่างน้อยและ ึ้ ื่ ระดับความสัมพันธ์ระหว่างตัวแปรอิสระอยู่ในระดับต่ำ จะมีการเลือกตัดตัวแปรที่มีความสัมพันธ์สูง ที่สุดกับตัวแปรอื่นออกเพียงตัวเดียว แต่ถ้าระดับความสัมพันธ์ของตัวแปรอิสระจะอยู่ใน ระดับกลางขึ้น ไปจะตัดตัวแปรออก 2 ตัวโดยเลือกตัดตัวแปรอิสระที่มีความสัมพันธ์กับตัวแปร ี่ อิสระอื่น ๆ เป็นจำนวนมากออก และเมื่อระดับความสัมพันธ์ระหว่างตัวแปรอิสระอยู่ในระดับสูง ื่ ื่ ทั้งหมดจะตัดตัวแปรออก 3 ตัว ซึ่งจะเหลือตัวแปรอิสระที่มีความสัมพันธ์กับตัวแปรอิสระอื่น ๆ ั้ ี่ เป็นจำนวนน้อยที่สุดไว้ โดยที่ไม่มีการเลือกตัวแบบที่มีค่าคงที่เพียงตัวเดียวในตัวแบบเลยไม่ว่า ี่  $\mathcal{L}^{\text{max}}_{\text{max}}$ ความสัมพันธ์ของตัวแปรอิสระจะอยู่ในระดับสูงทั้งหมด และ ค) เมื่อขนาดตัวอย่างเพิ่มขึ้นจะมีการ ึ้ เลือกตัวแบบลครูปน้อยลง เพราะเมื่อขนาดตัวอย่างเพิ่มขึ้นทำให้ค่า MAPE ลดลง ซึ่งทำให้เมื่อทำ ื่ **่** ึ้ ึ่ ื่ การทดสอบเอฟบางสวนมีโอกาสในการเลือกตัดตัวแปรใดตัวแปรหนึ่ งออกยากขึ้น

จากตารางที่ 4.2.1 – 4.2.3 เมื่อส่วนเบี่ยงเบนมาตรฐานมีค่ามากขึ้นทำให้ค่า MAPE  $\mathcal{L}^{\mathcal{L}}(\mathcal{L}^{\mathcal{L}})$  and  $\mathcal{L}^{\mathcal{L}}(\mathcal{L}^{\mathcal{L}})$  and  $\mathcal{L}^{\mathcal{L}}(\mathcal{L}^{\mathcal{L}})$ มีแนวโน้มเพิ่มขึ้น เนื่องจากเมื่อส่วนเบี่ยงเบนมาตรฐานเพิ่มมากขึ้นทำให้เกิดความคลาดเคลื่อนมาก ิ่ ื่ ี่ ิ่ ึ้ ื่ ขึ้น จึงส่งผลทำให้ค่า MAPE มีแนวโน้มเพิ่มขึ้น และเมื่อส่วนเบี่ยงเบนมาตรฐานมีค่ามากขึ้นทำให้ ึ้ ิ่ ึ้ ี่ อัตราการเพิ่มขึ้นของค่า MAPE เพิ่มมากขึ้น ค่า RDMAPE จึงมีแนวโน้มเพิ่มขึ้น นอกจากนี้ยังช่วย ิ่ ึ้ ิ่ ึ้ ิ่ ี้ ให้มีการเลือกตัวแบบลครูปมากขึ้นเมื่อเทียบกับขนาดตัวอย่างที่เท่ากัน ื่

| ระดับความสัมพันธ์          |           |               |                  |                  |                       |                  |                  |                                                                                    |                  |                  |
|----------------------------|-----------|---------------|------------------|------------------|-----------------------|------------------|------------------|------------------------------------------------------------------------------------|------------------|------------------|
| $(X_1X_2, X_1X_3, X_1X_4)$ | ขนาด      |               |                  |                  |                       | ลูกโซ่           |                  |                                                                                    |                  |                  |
| $(X_2X_3, X_2X_4, X_3X_4)$ | ตัวอย่าง  |               | $\#1$            | $\#2$            | $\#3$                 | #4               | $\#5$            | #6                                                                                 | $\#7$            | #8               |
| (0.35, 0.05, 0.25)         | $n = 20$  | ตัวแบบที่     | 1                | 1                | 1                     | 1                | 1                | 1                                                                                  | $\overline{2}$   | $\overline{2}$   |
| (0.25, 0.35, 0.05)         |           | <b>MAPE</b>   | 1.3561           | 1.3561           | 1.3561                | 1.3561           | 1.3561           | 1.3561                                                                             | 1.2642           | 1.2642           |
| (ต่ำ,ต่ำ,ต่ำ)              |           | (SD)          |                  |                  |                       |                  |                  | $(0.2766) (0.2766) (0.2766) (0.2766) (0.2766) (0.2766) (0.2766) (0.2579) (0.2766)$ |                  |                  |
| (ต่ำ,ต่ำ,ต่ำ)              |           | <b>RDMAPE</b> | 7.2720           | 7.2720           | 7.2720                | 7.2720           | 7.2720           | 7.2720                                                                             | 0.0000           | 0.0000           |
|                            | $n = 35$  | ตัวแบบที      | $\boldsymbol{0}$ | $\mathbf{0}$     | $\theta$              | $\boldsymbol{0}$ | $\boldsymbol{0}$ | $\boldsymbol{0}$                                                                   | 2                | 2                |
|                            |           | <b>MAPE</b>   | 0.8640           | 0.8640           | 0.8640                | 0.8640           | 0.8640           | 0.8640                                                                             | 0.8202           | 0.8202           |
|                            |           | (SD)          | (0.1676)         |                  | $(0.1676)$ $(0.1676)$ | (0.1676)(0.1676) |                  | (0.1676)(0.1591)(0.1676)                                                           |                  |                  |
|                            |           | <b>RDMAPE</b> | 5.3403           | 5.3403           | 5.3403                | 5.3403           | 5.3403           | 5.3403                                                                             | 0.0000           | 0.0000           |
|                            | $n = 50$  | ตัวแบบที      | $\theta$         | $\theta$         | $\Omega$              | $\theta$         | $\theta$         | $\theta$                                                                           | 2                | $\overline{2}$   |
|                            |           | <b>MAPE</b>   | 0.6781           | 0.6781           | 0.6781                | 0.6781           | 0.6781           | 0.6781                                                                             | 0.6527           | 0.6527           |
|                            |           | (SD)          |                  |                  |                       |                  |                  | $(0.1248)(0.1248)(0.1248)(0.1248)(0.1248)(0.1248)(0.1248)(0.1201)(0.1248)$         |                  |                  |
|                            |           | <b>RDMAPE</b> | 3.8960           | 3.8960           | 3.8960                | 3.8960           | 3.8960           | 3.8960                                                                             | 0.0000           | 0.0000           |
|                            |           |               | #9               | $\#10$           | #11                   | $\#12$           | #13              | #14                                                                                | #15              | $\#16$           |
|                            | $n = 20$  | ตัวแบบที      | $\overline{c}$   | $\overline{2}$   | $\overline{2}$        | $\overline{2}$   | $\boldsymbol{0}$ | $\boldsymbol{0}$                                                                   | $\theta$         | $\theta$         |
|                            |           | <b>MAPE</b>   | 1.2642           | 1.2642           | 1.2642                | 1.2642           | 1.3788           | 1.3788                                                                             | 1.3788           | 1.3788           |
|                            |           | (SD)          |                  |                  |                       |                  |                  | $(0.2579)(0.2579)(0.2579)(0.2579)(0.2813)(0.2813)(0.2813)(0.2813)$                 |                  |                  |
|                            |           | <b>RDMAPE</b> | 0.0000           | 0.0000           | 0.0000                | 0.0000           | 9.0696           | 9.0696                                                                             | 9.0696           | 9.0696           |
|                            | $n = 35$  | ้ตัวแบบที     | $\overline{2}$   | $\overline{2}$   | $\overline{2}$        | $\overline{2}$   | $\boldsymbol{0}$ | $\theta$                                                                           | $\theta$         | $\theta$         |
|                            |           | <b>MAPE</b>   | 0.8202           | 0.8202           | 0.8202                | 0.8202           | 0.8640           | 0.8640                                                                             | 0.8640           | 0.8640           |
|                            |           | (SD)          |                  |                  |                       |                  |                  | $(0.1676) (0.1676) (0.1676) (0.1676) (0.1676) (0.1676) (0.1676) (0.1591) (0.1676)$ |                  |                  |
|                            |           | <b>RDMAPE</b> | 0.0000           | 0.0000           | 0.0000                | 0.0000           | 5.3403           | 5.3403                                                                             | 5.3403           | 5.3403           |
|                            | $n = 50$  | ตัวแบบที      | $\overline{2}$   | $\overline{2}$   | $\overline{2}$        | 2                | $\boldsymbol{0}$ | $\boldsymbol{0}$                                                                   | $\theta$         | $\theta$         |
|                            |           | <b>MAPE</b>   | 0.6527           | 0.6527           | 0.6527                | 0.6527           | 0.6781           | 0.6781                                                                             | 0.6781           | 0.6781           |
|                            |           | (SD)          |                  |                  |                       |                  |                  | $(0.1248)(0.1248)(0.1248)(0.1248)(0.1248)(0.1248)(0.1248)(0.1201)(0.1248)$         |                  |                  |
|                            |           | <b>RDMAPE</b> | 0.0000           | 0.0000           | 0.0000                | 0.0000           | 3.8960           | 3.8960                                                                             | 3.8960           | 3.8960           |
| o                          | $\circ$ 1 |               | #17              | #18              | #19                   | #20              | #21              | #22                                                                                | #23              | #24              |
|                            | $n = 20$  | ตัวแบบที      | $\overline{0}$   | $\theta$         | $\overline{4}$        | $\overline{4}$   | 4                | 4                                                                                  | 4                | 4                |
|                            |           | <b>MAPE</b>   | 1.3788           | 1.3788           | 1.3530                | 1.3530           | 1.3530           | 1.3530                                                                             | 1.3530           | 1.3530           |
|                            |           | (SD)          |                  |                  |                       |                  |                  | $(0.2813)(0.2813)(0.2760)(0.2760)(0.2760)(0.2760)(0.2760)(0.2760)$                 |                  |                  |
|                            |           | <b>RDMAPE</b> | 9.0696           | 9.0696           | 7.0241                | 7.0241           | 7.0241           | 7.0241                                                                             | 7.0241           | 7.0241           |
|                            | $n = 35$  | ตัวแบบที      | $\mathbf{0}$     | $\theta$         | $\theta$              | $\theta$         | $\boldsymbol{0}$ | $\theta$                                                                           | $\theta$         | $\theta$         |
|                            |           | <b>MAPE</b>   | 0.8640           | 0.8640           | 0.8640                | 0.8640           | 0.8640           | 0.8640                                                                             | 0.8640           | 0.8640           |
|                            |           | (SD)          |                  |                  |                       |                  |                  | $(0.1676)(0.1676)(0.1676)(0.1676)(0.1676)(0.1676)(0.1676)(0.1676)$                 |                  |                  |
|                            |           | <b>RDMAPE</b> | 5.3403           | 5.3403           | 5.3403                | 5.3403           | 5.3403           | 5.3403                                                                             | 5.3403           | 5.3403           |
|                            | $n = 50$  | ตัวแบบที      | $\boldsymbol{0}$ | $\boldsymbol{0}$ | $\boldsymbol{0}$      | $\boldsymbol{0}$ | $\boldsymbol{0}$ | $\boldsymbol{0}$                                                                   | $\boldsymbol{0}$ | $\boldsymbol{0}$ |
|                            |           | <b>MAPE</b>   | 0.6781           | 0.6781           | 0.6781                | 0.6781           | 0.6781           | 0.6781                                                                             | 0.6781           | 0.6781           |
|                            |           | (SD)          |                  |                  |                       |                  |                  | $(0.1248)(0.1248)(0.1248)(0.1248)(0.1248)(0.1248)(0.1248)(0.1201)(0.1248)$         |                  |                  |
|                            |           | <b>RDMAPE</b> | 3.8960           | 3.8960           | 3.8960                | 3.8960           | 3.8960           | 3.8960                                                                             | 3.8960           | 3.8960           |

<u>ตารางที่ 4.2.4</u> การเปรียบเทียบหาตัวแบบที่เหมาะสม กรณีที่จำนวนตัวแปรอิสระ = 4 และค่าความคลาดเคลื่อน ี่ ี่ ื่ มีการแจกแจงแบบปกติที่มีพารามิเตอร์  $\mu$  = 0 และ  $\sigma$  = 5

| ระดับความสัมพันธ์          |          |                                                                                        |                  |                  |                                                                              |                  |                  |                  |                |                                                                    |
|----------------------------|----------|----------------------------------------------------------------------------------------|------------------|------------------|------------------------------------------------------------------------------|------------------|------------------|------------------|----------------|--------------------------------------------------------------------|
| $(X_1X_2, X_1X_3, X_1X_4)$ | ขนาด     |                                                                                        |                  |                  |                                                                              |                  | ลูกโซ่           |                  |                |                                                                    |
| $(X_2X_3, X_2X_4, X_3X_4)$ | ตัวอย่าง |                                                                                        | #1               | #2               | #3                                                                           | #4               | #5               | #6               | #7             | $\#8$                                                              |
| (0.15, 0.50, 0.15)         | $n = 20$ | ตัวแบบที                                                                               | $\boldsymbol{0}$ | $\boldsymbol{0}$ | $\theta$                                                                     | $\theta$         | $\boldsymbol{0}$ | $\theta$         | 2              | 2                                                                  |
| (0.60, 0.50, 0.60)         |          | <b>MAPE</b>                                                                            | 2.0482           | 2.0482           | 2.0482                                                                       | 2.0482           | 2.0482           | 2.0482           | 2.0384         | 2.0384                                                             |
| (ตำ,กลาง,ตำ)               |          | (SD)                                                                                   |                  |                  | $(0.4870)(0.4870)(0.4870)(0.4870)(0.4870)(0.4870)(0.4870)(0.4243)(0.4243)$   |                  |                  |                  |                |                                                                    |
| (กลาง,กลาง,กลาง)           |          | RDMAPE   13.5532   13.5532   13.5532   13.5532   13.5532   13.5532   13.0070   13.0070 |                  |                  |                                                                              |                  |                  |                  |                |                                                                    |
|                            | $n = 35$ | ตัวแบบที                                                                               | $\mathbf{0}$     | $\boldsymbol{0}$ | $\mathbf{0}$                                                                 | $\boldsymbol{0}$ | $\boldsymbol{0}$ | $\theta$         | $\overline{2}$ | $\overline{2}$                                                     |
|                            |          | <b>MAPE</b>                                                                            | 1.3895           | 1.3895           | 1.3895                                                                       | 1.3895           | 1.3895           | 1.3895           | 1.3801         | 1.3801                                                             |
|                            |          | (SD)                                                                                   |                  |                  | $(0.2696)(0.2696)(0.2696)(0.2696)(0.2696)(0.2696)(0.2677)(0.2696)$           |                  |                  |                  |                |                                                                    |
|                            |          | <b>RDMAPE</b>                                                                          | 7.6168           | 7.6168           | 7.6168                                                                       | 7.6168           | 7.6168           | 7.6168           | 6.8849         | 6.8849                                                             |
|                            | $n = 50$ | ตัวแบบที                                                                               | $\boldsymbol{0}$ | $\boldsymbol{0}$ | $\theta$                                                                     | $\mathbf{0}$     | $\boldsymbol{0}$ | $\boldsymbol{0}$ | 2              | 2                                                                  |
|                            |          | <b>MAPE</b>                                                                            | 0.9731           | 0.9731           | 0.9731                                                                       | 0.9731           | 0.9731           | 0.9731           | 0.9645         | 0.9645                                                             |
|                            |          | (SD)                                                                                   |                  |                  | $(0.1796)(0.1796)(0.1796)(0.1796)(0.1796)(0.1796)(0.1775)(0.1790)$           |                  |                  |                  |                |                                                                    |
|                            |          | <b>RDMAPE</b>                                                                          | 6.2572           | 6.2572           | 6.2572                                                                       | 6.2572           | 6.2572           | 6.2572           | 5.3180         | 5.3180                                                             |
|                            |          |                                                                                        | #9               | #10              | #11                                                                          | #12              | #13              | #14              | #15            | #16                                                                |
|                            | $n = 20$ | ์ตัวแบบที                                                                              | 23               | 23               | 24                                                                           | 24               | 3                | 3                | 23             | 23                                                                 |
|                            |          | <b>MAPE</b>                                                                            | 1.8038           | 1.8038           | 1.9743                                                                       | 1.9743           | 2.0258           | 2.0258           | 1.8038         | 1.8038                                                             |
|                            |          | (SD)                                                                                   |                  |                  | $(0.4177)(0.4177)(0.4514)(0.4514)(0.4561)(0.4561)(0.4177)(0.4177)$           |                  |                  |                  |                |                                                                    |
|                            |          | <b>RDMAPE</b>                                                                          | 0.0000           | 0.0000           | 9.4520                                                                       | 9.4520           |                  | 12.3110 12.3110  | 0.0000         | 0.0000                                                             |
|                            | $n = 35$ | ์ ตัวแบบที                                                                             | $\overline{2}$   | 2                | $\overline{2}$                                                               | $\overline{2}$   | 3                | 3                | 3              | 3                                                                  |
|                            |          | <b>MAPE</b>                                                                            | 1.3801           | 1.3801           | 1.3801                                                                       | 1.3801           | 1.2912           | 1.2912           | 1.2912         | 1.2912                                                             |
|                            |          | (SD)                                                                                   |                  |                  | $(0.2696)(0.2696)(0.2696)(0.2696)(0.2696)(0.2696)(0.2677)(0.2696)$           |                  |                  |                  |                |                                                                    |
|                            |          | <b>RDMAPE</b>                                                                          | 6.8849           | 6.8849           | 6.8849                                                                       | 6.8849           | 0.0000           | 0.0000           | 0.0000         | 0.0000                                                             |
|                            | $n = 50$ | ตัวแบบที                                                                               | $\overline{2}$   | $\overline{2}$   | $\overline{2}$                                                               | $\overline{c}$   | 3                | 3                | 3              | $\overline{3}$                                                     |
|                            |          | <b>MAPE</b>                                                                            | 0.9645           | 0.9645           | 0.9645                                                                       | 0.9645           | 0.9158           | 0.9158           | 0.9158         | 0.9158                                                             |
|                            |          | (SD)                                                                                   |                  |                  | $(0.1790)(0.1790)(0.1790)(0.1790)(0.1685)(0.1685)(0.1685)(0.1685)$           |                  |                  |                  |                |                                                                    |
|                            |          | <b>RDMAPE</b>                                                                          | 5.3180           | 5.3180           | 5.3180                                                                       | 5.3180           | 0.0000           | 0.0000           | 0.0000         | 0.0000                                                             |
|                            |          |                                                                                        | #17              | #18              | #19                                                                          | #20              | #21              | #22              | #23            | #24                                                                |
|                            | $n = 20$ | ตัวแบบที                                                                               | 34               | 34               | $\overline{4}$                                                               | $\overline{4}$   | 24               | 24               | 34             | 34                                                                 |
|                            |          | <b>MAPE</b>                                                                            | 1.9698           | 1.9698           | 2.0347                                                                       | 2.0347           | 1.9743           | 1.9743           | 1.9698         | 1.9698                                                             |
|                            |          | (SD)                                                                                   | (0.4504)         |                  | $(0.4504)$ $(0.4652)$ $(0.4652)$ $(0.4514)$ $(0.4514)$ $(0.4504)$ $(0.4504)$ |                  |                  |                  |                |                                                                    |
|                            |          | <b>RDMAPE</b>                                                                          | 9.2029           | 9.2029           | 12.8022                                                                      | 12.8022          | 9.4520           | 9.4520           | 9.2029         | 9.2029                                                             |
|                            | $n = 35$ | ตัวแบบที                                                                               | 3                | 3                | $\overline{4}$                                                               | $\overline{4}$   | $\overline{4}$   | 4                | 4              | 4                                                                  |
|                            |          | <b>MAPE</b>                                                                            | 1.2912           | 1.2912           | 1.3768                                                                       | 1.3768           | 1.3768           | 1.3768           | 1.3768         | 1.3768                                                             |
|                            |          | (SD)                                                                                   |                  |                  | $(0.2505)(0.2505)(0.2671)(0.2671)(0.2671)(0.2671)(0.2671)(0.2671)$           |                  |                  |                  |                |                                                                    |
|                            |          | <b>RDMAPE</b>                                                                          | 0.0000           | 0.0000           | 6.6301                                                                       | 6.6301           | 6.6301           | 6.6301           | 6.6301         | 6.6301                                                             |
|                            | $n = 50$ | ตัวแบบที                                                                               | $\overline{3}$   | $\overline{3}$   | $\overline{4}$                                                               | $\overline{4}$   | $\overline{4}$   | $\overline{4}$   | $\overline{4}$ | $\overline{4}$                                                     |
|                            |          | <b>MAPE</b>                                                                            | 0.9158           | 0.9158           | 0.9632                                                                       | 0.9632           | 0.9632           | 0.9632           | 0.9632         | 0.9632                                                             |
|                            |          | (SD)                                                                                   |                  |                  |                                                                              |                  |                  |                  |                | $(0.1685)(0.1685)(0.1776)(0.1776)(0.1776)(0.1776)(0.1776)(0.1794)$ |
|                            |          | <b>RDMAPE</b>                                                                          | 0.0000           | 0.0000           | 5.1826                                                                       | 5.1826           | 5.1826           | 5.1826           | 5.1826         | 5.1826                                                             |

<u>ตารางที่ 4.2.4</u> (ต่อ) การเปรียบเทียบหาตัวแบบที่เหมาะสม กรณีที่จำนวนตัวแปรอิสระ = 4 และค่าความ ี่ ี่ คลาดเคลื่อนมีการแจกแจงแบบปกติที่มีพารามิเตอร์  $\mu$  =0 และ  $\sigma$ =5 ื่

| ระดับความสัมพันธ์          |          |               |                |                |                |                |                |                                                                            |                |                          |
|----------------------------|----------|---------------|----------------|----------------|----------------|----------------|----------------|----------------------------------------------------------------------------|----------------|--------------------------|
| $(X_1X_2, X_1X_3, X_1X_4)$ | ขนาด     |               |                |                |                |                | ลูกโซ่         |                                                                            |                |                          |
| $(X_2X_3, X_2X_4, X_3X_4)$ | ตัวอย่าง |               | #1             | #2             | #3             | $\#4$          | #5             | #6                                                                         | #7             | #8                       |
| (0.55, 0.65, 0.65)         | $n = 20$ | ตัวแบบที      | 12             | 12             | 13             | 13             | 14             | 14                                                                         | 12             | 12                       |
| (0.45, 0.45, 0.55)         |          | <b>MAPE</b>   | 1.8976         | 1.8976         | 2.0984         | 2.0984         | 2.1039         | 2.1039                                                                     | 1.8976         | 1.8976                   |
| (nan, nan, nan)            |          | (SD)          |                |                |                |                |                | $(0.4560)(0.4560)(0.4859)(0.4859)(0.4972)(0.4972)(0.4560)(0.4560)$         |                |                          |
| (nan, nan, nan)            |          | <b>RDMAPE</b> | 0.0000         | 0.0000         |                |                |                | 10.5810 10.5810 10.8714 10.8714                                            | 0.0000         | 0.0000                   |
|                            | $n = 35$ | ตัวแบบที      | 1              | $\mathbf{1}$   | 1              | 1              | 1              | 1                                                                          | 2              | 2                        |
|                            |          | <b>MAPE</b>   | 1.3629         | 1.3629         | 1.3629         | 1.3629         | 1.3629         | 1.3629                                                                     | 1.4930         | 1.4930                   |
|                            |          | (SD)          | (0.3093)       |                |                |                |                | $(0.3093)(0.3093)(0.3093)(0.3093)(0.3093)(0.3388)(0.3388)$                 |                |                          |
|                            |          | <b>RDMAPE</b> | 0.0000         | 0.0000         | 0.0000         | 0.0000         | 0.0000         | 0.0000                                                                     | 9.5455         | 9.5455                   |
|                            | $n = 50$ | ตัวแบบที      | $\mathbf{1}$   | $\mathbf{1}$   | $\mathbf{1}$   | $\blacksquare$ | $\mathbf{1}$   | $\mathbf{1}$                                                               | 2              | $\overline{2}$           |
|                            |          | <b>MAPE</b>   | 1.0195         | 1.0195         | 1.0195         | 1.0195         | 1.0195         | 1.0195                                                                     | 1.0825         | 1.0825                   |
|                            |          | (SD)          |                |                |                |                |                | $(0.2183)(0.2183)(0.2183)(0.2183)(0.2183)(0.2183)(0.2183)(0.2318)(0.2318)$ |                |                          |
|                            |          | <b>RDMAPE</b> | 0.0000         | 0.0000         | 0.0000         | 0.0000         | 0.0000         | 0.0000                                                                     | 6.1798         | 6.1798                   |
|                            |          |               | #9             | $\#10$         | #11            | #12            | #13            | #14                                                                        | #15            | #16                      |
|                            | $n = 20$ | ตัวแบบที      | $\overline{2}$ | $\overline{2}$ | $\overline{2}$ | 2              | 13             | 13                                                                         | 3              | $\mathfrak{Z}$           |
|                            |          | <b>MAPE</b>   | 2.2216         | 2.2216         | 2.2216         | 2.2216         | 2.0984         | 2.0984                                                                     | 2.1896         | 2.1896                   |
|                            |          | (SD)          |                |                |                |                |                | $(0.5210)(0.5210)(0.5210)(0.5210)(0.4859)(0.4859)(0.5070)(0.5070)$         |                |                          |
|                            |          | <b>RDMAPE</b> |                |                |                |                |                | 17.0738 17.0738 17.0738 17.0738 10.5810 10.5810 15.3899 15.3899            |                |                          |
|                            | $n = 35$ | ์ ตัวแบบที    | 2              | 2              | $\overline{2}$ | $\overline{2}$ | 3              | 3                                                                          | 3              | 3                        |
|                            |          | <b>MAPE</b>   | 1.4930         | 1.4930         | 1.4930         | 1.4930         | 1.4767         | 1.4767                                                                     | 1.4767         | 1.4767                   |
|                            |          | (SD)          |                |                |                |                |                | $(0.3388)(0.3388)(0.3388)(0.3388)(0.3280)(0.3280)(0.3280)(0.3280)$         |                |                          |
|                            |          | <b>RDMAPE</b> | 9.5455         | 9.5455         | 9.5455         | 9.5455         | 8.3474         | 8.3474                                                                     | 8.3474         | 8.3474                   |
|                            | $n = 50$ | ตัวแบบที่     | $\overline{2}$ | $\sqrt{2}$     | $\overline{2}$ | $\overline{c}$ | 3              | 3                                                                          | 3              | 3                        |
|                            |          | <b>MAPE</b>   | 1.0825         | 1.0825         | 1.0825         | 1.0825         | 1.0687         | 1.0687                                                                     | 1.0687         | 1.0687                   |
|                            |          | (SD)          |                |                |                |                |                | $(0.2294)(0.2294)(0.2318)(0.2318)(0.2288)(0.2288)(0.2288)(0.2294)$         |                |                          |
|                            |          | <b>RDMAPE</b> | 6.1798         | 6.1798         | 6.1798         | 6.1798         | 4.8199         | 4.8199                                                                     | 4.8199         | 6.1798                   |
|                            |          |               | #17            | #18            | #19            | #20            | #21            | $\#22$                                                                     | #23            | #24                      |
|                            | $n = 20$ | ตัวแบบที      | 34             | 34             | 14             | 14             | $\overline{4}$ | $\overline{4}$                                                             | 34             | 34                       |
|                            |          | <b>MAPE</b>   | 2.1634         | 2.1634         | 2.1039         | 2.1039         | 2.1943         | 2.1943                                                                     | 2.1634         | 2.1634                   |
|                            |          | (SD)          |                |                |                |                |                | $(0.5009)(0.5009)(0.4972)(0.4972)(0.5185)(0.5185)(0.5009)(0.5009)$         |                |                          |
|                            |          | <b>RDMAPE</b> |                |                |                |                |                | 14.0080 14.0080 10.8714 10.8714 15.6373 15.6373 14.0080 14.0080            |                |                          |
|                            | $n = 35$ | ตัวแบบที      | 3              | 3              | $\overline{4}$ | $\overline{4}$ | $\overline{4}$ | 4                                                                          | $\overline{4}$ | $\overline{\mathcal{A}}$ |
|                            |          | <b>MAPE</b>   | 1.4767         | 1.4767         | 1.4802         | 1.4802         | 1.4802         | 1.4802                                                                     | 1.4802         | 1.4802                   |
|                            |          | (SD)          |                |                |                |                |                | $(0.3280)(0.3280)(0.3359)(0.3359)(0.3359)(0.3359)(0.3359)(0.3359)$         |                |                          |
|                            |          | <b>RDMAPE</b> | 8.3474         | 8.3474         | 8.6032         | 8.6032         | 8.6032         | 8.6032                                                                     | 8.6032         | 8.6032                   |
|                            | $n = 50$ | ตัวแบบที      | 3              | 3              | $\overline{4}$ | $\overline{4}$ | $\overline{4}$ | 4                                                                          | $\overline{4}$ | 4                        |
|                            |          | <b>MAPE</b>   | 1.0687         | 1.0687         | 1.0713         | 1.0713         | 1.0713         | 1.0713                                                                     | 1.0713         | 1.0713                   |
|                            |          | (SD)          |                |                |                |                |                | $(0.2318)(0.2318)(0.2294)(0.2294)(0.2294)(0.2294)(0.2294)(0.2294)$         |                |                          |
|                            |          | <b>RDMAPE</b> | 4.8199         | 4.8199         | 5.0736         | 5.0736         | 5.0736         | 5.0736                                                                     | 5.0736         | 4.8199                   |

<u>ตารางที่ 4.2.4</u> (ต่อ) การเปรียบเทียบหาตัวแบบที่เหมาะสม กรณีที่จำนวนตัวแปรอิสระ = 4 และค่าความ ี่ ี่ คลาดเคลื่อนมีการแจกแจงแบบปกติที่มีพารามิเตอร์  $\mu$  =0 และ  $\sigma$ =5 ื่

| ระดับความสัมพันธ์          |          |                                                                                      |                  |                  |                  |                  |                  |                                                                            |                  |                  |
|----------------------------|----------|--------------------------------------------------------------------------------------|------------------|------------------|------------------|------------------|------------------|----------------------------------------------------------------------------|------------------|------------------|
| $(X_1X_2, X_1X_3, X_1X_4)$ | ขนาด     |                                                                                      |                  |                  |                  | ลูกโซ่           |                  |                                                                            |                  |                  |
| $(X_2X_3, X_2X_4, X_3X_4)$ | ตัวอย่าง |                                                                                      | #1               | #2               | #3               | #4               | #5               | #6                                                                         | #7               | #8               |
| (0.20, 0.10, 0.10)         | $n = 20$ | ตัวแบบที่                                                                            | $\boldsymbol{0}$ | $\theta$         | $\theta$         | $\theta$         | $\theta$         | $\boldsymbol{0}$                                                           | 2                | $\overline{2}$   |
| (0.75, 0.75, 0.20)         |          | <b>MAPE</b>                                                                          | 1.8576           | 1.8576           | 1.8576           | 1.8576           | 1.8576           | 1.8576                                                                     | 1.5863           | 1.5863           |
| (ตำ,ตำ,ตำ)                 |          | (SD)                                                                                 |                  |                  |                  |                  |                  | $(0.4464)(0.4464)(0.4464)(0.4464)(0.4464)(0.4464)(0.3720)(0.3720)$         |                  |                  |
| (สูง,สูง,ต่ำ)              |          | <b>RDMAPE</b>                                                                        |                  |                  |                  |                  |                  | 17.1027 17.1027 17.1027 17.1027 17.1027 17.1027                            | 0.0000           | 0.0000           |
|                            | $n = 35$ | ตัวแบบที                                                                             | $\boldsymbol{0}$ | $\overline{0}$   | $\mathbf{0}$     | $\boldsymbol{0}$ | $\boldsymbol{0}$ | $\boldsymbol{0}$                                                           | $\overline{2}$   | $\overline{2}$   |
|                            |          | <b>MAPE</b>                                                                          | 1.3652           | 1.3652           | 1.3652           | 1.3652           | 1.3652           | 1.3652                                                                     | 1.2294           | 1.2294           |
|                            |          | (SD)                                                                                 |                  |                  |                  |                  |                  | $(0.3015)(0.3015)(0.3098)(0.3098)(0.3098)(0.3098)(0.2790)(0.2790)$         |                  |                  |
|                            |          | <b>RDMAPE</b>                                                                        |                  |                  |                  |                  |                  | 11.0454 11.0454 11.0454 11.0454 11.0454 11.0454                            | 0.0000           | 0.0000           |
|                            | $n = 50$ | ตัวแบบที                                                                             | $\boldsymbol{0}$ | $\boldsymbol{0}$ | $\boldsymbol{0}$ | $\overline{0}$   | $\boldsymbol{0}$ | $\boldsymbol{0}$                                                           | 2                | 2                |
|                            |          | <b>MAPE</b>                                                                          | 0.7215           | 0.7215           | 0.7215           | 0.7215           | 0.7215           | 0.7215                                                                     | 0.6784           | 0.6784           |
|                            |          | (SD)                                                                                 |                  |                  |                  |                  |                  | $(0.1545)(0.1545)(0.1545)(0.1545)(0.1545)(0.1545)(0.1545)(0.1453)(0.1453)$ |                  |                  |
|                            |          | <b>RDMAPE</b>                                                                        | 6.3490           | 6.3490           | 6.3490           | 6.3490           | 6.3490           | 6.3490                                                                     | 0.0000           | 0.0000           |
|                            |          |                                                                                      | #9               | #10              | #11              | #12              | #13              | #14                                                                        | #15              | #16              |
|                            | $n = 20$ | ตัวแบบที                                                                             | $\overline{2}$   | 2                | $\overline{2}$   | $\overline{2}$   | 3                | 3                                                                          | 3                | 3                |
|                            |          | <b>MAPE</b>                                                                          | 1.5863           | 1.5863           | 1.5863           | 1.5863           | 1.8324           | 1.8324                                                                     | 1.8324           | 1.8324           |
|                            |          | (SD)                                                                                 |                  |                  |                  |                  |                  | $(0.3720)(0.3720)(0.3720)(0.3720)(0.4243)(0.4243)(0.4243)(0.4243)$         |                  |                  |
|                            |          | <b>RDMAPE</b>                                                                        | 0.0000           | 0.0000           | 0.0000           | 0.0000           |                  | 15.5141   15.5141   15.5141   15.5141                                      |                  |                  |
|                            | $n = 35$ | ด้วแบบที                                                                             | $\overline{2}$   | $\overline{2}$   | $\overline{2}$   | 2                | 3                | 3                                                                          | 3                | 3                |
|                            |          | <b>MAPE</b>                                                                          | 1.2294           | 1.2294           | 1.2294           | 1.2294           | 1.3245           | 1.3245                                                                     | 1.3245           | 1.3245           |
|                            |          | (SD)                                                                                 |                  |                  |                  |                  |                  | $(0.3015)(0.3015)(0.2790)(0.2790)(0.2942)(0.2942)(0.2942)(0.2942)$         |                  |                  |
|                            |          | <b>RDMAPE</b>                                                                        | 0.0000           | 0.0000           | 0.0000           | 0.0000           | 7.7273           | 7.7273                                                                     | 7.7273           | 7.7273           |
|                            | $n = 50$ | ตัวแบบที                                                                             | $\overline{2}$   | $\overline{2}$   | $\overline{2}$   | $\overline{2}$   | $\boldsymbol{0}$ | $\boldsymbol{0}$                                                           | $\theta$         | $\boldsymbol{0}$ |
|                            |          | <b>MAPE</b>                                                                          | 0.6784           | 0.6784           | 0.6784           | 0.6784           | 0.7215           | 0.7215                                                                     | 0.7215           | 0.7215           |
|                            |          | (SD)                                                                                 |                  |                  |                  |                  |                  | $(0.1545)(0.1545)(0.1453)(0.1453)(0.1545)(0.1545)(0.1545)(0.1545)$         |                  |                  |
|                            |          | <b>RDMAPE</b>                                                                        | 0.0000           | 0.0000           | 0.0000           | 0.0000           | 6.3490           | 6.3490                                                                     | 6.3490           | 6.3490           |
|                            |          |                                                                                      | #17              | #18              | #19              | #20              | $\#21$           | #22                                                                        | #23              | #24              |
|                            | $n = 20$ | ตัวแบบที                                                                             | $\overline{3}$   | 3                | $\overline{4}$   | $\overline{4}$   | $\overline{4}$   | $\overline{4}$                                                             | $\overline{4}$   | $\overline{4}$   |
|                            |          | <b>MAPE</b>                                                                          | 1.8324           | 1.8324           | 1.8424           | 1.8424           | 1.8424           | 1.8424                                                                     | 1.8424           | 1.8424           |
|                            |          | (SD)                                                                                 |                  |                  |                  |                  |                  | $(0.4243)(0.4243)(0.4354)(0.4354)(0.4354)(0.4354)(0.4354)(0.4354)$         |                  |                  |
|                            |          | RDMAPE 15.5141   15.5141   16.1445   16.1445   16.1445   16.1445   16.1445   16.1445 |                  |                  |                  |                  |                  |                                                                            |                  |                  |
|                            | $n = 35$ | ตัวแบบที                                                                             | 3                | 3                | $\overline{4}$   | $\overline{4}$   | 4                | 4                                                                          | 4                | 4                |
|                            |          | <b>MAPE</b>                                                                          | 1.3245           | 1.3245           | 1.3284           | 1.3284           | 1.3284           | 1.3284                                                                     | 1.3284           | 1.3284           |
|                            |          | (SD)                                                                                 |                  |                  |                  |                  |                  | $(0.2942)(0.2942)(0.3015)(0.3015)(0.3015)(0.3015)(0.3015)(0.3015)$         |                  |                  |
|                            |          | <b>RDMAPE</b>                                                                        | 7.7273           | 7.7273           | 8.0522           | 8.0522           | 8.0522           | 8.0522                                                                     | 8.0522           | 8.0522           |
|                            | $n = 50$ | ตัวแบบที                                                                             | $\boldsymbol{0}$ | $\boldsymbol{0}$ | $\boldsymbol{0}$ | $\boldsymbol{0}$ | $\boldsymbol{0}$ | $\boldsymbol{0}$                                                           | $\boldsymbol{0}$ | $\boldsymbol{0}$ |
|                            |          | <b>MAPE</b>                                                                          | 0.7215           | 0.7215           | 0.7215           | 0.7215           | 0.7215           | 0.7215                                                                     | 0.7215           | 0.7215           |
|                            |          | (SD)                                                                                 |                  |                  |                  |                  |                  | $(0.1545)(0.1545)(0.1545)(0.1545)(0.1545)(0.1545)(0.1545)(0.1545)$         |                  |                  |
|                            |          | <b>RDMAPE</b>                                                                        | 6.3490           | 6.3490           | 6.3490           | 6.3490           | 6.3490           | 6.3490                                                                     | 6.3490           | 6.3490           |

<u>ตารางที่ 4.2.4</u> (ต่อ) การเปรียบเทียบหาตัวแบบที่เหมาะสม กรณีที่จำนวนตัวแปรอิสระ = 4 และค่าความ ี่ ี่ คลาดเคลื่อนมีการแจกแจงแบบปกติที่มีพารามิเตอร์  $\mu$  =0 และ  $\sigma$ =5 ื่

| ระดับความสัมพันธ์          |          |                                                                                        |                  |                |                                                                                         |                |                  |                                         |                |                |
|----------------------------|----------|----------------------------------------------------------------------------------------|------------------|----------------|-----------------------------------------------------------------------------------------|----------------|------------------|-----------------------------------------|----------------|----------------|
| $(X_1X_2, X_1X_3, X_1X_4)$ | ขนาด     |                                                                                        |                  |                |                                                                                         | ลูกโซ่         |                  |                                         |                |                |
| $(X_2X_3, X_2X_4, X_3X_4)$ | ตัวอย่าง |                                                                                        | $\#1$            | #2             | #3                                                                                      | $\#4$          | #5               | #6                                      | $\#7$          | $\#8$          |
| (0.70, 0.15, 0.40)         | $n = 20$ | ตัวแบบที                                                                               | 12               | 12             | 1                                                                                       | 1              | 14               | 14                                      | 12             | 12             |
| (0.40, 0.70, 0.15)         |          | <b>MAPE</b>                                                                            | 1.8149           | 1.8149         | 2.1567                                                                                  | 2.1567         | 2.0658           | 2.0658                                  | 1.8149         | 1.8149         |
| (สูง,ต่ำ,กลาง)             |          | (SD)                                                                                   | (0.4361)         |                | $ (0.4361) (0.5183) (0.5183) (0.4786) (0.4786) (0.4361) (0.4361)$                       |                |                  |                                         |                |                |
| (กลาง,สูง,ตำ)              |          | <b>RDMAPE</b>                                                                          | 0.0000           | 0.0000         |                                                                                         |                |                  | 18.8338 18.8338 13.8237 13.8237         | 0.0000         | 0.0000         |
|                            | $n = 35$ | ตัวแบบที่                                                                              | $\mathbf{1}$     | 1              | $\mathbf{1}$                                                                            | 1              | $\mathbf{1}$     | $\mathbf{1}$                            | $\overline{2}$ | $\overline{2}$ |
|                            |          | <b>MAPE</b>                                                                            | 1.4236           | 1.4236         | 1.4236                                                                                  | 1.4236         | 1.4236           | 1.4236                                  | 1.2934         | 1.2934         |
|                            |          | (SD)                                                                                   |                  |                | $(0.3231)(0.3231)(0.3231)(0.3231)(0.3231)(0.3231)(0.2935)(0.2935)$                      |                |                  |                                         |                |                |
|                            |          | <b>RDMAPE</b>                                                                          |                  |                | 10.0650 10.0650 10.0650 10.0650 10.0650 10.0650                                         |                |                  |                                         | 0.0000         | 0.0000         |
|                            | $n = 50$ | ตัวแบบที                                                                               | 1                | 1              | 1                                                                                       | 1              | 1                | 1                                       | 2              | $\overline{2}$ |
|                            |          | <b>MAPE</b>                                                                            | 0.9627           | 0.9627         | 0.9627                                                                                  | 0.9627         | 0.9627           | 0.9627                                  | 0.9069         | 0.9069         |
|                            |          | (SD)                                                                                   |                  |                | $(0.2061)(0.2061)(0.2061)(0.2061)(0.2061)(0.2061)(0.1942)(0.1942)$                      |                |                  |                                         |                |                |
|                            |          | <b>RDMAPE</b>                                                                          | 6.1531           | 6.1531         | 6.1531                                                                                  | 6.1531         | 6.1531           | 6.1531                                  | 0.0000         | 0.0000         |
|                            |          |                                                                                        | #9               | #10            | #11                                                                                     | #12            | #13              | #14                                     | #15            | $\#16$         |
|                            | $n = 20$ | ตัวแบบที                                                                               | $\overline{2}$   | $\overline{2}$ | 24                                                                                      | 24             | 3                | 3                                       | 3              | 3              |
|                            |          | <b>MAPE</b>                                                                            | 2.1283           | 2.1283         | 2.0254                                                                                  | 2.0254         | 2.0935           | 2.0935                                  | 2.0935         | 2.0935         |
|                            |          | (SD)                                                                                   |                  |                | $(0.4991)(0.4991)(0.4750)(0.4750)(0.4848)(0.4848)(0.4848)(0.4848)$                      |                |                  |                                         |                |                |
|                            |          | RDMAPE 17.2674 17.2674 11.5977                                                         |                  |                |                                                                                         |                |                  | 11.5977 15.3501 15.3501 15.3501 15.3501 |                |                |
|                            | $n = 35$ | ้ตัวแบบที                                                                              | $\mathbf{2}$     | $\sqrt{2}$     | $\overline{2}$                                                                          | $\overline{2}$ | $\boldsymbol{0}$ | $\theta$                                | $\theta$       | $\theta$       |
|                            |          | <b>MAPE</b>                                                                            | 1.2934           | 1.2934         | 1.2934                                                                                  | 1.2934         | 1.4618           | 1.4618                                  | 1.4618         | 1.4618         |
|                            |          | (SD)                                                                                   |                  |                | $(0.3265)   (0.3265)   (0.2935)   (0.2935)   (0.3247)   (0.3247)   (0.3247)   (0.3247)$ |                |                  |                                         |                |                |
|                            |          | <b>RDMAPE</b>                                                                          | 0.0000           | 0.0000         | 0.0000                                                                                  | 0.0000         |                  | 13.0218 13.0218 13.0218 13.0218         |                |                |
|                            | $n = 50$ | ตัวแบบที                                                                               | $\overline{2}$   | $\overline{2}$ | $\overline{2}$                                                                          | $\overline{2}$ | 3                | 3                                       | 3              | 3              |
|                            |          | <b>MAPE</b>                                                                            | 0.9069           | 0.9069         | 0.9069                                                                                  | 0.9069         | 0.9712           | 0.9712                                  | 0.9712         | 0.9712         |
|                            |          | (SD)                                                                                   |                  |                | $(0.1942)(0.1942)(0.1942)(0.1942)(0.2079)(0.2079)(0.2079)(0.2079)$                      |                |                  |                                         |                |                |
|                            |          | <b>RDMAPE</b>                                                                          | 0.0000           | 0.0000         | 0.0000                                                                                  | 0.0000         | 7.0994           | 7.0994                                  | 7.0994         | 7.0994         |
|                            |          |                                                                                        | #17              | #18            | #19                                                                                     | #20            | $\#21$           | $\#22$                                  | #23            | #24            |
|                            | $n = 20$ | ตัวแบบที                                                                               | $\overline{3}$   | 3              | 14                                                                                      | 14             | 24               | 24                                      | $\overline{4}$ | $\overline{4}$ |
|                            |          | <b>MAPE</b>                                                                            | 2.0935           | 2.0935         | 2.0658                                                                                  | 2.0658         | 2.0254           | 2.0254                                  | 2.1343         | 2.1343         |
|                            |          | (SD)                                                                                   |                  |                | $(0.4848)(0.4848)(0.4786)(0.4786)(0.4750)(0.4750)(0.5043)(0.5043)$                      |                |                  |                                         |                |                |
|                            |          | RDMAPE   15.3501   15.3501   13.8237   13.8237   11.5977   11.5977   17.5980   17.5980 |                  |                |                                                                                         |                |                  |                                         |                |                |
|                            | $n = 35$ | ตัวแบบที                                                                               | $\boldsymbol{0}$ | $\theta$       | $\overline{4}$                                                                          | $\overline{4}$ | $\overline{4}$   | 4                                       | 4              | $\overline{4}$ |
|                            |          | <b>MAPE</b>                                                                            | 1.4618           | 1.4618         | 1.4386                                                                                  | 1.4386         | 1.4386           | 1.4386                                  | 1.4386         | 1.4386         |
|                            |          | (SD)                                                                                   |                  |                | $(0.3247)(0.3247)(0.3265)(0.3265)(0.3265)(0.3265)(0.3265)(0.3265)$                      |                |                  |                                         |                |                |
|                            |          | <b>RDMAPE</b>                                                                          |                  |                | 13.0218 13.0218 11.2247 11.2247 11.2247 11.2247 11.2247 11.2247                         |                |                  |                                         |                |                |
|                            | $n = 50$ | ตัวแบบที                                                                               | 3                | $\mathfrak{Z}$ | $\overline{4}$                                                                          | $\overline{4}$ | $\overline{4}$   | $\overline{4}$                          | $\overline{4}$ | 4              |
|                            |          | <b>MAPE</b>                                                                            | 0.9712           | 0.9712         | 0.9649                                                                                  | 0.9649         | 0.9649           | 0.9649                                  | 0.9649         | 0.9649         |
|                            |          | (SD)                                                                                   |                  |                | $(0.2079)(0.2079)(0.2066)(0.2066)(0.2066)(0.2066)(0.2066)(0.2066)$                      |                |                  |                                         |                |                |
|                            |          | <b>RDMAPE</b>                                                                          | 7.0994           | 7.0994         | 6.3993                                                                                  | 6.3993         | 6.3993           | 6.3993                                  | 6.3993         | 6.3993         |

<u>ตารางที่ 4.2.4</u> (ต่อ) การเปรียบเทียบหาตัวแบบที่เหมาะสม กรณีที่จำนวนตัวแปรอิสระ = 4 และค่าความ ี่ ี่ คลาดเคลื่อนมีการแจกแจงแบบปกติที่มีพารามิเตอร์  $\mu$  =0 และ  $\sigma$ =5 ื่

| ระดับความสัมพันธ์          |          |               |                |                |                                 |                |                |                                                                            |                |                |
|----------------------------|----------|---------------|----------------|----------------|---------------------------------|----------------|----------------|----------------------------------------------------------------------------|----------------|----------------|
| $(X_1X_2, X_1X_3, X_1X_4)$ | ขนาด     |               |                |                |                                 |                | ลูกโซ่         |                                                                            |                |                |
| $(X_2X_3, X_2X_4, X_3X_4)$ | ตัวอย่าง |               | #1             | #2             | #3                              | #4             | #5             | #6                                                                         | #7             | $\#8$          |
| (0.45, 0.65, 0.45)         | $n = 20$ | ตัวแบบที่     | 12             | 12             | 13                              | 13             | 14             | 14                                                                         | 12             | 12             |
| (0.80, 0.65, 0.80)         |          | <b>MAPE</b>   | 2.5826         | 2.5826         | 2.5382                          | 2.5382         | 2.6212         | 2.6212                                                                     | 2.5826         | 2.5826         |
| (กลาง,กลาง,กลาง)           |          | (SD)          |                |                |                                 |                |                | $(0.5734)(0.5734)(0.5395)(0.5395)(0.5820)(0.5820)(0.5734)(0.5734)$         |                |                |
| (สูง,กลาง,สูง)             |          | <b>RDMAPE</b> |                |                |                                 |                |                | 18.2248 18.2248 16.1923 16.1923 19.9918 19.9918 18.2248 18.2248            |                |                |
|                            | $n = 35$ | ตัวแบบที      | $\mathbf{1}$   | $\mathbf{1}$   | $\overline{1}$                  | $\mathbf{1}$   | $\mathbf{1}$   | 1                                                                          | 2              | $\overline{2}$ |
|                            |          | <b>MAPE</b>   | 1.7856         | 1.7856         | 1.7856                          | 1.7856         | 1.7856         | 1.7856                                                                     | 1.7413         | 1.7413         |
|                            |          | (SD)          |                |                |                                 |                |                | $(0.3761)(0.3761)(0.3761)(0.3761)(0.3761)(0.3761)(0.3633)(0.3633)$         |                |                |
|                            |          | <b>RDMAPE</b> |                |                |                                 |                |                | 14.0832 14.0832 14.0832 14.0832 14.0832 14.0832 11.2528 11.2528            |                |                |
|                            | $n = 50$ | ตัวแบบที      | 1              | 1              | 1                               | 1              | 1              | 1                                                                          | 2              | $\overline{2}$ |
|                            |          | <b>MAPE</b>   | 1.1764         | 1.1764         | 1.1764                          | 1.1764         | 1.1764         | 1.1764                                                                     | 1.1643         | 1.1643         |
|                            |          | (SD)          |                |                |                                 |                |                | $(0.2346)(0.2346)(0.2346)(0.2346)(0.2346)(0.2346)(0.2346)(0.2295)(0.2295)$ |                |                |
|                            |          | <b>RDMAPE</b> | 8.3664         | 8.3664         | 8.3664                          | 8.3664         | 8.3664         | 8.3664                                                                     | 7.2462         | 7.2462         |
|                            |          |               | #9             | $\#10$         | #11                             | $\#12$         | $\#13$         | #14                                                                        | #15            | $\#16$         |
|                            | $n = 20$ | ตัวแบบที      | 23             | 23             | 24                              | 24             | 13             | 13                                                                         | 23             | 23             |
|                            |          | <b>MAPE</b>   | 2.1845         | 2.1845         | 2.5587                          | 2.5587         | 2.5382         | 2.5382                                                                     | 2.1845         | 2.1845         |
|                            |          | (SD)          |                |                |                                 |                |                | $(0.4643)(0.4643)(0.5501)(0.5501)(0.5395)(0.5395)(0.4643)(0.5395)$         |                |                |
|                            |          | <b>RDMAPE</b> | 0.0000         | 0.0000         |                                 |                |                | 17.1307 17.1307 16.1923 16.1923                                            | 0.0000         | 0.0000         |
|                            | $n = 35$ | ด้วแบบที      | $\overline{2}$ | $\overline{2}$ | $\overline{2}$                  | $\overline{2}$ | 3              | 3                                                                          | 3              | 3              |
|                            |          | <b>MAPE</b>   | 1.7413         | 1.7413         | 1.7413                          | 1.7413         | 1.5652         | 1.5652                                                                     | 1.5652         | 1.5652         |
|                            |          | (SD)          |                |                |                                 |                |                | $(0.3633)(0.3633)(0.3633)(0.3633)(0.3170)(0.3170)(0.3170)(0.3170)$         |                |                |
|                            |          | <b>RDMAPE</b> |                |                | 11.2528 11.2528 11.2528 11.2528 |                | 0.0000         | 0.0000                                                                     | 0.0000         | 0.0000         |
|                            | $n = 50$ | ตัวแบบที      | $\overline{2}$ | $\overline{2}$ | $\overline{2}$                  | $\overline{c}$ | 3              | 3                                                                          | 3              | 3              |
|                            |          | <b>MAPE</b>   | 1.1643         | 1.1643         | 1.1643                          | 1.1643         | 1.0856         | 1.0856                                                                     | 1.0856         | 1.0856         |
|                            |          | (SD)          |                |                |                                 |                |                | $(0.2295)(0.2295)(0.2295)(0.2295)(0.2086)(0.2086)(0.2086)(0.2086)$         |                |                |
|                            |          | <b>RDMAPE</b> | 7.2462         | 7.2462         | 7.2462                          | 7.2462         | 0.0000         | 0.0000                                                                     | 0.0000         | 0.0000         |
|                            |          |               | #17            | #18            | #19                             | $#20$          | #21            | $\#22$                                                                     | #23            | #24            |
|                            | $n = 20$ | ตัวแบบที      | 34             | 34             | 14                              | 14             | 24             | 24                                                                         | 34             | 34             |
|                            |          | <b>MAPE</b>   | 2.5013         | 2.5013         | 2.6212                          | 2.6212         | 2.5587         | 2.5587                                                                     | 2.5013         | 2.5013         |
|                            |          | (SD)          | (0.4697)       |                |                                 |                |                | $(0.4697)(0.5820)(0.5820)(0.5501)(0.5501)(0.4697)(0.4697)$                 |                |                |
|                            |          | <b>RDMAPE</b> | 14.5054        |                |                                 |                |                | 14.5054 19.9918 19.9918 17.1307 17.1307 14.5054 14.5054                    |                |                |
|                            | $n = 35$ | ตัวแบบที      | 3              | 3              | $\overline{4}$                  | $\overline{4}$ | $\overline{4}$ | 4                                                                          | 4              | 4              |
|                            |          | <b>MAPE</b>   | 1.5652         | 1.5652         | 1.7618                          | 1.7618         | 1.7618         | 1.7618                                                                     | 1.7618         | 1.7618         |
|                            |          | (SD)          |                |                |                                 |                |                | $(0.3170)(0.3170)(0.3699)(0.3699)(0.3699)(0.3699)(0.3699)(0.3699)$         |                |                |
|                            |          | <b>RDMAPE</b> | 0.0000         | 0.0000         |                                 |                |                | 12.5626 12.5626 12.5626 12.5626 12.5626 12.5626                            |                |                |
|                            | $n = 50$ | ตัวแบบที      | $\overline{3}$ | 3              | $\overline{4}$                  | $\overline{4}$ | $\overline{4}$ | $\overline{4}$                                                             | $\overline{4}$ | $\overline{4}$ |
|                            |          | <b>MAPE</b>   | 1.0856         | 1.0856         | 1.1623                          | 1.1623         | 1.1623         | 1.1623                                                                     | 1.1623         | 1.1623         |
|                            |          | (SD)          |                |                |                                 |                |                | $(0.2086)(0.2086)(0.2256)(0.2256)(0.2256)(0.2256)(0.2256)(0.2256)$         |                |                |
|                            |          | <b>RDMAPE</b> | 0.0000         | 0.0000         | 7.0620                          | 7.0620         | 7.0620         | 7.0620                                                                     | 7.0620         | 7.0620         |

<u>ตารางที่ 4.2.4</u> (ต่อ) การเปรียบเทียบหาตัวแบบที่เหมาะสม กรณีที่จำนวนตัวแปรอิสระ = 4 และค่าความ ี่ ี่ คลาดเคลื่อนมีการแจกแจงแบบปกติที่มีพารามิเตอร์  $\mu$  =0 และ  $\sigma$ =5 ื่

ระดับความสัมพันธ  $(X_1X_2, X_1X_3, X_1X_4)$ ) ขนาด ลูกโซ  $(X_2X_3, X_2X_4, X_3X_4)$ ) |ตัวอย่าง | #1 | #2 | #3 | #4 | #5 | #6 | #7 | #8  $(0.55, 0.80, 0.55)$  n = 20 ตัวแบบที่ 12 12 13 13 14 14 12 12  $(0.85, 0.80, 0.85)$  MAPE 3.1960 3.1960 3.1309 3.1309 3.1409 3.1409 3.1960 3.1960  $(n \text{a} \text{b} \text{b} \text{c} \text{c} \text{d} \text{d} \text{d} \text{d} \text{e})$  (SD)  $(0.8374) (0.8374) (0.8204) (0.8204) (0.8204) (0.8230) (0.8230) (0.8374) (0.8374)$ (สูง,สูง,สูง) RDMAPE 26.2539 26.2539 23.6825 23.6825 24.0787 24.0787 26.2539 26.2539  $n = 35$  ตัวแบบที 12 12 13 13 14 14 12 12 MAPE 2.0311 2.0311 2.0131 2.0131 2.0407 2.0407 2.0311 2.0311 (SD)  $|(0.5120)(0.5120)(0.5074)(0.5074)(0.5144)(0.5144)(0.5120)(0.5120)$ RDMAPE 18.3007 18.3007 17.2523 17.2523 18.8571 18.8571 18.3007 18.3007 n = 50 ตัวแบบท 1 1 1 1 1 2 2 MAPE 1.3081 1.3081 1.3081 1.3081 1.3081 1.3081 1.3081 1.2935 1.2935 (SD)  $|(0.3153) | (0.3153) | (0.3153) | (0.3153) | (0.3153) | (0.3153) | (0.3153) | (0.3117) | (0.3117)$ RDMAPE 10.5823 10.5823 10.5823 10.5823 10.5823 10.5823 9.3478 9.3478 #9 #10 #11 #12 #13 #14 #15 #16  $n = 20$  ตัวแบบที 23 234 24 234 13 13 23 234 MAPE 3.0110 2.5314 3.0960 2.5314 3.1309 3.1309 3.0110 2.5314  $(SD) \quad |(0.7890) \cdot |(0.6633) \cdot |(0.8112) \cdot |(0.6633) \cdot |(0.8204) \cdot |(0.8204) \cdot |(0.7890) \cdot |(0.7890) \cdot |(0.7890) \cdot |(0.6633) \cdot |(0.6633) \cdot |(0.6633) \cdot |(0.6633) \cdot |(0.6633) \cdot |(0.6633) \cdot |(0.6633) \cdot |(0.6633) \cdot |(0.6633) \cdot |(0.6633) \cdot |(0.66$ RDMAPE 18.9447 0.0000 22.3035 0.0000 23.6825 23.6825 18.9447 0.0000  $n = 35$  ตัวแบบที 23 23 24 24 13 13 23 23 MAPE 1.7169 1.7169 1.9938 1.9938 2.0131 2.0131 1.7169 1.7169  $\left| \frac{\text{(SD)}\quad(0.4328)}{\text{(0.4328)}} \right| \left| \frac{\text{(0.5026)}}{\text{(0.5026)}} \right| \left| \frac{\text{(0.5074)}}{\text{(0.5074)}} \right| \left| \frac{\text{(0.4328)}}{\text{(0.4328)}} \right| \left| \frac{\text{(0.4328)}}{\text{(0.4328)}} \right|$ RDMAPE 0.0000 0.0000 16.1278 16.1278 17.2523 17.2523 0.0000 0.0000 n = 50 ตัวแบบท  $2$  2 2 3 3 3 3 3 MAPE 1.2935 1.2935 1.2935 1.2935 1.1829 1.1829 1.1829 1.1829  $(SD)$   $(0.3117)$   $(0.3117)$   $(0.3117)$   $(0.3117)$   $(0.2851)$   $(0.2851)$   $(0.2851)$   $(0.2851)$ RDMAPE 9.3478 9.3478 9.3478 0.0000 0.0000 0.0000 0.0000 #17 #18 #19 #20 #21 #22 #23 #24  $n = 20$  ด้วแบบที 34 234 14 14 24 234 34 234 MAPE 3.0494 2.5314 3.1409 3.1409 3.0960 2.5314 3.0494 2.5314  $(SD) \quad |(0.7990) |(0.6633) |(0.8230) |(0.6633) |(0.8112) |(0.6633) |(0.7990) |(0.7990)$  RDMAPE 20.4641 0.0000 24.0787 24.0787 22.3035 0.0000 20.4641 0.0000  $n = 35$  ด้วแบบที่ 34 | 34 | 14 | 14 | 24 | 24 | 34 | 34 MAPE 1.9805 1.9805 2.0407 2.0407 1.9938 1.9938 1.9805 1.9805  $(SD) \quad |(0.4992) |(0.4992) |(0.5144) |(0.5144) |(0.5026) |(0.5026) |(0.4992) |(0.4992)$ RDMAPE 15.3543 15.3543 18.8571 18.8571 16.1278 16.1278 15.3543 15.3543  $n = 50$  ด้วแบบที่  $3 \mid 3 \mid 4 \mid 4 \mid 4 \mid 4 \mid 4 \mid 4$ MAPE 1.1829 1.1829 1.2893 1.2893 1.2893 1.2893 1.2893 1.2893  $\text{(SD)} \quad |(0.2851) |(0.2851) |(0.3107) |(0.3107) |(0.3107) |(0.3107) |(0.3107) |(0.3107)$ RDMAPE 0.0000 0.0000 8.9927 8.9927 8.9927 8.9927 8.9927 8.9927

<u>ตารางที่ 4.2.4</u> (ต่อ) การเปรียบเทียบหาตัวแบบที่เหมาะสม กรณีที่จำนวนตัวแปรอิสระ = 4 และค่าความ ี่ ี่ คลาดเคลื่อนมีการแจกแจงแบบปกติที่มีพารามิเตอร์  $\mu$  =0 และ  $\sigma$ =5 ื่

| ระดับความสัมพันธ์          |          |                                                                      |                |                 |                 |              |        |                                                                    |                         |                                                                    |
|----------------------------|----------|----------------------------------------------------------------------|----------------|-----------------|-----------------|--------------|--------|--------------------------------------------------------------------|-------------------------|--------------------------------------------------------------------|
| $(X_1X_2, X_1X_3, X_1X_4)$ | ขนาด     |                                                                      |                |                 |                 |              | ลูกโซ่ |                                                                    |                         |                                                                    |
| $(X_2X_3, X_2X_4, X_3X_4)$ | ตัวอย่าง |                                                                      | #1             | #2              | #3              | $\#4$        | #5     | #6                                                                 | #7                      | #8                                                                 |
| (0.95, 0.80, 0.90)         | $n = 20$ | ตัวแบบที่                                                            | 123            | 124             | 123             | 134          | 124    | 134                                                                | 123                     | 124                                                                |
| (0.90, 0.95, 0.80)         |          | <b>MAPE</b>                                                          | 4.1968         | 3.1509          | 4.1968          | 4.5938       | 3.1509 | 4.5938                                                             | 4.1968                  | 3.1509                                                             |
| (สูง,สูง,สูง)              |          | (SD)                                                                 | (1.1344)       |                 |                 |              |        | $(0.8517)(1.1344)(1.2417)(0.8517)(1.2417)(1.1344)(0.8517)$         |                         |                                                                    |
| $($ ถูง,สูง,สูง)           |          | <b>RDMAPE</b>                                                        | 33.1937        | 0.0000          | 33.1937 45.7936 |              | 0.0000 |                                                                    | 45.7936 33.1937         | 0.0000                                                             |
|                            | $n = 35$ | ตัวแบบที                                                             | 12             | 12              | 13              | 13           | 14     | 14                                                                 | 12                      | 12                                                                 |
|                            |          | <b>MAPE</b>                                                          | 2.0691         | 2.0691          | 2.6915          | 2.6915       | 2.5962 | 2.5962                                                             | 2.0691                  | 2.0691                                                             |
|                            |          | (SD)                                                                 |                |                 |                 |              |        | $(0.5384)(0.5384)(0.7003)(0.7003)(0.6755)(0.6755)(0.5384)(0.5384)$ |                         |                                                                    |
|                            |          | <b>RDMAPE</b>                                                        | 0.0000         | 0.0000          |                 |              |        | 30.0807 30.0807 25.4748 25.4748                                    | 0.0000                  | 0.0000                                                             |
|                            | $n = 50$ | ตัวแบบที                                                             | 12             | 12              | 1               | $\mathbf{1}$ | 14     | 14                                                                 | 12                      | 12                                                                 |
|                            |          | <b>MAPE</b>                                                          | 1.3793         | 1.3793          | 1.5876          | 1.5876       | 1.5386 | 1.5386                                                             | 1.3793                  | 1.3793                                                             |
|                            |          | (SD)                                                                 |                |                 |                 |              |        | $(0.3450)(0.3450)(0.3971)(0.3971)(0.3849)(0.3849)(0.3450)(0.3450)$ |                         |                                                                    |
|                            |          | <b>RDMAPE</b>                                                        | 0.0000         | 0.0000          |                 |              |        | 15.1019 15.1019 11.5493 11.5493                                    | 0.0000                  | 0.0000                                                             |
|                            |          |                                                                      | #9             | #10             | #11             | $\#12$       | #13    | #14                                                                | #15                     | $\#16$                                                             |
|                            | $n = 20$ | ตัวแบบที                                                             | 123            | 234             | 124             | 234          | 123    | 134                                                                | 123                     | 234                                                                |
|                            |          | <b>MAPE</b>                                                          | 4.1968         | 4.2878          | 3.1509          | 4.2878       | 4.1968 | 4.5938                                                             | 4.1968                  | 4.2878                                                             |
|                            |          | (SD)                                                                 |                |                 |                 |              |        | $(1.1344)(1.1590)(0.8517)(1.1590)(1.1344)(1.2417)(1.1344)(1.1590)$ |                         |                                                                    |
|                            |          | RDMAPE 33.1937 36.0818                                               |                |                 | 0.0000          |              |        | 36.0818 33.1937 45.7936 33.1937 36.0818                            |                         |                                                                    |
|                            | $n = 35$ | ์<br>ตัวแบบที                                                        | 23             | 23              | 24              | 24           | 13     | 13                                                                 | 23                      | 23                                                                 |
|                            |          | <b>MAPE</b>                                                          | 2.6285         | 2.6285          | 2.4786          | 2.4786       | 2.6915 | 2.6915                                                             | 2.6285                  | 2.6285                                                             |
|                            |          | (SD)                                                                 |                |                 |                 |              |        |                                                                    |                         | $(0.6839)(0.6839)(0.6449)(0.6449)(0.7003)(0.7003)(0.6839)(0.6839)$ |
|                            |          | <b>RDMAPE</b>                                                        |                |                 |                 |              |        | 27.0359 27.0359 19.7912 19.7912 30.0807 30.0807 27.0359 27.0359    |                         |                                                                    |
|                            | $n = 50$ | ตัวแบบที                                                             | $\overline{2}$ | $\overline{2}$  | 24              | 24           | 3      | 3                                                                  | 3                       | 3                                                                  |
|                            |          | <b>MAPE</b>                                                          | 1.5670         | 1.5670          | 1.5147          | 1.5147       | 1.6245 | 1.6245                                                             | 1.6245                  | 1.6245                                                             |
|                            |          | (SD)                                                                 |                |                 |                 |              |        | $(0.3920)(0.3920)(0.3789)(0.3789)(0.4064)(0.4064)(0.4064)(0.4064)$ |                         |                                                                    |
|                            |          | RDMAPE 13.6084 13.6084 9.8166 9.8166 17.7789 17.7789 17.7789 17.7789 |                |                 |                 |              |        |                                                                    |                         |                                                                    |
|                            |          |                                                                      | #17            | #18             | #19             | $#20$        | $\#21$ | $\#22$                                                             | $\#23$                  | #24                                                                |
|                            | $n = 20$ | ตัวแบบที                                                             | 134            | 234             | 124             | 134          | 124    | 234                                                                | 134                     | 234                                                                |
|                            |          | <b>MAPE</b>                                                          | 4.5938         | 4.2878          | 3.1509          | 4.5938       | 3.1509 | 4.2878                                                             | 4.5938                  | 4.2878                                                             |
|                            |          | (SD)                                                                 |                |                 |                 |              |        | $(1.2417)(1.1590)(0.8517)(1.2417)(0.8517)(1.1590)(1.2417)(1.1590)$ |                         |                                                                    |
|                            |          | <b>RDMAPE</b>                                                        |                | 45.7936 36.0818 | 0.0000          | 45.7936      | 0.0000 |                                                                    | 36.0818 45.7936 36.0818 |                                                                    |
|                            | $n = 35$ | ตัวแบบที                                                             | 34             | 34              | 14              | 14           | 24     | 24                                                                 | 34                      | 34                                                                 |
|                            |          | <b>MAPE</b>                                                          | 2.7543         | 2.7543          | 2.5962          | 2.5962       | 2.4786 | 2.4786                                                             | 2.7543                  | 2.7543                                                             |
|                            |          | (SD)                                                                 |                |                 |                 |              |        | $(0.7167)(0.7167)(0.6755)(0.6755)(0.6449)(0.6449)(0.7167)(0.7167)$ |                         |                                                                    |
|                            |          | <b>RDMAPE</b>                                                        |                |                 |                 |              |        | 33.1158 33.1158 25.4748 25.4748 19.7912 19.7912 33.1158 33.1158    |                         |                                                                    |
|                            | $n = 50$ | ตัวแบบที                                                             | $\overline{3}$ | 3               | 14              | 14           | 24     | 24                                                                 | $\overline{4}$          | $\overline{4}$                                                     |
|                            |          | <b>MAPE</b>                                                          | 1.6245         | 1.6245          | 1.5386          | 1.5386       | 1.5147 | 1.5147                                                             | 1.5906                  | 1.5906                                                             |
|                            |          | (SD)                                                                 |                |                 |                 |              |        | $(0.4064)(0.4064)(0.3849)(0.3849)(0.3789)(0.3789)(0.3979)(0.3979)$ |                         |                                                                    |
|                            |          | RDMAPE   17.7789   17.7789   11.5493   11.5493   9.8166              |                |                 |                 |              |        |                                                                    | 9.8166 15.3194 15.3194  |                                                                    |

<u>ตารางที่ 4.2.4</u> (ต่อ) การเปรียบเทียบหาตัวแบบที่เหมาะสม กรณีที่จำนวนตัวแปรอิสระ = 4 และค่าความ ี่ ี่ คลาดเคลื่อนมีการแจกแจงแบบปกติที่มีพารามิเตอร์  $\mu$  =0 และ  $\sigma$ =5 ื่

 จากตารางท 4.2.4 เราสามารถสรุปผลกรณีท จํานวนตัวแปรอิสระ = 4 และคาความ คลาดเคลื่อนมีการแจกแจงแบบปกติ ที่มีพารามิเตอร์ค่าเฉลี่ยเท่ากับ 0 และส่วนเบี่ยงเบนมาตรฐาน ื่ ี่  $\mathcal{L}^{\mathcal{L}}$ เทากับ 5 ไดดังน

ผู้วิจัยพบว่า ค่า MAPE มีแนวโน้มลดลงเมื่อขนาดตัวอย่างเพิ่มขึ้น เพราะเมื่อขนาดตัวอย่าง ิ่ ึ้ เพิ่มขึ้นทำให้ค่าประมาณมีค่าใกล้เคียงค่าจริงมากยิ่งขึ้น (ตามกฎของเลขจำนวนมาก (Law of Large ิ่ ึ้ ึ้ Number : L.L.N.) ซึ่งจะช่วยให้ความแปรปรวนลดลงได้จึงส่งผลทำให้ค่า MAPE ลดลง แต่มี แนวโน้มเพิ่มขึ้นเมื่อระดับความสัมพันธ์เพิ่มขึ้น เพราะเมื่อระดับความสัมพันธ์เพิ่มขึ้นทำให้ค่า ิ่ ึ้ ิ่ ึ้ **่** ึ้ ลักษณะเฉพาะของเมทริกซ์ *X* X มีค่าลดลง จึงส่งผลทำให้ค่า MAPE มีแนวโน้มเพิ่มขึ้น **่** 

ตัวแบบลดรูปที่ได้รับก<mark>ารเลือกจะดีกว่าตัวแบบอื่นอย่างมากที่สุด 45.79 % กรณีที่ระดับ</mark> ื่ ความสัมพันธ์มีค่าสูง โดยที่ค่า RDMAPE มีแนวโน้มเพิ่มขึ้นเมื่อระดับความสัมพันธ์เพิ่มขึ้นเพราะ ิ่ ึ้ ิ่ ึ้ เมื่อระดับความสัมพันธ์เพิ่มขึ้น ทำให้อัตราการเพิ่มขึ้นของค่า MAPE เพิ่มมากขึ้น และค่า ิ่ ึ้ ึ้ ึ้ RDMAPE มีแนวโน้มลดลงเมื่อขนาดตัวอย่างเพิ่มขึ้น เพราะเมื่อขนาดตัวอย่างเพิ่มขึ้นทำให้อัตรา ื่ ิ่ การลดลงของค่า MAPE เพิ่มมากขึ้น จึงส่งผลทำให้ค่า RDMAPE มีแนวโน้มลดลง ิ่

นอกจากนี้ จะพบว่า ก)เมื่อขนาดตัวอย่างน้อยมีการเลือกตัวแบบลดรูปมากขึ้นที่ ความสัมพันธ์อยู่ในระดับต่ำหรือกลาง และมีการเลือกตัวแบบลดรูปทุกลูกโซ่ เมื่อความสัมพันธ์ ระหว่างตัวแปรอิสระอยู่ในระดับกลางขึ้น ไป เพราะเมื่อขนาดตัวอย่างน้อยและที่ระดับ ความสัมพันธ์ของตัวแปรกับส่ว<mark>นเบี่ยงเบนมาตรฐานมีค่าเพิ่มมากขึ้น ทำให้</mark>ความแปรปรวนในการ ิ่ ประมาณมีมากขึ้น ซึ่งส่งผลให้การเลือกตัวแบบลครูปมีมากขึ้น ข) เมื่อขนาดตัวอย่างน้อยและ ึ้ ื่ ระดับความสัมพันธ์ระหว่างตัวแปรอิสระอยู่ในระดับต่ำ จะตัดตัวแปรอิสระออกเพียงตัวใดตัวหนึ่ง แตถาระดับความสัมพันธระหวางกับตัวแปรอิสระอยูในระดับกลางข ึ้นไปจะตัดตัวแปรออก 2 ตัว โดยเลือกตัดตัวแปรอิสระที่มีความสัมพันธ์กับตัวแปรอิสระอื่น ๆ เป็นจำนวนมากออก และเมื่ ื่ โดยเลือกตัดตัวแปรอิสระที่มีความสัมพันธ์กับตัวแปรอิสระอื่น ๆ เป็นจำนวนมากออก และเมื่อ<br>ระดับความสัมพันธ์ระหว่างตัวแปรอิสระจะอยู่ในระดับสูงในอัตราส่วน 2 : 3 ขึ้นไปจะตัดตัวแปร ออก 3 ตัว ซึ่งจะเหลือตัวแปรอิสระที่มีความสัมพันธ์กับตัวแปรอิสระอื่น ๆ เป็นจำนวนน้อยที่สุด ึ่ ี่  $\overline{a}$ ใว้เพียงตัวแปรเดียว โดยที่ไม่มีการเลือกตัวแบบที่มีค่าคงที่เพียงอย่างเดียวในตัวแบบเลย ไม่ว่า ี่ ี่ ความสัมพันธ์ของตัวแปรอิสระจะอยู่ในระดับสูงทั้งหมด และ ค) เมื่อขนาดตัวอย่างเพิ่มขึ้นจะมี ั้ ิ่ ึ้ การเลือกตัวแบบลดรูปน้อยลง เพราะเมื่อขนาดตัวอย่างเพิ่มขึ้นทำให้ค่า MAPE ลดลง ซึ่งทำให้เมื่อ<br>ทำการทดสอบเอฟบางส่วนมีโอกาสในการเลือกตัดตัวแปรใดตัวแปรหนึ่งออกยากขึ้น ื่ ์<br>้ ึ่ ื่ ้ ทำการทดสอบเอฟบางส่วนมีโอกาสในการเลือกตัดตัวแปรใดตัวแปรหนึ่งออกยากขึ้น

จากตารางที่ 4.2.1 – 4.2.4 เมื่อส่วนเบี่ยงเบนมาตรฐานมีก่ามากขึ้นทำให้ก่า MAPE มี ื่  $\mathcal{L}^{\mathcal{L}}(\mathcal{L}^{\mathcal{L}})$  and  $\mathcal{L}^{\mathcal{L}}(\mathcal{L}^{\mathcal{L}})$  and  $\mathcal{L}^{\mathcal{L}}(\mathcal{L}^{\mathcal{L}})$ ึ้ แนวโน้มเพิ่มขึ้น เนื่องจากเมื่อส่วนเบี่ยงเบนมาตรฐานเพิ่มมากขึ้นทำให้เกิดความคลาดเคลื่อนมาก ิ่ ึ้ ื่ ื่  $\mathcal{L}^{\mathcal{L}}(\mathcal{L}^{\mathcal{L}})$  and  $\mathcal{L}^{\mathcal{L}}(\mathcal{L}^{\mathcal{L}})$  and  $\mathcal{L}^{\mathcal{L}}(\mathcal{L}^{\mathcal{L}})$ ื่ ขึ้น จึงส่งผลทำให้ค่า MAPE มีแนวโน้มเพิ่มขึ้น และเมื่อส่วนเบี่ยงเบนมาตรฐานมีค่ามากขึ้นทำให้ ึ้ ิ่ ึ้  $\overline{a}$  $\mathcal{L}^{\text{max}}_{\text{max}}$ อัตราการเพิ่มขึ้นของค่า MAPE เพิ่มมากขึ้น ค่า RDMAPE จึงมีแนวโน้มเพิ่มขึ้น นอกจากนี้ยังช่วย ิ่ ึ้ ิ่ ึ้ ิ่ ี้ ให้มีการเลือกตัวแบบลครูปมากขึ้นเมื่อเทียบกับขนาดตัวอย่างที่เท่ากัน ื่

จากตารางที่ 4.1.1 - 4.1.4 และตารางที่ 4.2.1-4.2.4 เมื่อจำนวนตัวแปรอิสระเพิ่มขึ้น ทำให้  $\overline{a}$ ค่า MAPE มีแนวโน้มเพิ่มขึ้น เนื่องจากเมื่อจำนวนตัวแปรอิสระเพิ่มขึ้น ทำให้เกิดความสัมพันธ์ ิ่ ึ้ ื่ ิ่ ึ้ ระหว่างกลุ่มตัวแปรอิสระเพิ่มขึ้น จึงทำให้ค่า MAPE มีค่าเพิ่มขึ้น นอกจากนี้ยังช่วยให้มีการเลือก ิ่ ึ้ ิ่ ึ้ ี้ ตัวแบบลครูปมากขึ้นเมื่อเทียบขนาคตัวอย่าง ระดับความสัมพันธ์ และส่วนเบี่ยงเบนมาตรฐานที่ เทากัน

## **ผลสรุปจากตารางที่ 4.1.1 - 4.1.4 และตารางท ี่ 4.2.1-4.2.4**

จากตารางท 4.1.1 - 4.1.4 และตารางท 4.2.1-4.2.4 พบวาคา MAPE มีแนวโนมลดลง เมื่อขนาดตัวอย่างเพิ่มขึ้น เพราะเมื่อขนาดตัวอย่างเพิ่มขึ้นทำให้ค่าประมาณมีค่าใกล้เคียงค่าจริงมาก ื่ ื่ ิ่ ึ้ ย งขึ้น (ตามกฎของเลขจํานวนมาก (Law of Large Number : L.L.N.))ซ งจะชวยใหความแปรปรวน ิ่ ลดลงใด้จึงส่งผลทำให้ค่า MAPE ลดลง และค่า MAPE มีแนวโน้มเพิ่มขึ้นเมื่อระดับความสัมพันธ์ ิ่ ึ้ เพิ่มขึ้น เพราะเมื่อระดับความสัมพันธ์เพิ่มขึ้นทำให้ค่าลักษณะเฉพาะของเมทริกซ์ $\,XX\,$  มีค่าลดลง ิ่ ื่ ิ่ ึ้ จึงส่งผลทำให้ค่า MAPE มีแนวโน้มเพิ่มขึ้น และเมื่อส่วนเบี่ยงเบนมาตรฐานเพิ่มมากขึ้น ทำให้เกิด ิ่ ี่ **่** ์<br>้ ความคลาดเคลื่อนมากขึ้น จึงส่งผลให้ค่า MAPE มีแนวโน้มเพิ่มขึ้นเช่นเดียวกัน เพราะเมื่อส่วน ื่ ึ้ ึ้ ื่ เบี่ยงเบนมาตรฐานเพิ่มขึ้นทำให้เกิดความคลาดเคลื่อนมากขึ้น นอกจากนี้เมื่อจำนวนตัวแปรอิสระ ี่ ิ่ ึ้ ึ้ ี้ ื่ เพิ่มขึ้นทำให้ค่า MAPE มีแนวโน้มเพิ่ ิ่ ึ้ มขึ้น เพราะเมื่อจำนวนตัวแปรอิสระเพิ่มขึ้นทำให้เกิด ึ้ ์<br>้ ความสัมพันธ์ระหว่างกลุ่มตัวแปรอิสระเพิ่มขึ้นจึงทำให้ค่า MAPE มีค่าเพิ่มขึ้น ิ่ ึ้ ิ่

ส่วนค่า RDMAPE มีแนวโน้มลดลงเมื่อขนาดตัวอย่างเพิ่มขึ้น เพราะเมื่อขนาดตัวอย่าง ื่ ิ่ ึ้ เพิ่มขึ้น ทำให้<u>อัตราการลดลงของค่า<code>M<u>APE</code> เพิ่มมากขึ้นทำให้ค่า<code>RDMAPE</code> มีแนวโน้มลดลง ใน</u></code></u> ิ่ ึ้ ิ่ ึ้ ทำนองกลับกันเมื่อระดับความสัมพันธ์ ส่วนเบี่ยงเบนมาตรฐาน และจำนวนตัวแปรอิสระเพิ่มขึ้น ื่ ี่ ึ้ ทำให้<u>อัตราการเพิ่มขึ้นของค่า MAPE เพิ่มมากขึ้น</u>จึงส่งผลให้ค่า RDMAPE มีแนวโน้มเพิ่มขึ้น ิ่ ึ้ ิ่ ิ่

เมื่อพิจารณาปัจจัยที่มีผลต่อค่าร้อยละของความผิดพลาดโดยเฉลี่ยของค่าพยากรณ์กับค่า **ื่ ี่ สังเกต (MAPE) พบวา 5.1 ปจจัยที่มีผลตอ MAPE** 

ปจจัยที่มีผลตอคา MAPE แบงเปน 2 ประเภทคือ

**1. ปจจัยที่คา MAPE แปรผันตามคือ**

1.1 ระดับความสัมพันธระหวางตัวแปรอิสระ

ค่า MAPE มีแนวโน้มเพิ่มขึ้นเมื่อระดับความสัมพันธ์เพิ่มขึ้น เพราะเมื่อระดับ ึ้ **่** ์<br>้ ความสัมพันธ์เพิ่มขึ้น ทำให้ค่าลักษณะเฉพาะของเมทริกซ์ *XʻX* มีค่าลดลง จึงทำให้ค่า MAPE มี ิ่ ึ้ คาเพ มขึ้นิ่

1.2 สวนเบี่ยงเบนมาตรฐาน

ค่า MAPE มีแนวโน้มเพิ่มขึ้นเมื่อส่วนเบี่ยงเบนมาตรฐานเพิ่มขึ้น เพราะเมื่อส่วน ิ่ ี่ **่** ื่ เบี่ยงเบนมาตรฐานเพิ่มขึ้น หมายความว่า ข้อมูลมีการกระจายมากขึ้นหรือกล่าวได้ว่าข้อมูลมีความ ี่ ิ่ ึ้ ึ้ แตกต่างกันมากขึ้น ดังนั้นโอกาสที่ค่าประมาณจะคลาดเคลื่อนใปจากค่าจริงมากก็จะสูงขึ้นจึงเป็น ึ้ ึ้ สาเหตุทำให้ค่า MAPE เพิ่มขึ้น ิ่

1.3 จํานวนตัวแปรอิสระ

ค่า MAPE มีแนวโน้มเพิ่มขึ้นเมื่อจำนวนตัวแปรอิสระเพิ่มขึ้น เพราะเมื่อจำนวน ิ่ ึ้ ื่ ิ่ ึ้ ื่ ตัวแปรอิสระเพิ่มขึ้น ทำให้เกิดความสัมพันธ์ระหว่างกลุ่มตัวแปรอิสระเพิ่มขึ้น จึงทำให้ค่า MAPE ิ่ **่** มีคาเพ มขึ้น ิ่

## **2. ปจจัยที่คาคา MAPE แปรผกผัน**

2.1 ขนาดตัวอย่าง

ค่า MAPE มีแนวโน้มลดลงเมื่อขนาดตัวอย่างเพิ่มขึ้น เพราะเมื่อขนาดตัวอย่าง ึ้ ื่ เพิ่มขึ้นหมายถึง เมื่อเราได้ข้อมูลที่ดีมากขึ้น ซึ่งทำให้ค่าประมาณมีค่าใกล้เคียงค่าจริงมากยิ่งขึ้น ิ่ ึ้ ี่ ึ่ ึ้ (ตามกฎของเลขจำนวนมาก (Law of Large Number : L.L.N.)) ซึ่งจะช่วยให้ความแปรปรวนลดลง ึ่ ไดจึงสงผลทําใหคา MAPE ลดลง

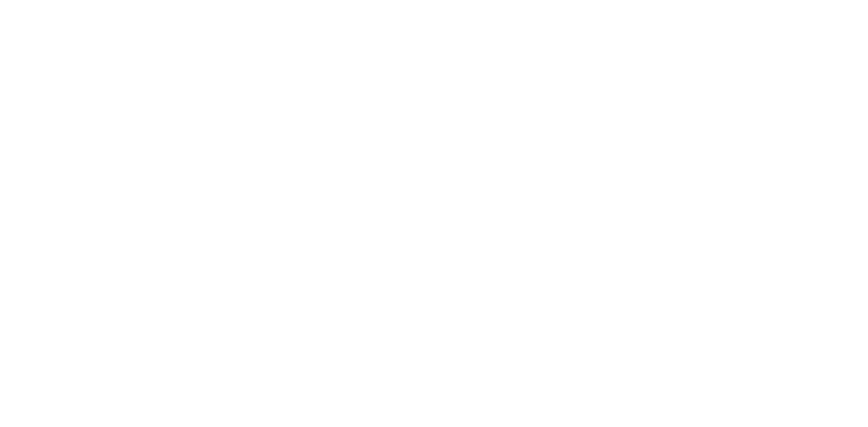

# **บทท 5**

## **สรุปผลการวิจัยและขอเสนอแนะ**

การวิจัยครั้งนี้เป็นการวิจัยเชิงทคลองเพื่อศึกษาหลักเกณฑ์หรือวิธีการคัดเลือกหาตัวแบบที่มี ั้ ประสิทธิภาพและน่าเชื่อถือ และหาตัวแบบที่ถูกต้องเหมาะสมที่สุดภายใต้ข้อมูลชุดเดียวกันโดยใช้ ื่ ี่ เกณฑ์ร้อยละของความผิดพลาดโดยเฉลี่ยของค่าพยากรณ์กับค่าสังเกต (MAPE) และใช้ค่า อัตราส่วนผลต่างของร้อยละของความผิดพลาดโดยเฉลี่ยของค่าพยากรณ์กับค่าสังเกต (RDMAPE) เพื่อประกอบเปรียบเทียบประสิทธิภาพของตัวแบบซึ่งสถานการณ์ที่ใช้มีดังนี้ ี้

1. จํานวนตัวแปรอิสระที่ศึกษามี 2 ระดับ คือ 3 และ 4 ตัวแปร

2. ขนาดตัวอยาง (n) ที่ศึกษามี 4 ขนาดคือ 20, 35 และ 50 ตามลําดับ

3. ความคลาดเคลื่อนสุ่มมีการแจกแจงแบบผิดปกติที่มี $\,\mu$  =  $\,$  0  $\,$  และ $\,\sigma$  =  $\,$  1,  $\,$  2,  $\,$  3  $\,$  และ 5  $\,$ ื่ ตามลำดับ

4. ระดับความสัมพันธระหวางตัวแปรอิสระเปนดังน ี้

ผู้วิจัยใด้สร้างตัวแปรอิสระที่มีความสัมพันธ์กับทุกตัวแปรในระดับต่าง ๆ ที่เป็นไปได้ ทั้งหมดตั้งแต่ 0.05 ถึง 0.95 ที่ทำให้  $~\Sigma~$  เป็นเมทริกซ์ความแปรปรวนร่วม (covariance matrix) ที่ ั้ ั้ ี่ แสดงความสัมพันธระหวางตัวแปรอิสระและเปนเมทริกซบวกแนนอน (positive definite matrix) โดยกำหนดระดับความสัมพันธ์ของตัวแปรอิสระ แบ่งเป็น 3 ระดับ คือ

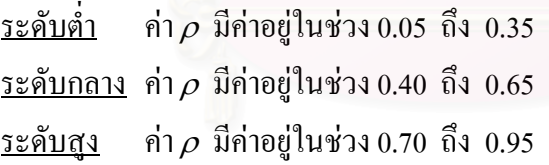

วิธีการคำเนินการวิจัยครั้งนี้ ใช้วิธีการจำลองค้วยเทคนิคการจำลองมอนติคาร์โลและทำการ ั้ เขียนโปรแกรมด้วยโปรแกรม Delphi 7 เพื่อสร้างข้อมูลตามสถานการณ์ต่าง ๆ ที่กำหนดขึ้นมาโดย ื่ การทำซ้ำ 500 ครั้งในแต่ละสถานการณ์

## **5.1 สรุปผลการวิจัย**

การวิจัยครั้งนี้เป็นการศึกษาเพื่อศึกษาหลักเกณฑ์หรือวิธีการคัดเลือกหาตัวแบบที่มี ั้ ประสิทธิภาพและน่าเชื่อถือและหาตัวแบบที่ถูกต้องเหมาะสมที่สุดภายใต้ข้อมูลเคียวกัน โดย พิจารณาจากค่า MAPE ซึ่งผลจากการวิจัยพบว่าขนาดตัวอย่าง จำนวนตัวแปรอิสระ ระดับพหุ ึ่ สัมพันธ์ระหว่างตัวแปรอิสระ และส่วนเบี่ยงเบนมาตรฐานของความคลาดเคลื่อนต่างก็ส่งผลต่อค่า MAPE ซึ่งผู้วิจัยใด้สรุปผลการวิจัยตามกรณีต่าง ๆ ดังนี้ ึ่ ี้

#### 1. <u>กรณีที่ตัวแปรอิสระเท่ากับ 3</u> มีลักษณะการคัดเลือกตัวแบบดังนี้ ี้

(1) <u>เมื่อขนาดตัวอย่าง = 20</u> ื่

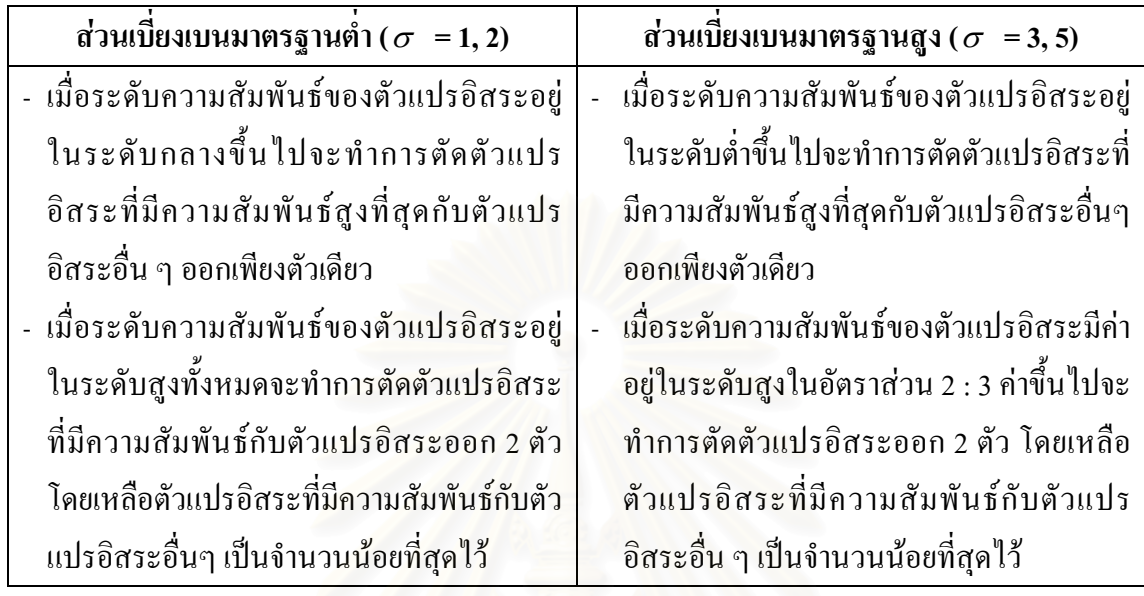

#### <u>(2) เมื่อขนาดตัวอย่าง = 35</u> ื่

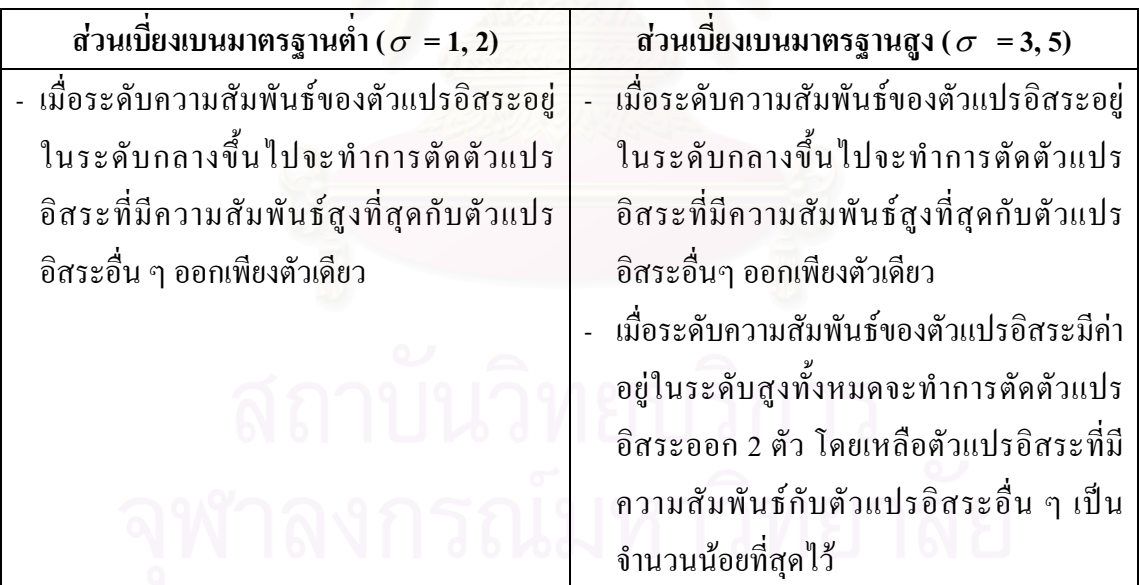

#### (3) <u>เมื่อขนาดตัวอย่าง=50</u> ื่

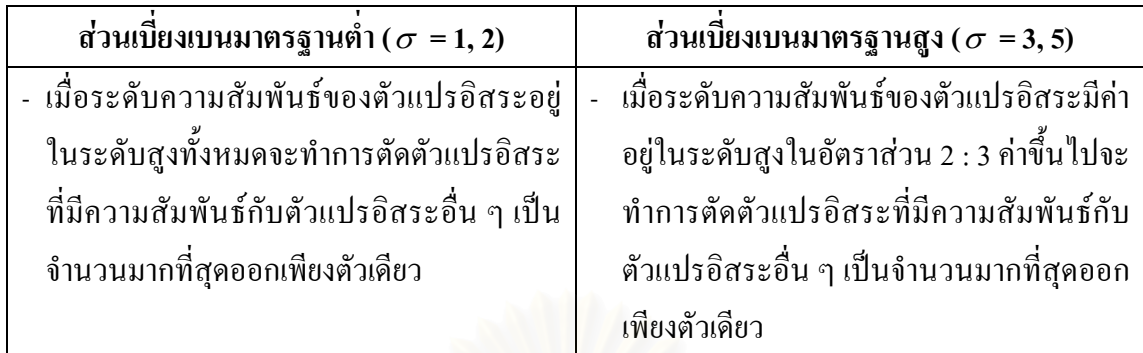

2. <u>กรณีที่ตัวแปรอิสระเท่ากับ 4</u> มีลักษณะการคัดเลือกตัวแบบดังนี้ (1) <u>เมื่อขนาดตัวอย่าง = 20</u> ื่

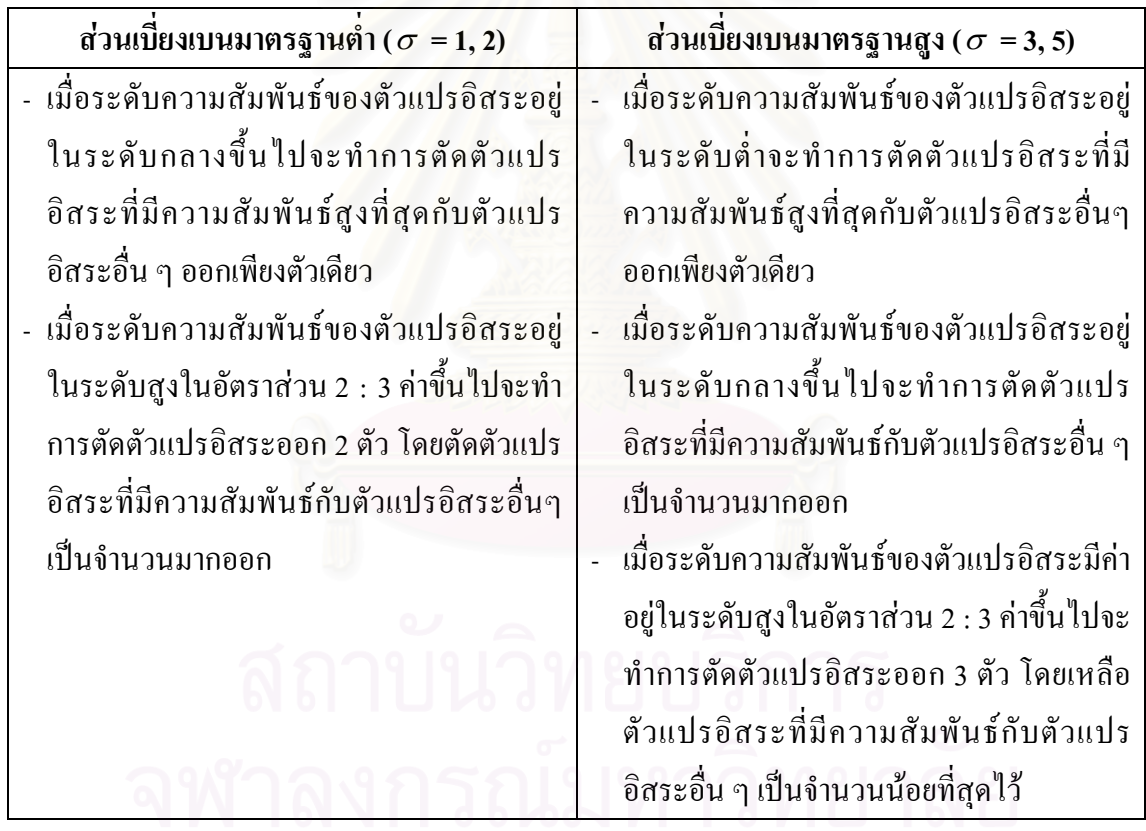

#### <u>(2) เมื่อขนาดตัวอย่าง = 35</u> ื่

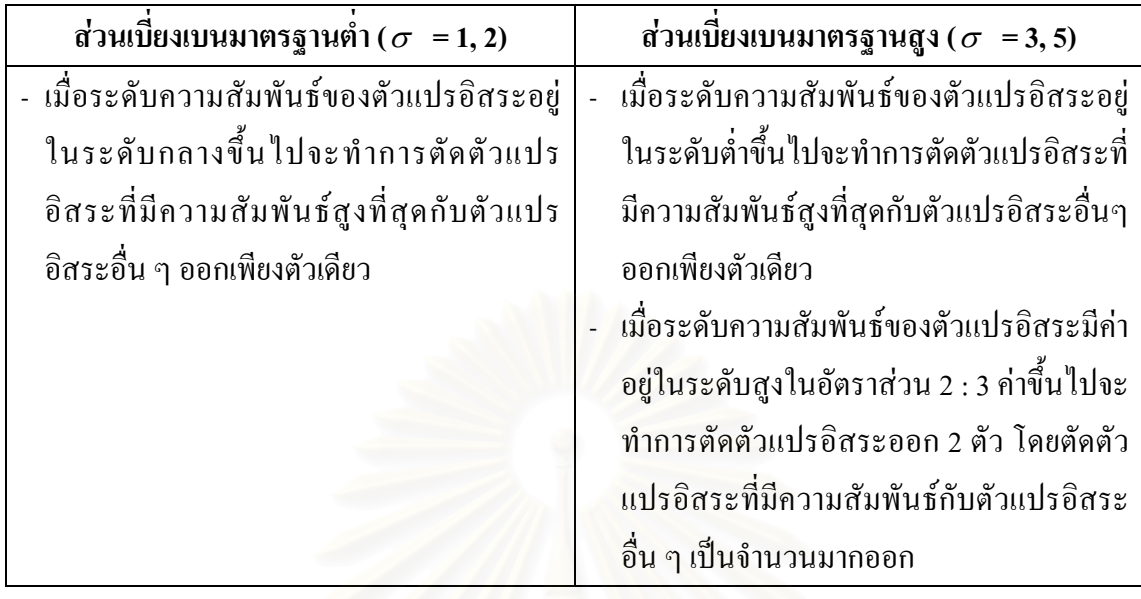

(3) <u>เมื่อขนาดตัวอย่าง = 50</u> ื่

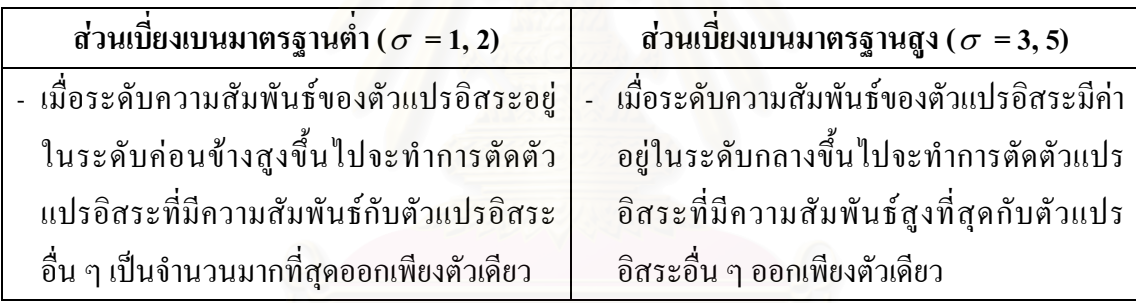

# **5.2 ปจจัยที่มีผลตอคา MAPE**

ปจจัยที่มีผลตอคา MAPE แบงเปน 2 ประเภท คือ

# **1. ปจจัยที่มีคา MAPE แปรผันตาม** คือ

## 1.1 ระดับความสัมพันธระหวางตัวแปรอิสระ

ค่า MAPE มีแนวโน้มเพิ่มขึ้นเมื่อระดับความสัมพันธ์เพิ่มขึ้น เพราะเมื่อระดับ ิ่ ึ้ ิ่ ึ้  $\overline{a}$ ความสัมพันธ์เพิ่มขึ้นทำให้ค่าลักษณะเฉพาะของเมทริกซ์ $\,X' \! X \,$  มีค่าลดลงจึงทำให้ค่า $\,$ MAPE มีค่า ิ่ ึ้ เพ มขึ้น ิ่

# 1.2 สวนเบี่ยงเบนมาตรฐาน

ค่า MAPE มีแนวโน้มเพิ่มขึ้น เมื่อส่วนเบี่ยงเบนมาตรฐานเพิ่มขึ้น เพราะเมื่อส่วน ิ่ ึ้ **่** ์<br>้ เบี่ยงเบนมาตรฐานเพิ่มขึ้น หมายถึงข้อมูลมีการกระจายมากขึ้น หรือกล่าวได้ว่าข้อมูลมีความ ึ้ แตกต่างกันมากขึ้น ดังนั้นโอกาสที่ค่าประมาณจะคลาดเคลื่อนใปจากค่าจริงมากก็จะสูงขึ้นจึงเป็น ึ้ เหตุให้ค่า MAPE เพิ่มขึ้น ิ่

## 1.3 จํานวนตัวแปรอิสระ

ค่า MAPE มีแนวโน้มเพิ่มขึ้นเมื่อจำนวนตัวแปรอิสระเพิ่มขึ้น เพราะเมื่อจำนวนตัว ิ่ ึ้ ื่ ิ่ ึ้ ื่ แปรอิสระเพิ่มขึ้นทำให้เกิดความสัมพันธ์ระหว่างกลุ่มตัวแปรอิสระเพิ่มขึ้น จึงทำให้ค่า MAPE มีค่า ิ่ ึ้ ิ่ ึ้ เพ มขึ้น ิ่

# **2. ปจจัยที่คา MAPE แปรผกผัน** คือ

# 2.1 ขนาดคัวอยาง

ค่า MAPE มีแนวโน้มลดลงเมือขนาดตัวอย่างเพิ่มขึ้น เพราะเมื่อขนาดตัวอย่าง ึ้ ื่ เพิ่มขึ้นหมายความว่า เราได้ข้อมูลที่ดีมากขึ้น จะทำให้ค่าประมาณมีค่าใกล้เคียงค่าจริงมากยิ่งขึ้น ิ่ ึ้ ี่ **่** ึ้ (ตามกฎของเลขจํานวนมาก (Law of Large Number : L.L.N.)) ซ งจะชวยใหความแปรปรวนลดลง ึ่ ไดจงสงผลทําใหคา MAPE ลดลง

ผู้วิจัยได้สรุปการเลือกตัดตัวแปรอิสระตามสถานการณ์ต่าง ๆ ในรูปของแผนผัง ดังนี้ ี้

## กรณีที่จํานวนตัวแปรอิสระเทากับ 3

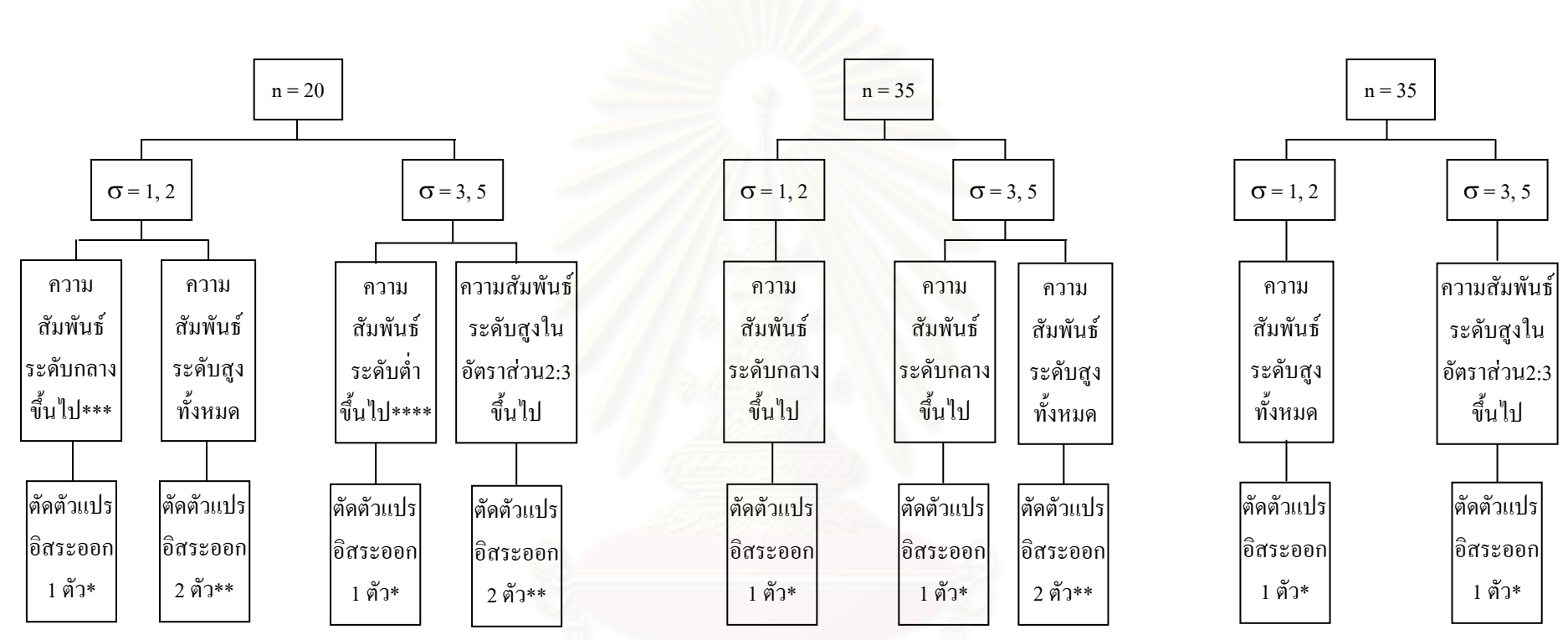

\* ตัดตัวแปรออก 1 ตัว หมายถึงจะทำการตัดตัวแปรอิสระที่มีความสัมพันธ์สูงที่สุดกับตัวแปรอิสระอื่น ๆ ออกเพียงตัวเดียว

- \*\* ตัดตัวแปรออก 2 ตัว หมายถึงจะทำการตัดตัวแปรอิสระออกเป็น 2 ตัว โดยเหลือตัวแปรอิสระที่มีความสัมพันธ์กับตัวแปรอิสระอื่น ๆ เป็นจำนวนน้อยที่สุดไว้
- \*\*\* ความสัมพันธ์ระดับกลางขึ้นไป หมายถึง ความสัมพันธ์ระดับ(กลาง,กลาง,กลาง), (ต่ำ,ต่ำ,สูง), (ต่ำ,กลาง,สูง), กลาง,สูง,สูง), (กลาง,สูง,สูง)

\*\*\*\*ความสัมพันธ์ระดับต่ำขึ้นไป หมายถึง ความสัมพันธ์ระดับ(ต่ำ,ต่ำ,ต่ำ), (ต่ำ,กลาง,กลาง), (กลาง,กลาง), (ต่ำ,ต่ำ,สูง), (ต่ำ,กลาง,สูง), (กลาง,กลาง,สูง)

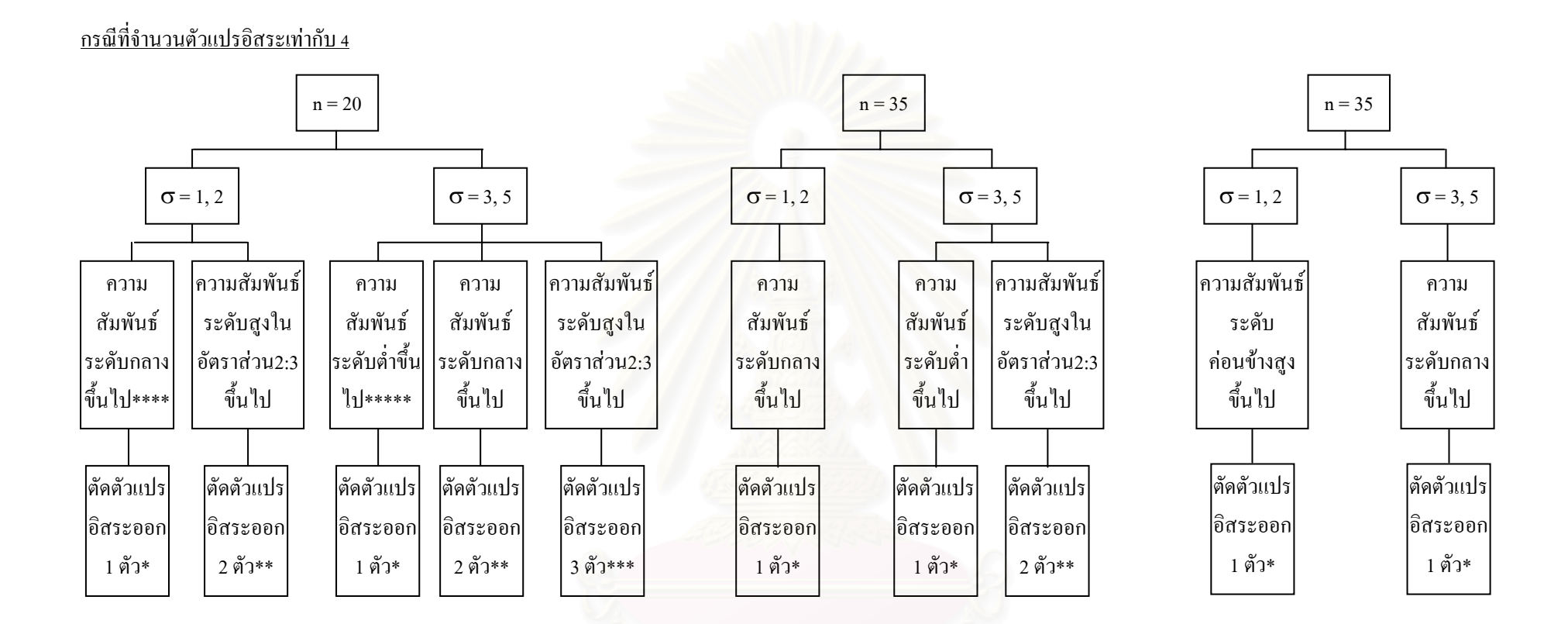

\* ตัดตัวแปรออก 1 ตัว หมายถึงจะทำการตัดตัวแปรอิสระที่มีความสัมพันธ์สูงที่สุดกับตัวแปรอิสระอื่น ๆ ออกเพียงตัวเดียว

- \*\* ตัดตัวแปรออก 2 ตัว หมายถึงจะทำการตัดตัวแปรอิสระออกเป็น 2 ตัว โดยเหลือตัวแปรอิสระที่มีความสัมพันธ์กับตัวแปรอิสระอื่น ๆ เป็นจำนวนน้อยที่สุดไว้
- \*\*\* ตัดตัวแปรออก 3 ตัว หมายถึงจะทำการตัดตัวแปรอิสระออก 3 ตัว โดยเหลือตัวแปรอิสระที่มีความสัมพันธ์กับตัวแปรอิสระอื่น ๆ เป็นจำนวนน้อยที่สุดไว้
- \*\*\*\* ความสัมพันธ์ระดับกลางขึ้นไป หมายถึง ความสัมพันธ์ระดับ(กลาง,กลาง,กลาง), (ต่ำ,ต่ำ,สูง), (ติลาง,สูง), สูง), (กลาง,สูง,สูง), (กลาง,สูง,สูง)
- \*\*\*\*\*ความสัมพันธ์ระดับต่ำขึ้นไป หมายถึง ความสัมพันธ์ระดับ(ต่ำ,ต่ำ,ต่ำ), (ต่ำ,กลาง,กลาง) , (กลาง,กลาง), (ต่ำ,ต่ำ,สูง), (ต่ำ,กลาง,สูง), (กลาง,กลาง,สูง)

### **5.3 ผลกระทบของ Multicollinearity**

**1. Multicollinearity ไมมีผลตอการประมาณค า** *y*

$$
\begin{array}{lll}\n\text{if } & \text{if } E(\hat{y}) = E(X\hat{\beta}) = E[X(XX)^{-1}X'y] = X(XX)^{-1}X'E[y] \\
& = X\beta\n\end{array}
$$

เช่น กรณีที่ตัวแปรอิสระมีความสัมพันธ์กันและสามารถเขียนสมการแสดงความสัมพันธ์ใด้ดังนี้ ี่ ี้  $X_2 = 5 + 0.5 X_1$  สมมติว่าได้สมการถดถอย 2 สมการ

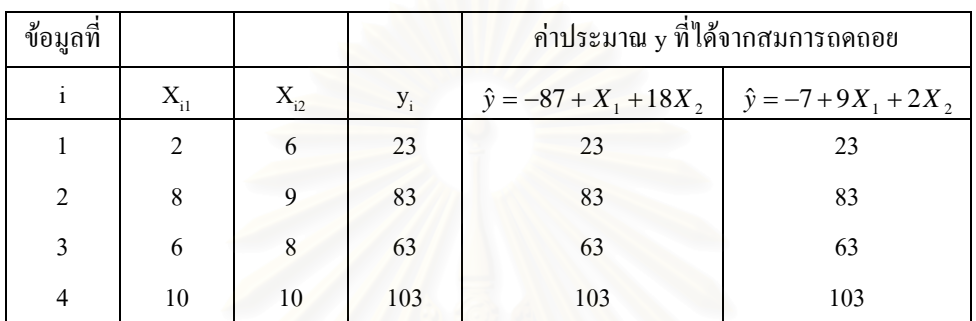

จะเห็นว่าไม่ว่าจะใช้สมการถคถอยใคประมาณค่า y ต่างก็ได้ค่าประมาณที่ถูกต้องทั้ง 2 ั้ สมการ

## **2. Multicollinearity มีผลตอการทดสอบสมมติฐาน**

$$
\begin{aligned} \text{if } \mathbf{u} \text{ is a } \mathbf{v} \text{ is a } \mathbf{v}
$$

เมื่อตัวแปรอิสระมีความสัมพันธ์เพิ่มขึ้นจะทำให้ค่าลักษณะเฉพาะของเมทริกซ์*XY* ลดลง ื่ ิ่ ึ้ และทำให้ค่าของ $\left(XX\right)^{-1}$ มีขนาดใหญ่ขึ้น ซึ่งอาจมีผลทำให้การประมาณ $\,\beta\,$  ด้วยวิธีกำลังสองน้อย ึ่ ~ สุดใม่ใด้ค่าเฉลี่ยความคลาดเคลื่อนกำลังสองต่ำสุด หรือกล่าวใด้ว่าการประมาณค่าสัมประสิทธิ์ ิ์ ความถดถอยขาดประสิทธิภาพในการประมาณ ซึ่งส่งผลให้การทดสอบค่าสัมประสิทธิ์ความ ึ่ ี<br>เ ถดถอยไม่มีนัยสำคัญทั้งที่ตัวแปรอิสระดังกล่าวมีความสัมพันธ์กับตัวแปรตาม เป็นต้น ั้

**5.4 ขอเสนอแนะ**

ผลการวิจัยในครั้งนี้มีข้อเสนอแนะ 2 ด้าน คือ 1. ด้านนำไปใช้ประโยชน์ และ 2. ด้านการ วิจัย

#### **1. ดานนาไปใช ํ ประโยชน (เม อตัวแปรอิสระมีพหุสัมพันธ) ื่**

การวิจัยครั้งนี้เปรียบเทียบหาตัวแบบที่เหมาะสมที่สุดจากตัวแบบที่เป็นไปได้ทั้งหมด ั้ ี่ ั้ ในระแนงตัวแบบ (แลตทิซ) และศึกษาความเหมาะสมของเกณฑการคัดเลือกตัวแบบโดยทําการ คัดเลือกตัวแบบการถดถอยเชิงเส้นภายใต้แลตทิซโดยพิจารณาจากตัวแบบที่ให้ค่าความแปรปรวน ในการประมาณต่ำสุด

1.1 ถ้าพบว่าตัวแปรอิสระมีพหสัมพันธ์กันอาจแก้ปัญหาโดย

ก) ใม่ต้องแก้ไขอะไรทั้งสิ้น ทั้งนี้อาจเป็นเพราะพหุสัมพันธ์ที่เกิดขึ้นนั้นไม่สูงนัก ิ้ ั้ ึ้ หรือผู้วิเคราะห์อาจสนใจเพียงเพื่อให้ได้สมการถดถอยสำหรับการประมาณค่าหรือพยากรณ์ โดย คำนึงถึงเพียงว่าค่า *R* ํ มีค่าสูงพอที่จะนำไปใช้ประมาณได้ เพราะความสัมพันธ์ระหว่างตัวแปรอิสระ อาจไม่ชัดเจนพอ หรือเมื่อพหุสัมพันธ์ที่เกิดขึ้นนั้นไม่สูงนัก การใช้ตัวแปรอิสระหลายตัวมา ึ้ ประมาณคาตัวแปรตามจะดีกวาการใชตัวแปรอิสระเพียงตัวเดียว

ข) สามารถแก้ไขด้วยการเก็บข้อมูลเพิ่มขึ้น (ถ้าเป็นไปได้) โดยพยายามหาข้อมูลตัว ิ่ ึ้ แปรอิสระใหม่ที่ไม่สัมพันธ์กับตัวแปรอิสระตัวอื่น ๆ หรือถ้าเป็นไปไม่ได้ในกรณีดังกล่าวอาจหา ื่ ข้อมูลโดยเพิ่มขนาดตัวอย่างก็ได้ เพราะการเพิ่มขนาดตัวอย่างจะช่วยให้ค่าความแปรปรวนของ ค่าประมาณมีค่าลดลง ซึ่งทำให้เมื่อทำการทดสอบเอฟบางส่วนจะมีการเลือกตัดตัวแปรใดตัวแปร ึ่ หน งออกยากขึ้น ึ่

ค) การแปลงข้อมูลตัวแปรอิสระที่สงสัยว่าจะก่อปัญหาพหุสัมพันธ์กับตัวแปรอิสระ ี่ อื่น ๆ

ง) ตัดตัวแปรอิสระที่ก่อให้เกิดปัญหาออก ในบางครั้งเมื่อตัวแปรอิสระมี ความสัมพันธกันเองสูงการตัดตัวแปรอิสระออกไปบางตัวอาจใหประสิทธิภาพในการประมาณ คาตัวแปรตามใกลเคียงกับการใชตัวแปรอิสระหลายตัว

จ) แกไขดวยวิธีการหาองคประกอบหลัก (Principal Components)

ฉ) แกไขดวยการประมาณและวิเคราะหดวยวิธีการวิเคราะหความถดถอยแบบริดจ (Ridge Regression Analysis)

1.2 เกณฑที่ใชในการพิจารณา

คาสถิติในการพิจารณาความเหมาะสมของตัวแปรที่ มีท งตัวแบบติดกลุมและไมติด ั้ กลุ่ม เช่น ค่าเฉลี่ยความคลาดเคลื่อนกำลังสองเฉลี่ย เกณฑ์การคัดเลือกตัวแบบโดยข้อสนเทศของอา ี่ ื่ ไคเคะ (Akaike's Information Criterion (AIC)) เป็นต้น และเกณฑ์ที่ใช้ในการวิจัยครั้งนี้ได้เลือกใช้ ์<br>๎ ค่าร้อยละของความผิดพลาดโดยเฉลี่ยของค่าพยากรณ์กับค่าสังเกต (Mean Absolute Percentage Error) ตัวแบบใดที่มีค่านี้ต่ำสุดจะเป็นตัวแบบที่เหมาะสมที่สุด ซึ่งเกณฑ์นี้น่าจะมีประสิทธิภาพ ֺ<u>֡</u> ึ่ ี้ ดีกว่าค่าเฉลี่ยความคลาดเคลื่อนกำลังสองเฉลี่ย เพราะมีการถ่วงน้ำหนักด้วยค่าจริง และการคำนวณ ี่ ื่  $\mathcal{L}^{\mathcal{L}}$ ้ํ ไมมีความยุงยากนัก

1.3 การพิจาณาเลือกตัดตัวแปรอกจากตัวแบบ

เพื่อความสะดวกในการนำไปใช้งาน ผู้วิจัยใด้สรุปสถานการณ์ในกรณีที่สามารถ ประมาณคาระดับความสัมพันธของตัวแปรอิสระไดโดยทราบจํานวนตัวแปรอิสระ (p) และขนาด ตัวอยาง (n) ดังแผนผังตอไปนี้

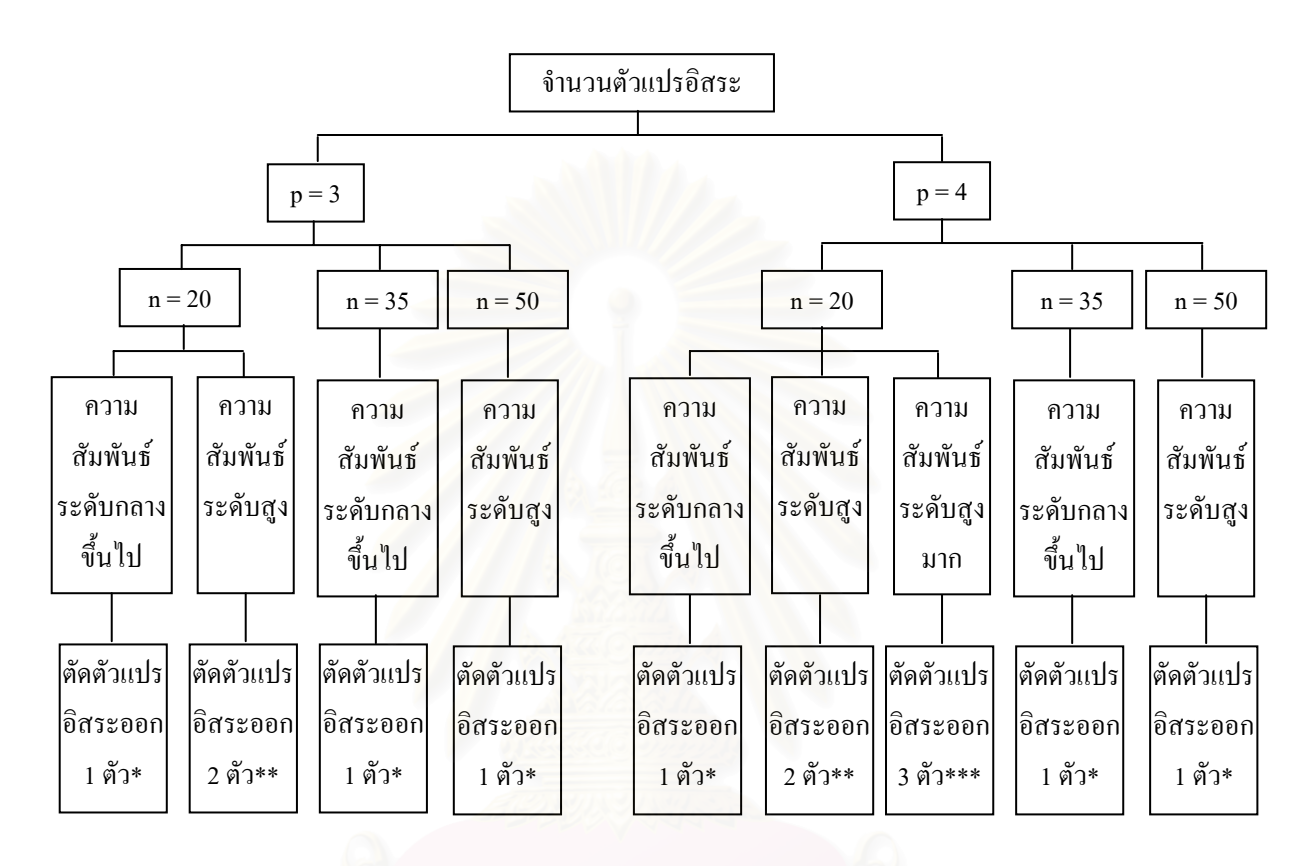

\*ตัดตัวแปรออก 1 ตัว หมายถึงจะทำการตัดตัวแปรอิสระที่มีความสัมพันธ์สงที่สุดกับตัวแปรอิสระอื่น ๆ ออกเพียงตัวเดียว

\*\*ตัดตัวแปรออก 2 ตัว หมายถึงจะทําการตัดตัวแปรอิสระออกเปน 2 ตัว โดยเหลือตัวแปรอิสระที่มี ความสัมพันธ์กับตัวแปรอิสระอื่น ๆ เป็นจำนวนน้อยที่สุดไว้

\*\*\*ตัดตัวแปรออก 3 ตัว หมายถึงจะทําการตัดตัวแปรอิสระออก 3 ตัว โดยเหลือตัวแปรอิสระที่มี ความสัมพันธ์กับตัวแปรอิสระอื่น ๆ เป็นจำนวนน้อยที่สุดไว้

\*\*\*\*ความสัมพันธ์ระดับกลางขึ้นไป หมายถึง ความสัมพันธ์ระดับ(กลาง,กลาง,กลาง), (ต่ำ,ต่ำ,สูง), (ต่ำ ,กลาง,สูง), (กลาง,กลาง,สูง) , (กลาง,สูง,สูง)

\*\*\*\*\*ความสัมพันธ์ระดับต่ำขึ้นไป หมายถึง ความสัมพันธ์ระดับ(ต่ำ,ต่ำ,ต่ำ), (ต่ำ,กลาง,กลาง) , (กลาง, ่ํ กลาง,กลาง), (ต่ำ,ต่ำ,สูง), (ต่ำ,กลาง,สูง), (กลาง,กลาง,สูง) ่ํ

1.4 ขอสรุปเกี่ ยวกับวิธีการคัดเลือกตัวแปรอิสระ

การคัดเลือกตัวแปรอิสระภายใต้แลตทิซเป็นวิธีการหนึ่งที่จะนำไปสู่การใด้สมการ ถดถอยที่ดีที่สุดที่นำไปพยากรณ์ค่าสังเกต แต่อาจมีขั้นตอนที่ยุ่งยากและเหมาะที่จะใช้เมื่อศึกษา  $\mathcal{L}^{\mathcal{L}}(\mathcal{L}^{\mathcal{L}})$  and  $\mathcal{L}^{\mathcal{L}}(\mathcal{L}^{\mathcal{L}})$  and  $\mathcal{L}^{\mathcal{L}}(\mathcal{L}^{\mathcal{L}})$ ั้ ื่ จํานวนตัวแปรอิสระไมมากนักและตัวแปรอิสระมีความสัมพันธกันสูง ดังน ั้นในทางปฎิบัติจึงขอ เสนอแนะการเลือกใช้วิธีการคัดเลือกตัวแปรอิสระ (variable selection) ต่าง ๆ ดังนี้ ี้

ก) วิธีการเลือกตัวแปรอิสระแบบขั้นบันได(Stepwise Regression)เป็นที่นิยมเลือกใช้ ์<br>๎  $\mathcal{L}^{\mathcal{L}}(\mathcal{L}^{\mathcal{L}})$  and  $\mathcal{L}^{\mathcal{L}}(\mathcal{L}^{\mathcal{L}})$  and  $\mathcal{L}^{\mathcal{L}}(\mathcal{L}^{\mathcal{L}})$ และเป็นที่ยอมรับในปัจจุบัน เพราะเป็นวิธีการที่มีความละเอียดของการคัดเลือกตัวแปรมากกว่าวิธี ี่ อื่น ๆ โดยแต่ละขั้นตอนมีการพิจารณาทั้งตัวแปรเข้าและตัวแปรออก ซึ่งวิธีการนี้จะเหมาะสำหรับ ื่ ั้ ั้ ึ่ ี้ ขอมูลที่ตัวแปรอิสระมีความสัมพันธกันไมมากนัก

ข) วิธีการคัดเลือกตัวแปรแบบไปขางหนา (Forward Selection) วิธีการกําจัดตัวแปร แบบถอยหลัง (Backward Elimination) และวิธีการถดถอยแบบข นบันได (Stepwise Regression) ั้ จะให้ผลของสมการถดถอยที่ใกล้เคียงกัน และมีขั้นตอนของการคำนวณน้อยกว่าการพิจารณา ั้ สมการถดถอยท ี่เปนไปไดทั้งหมด (all possible regression equations)

ค) ผูวิจัยขอเสนอแนะวาวิธีการกําจัดตัวแปรแบบถอยหลัง (Backward Elimination) อาจเหมาะสมกวาวิธีการคัดเลือกตัวแปรแบบไปขางหนา (Forward Selection) เพราะวิธีการ ดังกล่าวเริ่มต้นที่สมการถดถอยที่มีตัวแปรอิสระทุกตัวอยู่ในสมการ ิ่ ี่

ง) วิธีการกำจัดตัวแ<mark>ป</mark>รแบบถอยหลัง (Backward Elimination) นั้นใช้กับข้อมูลที่มีที่มี ความสัมพันธรวมพหุไดดีกวาวิธีการคัดเลือกตัวแปรแบบไปขางหนา (Forward Selection) เพราะ ตัวแปรที่เข้าสู่การวิเคราะห์ด้วยวิธีการคัดเลือกตัวแปรแบบไปข้างหน้าจะคงอยู่ตลอดไป ถึงแม้ว่า ต่อมาตัวแปรนั้น ๆ จะลดความสามารถในการพยากรณ์ตัวแปรตามลงกี้ตาม ด้วยเหตุนี้การคัดเลือก ี้ ตัวแปรด้วยวิธีการดังกล่าวอาจให้ตัวแบบสุดท้ายเป็นตัวแบบที่ยังไม่เหมาะสมที่สุดสำหรับข้อมูล นั้น ๆ ส่วนวิธีการกำจัดตัวแปรแบบถอยหลังนั้นตัวแปรอิสระแต่ละตัวถูกพิจารณาภายใต้เงื่อนไข ั้ ั้ ที่วาตัวแปรอิสระอื่น ๆ ถูกกําหนดไวในสมการแลว โดยใหตัวแปรที่ถูกพิจารณาเปนเสมือนตัวแปร สุดทายท เขาสูการวิเคราะห ี่

## **2. ดานการวิจัย**

เพื่อเป็นแนวทางให้ผู้สนใจได้ศึกษาเพิ่มเติม โดยทำการศึกษาในกรณีต่าง ๆ ดังต่อไปนี้ ิ่

ก) ศึกษาเพิ่มเติมเมื่อความคลาดเคลื่อนมีการแจกแจงแบบอื่น เช่น การแจกแจงลอก ิ่ ื่  $\overline{a}$ นอร์มอล และการแจกแจงไวบูลล์ เพื่อศึกษาการแจกแจงที่มีลักษณะเบ้ ซึ่งอาจมีผลต่อการคัดเลือก ื่ ี่ ตัวแบบ

ข) ใช้วิธีการประมาณค่าสัมประสิทธิ์ความถดถอยพหุดูณอื่นกรณีเกิดพหุสัมพันธ์ ์<br>เ ระหว่างตัวแปรอิสระ เช่น วิธีริดจ์รีเกรสชัน เพราะการประมาณค้วยวิธีกำลังสองน้อยสุดใช้ได้ดีเมื่อ <u>ุ</u> ตัวแปรอิสระไมมีความสัมพันธกัน

> ค) ศึกษาเพิ่มเติมเมื่อจำนวนตัวแปรอิสระมากกว่า 4 ตัวแปร ิ่

ง) ศึกษาเพิ่มเติมเมื่อการให้ข้อมูลเกี่ยวกับพารามิเตอร์  $\beta$  มีการแจกแจงแบบอื่น ิ่

จ) ศึกษาเปรียบเทียบเกณฑ์ที่ใช้ในการคัดเลือกตัวแบบ เพื่อศึกษาว่าจะมีลักษณะการ ื่ เลือกตัวแบบเหมือนกันหรือไม และมีประสิทธิภาพตางกันอยางไร

## **รายการอางอิง**

## **ภาษาไทย**

จะเด็ด สวรรค์ตรานนท์. <u>การเปรียบเทียบวิธีที่ใช้สำหรับการเลือกสมการถดถอยที่ดีที่สุด</u>. ี่ ี่ วิทยานิพนธปริญญามหาบัณฑิต ภาควิชาสถิติบัณฑิตวิทยาลัยจุฬาลงกรณมหาวิทยาลัย, 2530.

ทรงศิริ แตสมบัติ. การวิเคราะหการถดถอย. กรุงเทพมหานคร:มหาวิทยาลัยเกษตรศาสตร,2541.

- ธีระพร วีระถาวร. <u>ตัวแบบเชิงเส้น ทฤษฎีและการประยุกต์</u>. พิมพ์ครั้งที่ 1. กรุงเทพมหานคร:บริษัท ั้ วิทยพัฒน์ จำกัด, 2541
- นพมาศ อัครจันทโชติ. <u>การเปรียบเทียบวิธีที่ใช้ในการสร้างตัวแบบในการวิเคราะห์ความถดถอยพหุ</u> <u>นามกรณีที่มี 2 ตัวแปรอิสระ</u>. วิทยานิพนธ์ปริญญามหาบัณฑิต ภาควิชาสถิติ บัณฑิตวิทยาลัย ี่ ึ่งพาลงกรณ์มหาวิทยาลัย, 2539.
- นิทัศน์ สุขสุวรรณ. <u>การเปรียบเทียบวิธีการคัดเลือกสมการถดถอยที่ดีที่สุดภายใต้แนวทางของเบส์ใน</u> การวิเคราะหความถดถอยเชิงเสนพหุคูณ. วิทยานิพนธปริญญามหาบัณฑิต ภาควิชาสถิติบัณฑิต วิทยาลัย จพาลงกรณ์มหาวิทยาลัย, 2545.
- นุชรินทร์ ทิพยวรรณากร. <u>การเปรียบเทียบค่าพยากรณ์ที่ได้จากตัวแบบที่คัดเลือกตัวแปรด้วยวิธีเบส์</u> ี่ <u>เซียน วิธีกำจัดตัวแปรแบ<mark>บ</mark>ถอยหลัง และวิธีการถดถอยแบบขั้นบันได ในการวิเคราะห์ความ</u> ั้ <u>ถดถอยพหุนามแบบลำดับขั้น</u>.วิทยานิพนธ์ปริญญามหาบัณฑิต ภาควิชาสถิติ บัณฑิตวิทยาลัย ั้ จุฬาลงกรณมหาวิทยาลัย, 2540.
- ้ บุญจิรา มากอัน. การเปรียบเทียบเกณฑ์การคัดเลือกตัวแบบการถดถอยแบบไม่ติดกล่ม. วิทยานิพนธ์ ปริญญามหาบัณฑิต ภาควิชาสถิติบัณฑิตวิทยาลัยจุฬาลงกรณมหาวิทยาลัย, 2545.
- ประชุม สุวัตถี. <u>การวิเคราะห์การถดถอย</u>. กรุงเทพมหานคร:สถาบันบัณฑิตพัฒนบริหารศาสตร์ ,2539.
- พจนา แววสวัสดิ์. <u>การเปรียบเทียบเกณฑ์การคัดเลือกตัวแบบความถดถอยพหุนามแบบติดกลุ่ม</u>. วิทยานิพนธปริญญามหาบัณฑิต ภาควิชาสถิติบัณฑิตวิทยาลัยจุฬาลงกรณมหาวิทยาลัย, 2543.
- มานพ วราภักดิ์. <u>การจำลองเบื้องต้น</u>. กรุงเทพมหานคร: ศูนย์ผลิตตำราเรียน สถาบันเทคโนโลยีพระ ื้ จอมเกลาพระนครเหนือ, 2541.
- ี่ สุพล ดุรงค์วัฒนา. <u>การวิเคราะห์การถดถอย</u>. กรุงเทพมหานคร:ภาควิชาสถิติ คณะพาณิชยศาสตร์ และการบัญชี จุฬาลงกรณมหาวิทยาลัย.
- อังคณา ฮึกหาญศัต<u>รู. การเปรียบเทียบวิธีการประมาณค่าพารามิเตอร์ในการวิเคราะห์การถดถอย</u> <u>พหุคูณ เมื่อเกิดพหุสัมพันธ์ระหว่างตัวแปรอิสระ</u>.วิทยานิพนธ์ปริญญามหาบัณฑิต ภาควิชาสถิติ ื่ บัณฑิตวิทยาลัยจุฬาลงกรณมหาวิทยาลัย, 2543.

## **ภาษาอังกฤษ**

- H. Linhart and W. Zucchini. Model selection. New York : John Wiley & Sons. 1986.
- Norman R. Draper, Harry Smith. Applied regression analysis.  $3^{rd}$  ed. New York : John Wiley & Sons. 1998.
- Rao, C.R. Linear Statistical Inference and Its Applications. New York : Wiley, 1973.

Searle, S.R. Linear Models. New York : John Wiley, 1971.

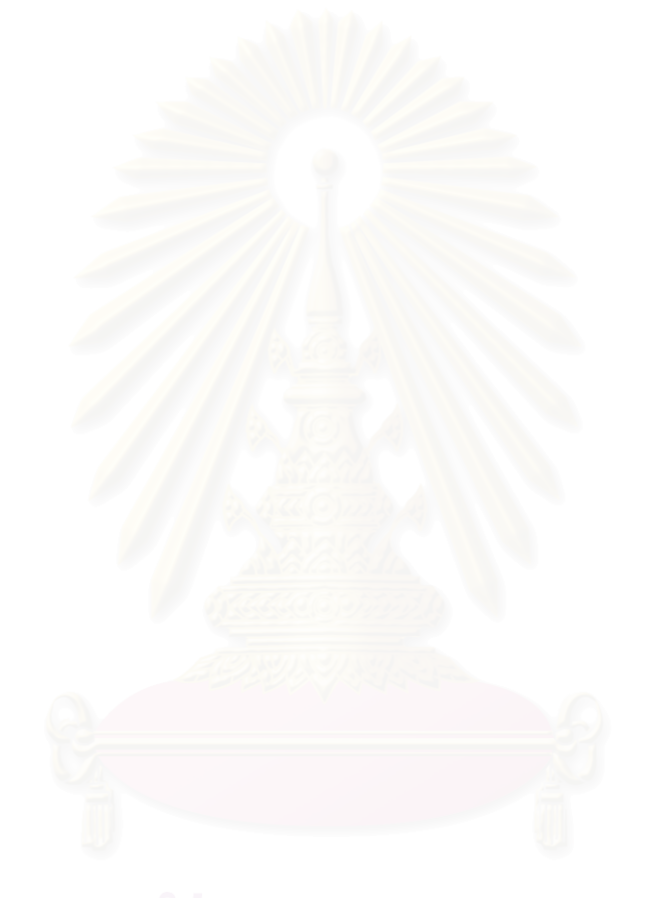

**ภาคผนวก**

### **ภาคผนวกก**

## **ตัวอยางการวิเคราะหหาตัวแบบที่ดีที่สุดโดยใช SPSS และการหาตัวแบบที่ดีที่สุดภายใตแลตทิซ**

พิจารณาแลตทิซหรือระแนงตัวแบบ (lattice) ซึ่งเป็นเซตของตัวแบบที่ใช้ประมาณข้อมูล ของค่าสังเกตเพื่อพิจารณาเปรียบเทียบตัวแบบที่เป็นไปใด้ทั้งหมดในแลตทิซทั้งที่อยู่ใน ลูกโซ่ ั้ เดียวกันและระหว่างลูกโซ่ เพื่อหาตัวแบบที่เหมาะสมที่สุดภายใต้ข้อมูลเดียวกัน เช่น เมื่อมี ตัว ื่ ี่ แปรอิสระ 2 ตัวท คาดวาจะมีอิทธิพลตอตัวแปรตาม (Y) จะเขียนแลตทิซหรือระแนงตัวแบบได ี่ ดังน

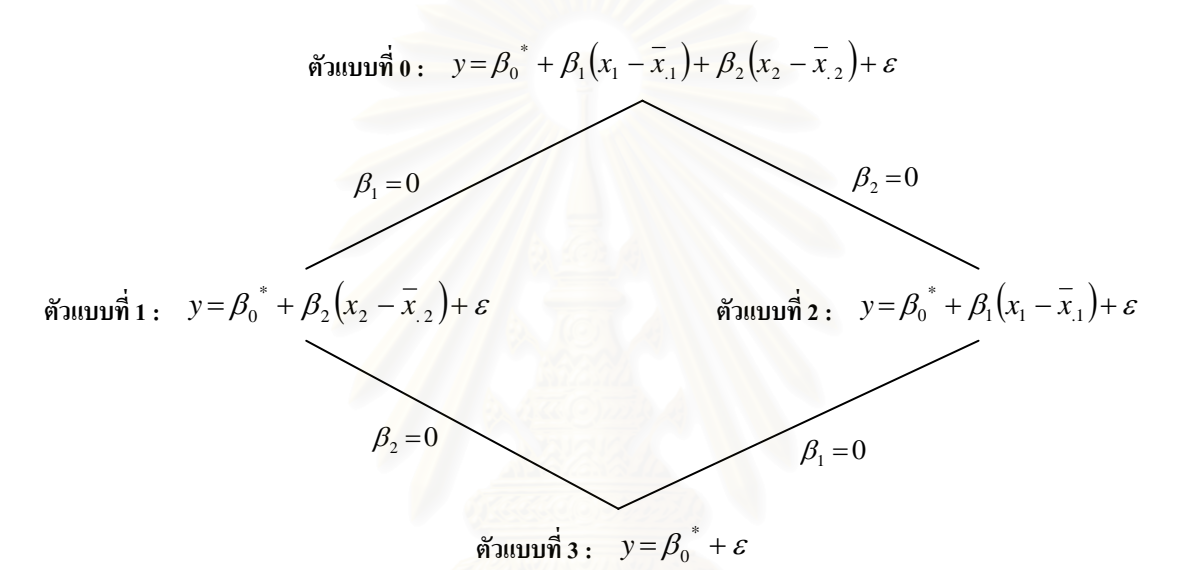

เมื่อพิจารณาจากแลตทิซข้างต้น มีจำนวนลูกโซ่ที่เป็นไปได้ 2 ลูกโซ่ ดังนี้ ื่ ี้ ลู<u>กโซ่ที่ 1</u> ประกอบด้วย ตัวแบบที่  $0$  :  $y = \beta_0^* + \beta_1(x_1 - \overline{x}_1) + \beta_2(x_2 - \overline{x}_2) + \varepsilon$ ตัวแบบที่ 1 :  $y = \beta_0^* + \beta_2(x_2 - \bar{x}_{12}) + \varepsilon$ ตัวแบบที่ 3 :  $y = \beta_0^* + \varepsilon$ <u>ลูกโซ่ที่ 2</u> ตัวแบบที่  $0$  :  $y = \beta_0^* + \beta_1(x_1 - \overline{x}_1) + \beta_2(x_2 - \overline{x}_2) + \varepsilon$ ตัวแบบที่ 2 :  $y = \beta_0^* + \beta_1(x_1 - \overline{x}_1) + \varepsilon$ ตัวแบบที่ 3 :  $y = \beta_0^* + \varepsilon$ 

ในการพิจารณาหาตัวแบบที่เหมาะสมภายใต้แลตทิซจะต้องทำการเปรียบเทียบทั้งตัวแบบ ั้ ถดถอยเชิงเส้นภายใต้เงื่อน ไขของตัวแบบติดกลุ่ม (nested model) ซึ่งวิธีการคัดเลือกตัวแบบ

โดยทั่วไปจะใชการทดสอบเอฟบางสวน (Partial F – test) หรือใชตัวสถิติ t ในการทดสอบ สมมติฐานว่าสัมประสิทธิ์แต่ละตัวมีค่าเท่ากับ 0 (ทดสอบภายในลูกโซ่) แต่การพิจารณาและตัวแบบ ิ์ ถดถอยเชิงเส้นภายใต้เงื่อน ไขของตัวแบบ ไม่ติดกลุ่ม (non – nested model) (จากแลตทิซกื้อตัวแบบ ท 1 และ 2) ไมสามารถใชวิธีการคัดเลือกตัวแบบดวยวิธีการดังกลาวขางตนได ดังน น ในการวิจัย ั้ ครั้งนี้จึงสนใจศึกษาหลักเกณฑ์หรือวิธีการคัดเลือกหาตัวแบบที่มีประสิทธิภาพ และน่าเชื่อถือ เพื่อ ั้ ֺ֪֪֦֖֧֝֝֟֟֟֟֟֟֟֟֟֟֟֟֟֟֟֟֟֟֟֟<sup>֟</sup>  $\mathcal{L}^{\mathcal{L}}(\mathcal{L}^{\mathcal{L}})$  and  $\mathcal{L}^{\mathcal{L}}(\mathcal{L}^{\mathcal{L}})$  and  $\mathcal{L}^{\mathcal{L}}(\mathcal{L}^{\mathcal{L}})$ **!** ื่ หาตัวแบบที่ถูกต้องเหมาะสมที่สุดภายใต้ข้อมูลเดียวกัน

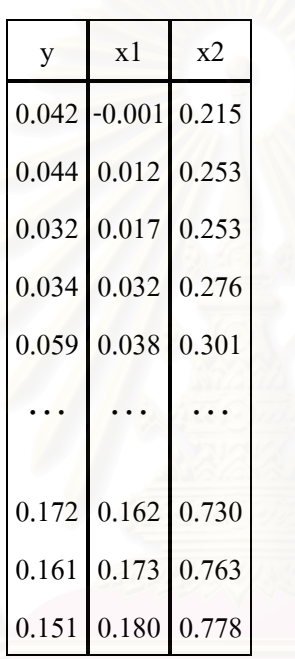

ตัวอย่างการวิเคราะห์ด้วยโปรแกรมสำเร็จรูป  $SPSS$ 

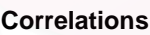

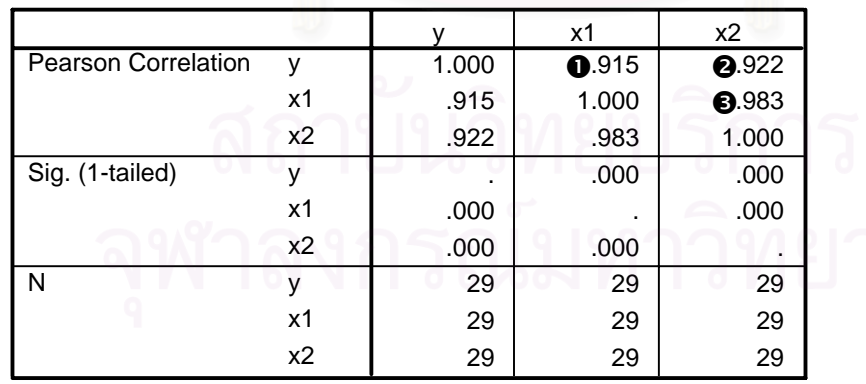

 $\bm{\Theta}$  หมายถึง สัมประสิทธิ์สหสัมพันธ์ระหว่าง y กับ $\mathbf{x}_{\text{\tiny{1}}}$ เป็น 0.915 ิ์

 $\bullet$  หมายถึง สัมประสิทธิ์สหสัมพันธ์ระหว่าง y กับ  $\mathrm{x}_{\mathrm{2}}$  เป็น 0.922 ิ์

 $\bm{\Theta}$  หมายถึง สัมประสิทธิ์สหสัมพันธ์ระหว่าง $\mathbf{x}_{\text{\tiny I}}$ กับ $\mathbf{x}_{\text{\tiny 2}}$  เป็น 0.983 ิ์

นั่นคือ ตัวแปรอิสระทั้ง 2 ตัวมีผลต่อการเปลี่ยนแปลงของตัวแปรตามมากพอสมควร และ ั่ ั้ ตัวแปรอิสระทั้งสองสัมพันธ์กันเองสูงค้วย ั้

ทดสอบสมมติฐาน

$$
H_0: \ \beta_1 = \beta_2 = 0
$$

 $H_1$  :  $\vec{u}$   $\beta$  ≠ 0 อย่างน้อย 1 ตัว ; i = 1, 2

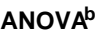

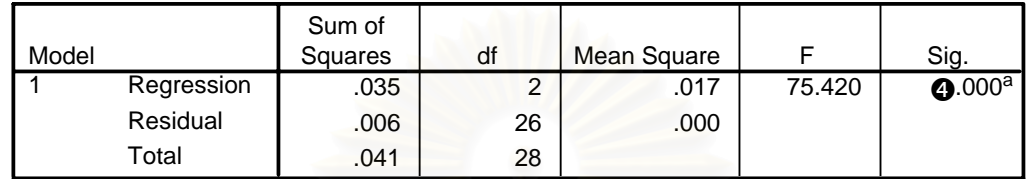

a. Predictors: (Constant), x2, x1

b. Dependent Variable: y

จาก $\bm{\Theta}$  จะได้ว่า ปฏิเสธ  $\mathtt{H}_{_0}$ นั่นคือ มีตัวแปรอิสระอย่างน้อย 1 ตัวที่มีความสัมพันธ์กับตัว ั่ แปรตาม y อย่างมีนัยสำคัญ <u>(ตัวแบบที่ 0 ดีกว่าตัวแบบที่ 3</u>) จึงต้องทำการทดสอบต่อไปว่าตัวแปร ี่ อิสระใดบ้างที่สัมพันธ์กับ <sub>y</sub>

## **Coefficientsa**

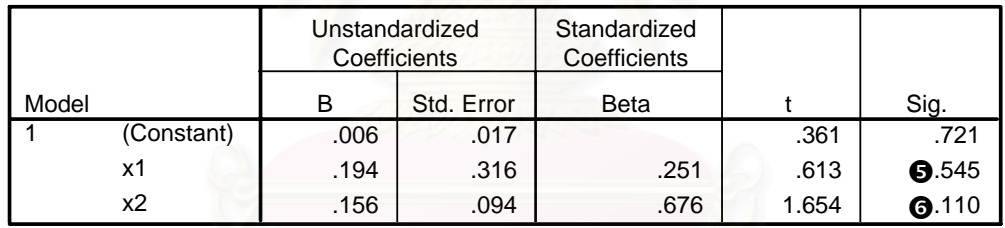

a. Dependent Variable: y

ทดสอบสมมติฐาน

- $H_0$  :  $\beta_i = 0$
- $H_1 : \beta_i \neq 0$ ; i = 1, 2

จาก $\bm \Theta$ และ $\bm \Theta$  จะได้ว่า ยอมรับ  $\bm{{\rm H}}_{_0}$  นั่นคือ ทั้ง  $\bm{{\rm X}}_{_1}$  และ  $\bm{{\rm X}}_{_2}$  ไม่มีความสัมพันธ์กับตัวแปร ั่ ั้ ตาม y (<u>ตัวแบบที่ 1 และ 2 ดีกว่าตัวแบบที่ 0</u>) ี่ ี่

จะเห็นวาจากการวิเคราะหโดยใชโปรแกรมสําเร็จรูป SPSS ขางตน ยังไมสามารถบอกได ว่า <u>ตัวแบบที่ 1 และ 2 ตัวแบบใคจะถูกต้องเหมาะสมที่สุดภายใต้ข้อมูลนี้</u> ี่ ี้

<u>ข้อสังเกต</u> เราปฏิเสธสมมติฐาน  $\rm H_{0}$  :  $\rm \beta_{1}$  =  $\rm \beta_{2}$  = 0 แต่เมื่อทำการทดสอบ $\rm H_{0}$  :  $\rm \beta_{i}$  = 0  $\rm$  ; i = 1, 2 ที ละตัวกลับยอมรับ  $\rm H_{0}$ ซึ่งเป็นผลที่ขัดแย้งกัน เพราะเป็นผลของ $\,$ Multicollinearity ต่อการทดสอบ ี่ สัมประสิทธ ความถดถอย เม อตัวแปรอิสระมีความสัมพันธกันเองสูงอีกประการหนึ่ง ิ์ ื่
การหาตัวแบบที่ดีที่สุดภายใตแลตทิซ

**ข นท ี่ 1** ใชการกําจัดตัวแปรแบบถอยหลัง (Backward Elimination) ในการเปรียบเทียบหา **ั้** ตัวแบบที่ยอมรับได้ในแต่ละลูกโซ่ โดยการเปรียบเทียบตัวแบบเชิงซ้อน (complex model) กับ ี่ ตัวแบบงายขึ้น (simpler model) โดยใชการทดสอบเอฟบางสวน (Partial F – test) เชน

$$
\mathbf{H}_{0} : \ \beta_{1} = 0 \ \text{vs.} \ \mathbf{H}_{1} : \beta_{1} \neq 0
$$

$$
F = \frac{[SSR(FM) - SSR(RM)]/[df(SSR(RM)) - df(SSR(RM))]}{SSE(FM)/df(SSE(FM))} = \frac{(0.03484970 - 0.034762753)/(2-1)}{0.00600699/26} = 0.376
$$

 $H_0$  :  $\beta_2 = 0$  vs.  $H_1$  :  $\beta_2 \neq 0$ 

$$
F = \frac{[SSR(FM) - SSR(RM)]/[df(SSR(RM)) - df(SSR(RM))]}{SSE(FM)/df(SSE(FM))} = \frac{(0.03484970 - 0.03421746)/(2-1)}{0.00600699/26} = 2.737
$$

พบว่า ค่า Partial F ที่คำนวณ<sup>ู</sup>่ได้ทั้ง 2 ค่า น้อยกว่า  $F_{_{0.05,(1,28)}}$ = 4.20 จึงยอมรับ  $\rm H_{_0}$  นั่นคือ ี่ ั้ ั่ ทั้ง  $\mathbf{x}_{\text{\tiny{l}}}$  และ  $\mathbf{x}_{\text{\tiny{2}}}$  ไม่มีความสัมพันธ์กับตัวแปรตาม y (<u>ตัวแบบที่ 1 และ 2 ดีกว่าตัวแบบที่ 0</u>) ี่ ี่

สมมติได้ตัวแบบที่ยอมรับได้ในแต่ละถูกโซ่เป็นดังนี้  
ถูกไซ่ที่ 1 ประเทศวัย  
ตัวแบบที่ 0 : 
$$
y = \beta_0^* + \beta_1(x_1 - \bar{x}_1) + \beta_2(x_2 - \bar{x}_2) + \varepsilon
$$
  
ตัวแบบที่ 1 :  $y = \beta_0^* + \beta_2(x_2 - \bar{x}_2) + \varepsilon$  » ตัวแบบที่ของรับได้ในถูกไซที่ 1  
ตัวแบบที่ 3 :  $y = \beta_0^* + \varepsilon$ 

<u>ลูกโซ่ที่ 2</u> ตัวแบบที่  $0$  :  $y = \beta_0^* + \beta_1(x_1 - \bar{x}_1) + \beta_2(x_2 - \bar{x}_2) + \varepsilon$ ตัวแบบที่ 2 :  $y = \beta_0^* + \beta_1(x_1 - \overline{x}_1) + \varepsilon$  > ตัวแบบที่ยอมรับได้ในลูกโซ่ที่ 2 ตัวแบบที่ 3 :  $y = \beta_0^* + \varepsilon$ 

**ขั้นที่ 2** ทำการเปรียบเทียบหาตัวแบบที่ได้ในแต่ละลูกโซ่ โดยพิจารณาจากเกณฑ์ค่าเฉลี่ **ั้** ขั้นที่ 2 ทำการเปรียบเทียบหาตัวแบบที่ได้ในแต่ละลูกโซ่ โดยพิจารณาจากเกณฑ์ค่าเฉลี่ย<br>ความคลาดเคลื่อนกำลังสองเฉลี่ย (Mean Absolute Percentage Error (MAPE)) เพื่อหาตัวแบบที่ ื่ ี่ ื่ เหมาะสมที่สุดสำหรับข้อมูลนั้น ๆ ในที่นี้คือการคำนวณหา MAPE ของตัวแบบที่ 1 และ 2 สมมติ ี่ ์<br>๎ ว่า MAPE ของตัวแบบที่ 1 = 0.3219 และ MAPE ของตัวแบบที่ 2 = 0.3046 แสดงว่าตัวแบบที่ 2 เปนตัวแบบที่เหมาะสมที่สุดสําหรับใชในการประมาณคา y ของขอมูลชุดน ี้

**ภาคผนวก ข ตารางแสดงลกษณะการท ั ํางานของโปรแกรมทั้ งหมดท ี่ใชการวิจัย**

| อันดับที                | ชื่อโปรแกรม               | การทำงานของโปรแกรม                                                                            | ชื่อโปรแกรมย่อย<br>ที่เรียกใช้  |
|-------------------------|---------------------------|-----------------------------------------------------------------------------------------------|---------------------------------|
| โปรแกรมหลัก             | Project                   | สร้างข้อมูลของตัวแปรอิสระ ค่า<br>คลาดเคลื่อนสุ่ม ค่าคลาดเคลื่อน<br>ในตัวแปรอิสระ และตัวแปรตาม | creat x, creat y<br>creat_error |
| โปรแกรมย่อย             |                           |                                                                                               |                                 |
| $\mathbf{1}$            | datanormal                | การสร้างเลขสุ่มให้มีการแจกแจง<br>แบบปกติ                                                      |                                 |
| $\overline{2}$          | creat_err                 | ิสร้างความคลาดเคลื่อนของข้อมูล                                                                |                                 |
| $\mathbf{3}$            | cor_va_mat                | ิสร้างเมตริกซ์ความแปรปรวนร่วม<br>ของตัวแปรอิสระ                                               |                                 |
| $\overline{\mathbf{4}}$ | creat_y                   | สร้างตัวแปรตาม                                                                                |                                 |
| 5                       | xtx                       | คำนวณเมตริกซ์ x transpost x                                                                   |                                 |
| 6                       | xty                       | สร้างเวคเตอร์ x transpost y                                                                   |                                 |
| 7                       | betahat                   | ้คำนวณค่าสัมประสิทธิ์การถดถอย                                                                 |                                 |
| 8                       | yhat                      | คำนวณค่าประมาณของตัวแปร                                                                       |                                 |
|                         |                           | ตาม                                                                                           |                                 |
| 9                       | $I$ C $\mu$ ara $\Lambda$ | ปรับค่าตัวแปรอิสระใหม่                                                                        |                                 |
| 10                      | get_mape                  | คำนวณค่า MAPE                                                                                 | yhat                            |
| 11                      | CaseOfModel               | สร้างกรณีของตัวแบบทั้งหมด                                                                     |                                 |
| ฟังก์ชัน                |                           |                                                                                               |                                 |
| 12                      | creat_x                   | สร้างข้อมูลของตัวแปรอิสระ                                                                     | datanormal                      |
| 13                      | correlate_x               | สร้างความแปรปรวนของตัวแปร                                                                     |                                 |
|                         |                           | อิสระ                                                                                         |                                 |

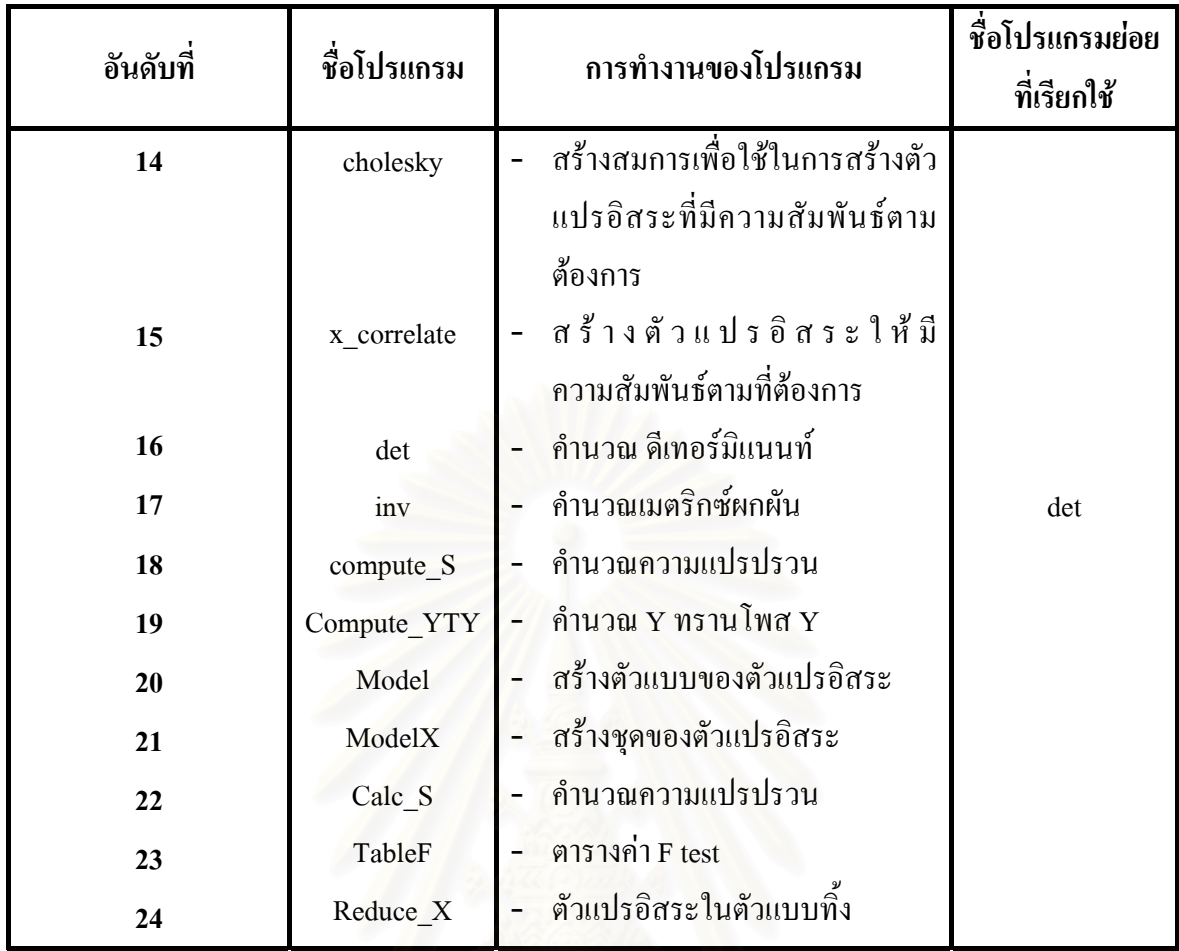

โดยรายละเอียดของโปรแกรมมีดังนี้ ֺ<u>֡</u>

```
program Project; 
{$APPTYPE CONSOLE} 
uses 
  SysUtils, 
  Math; 
const 
 sample1 = 20; sample2 = 35; sample3 = 50;
 signal = 1; sigma2 = 2; sigma3 = 3; sigma4 = 5;
 iteration = 500; all_model = 32;
 indep1 = 3; indep2 = 4; max_cor = 10;
type 
 data2 = array[1..sample4] of double;
 data3 = array[1..(indep2+1)] of double;
 data4 = array[1..(indep2+1)] of data3;
  data5 = array[1.. iteration] of double; 
 data7 = array[1...max_{c} or] of double;data8 = array[1..all model] of double;data9 = array[1..indep2,1..indep2] of double;data10 = array[1..(indep2+1)] of data2;
 data = array[1..sample4] of data3;
 data6 = array[1..all model] of data;Setmodel = set of 1..6;
 DataMape = array [1..120,1..6] of double;
 CountMape = array [1..120,1..6] of integer;
var 
   sam,para,sqvar,num,k_para,cor1,ind,clear,cor,num_start,num_end:integer; 
  case_cor,p_in,in_p,total,repeat1,move,move1,row,column,cc,cr:integer;
   sig,temp_mape1,temp_sse1,min_mape,:double; 
   x_full,x_model,x_cor,x_re:data; 
   err_model,y_model:data2; 
   down,up: data3; 
   beta_model,xty_model:data3; 
   xtx_model,inv_xtx_model:data4; 
   amape,samape:double; 
   model_x:data6; 
   index_in,cova:data7; 
   sum_cp,acp, cp : data8; 
   count, sum_mape, mape : array [1..5,1..16] of double; 
   mat_cor,che_mat:data9; 
   xx,yy, select, cas: integer; 
// yyy: char; 
   F1: TextFile;
```

```
 S1, yTy : Double;
```

```
 Fp, S2 : Double; 
 ml : SetModel; 
 tX : Data; 
 CMape : CountMape; 
 DMape : DataMape; 
 AModel: Array of integer; 
 label skiped;
```
procedure datanormal (n:integer; var z:data2);

```
var i,j:integer; r1,r2:double; z2:data2; 
begin 
   randomize; 
  i := 1;for j := 1 to n do
    z2[j] := 0; repeat 
    if (i \leq n) then
      begin 
       r1 := random; r2 := random;
       z2[i] := sqrt((-2)*ln(r1))*(cos(2*pi*r2)); end 
     else 
       z2[i] := 0;i := i+1;until i > n;
  z := z2;end;
```
procedure creat\_err (n:integer;variance:double;var error:data2);

```
var i:integer; temp,z1:data2;
begin 
 for i := 1 to sample 3 do
  begin 
   temp[i] := 0;z1[i] := 0; end; 
\text{/} datanormal (n,z1);
 for i := 1 to n do
  begin 
   temp[i] := variance * normal; end; 
 error := temp;
end;
```

```
function creat_x(n,p:integer):data; 
var i,j,k:integer; temp_in:data; 
begin 
  for i:= 1 to sample3 do 
   for j=1 to indep2 + 1 do
               temp_in[i,j] := 0;for j := 1 to p do
  begin 
// datanormal (n,z1); 
   for k:= 1 to n do
     if j = 1 then
       temp_in[k,j]:=1 else 
       temp_in[k,j]=normal; end; 
 Creat_x := temp_in;end; 
function correlate_x(p :integer;var index_out,cor_out:data7): boolean; 
var i:integer; index,temp:data7; 
begin 
 for i:= 1 to max_cor do
   temp[i]:= 0;
  index:=index_out; 
 in\_p:= round(((p*p)-p)/2);// if (num \le all) then
// begin 
  Correlate_x := true; 
    for i:= in_p downto 1 do 
    begin 
      if index[i]<= 19 then 
      begin 
       temp[i] := index[i]*0.05; end 
      else
```
begin

end;

if  $i = 1$  then

 $index[i]=1;$ 

if  $i = \text{in\_p}$  then

Correlate\_x := false;

 $temp[i] := index[i]*0.05;$  $index[i-1] := index[i-1]+1;$ 

```
index[in_p] := index[in_p]+1;
```
end;

// end;

```
index out:= index;
```
cor\_out:= temp;

end;

procedure cor\_va\_mat(p:integer;cor\_re:data7;var cor\_ma\_out:data9);

```
var i,j,k:integer; temp1:data7;temp_out:data9;
```
begin

```
 temp1:= cor_re; 
  k:= 1;
   for i:= 1 to indep2 do 
     for j:= 1 to indep2 do 
      temp\_out[i,j]:=0;for i:= 1 to p do
   begin 
    for j:=1 to p do
      if i=j then 
        temp\_out[i,j]:=1 else 
       begin 
         if i<j then 
         begin 
           temp_out[i,j]:= temp1[k]; 
          k:= k+1 end 
         else 
          temp\_out[i,j]=temp\_out[j,i]; end; 
   end; 
   cor_ma_out:= temp_out; 
end; 
function cholesky(p:integer;in_mat:data9;var solut_x:data9):boolean;
```
var i1,j1,k1:integer;sum,sum1:double; c:data9;

```
begin 
   cholesky := true; 
   for i1:= 1 to indep2 do 
     for j1:= 1 to indep2 do 
      c[i1,j1]:=0; for k1:=1 to p do 
   begin
```

```
 for i1:=1 to k1-1 do 
    begin 
    sum:=0;for j1:=1 to i1-1 do
     sum:=(C[i1,j1]*C[k1,j1])+sum; if C[i1,i1]=0 then 
     C[k1,i1]:=0 else 
     begin 
     C[k1,i1] := (in\_mat[k1,i1]-sum)/C[i1,i1]; end; 
    end; 
   sum1:=0; for j1:=1 to k1-1 do 
    begin 
    sum1:=C[k1,j1]*C[k1,j1]+sum1; end; 
   if in_mat[k1,k1] \le sum1 then
    begin 
      cholesky := false; 
      break; 
    end; 
   C[k1, k1]:=sqrt(in_mat[k1,k1]-sum1);
  end; 
  solut_x:=c; 
end;
```
function x\_correlate(n,p:integer;full\_x:data;che:data9):data; var i1,j1,k1:integer; temp\_cor:data; temp:data10; begin

```
 for i1:= 1 to sample3 do 
 for j! := 1 to indep 2+1 do
  begin 
   temp\_cor[i1,j1]:=0;temp[i1,i1]:=0; end; 
 for i1:= 1 to sample3 do 
 for j! := 2 to indep 2+1 do
   temp[j1-1,i1] := full_x[i1,j1];for i1:=1 to n do
 for j! := 1 to p+1 do
   if j1 = 1 then
     temp\_cor[i1,j1]:=1
```

```
 else 
  for k1:= 2 to j1 do 
   temp\_cor[i1,j1] := (che[j1-1,k1-1]*temp[k1-1,i1]) + temp\_cor[i1,j1];
```

```
 x_correlate:=temp_cor;
```
end;

procedure creat\_y (n,p:integer;x:data;err:data2; var y:data2);

```
var i,j:integer; temp_y:data2;
```
## begin

```
for i := 1 to sample3 do
  temp_y[i] := 0;for i := 1 to n do
 begin 
  for j := 1 to p do
   begin 
              temp_y[i] := temp_y[i] + x[i, j]; end; 
  temp_y[i] := temp_y[i] + err[i]; end;
```
 $y := temp_y;$ 

```
end;
```
procedure xtx (n,p:integer;x:data; var xtx\_out:data4);

## var i,j,k:integer; temp:data4;

```
begin
```
 for i:= 1 to indep1+1 do for  $j=1$  to indep  $1+1$  do

```
temp[i,j] := 0;
```
for  $i:= 1$  to p do

```
for j:=1 to p do
```

```
 begin
```
 $temp[i,j] := 0;$ 

```
for k := 1 to n do
 begin
```
 $temp[i,j] := temp[i,j] + (x[k,i]*x[k,j]);$ end;

end;

```
xtx_out := temp;
```
end;

procedure xty (n,p:integer; x:data;y:data2; var xty\_out:data3); var i,j:integer; temp:data3; begin

```
for i := 1 to indep2 + 1 do
    temp[i] := 0;for i := 1 to p do
   begin 
    for {\rm j} := 1 to n do
     begin 
             temp[i] := temp[i] + (x[j,i]*y[j]); end; 
   end; 
  xy_out := temp;end; 
procedure betahat (p:integer;x:data4;y:data3;var beta_out:data3); 
var i,j:integer;temp:data3; 
begin 
  for i:=1 to p do
   begin 
     temp[i]:=0; 
     for j:=1 to p do 
     begin 
             temp[i]:=temp[i]+(x[i,j]*y[j]);
     end; 
   end; 
end; 
procedure yhat(x:data;b:data3;n,p:integer;var xb:data2); 
var i,j:integer; 
begin 
   for i:=1 to n do 
   begin 
     xb[i]:=0; 
     for j:=1 to p do 
                 xb[i]:=xb[i]+(x[i,j]*b[j]); end; 
end;
```
procedure repara\_x(n,p:integer;x:data;var temp\_x:data);

```
var i1,j1:integer; mean,temp:data3;
begin 
 for i1:=1 to p do
  begin 
   temp[i1]:=0;for j1:=1 to n do
```

```
 begin 
      temp[i1] := temp[i1] + x[j1, i1]; end; 
    mean[i1] := temp[i1] / n; end; 
  for i1:= 2 to p do
   begin 
    for j1:=1 to n do
     begin 
      x[j1,i1]=x[j1,i1]- mean[i1];
     end; 
   end; 
   temp_x:=x; 
end;
```
procedure get\_mape(x:data;y:data2;b:data3;n,p:integer;var temp\_sse,temp\_mape:double);

var tmp\_dif,temp:double;i:integer;xb:data2;

begin

```
 yhat(x,b,n,p,xb); 
 tmp_dif:=0; 
 for i:=1 to n do 
 begin 
 temp:=abs((y[i] - xb[i])/y[i]); tmp_dif:=tmp_dif+temp; 
 end; 
 temp_sse:= tmp_dif; 
 tmp_dif:= tmp_dif/n; 
 temp_mape:= tmp_dif;
```
end;

```
function det(x:data4;p:integer):double; 
var i,j,k:integer;temp,temp1:data4;sum:double; 
begin 
  if (p=1) then 
   det:=x[1,1] else 
 if (p=2) then
    det:=(x[1,1]*x[2,2])-(x[2,1]*x[1,2]) 
  else 
  begin 
   sum:=0; for j:=1 to p-1 do 
                 for k:=1 to p do
```

```
temp[j,k]:=x[j+1,k]; temp1:=temp; 
               for i:=1 to p do 
               begin 
                 if i=1 then 
                 begin 
                   for j:=1 to p-1 do 
                                for k:=1 to p-1 do 
                                  temp[k,j]:=temp1[k,j+1] 
                 end 
                 else 
                 begin 
                   for j:=1 to p-1 do 
                                for k:=1 to p-1 do 
                                 if j \leq i then
                                             temp[k,j]=temp1[k,j] else 
                                             temp[k,j]=temp1[k,j+1]; end; 
                  sum:=sum+(power((-1),(i+1))*x[1,i]*det(temp,p-1));
               end; 
               det:=sum; 
  end; 
function inv(x:data4;p:integer;var xin:data4): boolean; // Change to return in case inv = 0 // Change it 
var i,j,kr,kc,m:integer;d,cal:double;temp,temp1:data4; 
begin 
  for i:=1 to indep2 do 
    for j:=1 to indep2 do 
    begin 
                xin[i,j]:=0;temp[i,j]:=0;temp1[i,j]:=0; end; 
 d:=det(x,p);if (d<0) then
```
begin

end;

for i:=1 to p do

begin

for  $j:=1$  to  $p$  do begin

if  $(i=1)$  then

## begin

for kr:=1 to p-1 do

```
 for kc:=1 to p do
```
 $temp[kr,kc]:=x[kr+1,kc];$ 

```
 if(j=1) then
```
## for kc:=1 to p-1 do

for kr:=1 to p-1 do

temp1[kr,kc]:=temp[kr,kc+1]

else

```
 for kc:=1 to p-1 do
```
for kr:=1 to p-1 do

if  $(kc<sub>j</sub>)$  then

temp1[kr,kc]:=temp[kr,kc]

else else

temp1[kr,kc]:=temp[kr,kc+1];

end

else

begin

for kr:=1 to p-1 do

for kc:=1 to p do

if  $(kr< i)$  then

temp[kr,kc]:=x[kr,kc]

else

temp[kr,kc]:=x[kr+1,kc];

```
 if (j=1) then
```
for kc:=1 to p-1 do

for kr:=1 to p-1 do

temp1[kr,kc]:=temp[kr,kc+1]

else

```
 for kc:=1 to p-1 do
```
# for kr:=1 to p-1 do if (kc<j) then temp1[kr,kc]:=temp[kr,kc] else

temp1[kr,kc]:=temp[kr,kc+1];

end;

 $xin[j,i]:=power((-1),(i+j))*(1/d)*(det(temp1,p-1));$ 

```
 end; 
   end; 
   result := true; 
 end
```
else

begin

```
function Compute_S(xk:integer; Betax,xTy: Data3):double;
```

```
Sy := 0;for i := 1 to xk do
```

```
Sy := Sy + (Beta[x][i] * xy[i]);
```
writeln(f1,'Undefined Invert of XTX');

 $Compute_S := Sy;$ 

result := false;

 end; end;

var i : integer; Sy : double;

end;

begin

function Compute\_YTY(xk:integer; cY: Data2):double;

```
var i : integer;
```
Sy : double;

```
begin
```

```
Sy := 0;
```

```
for i := 1 to xk do
```

```
Sy := Sy + (cY[i] * cY[i]);
```
Compute\_YTY := Sy;

```
end;
```
function Model(xr: data; mo: setModel):data;

```
var d : data;
```
i, l : integer;

## begin

```
for i := 1 to sample 3 do
```

```
 begin 
 l := 1;d[i,1] := 0; d[i,2] := 0; d[i,3] := 0;d[i,4] := 0; d[i,5] := 0; d[i,6] := 0; if not (0 in mo) then 
  begin 
  d[i,1] := xr[i,1];l := l+1; end; 
  if not (1 in mo) then 
  begin
```
 $d[i,1] := xr[i,2];$ 

 $l := l+1;$ 

 end; if not (2 in mo) then begin  $d[i,1] := xr[i,3];$  $l := l+1;$  end; if not (3 in mo) then begin  $d[i,1] := xr[i,4];$  $l := l+1;$  end; if not (4 in mo) then begin  $d[i,1] := xr[i,5];$  $l := l+1;$  end; if not (5 in mo) then begin  $d[i,1] := xr[i,6];$  end; end;  $Model := d;$ end; function ModelX(xr: data; mo: Array of integer):data; var d : data;  $i, j, 1$  : integer; begin  $j := high(mo);$  for i := 1 to sample3 do begin  $d[i,1] := xr[i,1];$  $d[i,2] := 0;$   $d[i,3] := 0;$  $d[i,4] := 0;$   $d[i,5] := 0; d[i,6] := 0;$ for  $l := 0$  to j do  $d[i, l+2] := xr[i, mo[i]+1];$  end;  $Result := d;$ end;

function Calc\_S(n\_sample,xp: integer; xr: data; yr:data2; var tempsse :double; var tempmape: double; var SCCL: double):

boolean;

var

```
 tempxty : data3;
```
tempxtx : data4;

sY : double;

i : integer;

Res : Boolean;

begin

xtx(n\_sample,xp,xr,tempxtx);

 xty(n\_sample,xp,xr,yr,tempxty); Res := inv(tempxtx,xp,TempxTx);

betahat(xp,tempxtx,tempxty,betam);

// FPartial\_step1 := Compute\_S(xp,BetaM,TempXty);

 $Sy := 0;$ 

for  $i := 1$  to  $xp$  do

 $Sy := Sy + (BetaM[i] * Tempxty[i]);$ 

get\_mape(xr,yr,betam,n\_sample,xp,tempsse,tempmape);

 $SCCL := Sy;$ 

Result := Res;

end;

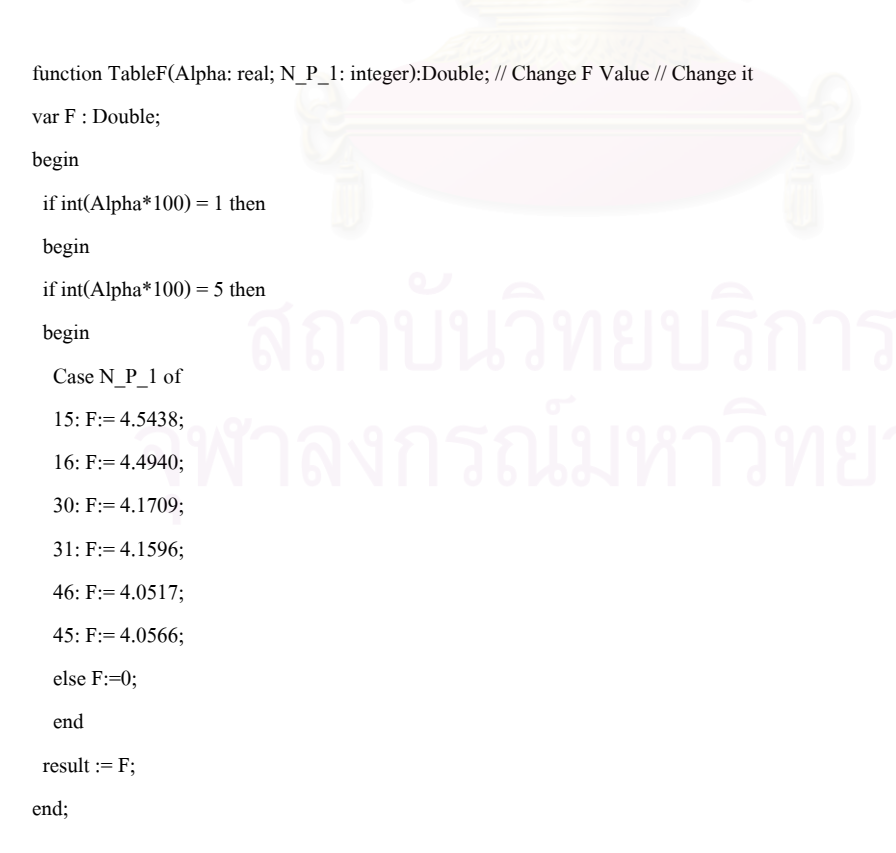

function Reduce\_X(n\_sample,xp,mk: integer; xr: data; er, yr:data2; BaseModel:Array of integer; var DMape: DataMape; var

```
CMape:CountMape): Boolean; 
var 
   tempx1,Tempx2 : data; 
   tempxtx : data4; 
   sY, S1,Tyty, temp_SSE1,temp_Mape1, Fp : double; 
   i,j,l,c : integer; 
   fc,fd,fe,ff: integer; 
   b: Array of integer; 
   res1 : boolean; 
begin 
  fc := high(BaseModel); 
  tempx1 := ModelX(xr,BaseModel); 
  // creat_y(n_sample,fc+2,Tempx1,er,yr); 
  if not Calc_S(n_sample,fc+2,TempX1,yr,temp_SSE1,temp_Mape1,S1) then 
  begin 
   result := False; 
   exit; 
  end; 
  Tyty := Compute_yty(n_sample,yr); 
 for i := 0 to fc do
  begin 
   setlength(b,fc); 
  fd := 0; for j:=0 to fc do 
   if j \leq i then
    begin 
      b[fd] := BaseModel[j]; 
// write(F1,b[fd],'');
     fd := fd + 1; end; 
  tempx2 := ModelX(x_model,b); if not Calc_S(n_sample,fc+1,TempX2,yr,temp_SSE1,temp_Mape1,S2) then 
   begin 
    result := False; 
    exit; 
   end; 
   Fp:= (S1-S2)/((TYTY - S1)/(n_Sample - (fc+1) -1)); 
// write(f1,FP:15:6,TableF(0.05,(n_Sample - (fc+1) -1)):15:6); 
  if i > 0 then
   mk := mk + (fractorial(fc+1)div(fc+1));if (FP \leq TableF(0.05, (n_Sample - (k_Para-1) -1))) And (Fc > 0) then
```
begin

```
\mathcal{U} writeln(f1);
    result := reduce_X(n_sample,xp,mk,xr,er,yr,b,DMape,CMape) 
   end 
   else 
   begin 
   if (FP \leq TableF(0.05, (n_Sample - (k_para-1) -1))) then
    begin 
\mathcal{U} writeln(f1);
// write(f1,'No X :');
     for l := mk to mk do
      begin 
      DMape[1,6] := ((DMape[1,6] * CMape[1,6]) + Temp_Mape1) / (CMape[1,6] + 1);CMape[1,6] := CMape[1,6] + 1; end; 
    end 
    else 
    begin 
     for l := mk to mk -l + (fractional(fc+1)div(fc+1)) do
      begin 
      DMape[1, XP-FC-1] := ((DMape[1, XP-FC-1] * CMape[1, XP-FC-1]) + Temp\_Mape1)/(CMape[1, XP-FC-1] + 1);CMape[1, XP-FC-1] := CMape[1, XP-FC-1] + 1; end; 
     end; 
// writeln(F1,'Select This Model',mk:5,(mk -1 + (fractorial(fc+1)div(fc+1))):5);
   result := true;
   end; 
  end; 
end; 
procedure CaseOfModel(A,B:array of integer); 
var i,j,la,lb,lc: integer; 
   C,D : array of integer; 
begin 
 la := high(A);Lb := high(B);for i := 0 to la do
  begin 
  setlength(C,la);
   SetLength(D,lb +2); 
  lc := 0;for j := 0 to lb do
   begin 
   D[j] := B[j];
```

```
 end; 
   for j:= 0 to la do 
    if i \Diamond j then
     begin 
     C[1c] := a[j];\text{Write}(C[lc]:3);lc := lc + 1; end 
     else 
     begin 
     D[1b+1] := a[j]; end; 
   CaseOfModel(C,D); 
  end; 
  if la < 0 then 
  begin 
  for i=0 to lb do
    write(f1,B[i]:3);writeln(f1);
  end; 
end; 
begin {Main Program} 
   AssignFile(F1, 'outsig1ind3n1_05.txt'); 
   Rewrite(F1); 
   randomize; 
   num:= sample1; 
   k_para:= indep2+1; 
   sig :=sigma1; 
   case_cor := 1; 
   p_in:= round((((k_para-1)*(k_para-1))-(k_para-1))/2); 
  for \text{cor1}:=1 to p\_in do
   begin 
\text{\textbackslash} case_cor:= case_cor*19;
    index in[cor1]:= 1;cova[cor1]:=0; end; 
  Cr := 1; for cor:= 1 to k_para-1 do 
   begin 
   for cc := cor+1 to k para-1 do
    begin 
    write('Correlate X',Cor:1,'X',CC:1,' :=');
```

```
 readln(x_Cor[Cor,CC]); 
    Index_in[Cr] := int(x\_cor[cor, cc]/0.05);Cr := Cr+1; end; 
  end; 
//} 
  SetLength(AModel,k_para-1); 
 for xx := 1 to k para-1 do
```
AModel $[xx-1] := xx;$ 

```
// For Chaeck Case 
  CaseofModel(AModel,[]);
```
 while correlate\_x(k\_para-1,index\_in,cova) do begin write(F1,'sample: ',num,' '); write(f1,'parameter: ',k\_para,' '); writeln(f1,'sigma: ',sig:5:2,' '); for cc:= 1 to indep2 do for cr:= 1 to indep2 do begin mat\_cor[cc,cr]:=0;

```
che_mat[cc,cr]:=0;
```
end;

```
 for cc:= 1 to indep2+1 do
```
 for cr:= 1 to sample3 do  $x_{cor}$ [cc,cr]:= 0;

```
 cor_va_mat(k_para-1,cova,mat_cor); 
   for xx := 1 to k para-1 do
    begin 
      for yy := 1 to k_para-1 do 
      begin 
        write(f1,mat_cor[xx,yy]:7:2,' '); 
        write(mat_cor[xx,yy]:7:2,' '); 
      end; 
      writeln(f1);
      writeln; 
// AModel[xx-1] := xx;
    end; 
    if not cholesky(k_para-1,mat_cor,che_mat) then
```
# begin

writeln(f1,'This case is skip');

```
 goto skiped;
```

```
 end; 
{ 
    if k_para = 4 then
     total := 4 else 
     total := 8;
    for yy := 1 to 5 do
     begin 
      for clear:= 1 to 8 do 
      begin 
       count[yy,clear]:= 0; 
       sum_mape[yy,clear]:= 0; 
      end; 
     end; 
} 
    for yy := 1 to Fractorial(K_Para-1) do
     begin 
      for clear:= 1 to k_Para do 
      begin 
       CMape[yy,clear]:= 0; 
       DMape[yy,clear]:= 0; 
      end; 
     end; 
     for repeat1:= 1 to iteration do 
     begin 
       repeat 
       creat_err(num,sig,err_model);
       x_full := \text{creat}_x(num,k_\text{para});x_{corr} := x_{correct}(\text{num}, k_{para-1}, x_{full}, che\_mat);x_model := x_cor;
        creat_y(num,k_para,x_model,err_model,y_model); 
      until Reduce_x(num,k_para,1,x_Model,err_model,Y_Model,Amodel,DMape,CMape);
     end; 
    writeln(f1);
//{ 
     for yy := 1 to fractorial(k_para-1) do 
     begin 
     samape:=0;
      for clear:= 1 to k_para do 
      begin 
      if CMape[yy, clear] \leq 0 then
       begin
```
amape:= Dmape[yy,clear];

```
 end 
       else 
       begin 
       \text{amape}:=0; end; 
     writeln(f1,'amape of model ',clear,' = ',amape:12:6, 'Counter :',CMape[yy,Clear]:4);
     samape:=(amape*CMape[yy,Clear])+samape; 
      end; 
     writeln(f1,'amape of line ',clear,' = ',samape/500:12:6);
     writeln(f1);
    end; 
    skiped: 
  end; 
  CloseFile(F1); 
end.
```
## **ประวัติผูเขียนวิทยานิพนธ**  $\overline{a}$

นางสาววลัยทิพย์ บุญญาติศัย เกิดวันอาทิตย์ที่ 30 พฤศจิกายน พ.ศ. 2523 สำเร็จการศึกษา ปริญญาวิทยาศาสตรบัญฑิต (วท.บ.) สาขาวิชาสถิติ ภาควิชาสถิติ คณะวิทยาศาสตร มหาวิทยาลัยธรรมศาสตร ในปการศึกษา 2545 และเขาศึกษาตอในหลักสูตรสถิติศาสตรมหาบัญฑิต (สต.ม.) สาขาวิชาสถิติ คณะพาณิชยศาสตร์และการบัญชี จุฬาลงกรณ์มหาวิทยาลัย ในปี พ.ศ. 2549

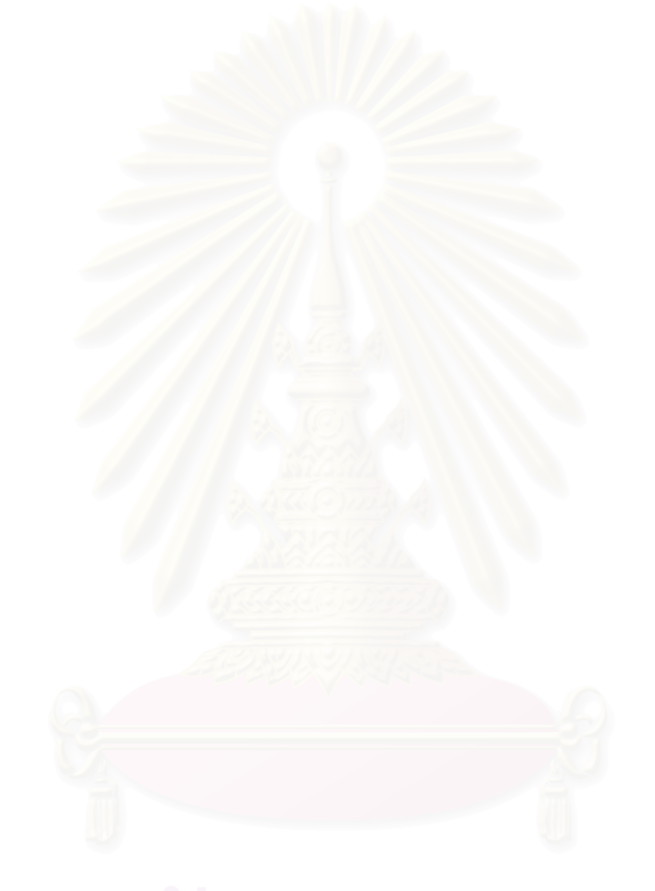